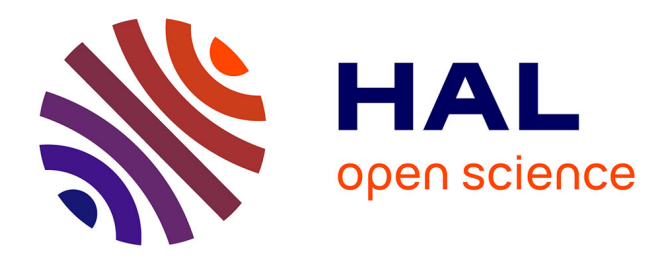

## **Développement d'un modèle numérique magnéto-thermo-hydrodynamique pour un procédé de fusion par induction d'un mélange métal-verre**

Rémi Bourrou

#### **To cite this version:**

Rémi Bourrou. Développement d'un modèle numérique magnéto-thermo-hydrodynamique pour un procédé de fusion par induction d'un mélange métal-verre. Physique Nucléaire Expérimentale [nuclex]. Université Grenoble Alpes, 2019. Français. NNT : 2019GREAI070. tel-02490719

### **HAL Id: tel-02490719 <https://theses.hal.science/tel-02490719>**

Submitted on 25 Feb 2020

**HAL** is a multi-disciplinary open access archive for the deposit and dissemination of scientific research documents, whether they are published or not. The documents may come from teaching and research institutions in France or abroad, or from public or private research centers.

L'archive ouverte pluridisciplinaire **HAL**, est destinée au dépôt et à la diffusion de documents scientifiques de niveau recherche, publiés ou non, émanant des établissements d'enseignement et de recherche français ou étrangers, des laboratoires publics ou privés.

# Communauté **& UNIVERSITÉ Grenoble Alpes**

## **THÈSE**

Pour obtenir le grade de

### **DOCTEUR DE LA COMMUNAUTE UNIVERSITE GRENOBLE ALPES**

Spécialité : **Mécanique des Fluides, Procédés, Énergétique**

Arrêté ministériel : 25 mai 2016

Présentée par

## **Rémi BOURROU**

Thèse dirigée par **Annie GAGNOUD, Directeur de Recherche, CNRS**, et codirigée par **Olga BUDENKOVA, Chercheur, CNRS** et **Christophe LAFON, Ingénieur-chercheur, CEA**

préparée au sein du **Laboratoire SIMaP** dans **l'École Doctorale Ingénierie – Matériaux, Mécanique, Énergétique Environnement, Procédés, Production**

## **Développement d'un modèle numérique magnéto-thermo-hydrodynamique pour un procédé de fusion par induction d'un mélange métal-verre**

Thèse soutenue publiquement le **4 décembre 2019**, devant le jury composé de :

**M. Valéry BOTTON** Professeur, INSA Lyon – LMFA, Président **M. Alain JARDY** Directeur de Recherche CNRS, IJL Nancy, Rapporteur **M. Franck PIGEONNEAU** Chargé de Recherche, MINES ParisTech, Rapporteur **M. Emilien SAUVAGE** Ingénieur–Chercheur, CEA Marcoule, Examinateur **Mme Annie GAGNOUD** Directeur de Recherche CNRS, SIMaP Grenoble, Directrice de thèse **Mme Olga BUDENKOVA** Chercheur CNRS, SIMaP Grenoble, Invitée **M. Christophe LAFON** Ingénieur–Chercheur, CEA Marcoule, Invité **M. Régis DIDIERLAURENT** Orano, Invité

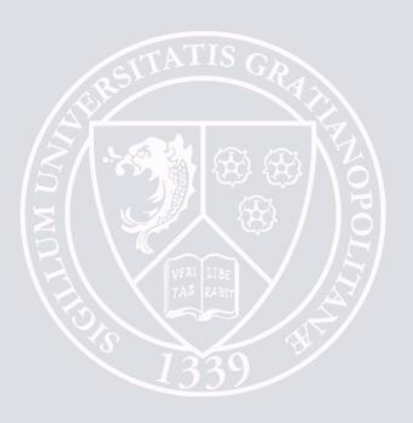

# **Remerciements**

Le travail présenté dans ce mémoire n'aurait pu se faire sans les encouragements, l'aide et la collaboration de très nombreuses personnes que je tiens à remercier ici.

Je souhaite tout d'abord adresser mes sincères remerciements à mes directrices de thèse *Annie* GAGNOUD et *Olga* BUDENKOVA pour leur soutien et leur implication ainsi que la quantité de savoirs qu'elles m'ont transmis durant cette thèse. Merci également à *Christophe* Lafon, mon encadrant au CEA de Marcoule, pour son suivi régulier malgré la distance ainsi que pour la confiance qu'il m'a accordée pour ce travail. Je tiens aussi à exprimer ma reconnaissance à Patrice Charvin pour les nombreux échanges concernant le procédé PIVIC et le prototype en place à Marcoule.

Plus généralement, merci aux personnes du CEA et d'Orano que j'ai pu rencontrer lors de mes venus à Marcoule pour l'intérêt qu'ils ont porté à mon travail. De même, je tiens à remercier les chercheurs du laboratoire SIMaP ayant suivi de près ou de loin mon travail.

Ce manuscrit n'aurait probablement pas vu le jour sans le soutien et l'entraide de mes collègues doctorants, et maintenant amis, rencontrés à EPM. Je tiens donc à adresser un immense merci à *Alex*, *Kévin* et *Simon*, pour beaucoup plus de raisons que je n'ai la place d'en inscrire sur cette page. Bien évidemment, je tiens également à remercier tous les doctorants et stagiaires rencontrés pendant la thèse qui ont contribué à l'ambiance du laboratoire : *Nico*, *Cyril* alias *Kiki*, *Julie*, *Rodolphe*, *Samy*, *Julian*, *Tianjiao*, les *Take it easy* (Doctoriales), les personnes rencontrées au weekend ski et probablement d'autres que j'oublie.

Un grand merci également à *Tiphaine*, *Marion*, *Nieves*, *Céline*, *Isabelle* et tous les autres que j'ai pu rencontrer à Grenoble et qui m'ont permis de m'évader durant les weekends.

Enfin, je souhaite remercier ma famille et mes amis de longue date, de qui je me suis éloigné à cause de la thèse que ce soit par la distance ou par le temps que j'ai pu leur consacrer.

Évidemment, rien de tout ça n'aurait été possible sans les deux personnes qui partagent mon quotidien : *Coline* et *Victor*.

# **Table des matières**

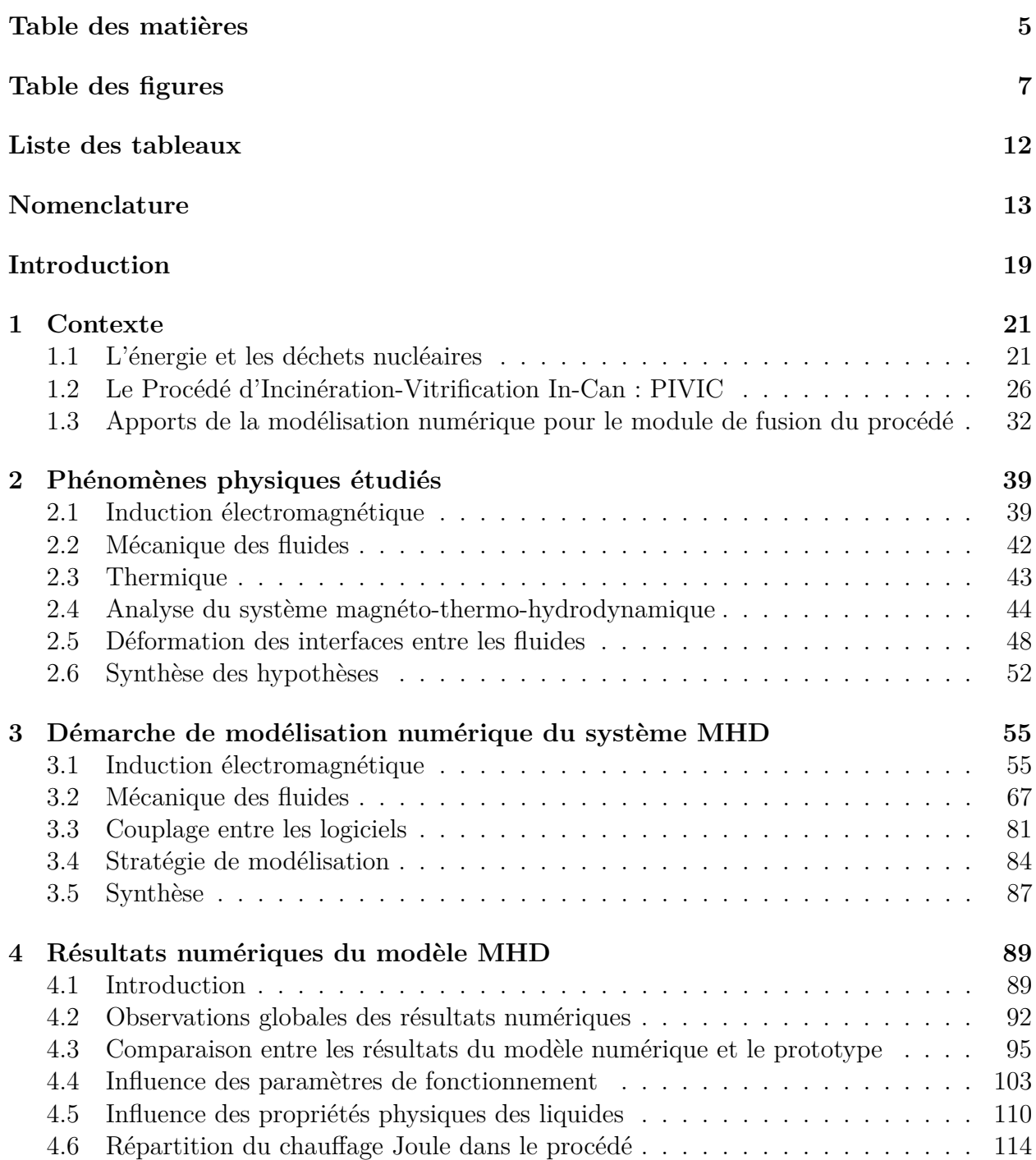

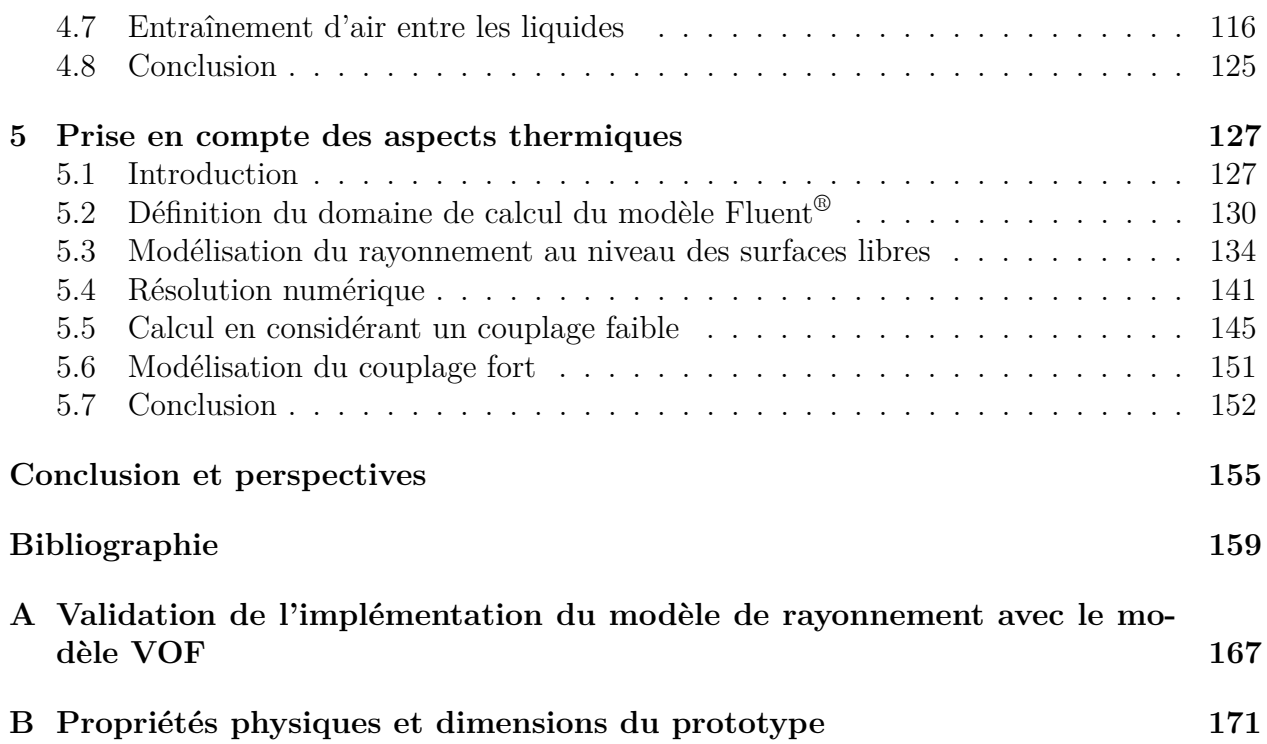

# **Table des figures**

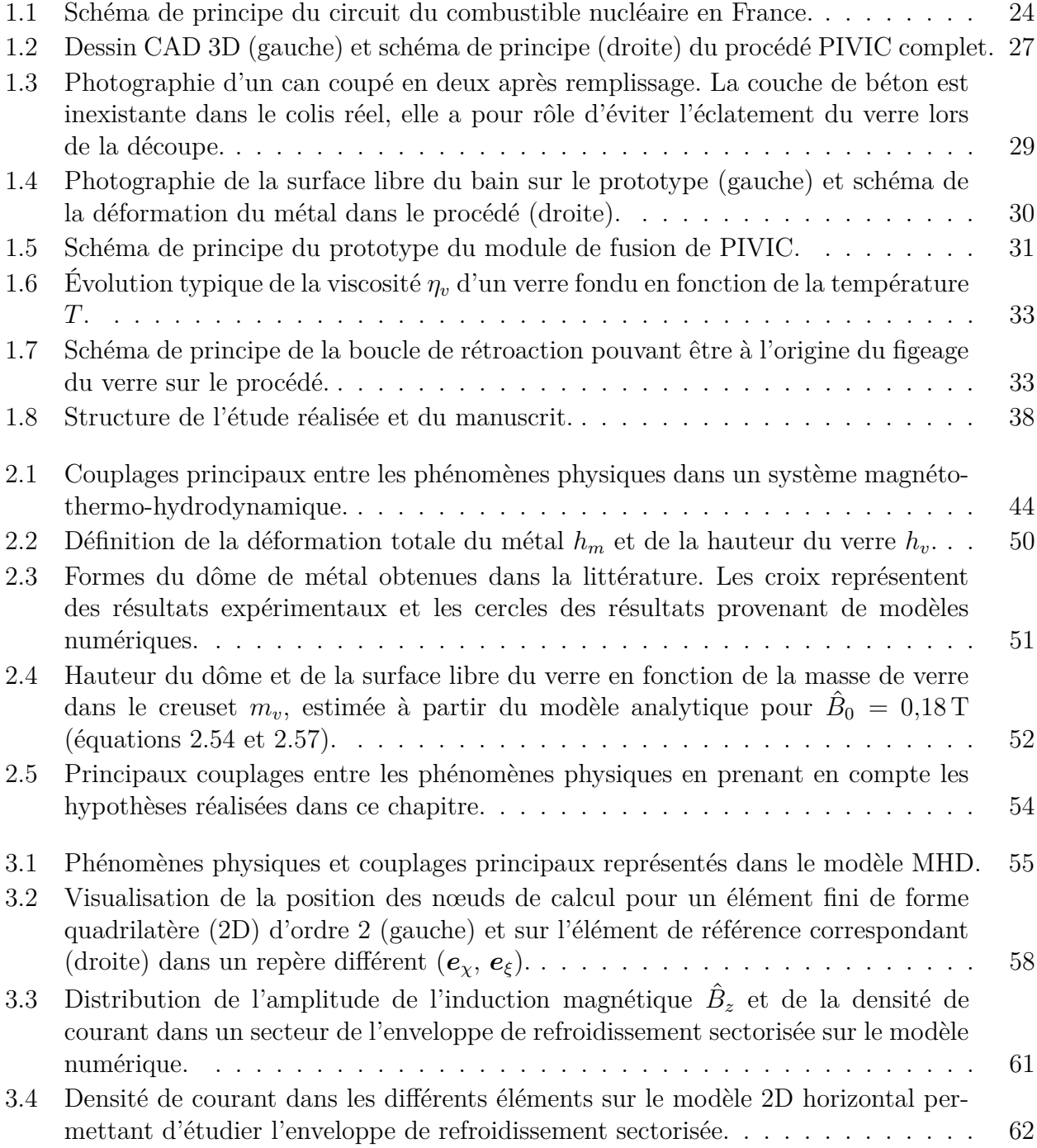

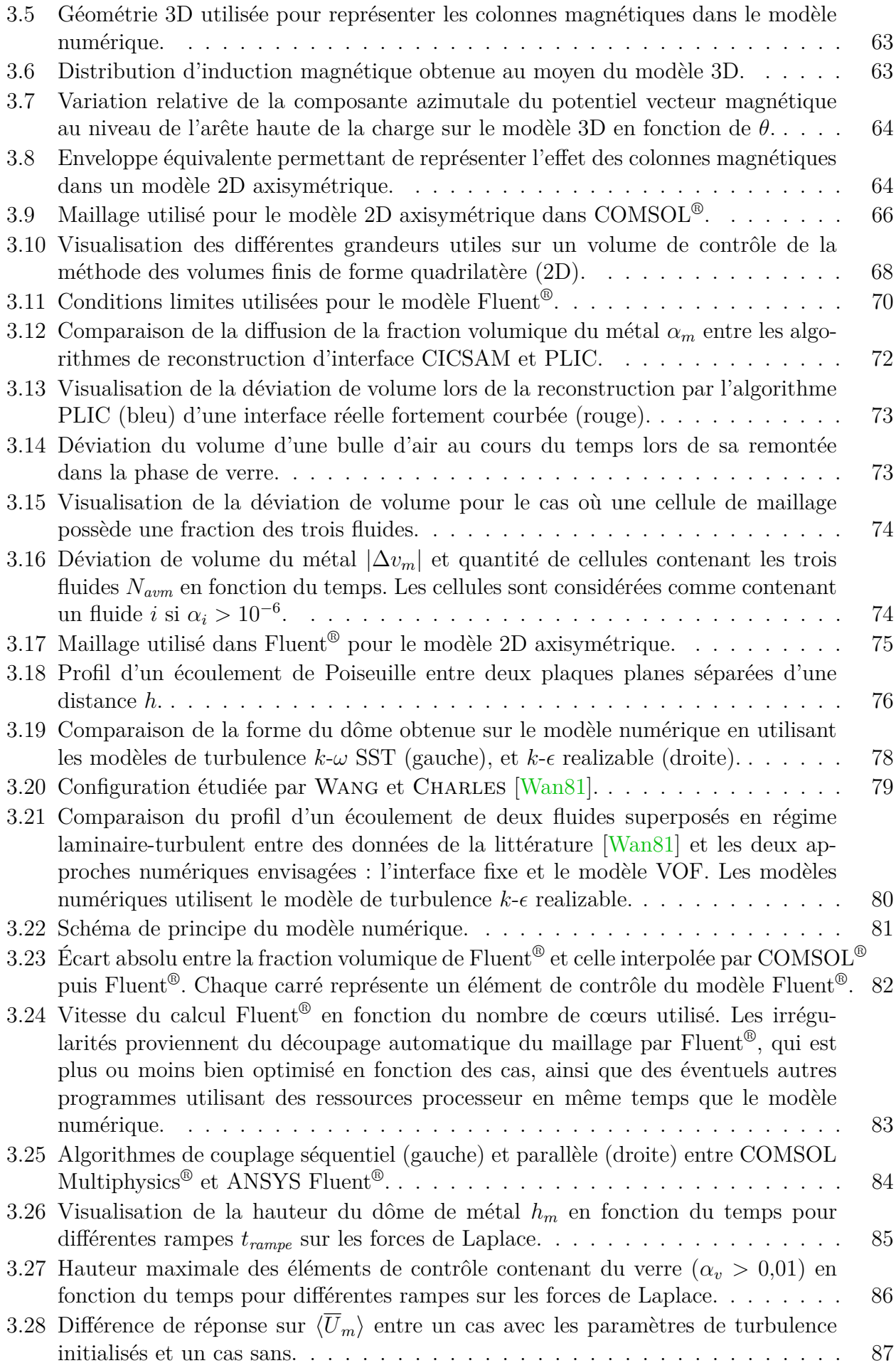

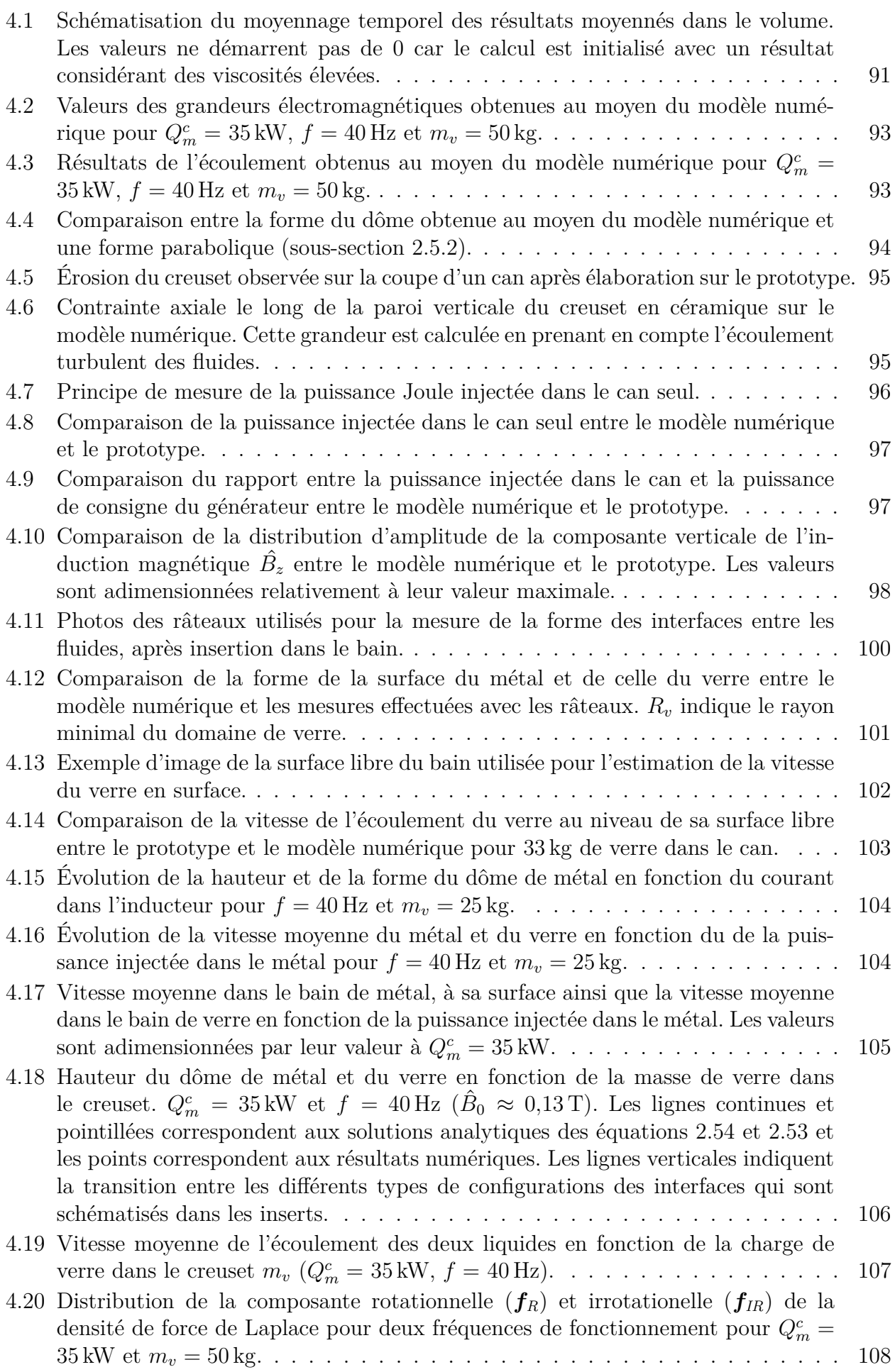

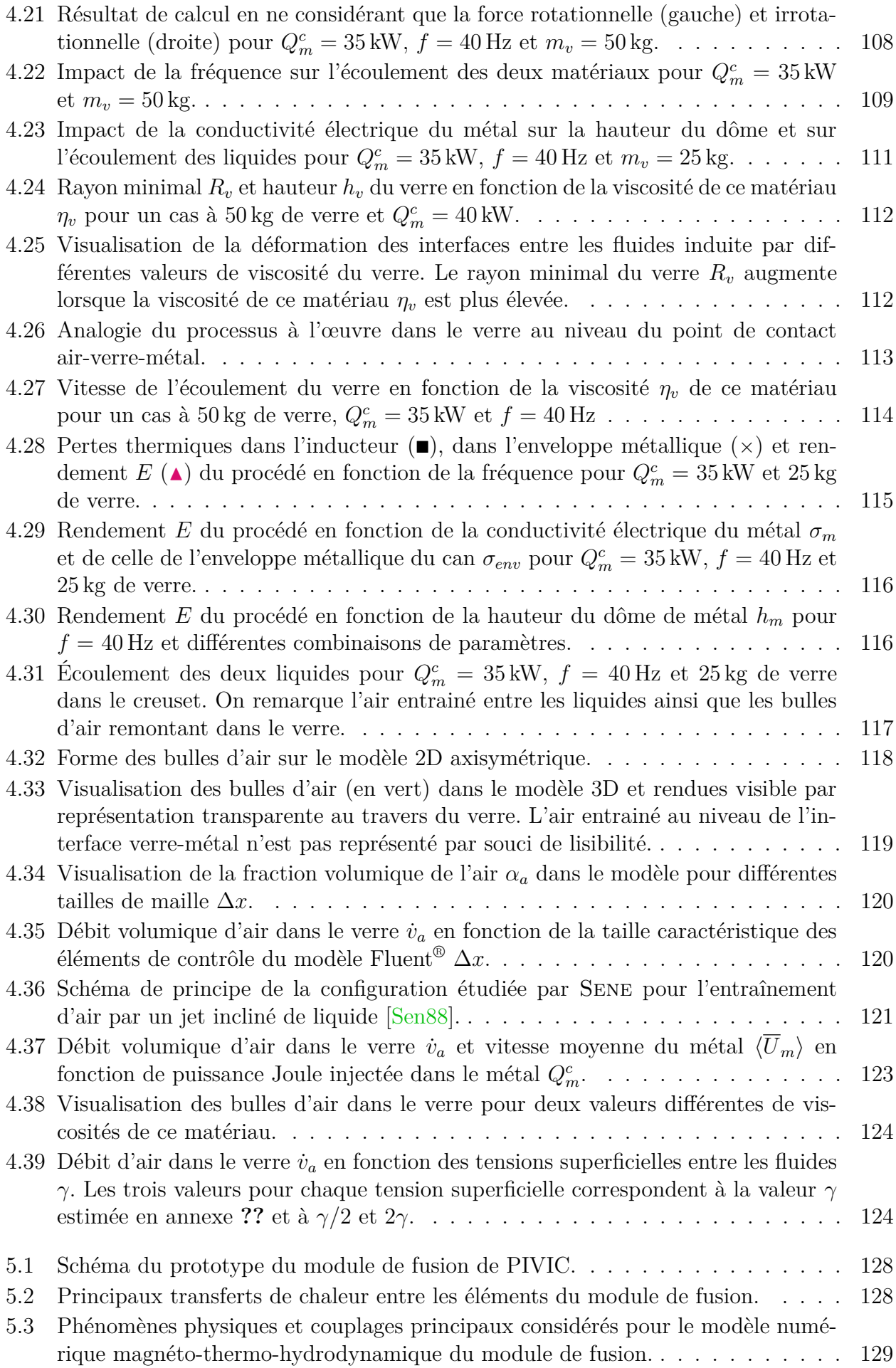

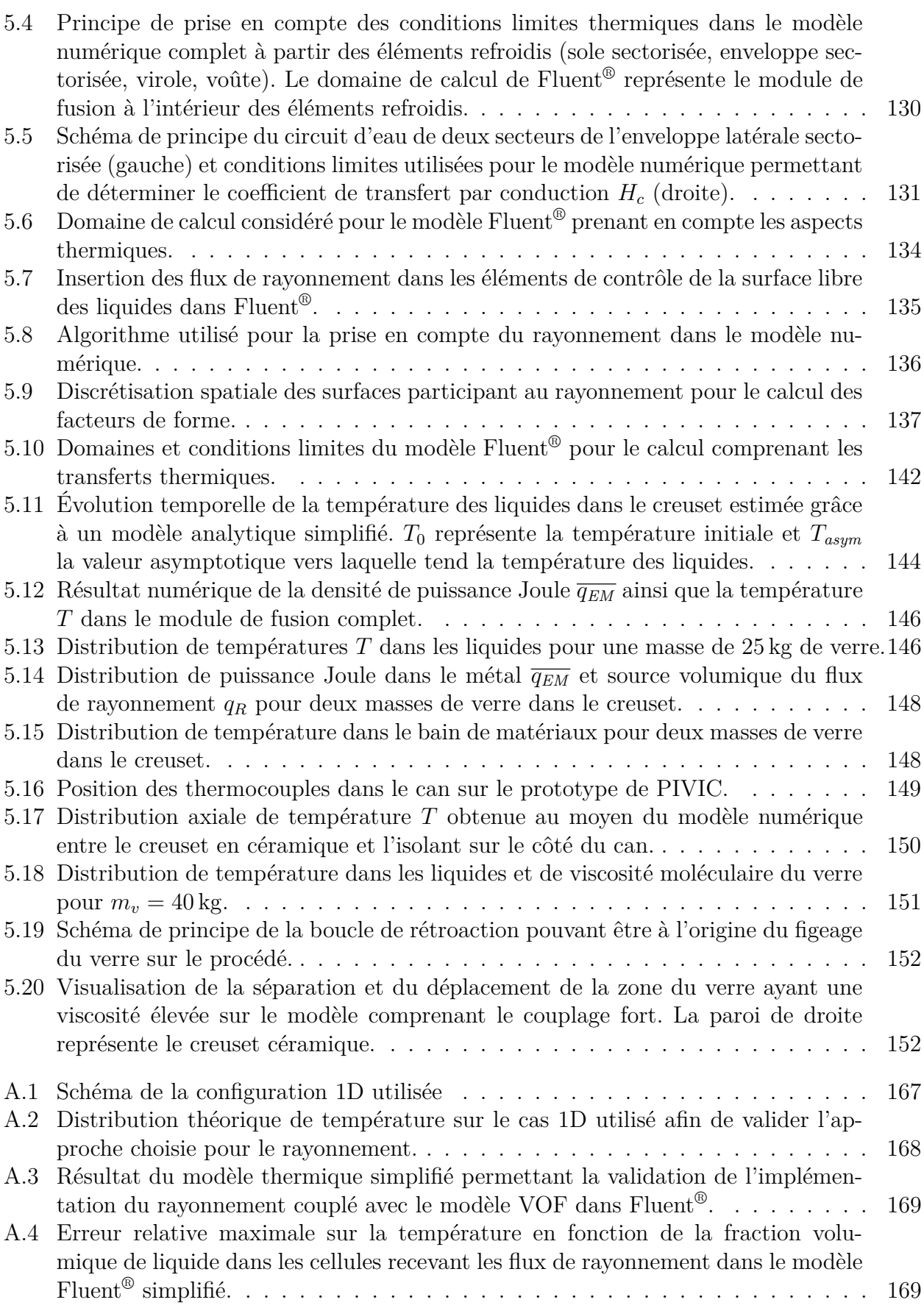

# **Liste des tableaux**

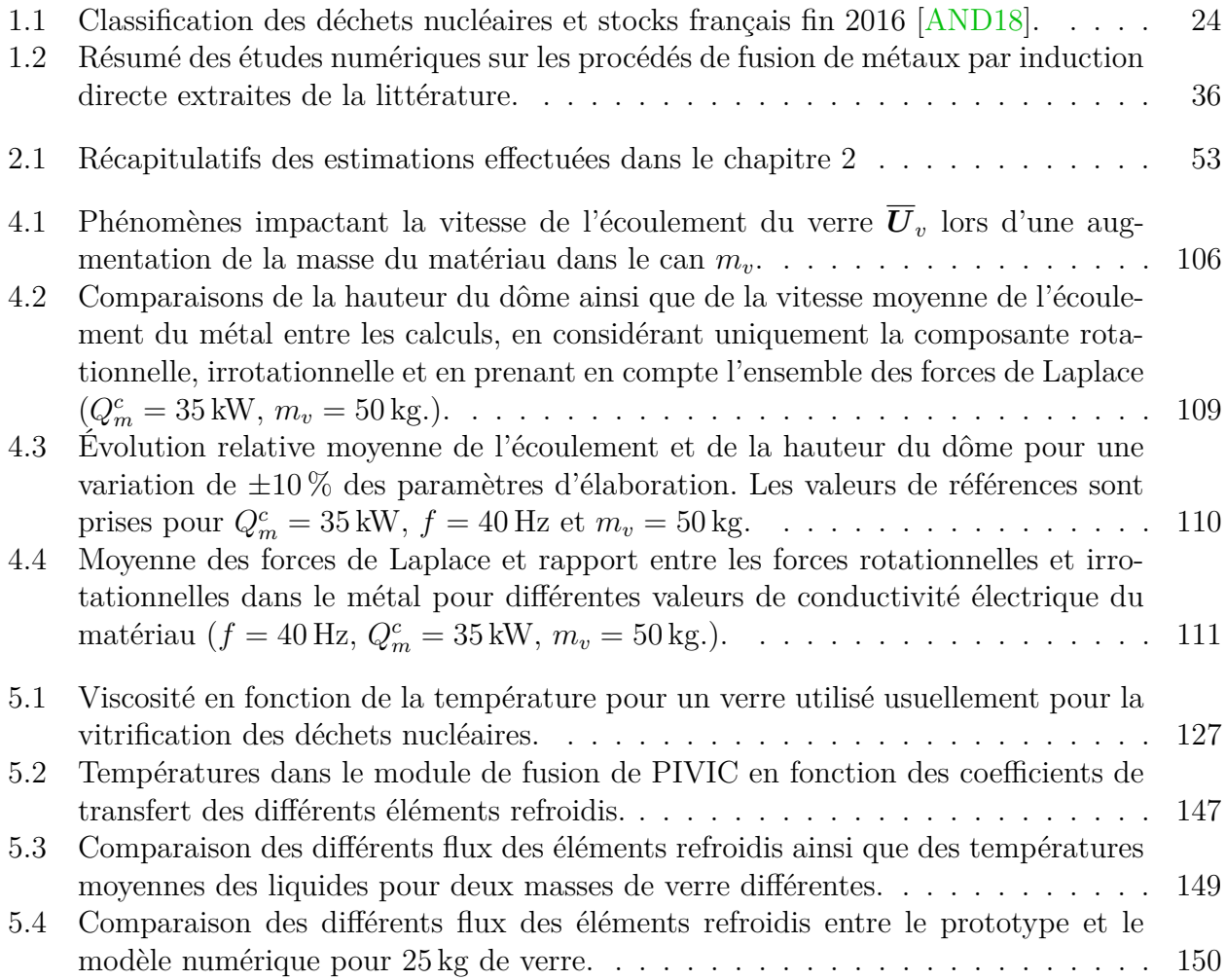

# **Nomenclature**

### **Caractères latins**

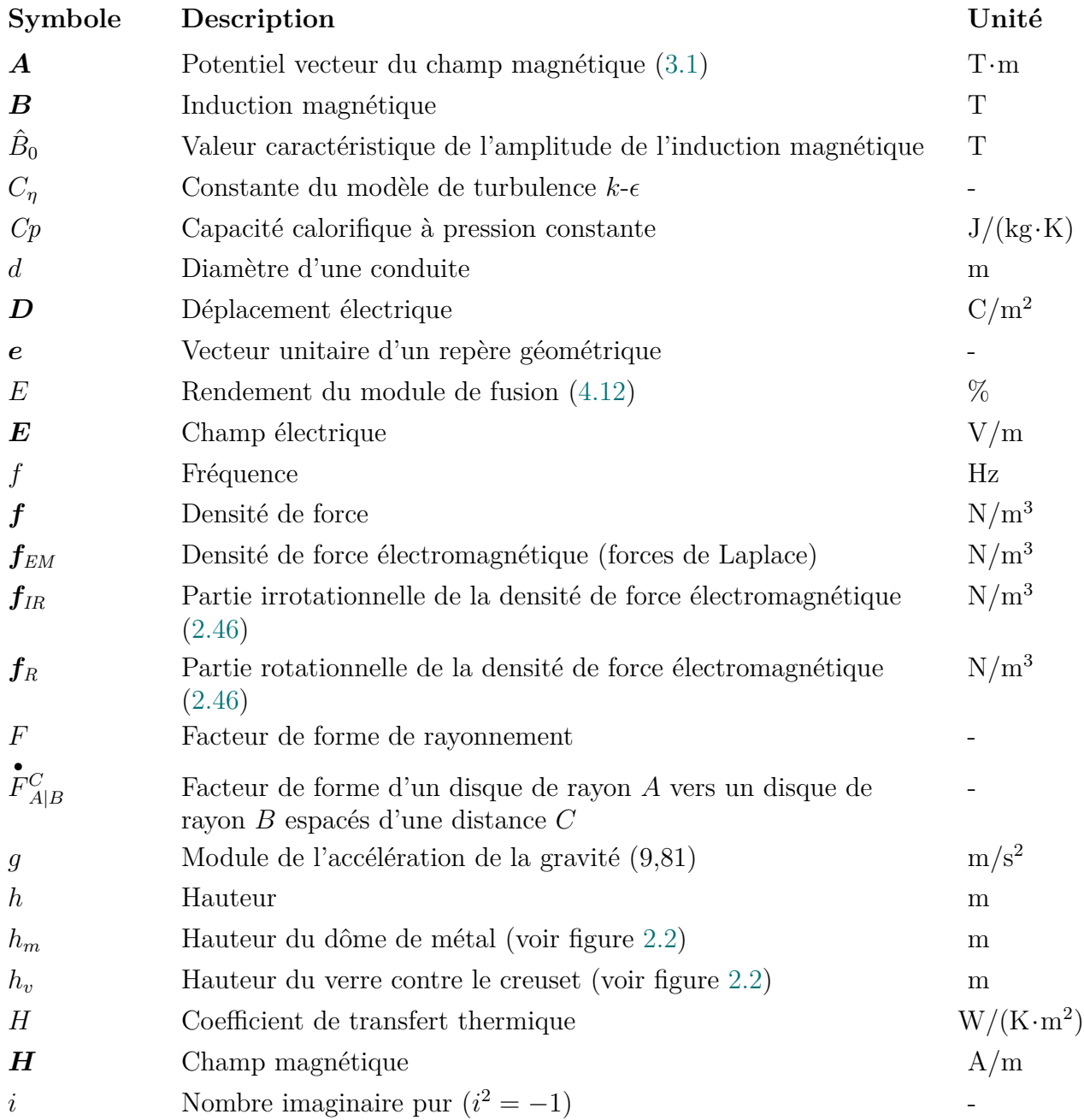

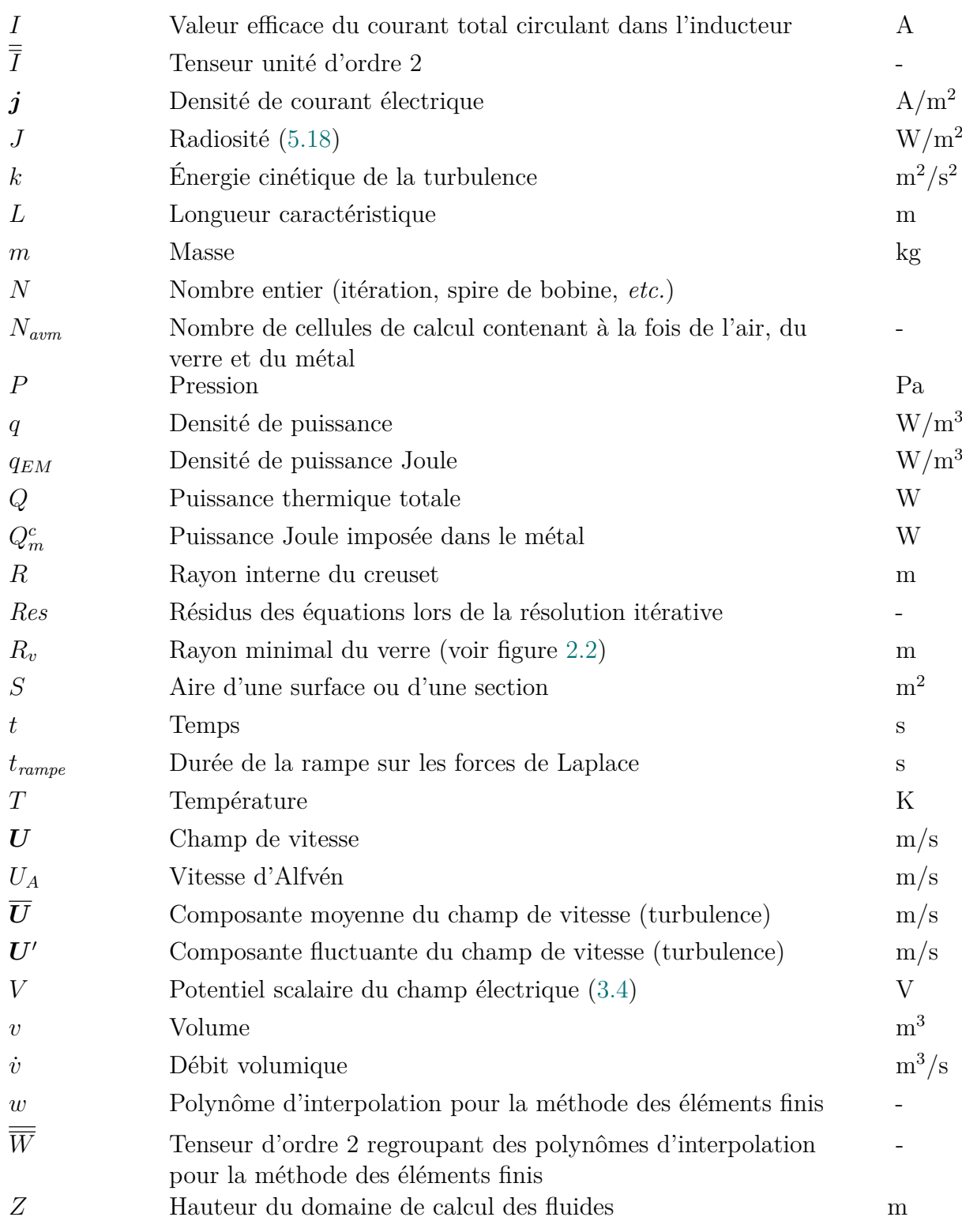

## **Caractères grecs**

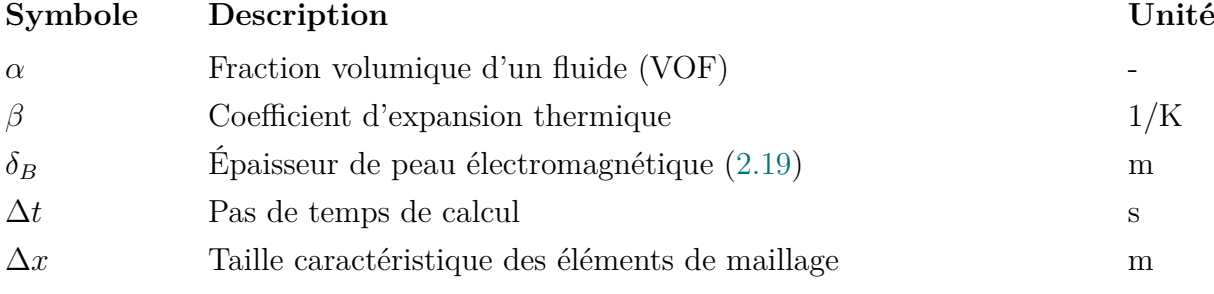

**14**

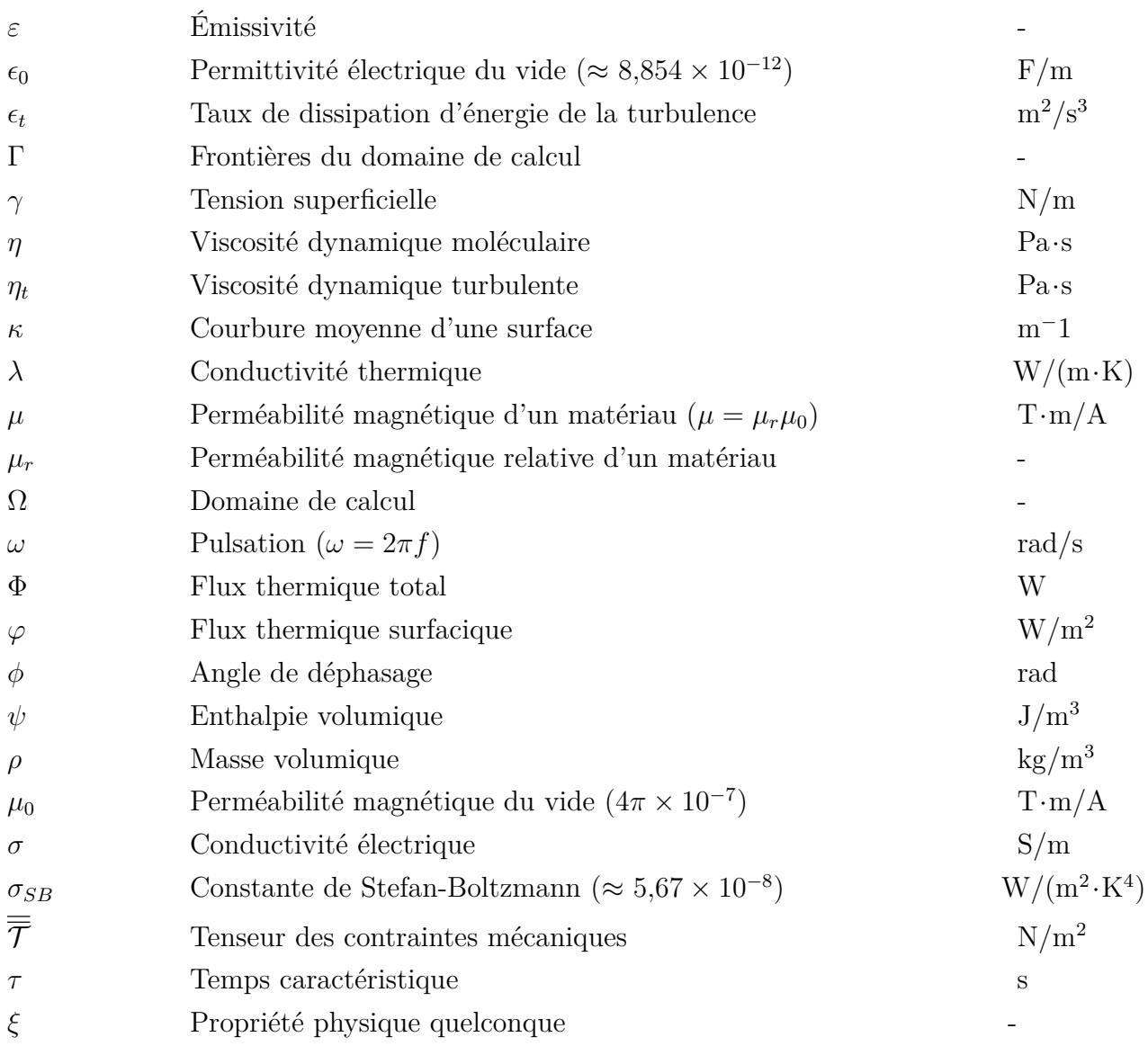

### **Indices**

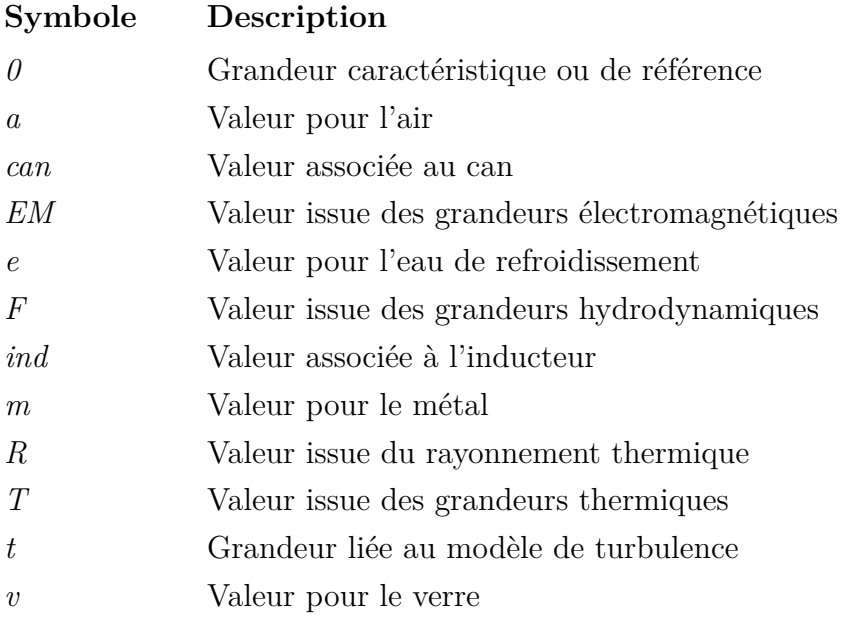

## **Repères**

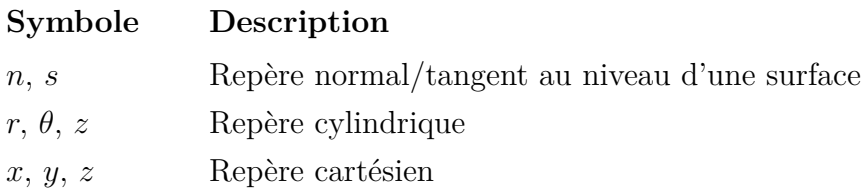

## **Nombres Adimentionnels**

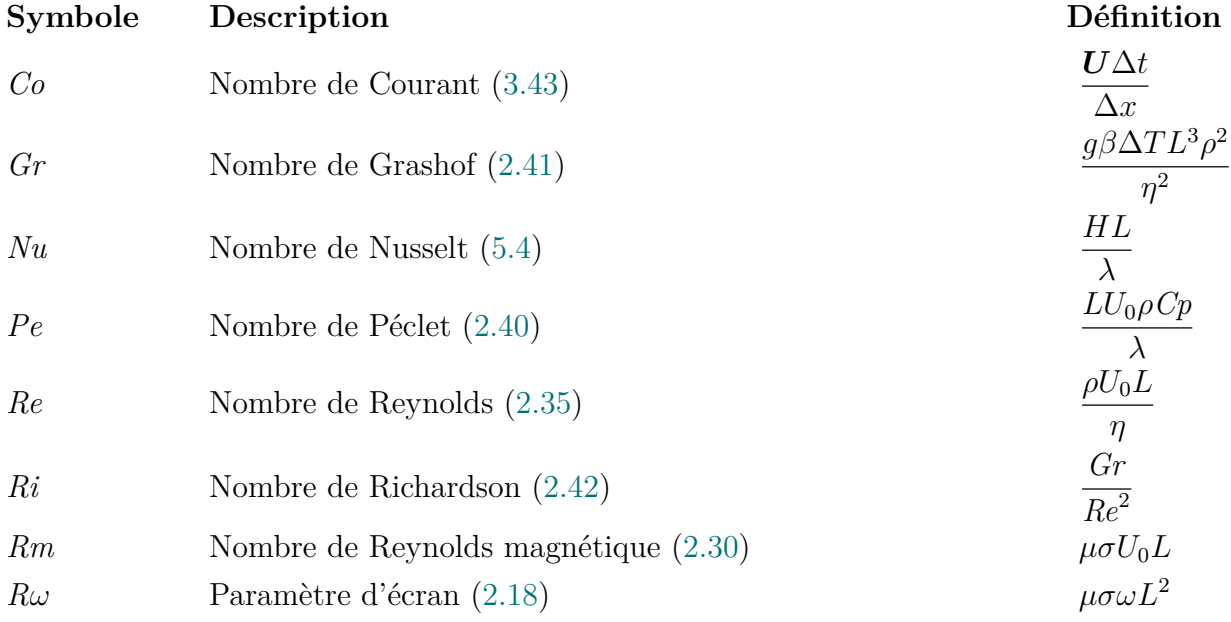

### **Opérateurs et notations**

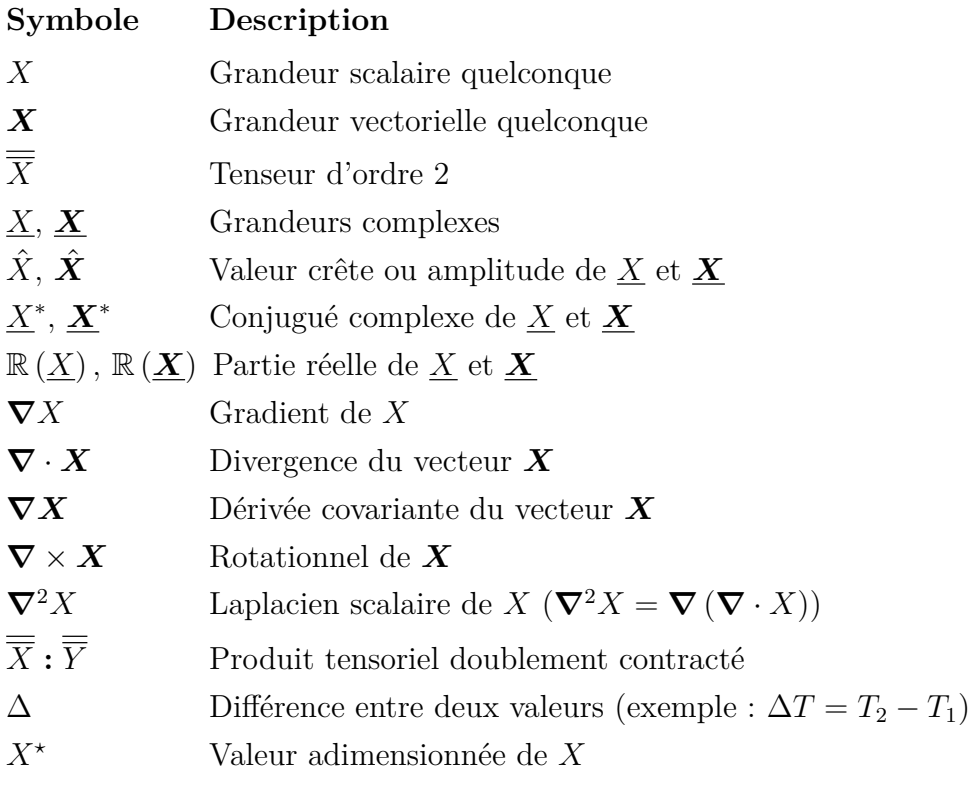

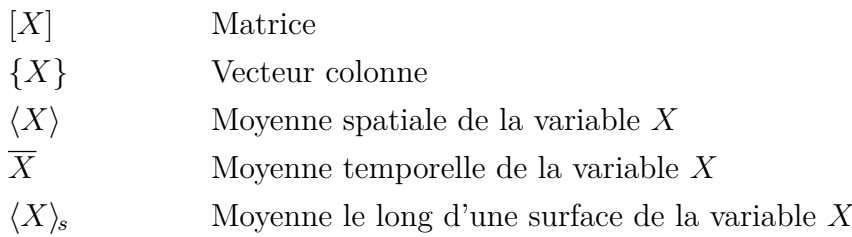

## **Sigles et acronymes**

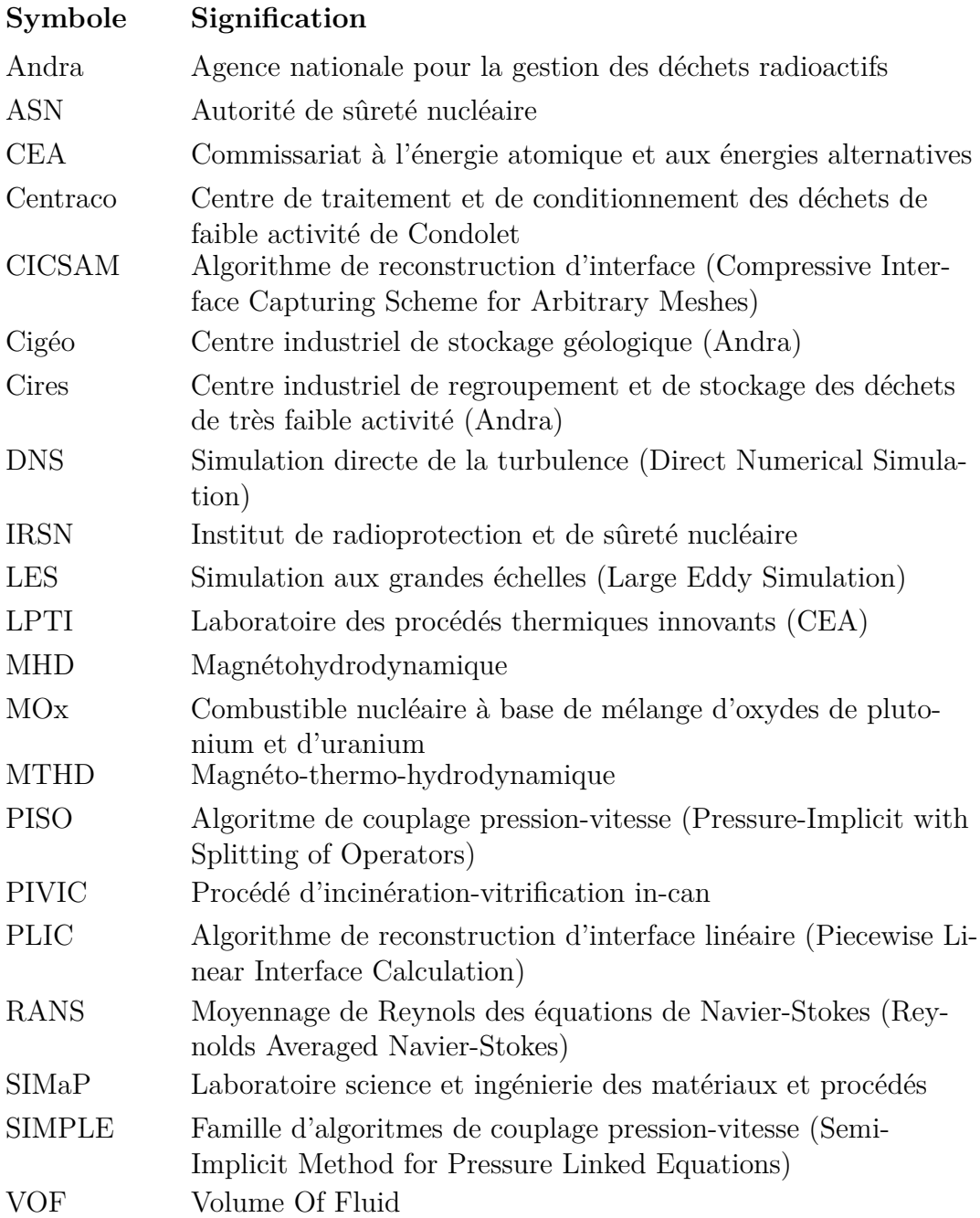

# **Introduction**

Le travail de thèse présenté dans ce manuscrit s'inscrit dans le développement du procédé PIVIC : un procédé de conditionnement des déchets nucléaires permettant de traiter les déchets technologiques issus des opérations de traitement du combustible et de la fabrication du combustible MOx. La thèse a été réalisée dans le cadre d'un Programme d'Investissements d'Avenir du Gouvernement français dont la gestion a été confiée à l'Andra.

Dans le module de fusion du procédé PIVIC, une certaine quantité de métal et de verre est maintenue en fusion et brassée par induction électromagnétique basse fréquence. Les deux liquides étant immiscibles, la puissance Joule et les forces de Laplace sont uniquement injectées dans le métal de par sa conductivité électrique élevée par rapport à celle du verre. Ce second matériau est uniquement chauffé et mis en mouvement par son contact avec le métal. Sur le prototype du module de fusion, on observe que ce chauffage indirect du verre complexifie fortement le traitement. En effet, étant donné que la viscosité de ce matériau varie fortement avec la température, un manque de brassage peut entraîner le figeage de la surface du verre ce qui conduit à l'arrêt de l'élaboration.

L'objectif de cette thèse est d'étudier le brassage des matériaux dans le procédé ainsi que le mécanisme à l'origine du figeage du verre. Pour ce faire, divers outils de modélisation numérique ont été utilisés afin de représenter les différents phénomènes thermiques, hydrodynamiques et électromagnétiques à l'œuvre dans le procédé. Un point crucial à considérer pour la modélisation numérique est la déformation de la surface du métal par la pression magnétique, formant un dôme pouvant émerger de la phase de verre.

Dans un premier temps, les phénomènes thermiques n'ont pas été considérés pour la modélisation. Le modèle numérique ainsi développé permet donc le calcul des phénomènes électromagnétiques et hydrodynamiques dans le module de fusion, en considérant pour ce dernier la déformation des interfaces entre les fluides ainsi que la turbulence de l'écoulement (chapitres 3 et 4). Les transferts thermiques ont ensuite été ajoutés à ce modèle afin de pouvoir observer l'impact de la température sur la viscosité du verre, et donc sur l'écoulement du matériau (chapitre 5). Le rayonnement thermique joue un rôle prépondérant dans le refroidissement des liquides. Afin de pouvoir prendre en compte ce phénomène avec les hypothèses prises pour la modélisation de la déformation des interfaces, un modèle de rayonnement a été développé spécifiquement pour cette application.

Les différents chapitres de ce manuscrit décrivent les étapes réalisées pour le développement du modèle numérique magnéto-thermo-hydrodynamique du module de fusion de PIVIC. Les difficultés rencontrées ainsi que les résultats numériques obtenus sont également présentés.

## Chapitre *1*

# **Contexte**

Ce chapitre présente le contexte du travail de thèse réalisé. Tout d'abord, le contexte de la gestion des déchets radioactifs issus de l'industrie électronucléaire est détaillé dans la section 1.1. La section 1.2 décrit ensuite le fonctionnement du procédé PIVIC, destiné à traiter les déchets technologiques des opérations de traitement du combustible et de la production du combustible MOx. Enfin, la problématique de la thèse ainsi que l'approche choisie pour la modélisation numérique du procédé sont présentées dans la section 1.3.

### **1.1 L'énergie et les déchets nucléaires**

#### **1.1.1 La fission nucléaire et la radioactivité**

Les réactions nucléaires permettant la production d'énergie utile (mécanique, électrique, *etc.*) se présentent sous deux formes : la fission et la fusion. Cette dernière n'est pas maîtrisée par l'Homme pour la production d'électricité à ce jour, malgré la recherche active sur le sujet [Mir18]. Ce qui est donc communément appelée énergie nucléaire fait référence à la production d'une énergie utile au moyen de fission nucléaire.

Le phénomène de **fission nucléaire** se produit lors de la capture d'un neutron par un noyau de masse atomique élevée 1 , ce qui peut provoquer sa séparation en plusieurs noyaux de masses atomiques plus faibles. Des neutrons sont également émis lors de cette transformation et peuvent potentiellement engendrer la fission d'autres noyaux dans ce que l'on appelle une réaction en chaîne. Lors de réactions nucléaires, la masse totale des noyaux formés est légèrement plus faible que la masse initiale du système. Ce phénomène libère une énergie, principalement sous forme de chaleur, calculable en utilisant la célèbre loi d'équivalence masse-énergie énoncée en 1900 par Henri POINCARÉ, et rendue célèbre par Albert EINSTEIN.

Les noyaux produits lors de la fission sont généralement des isotopes 2 instables. La **radioactivité**, découverte en 1896 par Henri Becquerel, est le phénomène selon lequel un noyau atomique instable se désintègre en un autre atome plus stable en émettant une particule et/ou de l'énergie. Ce phénomène est spontané, ne dépend pas des conditions physico-chimiques appliquées à l'atome concerné et suit uniquement une loi statistique. Pour un échantillon contenant un très grand nombre de noyaux instables, la loi qui représente l'évolution de cette quantité au cours du temps permet d'extraire un temps caractéristique pour chaque

<sup>1.</sup> De l'ordre de 230 nucléons (protons + neutrons)

<sup>2.</sup> Chacun des différents types de noyaux atomiques d'un même élément, différant par leur nombre de neutrons mais ayant le même nombre de protons et d'électrons. *Larousse.*

élément : la **demi-vie**. Cette grandeur correspond au temps nécessaire pour que la moitié des noyaux de l'échantillon se soit désintégrée. Le nombre de désintégrations se produisant chaque seconde dans l'échantillon est appelé l'activité radioactive, exprimée en becquerel (Bq). Plus la demi-vie d'un élément est courte, plus son activité est importante, et plus l'élément est susceptible d'être dangereux.

L'énergie et les particules émises lors de ces désintégrations sont appelées **rayonnements ionisants** car ils modifient le nuage électronique des atomes et molécules qu'ils traversent. On en distingue deux types. Le premier correspond aux rayonnements particulaires et regroupe principalement la production de particules *α* ( <sup>4</sup>He) et *β* (électrons et positrons). Ces particules possèdent une forte énergie d'ionisation mais une faible pénétration dans la matière de par leurs tailles élevées : une simple feuille de papier suffit pour arrêter une particule *α* par exemple. Le second type rassemble les rayonnements électromagnétiques et concerne essentiellement les émissions de rayons X et *γ*. Ceux-ci sont indirectement ionisants car non chargés électriquement, mais leur forte énergie permet d'arracher des électrons aux atomes qu'ils traversent. Les rayonnements électromagnétiques sont moins énergétiques que les rayonnements particulaires, toutefois ils sont très pénétrants : plusieurs centimètres de plomb peuvent être nécessaires afin de les stopper.

On considère deux types d'exposition à la radioactivité : l'irradiation externe et la contamination. La première consiste en l'exposition directe à un rayonnement ionisant externe et la seconde en un contact physique avec une source radioactive. L'ingestion, l'inhalation, ou simplement le contact prolongé d'un être vivant avec un élément produisant un rayonnement peu pénétrant peut avoir des effets dévastateurs sur l'organisme alors que le même rayonnement pourrait être stoppé par la peau ou les vêtements en cas d'irradiation externe. La proximité entre la source du rayonnement et les organes, ainsi que le temps d'exposition pouvant être très long avant l'élimination par l'organisme peuvent endommager gravement l'organisme. L'être humain est soumis quotidiennement à l'irradiation et la contamination radioactive, notamment de par le rayonnement cosmique, les radiographies médicales, ou encore son alimentation.

Un rayonnement ionisant appliqué à une cellule vivante peut provoquer des réactions chimiques anormales au sein de celle-ci et, entre autre, briser des brins d'ADN. Ce phénomène peut provoquer une mutation ou la mort de la cellule lorsque les dommages sont trop importants pour que celle-ci puisse réparer son ADN. En fonction de la dose reçue, des organes touchés et du temps d'exposition, les effets de l'irradiation par rayonnement ionisant peuvent être divers comme des cancers, tumeurs, ou brûlures et peuvent mener à la mort de l'être vivant.

#### **1.1.2 La production d'électricité par énergie nucléaire en France**

Sur les 549 TW·h d'électricité produits en France en 2018, environ 72 % l'ont été au moyen d'énergie nucléaire, ce qui en fait le pays avec la plus grande part de son électricité produite par ce biais [RTE18].

La chaleur dégagée par la fission nucléaire est très importante, ce qui en fait une excellente candidate pour la production d'électricité par conversion au moyen de turbines à vapeur d'eau. Par exemple, la fission complète d'un gramme de l'isotope 235 de l'uranium  $(^{235}U)$  utilisé majoritairement dans les réacteurs actuels — produit une énergie de l'ordre de 72 TJ. Cette valeur correspond à environ 1*,*7 tonne d'équivalent pétrole (tep), ce qui représente la chaleur potentiellement dégagée par la combustion de 13 barils de pétrole. Toutefois, il est également nécessaire de prendre en compte que la fission complète d'un matériau est difficile à atteindre, ainsi que le fait que cet isotope de l'uranium ne représente que 0*,*7 % de l'uranium naturel terrestre. Malgré ces nuances, la fission nucléaire reste actuellement la source de chaleur la plus énergétique à masse de matière première égale.

Cette énergie thermique est notamment utilisée pour l'armement nucléaire, la propulsion maritime ou encore la production d'électricité. Ce dernier secteur, appelé nucléaire civil, constitue la plus grande partie de l'utilisation de la fission nucléaire dans le monde. La transformation de l'énergie nucléaire en énergie électrique est réalisée dans une centrale thermique, dont le fonctionnement est similaire à celles utilisées pour les énergies fossiles et les bioénergies. La France compte actuellement 58 réacteurs en activité pour une puissance installée de 63*,*1 GW.

L'analyse du cycle de vie d'une centrale nucléaire montre qu'environ  $23 g d'$ équivalent  $CO<sub>2</sub>$ sont émis par kW·h d'électricité produit [Nia14]. Cette faible valeur provient principalement de la quantité phénoménale d'électricité produite et de l'absence d'émission de gaz à effet de serre lors de l'exploitation de la centrale. En effet, les émissions de la filière nucléaire proviennent principalement de l'extraction et de l'enrichissement du combustible. Ce moyen de production d'électricité est donc un des moins émetteurs de gaz à effet de serre avec les éoliennes et les centrales hydroélectrique, devant le solaire photovoltaïque et la biomasse [Bha09]. Par conséquent, l'électricité produite en France émet seulement 61  $g_{CO_2}$  par kilowattheure produit, ce qui est quatre fois plus faible que la moyenne européenne.

Néanmoins, comme en témoignent notamment l'accident de la centrale Lénine à Prypiat en 1986 (Tchernobyl) et celui de la centrale Fukushima Daiichi en 2011, la production d'électricité par fission nucléaire peut avoir des effets dévastateurs sur le personnel, la population et l'environnement en cas d'accident. Également, un problème moins ponctuel de ce mode de production d'électricité est la **production de déchets radioactifs**, potentiellement nocifs pour l'Homme et l'environnement.

Afin de réduire sa consommation d'uranium, ainsi que sa production de déchets nucléaires, la France a décidé de réutiliser une partie de son combustible usagé dans ses centrales (figure 1.1). Pour ce faire, le **combustible MOx** (pour Mélange d'Oxydes) a été formulé. Il est composé à environ 92 % d'uranium appauvri issu de la production du combustible classique à base d'oxyde d'uranium (UO2) enrichi. En effet, afin d'obtenir une concentration d'environ 3*,*5 % en <sup>235</sup>U fissile pour le combustible classique, il est nécessaire de réduire la concentration de cet isotope dans une partie de la matière première. L'uranium appauvri ainsi produit possède une concentration en <sup>235</sup>U de l'ordre de 0*,*3 %. Le reste du MOx est composé d'oxyde de plutonium  $(PuO<sub>2</sub>)$  extrait par voie chimique du combustible  $UO<sub>2</sub>$  usagé. Ce combustible est donc intégralement constitué de produits du retraitement du combustible usé provenant de l'industrie nucléaire classique.

Les réacteurs nucléaires dits moxés ne peuvent accepter qu'environ 30 % de leur capacité en MOx, le reste étant du combustible classique. Sur 44 réacteurs moxés dans le monde, la France en possède 22. D'après l'IRSN<sup>3</sup>, le pays utilise annuellement 120 tonnes de MOx, ce qui permet une économie d'environ 900 tonnes d'uranium naturel par an, soit environ 10 % de sa consommation [IRS11]. Malgré la réduction de déchets ultimes obtenue par la réutilisation d'une part de combustible usé, cette filière produit également des déchets technologiques (voir définition sous-section 1.2.1) lors du retraitement. En effet, les manipulations des éléments constituant le MOx réalisées dans les usines de La Hague<sup>4</sup> et Melox<sup>5</sup> induisent la contamination de divers équipements.

<sup>3.</sup> Institut de Radioprotection et de Sûreté Nucléaire

<sup>4.</sup> Usine réalisant notamment l'extraction de l'oxyde de plutonium à partir du combustible usé (Orano)

<sup>5.</sup> Usine de fabrication du combustible MOx située à Marcoule (Orano)

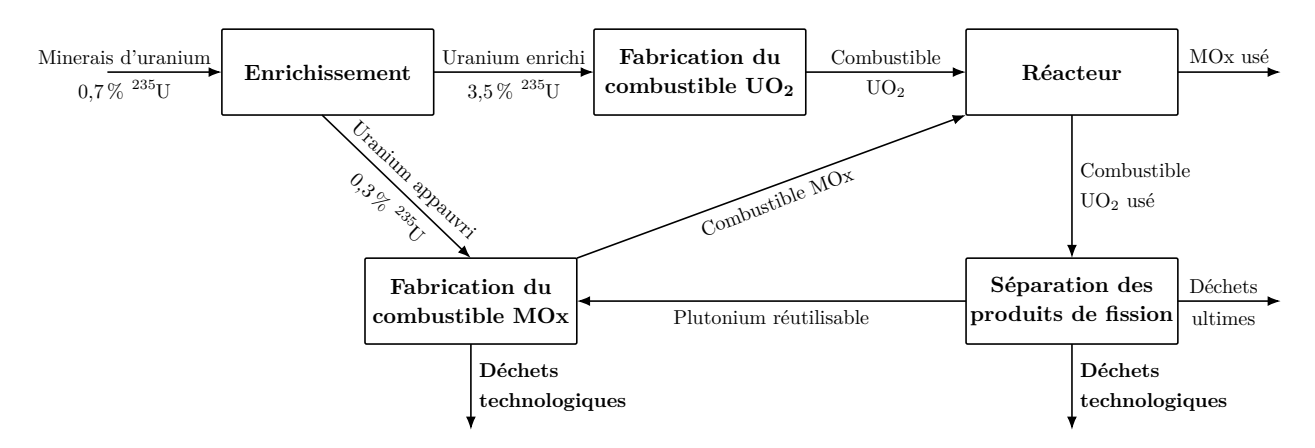

Figure 1.1 – Schéma de principe du circuit du combustible nucléaire en France.

#### **1.1.3 Les déchets nucléaires**

#### **Classification des déchets nucléaires**

D'après le code de l'environnement, **les déchets radioactifs** sont des substances radioactives pour lesquelles aucune utilisation ultérieure n'est prévue ou envisagée. Ceux-ci peuvent se présenter sous formes solides et liquides, et la majorité provient de l'industrie nucléaire. Les déchets sont dits ultimes lorsqu'ils ne peuvent pas être retraités ou recyclés au moyen des technologies actuelles.

L'ASN 6 classe les déchets en différentes **catégories** en fonction de leur activité ainsi que de la demi-vie des éléments les constituant. Hormis les déchets à demi-vie très courte (*<* 100 jours) qui sont gérés directement sur le site où ils sont produits, on distingue 5 types des déchets radioactifs, représentés dans le tableau 1.1.

|                      | Vie Courte                               | Vie Longue              |
|----------------------|------------------------------------------|-------------------------|
|                      | $<$ 31 ans                               | $>31$ ans               |
| Très Faible Activité | TFA                                      |                         |
| $\sim$ Bq/g          | $482000 \,\mathrm{m}^3$                  |                         |
| Faible Activité      |                                          | <b>FA-VL</b>            |
| $\sim$ kBq/g         | <b>FMA-VC</b><br>$917000 \,\mathrm{m}^3$ | $90\,500\,\mathrm{m}^3$ |
| Moyenne Activité     |                                          | MA-VL                   |
| $\sim$ MBq/g         |                                          | $45000 \,\mathrm{m}^3$  |
| Haute Activité       | <b>HA</b>                                |                         |
| $\sim$ GBq/g         | $3650\,\mathrm{m}^3$                     |                         |

Table 1.1 – Classification des déchets nucléaires et stocks français fin 2016 [AND18].

La majorité des déchets de haute activité provient des produits de fission extraits des combustibles usés lors du retraitement. On constate que les stocks de ces derniers sont très faibles comparés aux autres types de déchets. Les déchets de plus faibles activités sont principalement composés d'éléments contaminés par de la matière radioactive, par exemple lors de manipulations du combustible, ou des éléments activés (déchets de structure).

#### **Le conditionnement des déchets nucléaires**

Malgré la recherche active sur le sujet de la transmutation d'éléments radioactifs en éléments stables — avec notamment le développement du prototype GUINEVERE [Bae08]

<sup>6.</sup> Autorité de Sureté Nucléaire

—, il n'est pas possible à l'heure actuelle de stabiliser l'intégralité des noyaux de déchets nucléaires de façon industrielle. Le combustible MOx, présenté dans la partie 1.1.2 ainsi que les éventuels futurs réacteurs à sels fondus (génération iv [Car07]) sont un exemple de processus permettant la transmutation partielle de matière radioactive. Cependant, même si elles permettent une réduction de la demi-vie des éléments, ces méthodes ne permettent pas d'éliminer totalement la quantité de déchets produits.

Le traitement actuel des déchets ultimes consiste donc en un conditionnement des déchets en colis, dans le but de pouvoir être manipulés et stockés en toute sûreté. Il est important de différencier le **stockage** et l'entreposage des déchets nucléaires. Lors de l'entreposage, les déchets sont déposés temporairement dans un endroit sûr dans l'attente d'une utilisation future ou de leur conditionnement pour stockage. En France, le stockage consiste quantà-lui à placer les déchets ultimes dans une formation géologique argileuse où ils resteront confinés et verront décroître leur radioactivité sans risque pour la biosphère. Ceci est mis en place dans le but de préserver les déchets des agressions naturelles et de l'Homme, ainsi que d'empêcher la dispersion d'éléments radioactifs dans l'environnent. Il existe trois types de stockage en fonction des catégories de déchet :

- **TFA et FMA-VC : Stockage de surface.** Les déchets sont disposés dans des alvéoles de quelques mètres de profondeur. Il existe en France un centre de stockage de surface pour les déchets TFA : le Cires<sup>7</sup>, qui fut le premier au monde pour ce type de déchets. Concernant les déchets FMA-VC, la France possède un centre à Digulleville (Centre de Stockage de la Manche) et un à Soulaines-Dhuys (Centre de Stockage de l'Aube). À eux trois, ces centres accueillent environ 90 % du volume de déchets nucléaires français.
- **FA-VL : Stockage à faible profondeur.** Les déchets seraient stockés entre 15 et 200 m de profondeur. Ce type de stockage est encore à l'état de projet pour la France, et des études du sol ont déjà été réalisées dans la commune de Soulaines dans l'Aube.
- **MA-VL et HA : Stockage profond.** De par leur dangerosité, ces déchets seront stockés à 500 m de profondeur. Le projet Cigéo<sup>8</sup> [Lab13], dont la construction pourrait commencer en 2021 à la frontière entre la Meuse et la Haute-Marne, aura pour objectif d'accueillir 75 000 m<sup>3</sup> de déchets MA-VL et 10 000 m<sup>3</sup> de déchets HA avant d'être scellé autour des années 2150.

Afin d'être stockés, les déchets sont **conditionnés** dans des colis permettant le transport, l'entreposage et stockage en toute sécurité, et constituant la première barrière entre les éléments radioactifs et l'environnement. Certains procédés de conditionnement permettent également de réduire le volume apparent des déchets à stocker. Il existe différents types de conditionnements en fonction du type de déchets. Par exemple, les déchets HA sont incorporés dans du verre selon un procédé appelé **vitrification**, les gaines contenant les combustibles (MA-VL) sont compactées ou fondues pour former des lingots, *etc.* Une contrainte supplémentaire pour le conditionnement des déchets est la nécessité de limiter la production de déchets secondaires lors du conditionnement.

<sup>7.</sup> Centre Industriel de Regroupement et de Stockage des déchets TFA (Andra)

<sup>8.</sup> Centre industriel de stockage géologique (Andra)

## **1.2 Le Procédé d'Incinération-Vitrification In-Can : PIVIC**

#### **1.2.1 Objectifs et contraintes du procédé PIVIC**

Comme évoqué dans la sous-section 1.1.2, l'exploitation industrielle du procédé de fabrication du combustible MOx induit la production de déchets technologiques secondaires. On appelle **déchets technologiques** tous les équipements utilisés pour le fonctionnement, la maintenance et le démantèlement d'installations nucléaires. On peut mentionner par exemple les gants de boites à gants qui sont changés régulièrement, les outils utilisés pour la réparation des procédés, les équipements obsolètes et hors services ou encore les filtres des systèmes de ventilation. Ces équipements sont contaminés majoritairement par des éléments émetteurs de rayonnement *α* : principalement des isotopes de plutonium et d'uranium. Ils sont préconditionnés en fûts de 118 L et entreposés sur le site de La Hague dans l'attente de leur traitement. Fin 2014, environ 13 200 fûts étaient entreposés et 27 000 fûts sont attendus en 2040, ce qui représente un volume apparent d'environ 3200 m<sup>3</sup> [ARE14].

Les éléments contaminés sont triés à la source en trois catégories principales : métaux et divers, organiques, filtres. Ce tri permet en théorie d'éviter les manipulations supplémentaires lors du conditionnement des fûts de déchets, et ainsi de prévenir la contamination de nouveaux équipements. Néanmoins, des matières organiques sont présentes dans l'intégralité des fûts malgré ce tri. En effet, tous les éléments contaminés sont extraits des boites à gants dans des double-sachets en PVC afin d'assurer leur confinement. Les déchets organiques posent problème pour la sûreté lors du stockage, particulièrement dans le cas de déchets contaminés par des émetteurs *α*. En effet, la décomposition des matières organiques par ce rayonnement (radiolyse) peut engendrer une production de gaz inflammables  $(H_2)$  ou corrosifs (HCl), ce qui est proscrit pour le stockage au sein de Cigéo. Il est donc nécessaire de détruire cette partie organique lors du traitement des déchets, avant de produire le colis.

À l'issue d'une veille technologique, aucun procédé existant ne s'est avéré adapté au traitement de ces déchets mixtes sans en effectuer un tri préalable. Sur la base de son expérience sur les procédés de fusion de métaux, de vitrification des déchets HA et d'incinération, les équipes du LPTI 9 au CEA de Marcoule ont proposé le développement d'un nouveau procédé dédié au traitement de ces déchets technologiques : le procédé PIVIC [Boe15 ; Gir17], signifiant Procédé d'Incinération-Vitrification In Can. Celui-ci est actuellement en cours de développement, au stade de prototype, au centre du CEA de Marcoule.

Afin d'étudier le procédé PIVIC, il est possible de séparer celui-ci en deux parties distinctes situées l'une au-dessus de l'autre : la partie supérieure permettant l'introduction des déchets ainsi que l'incinération des matières organiques et la partie inférieure, dans laquelle est réalisée la fusion du verre ainsi que des déchets métalliques (figure 1.2). La première partie est présentée succinctement dans la sous-section 1.2.2. La seconde, sujet du présent manuscrit de thèse, est quant à elle détaillée dans la sous-section 1.2.3.

#### **1.2.2 La partie incinération et le système d'alimentation**

En l'état actuel du prototype, les déchets sont introduits dans un panier spécialement conçu pour l'incinération (figure 1.2). Cependant, la possibilité d'utiliser directement les fûts

<sup>9.</sup> Laboratoire des Procédés Thermiques Innovants

contenant les déchets pour ce rôle est étudiée, ceux-ci nécessitant également un conditionnement. Le sas d'alimentation a donc une taille adaptée aux fûts de 118 L.

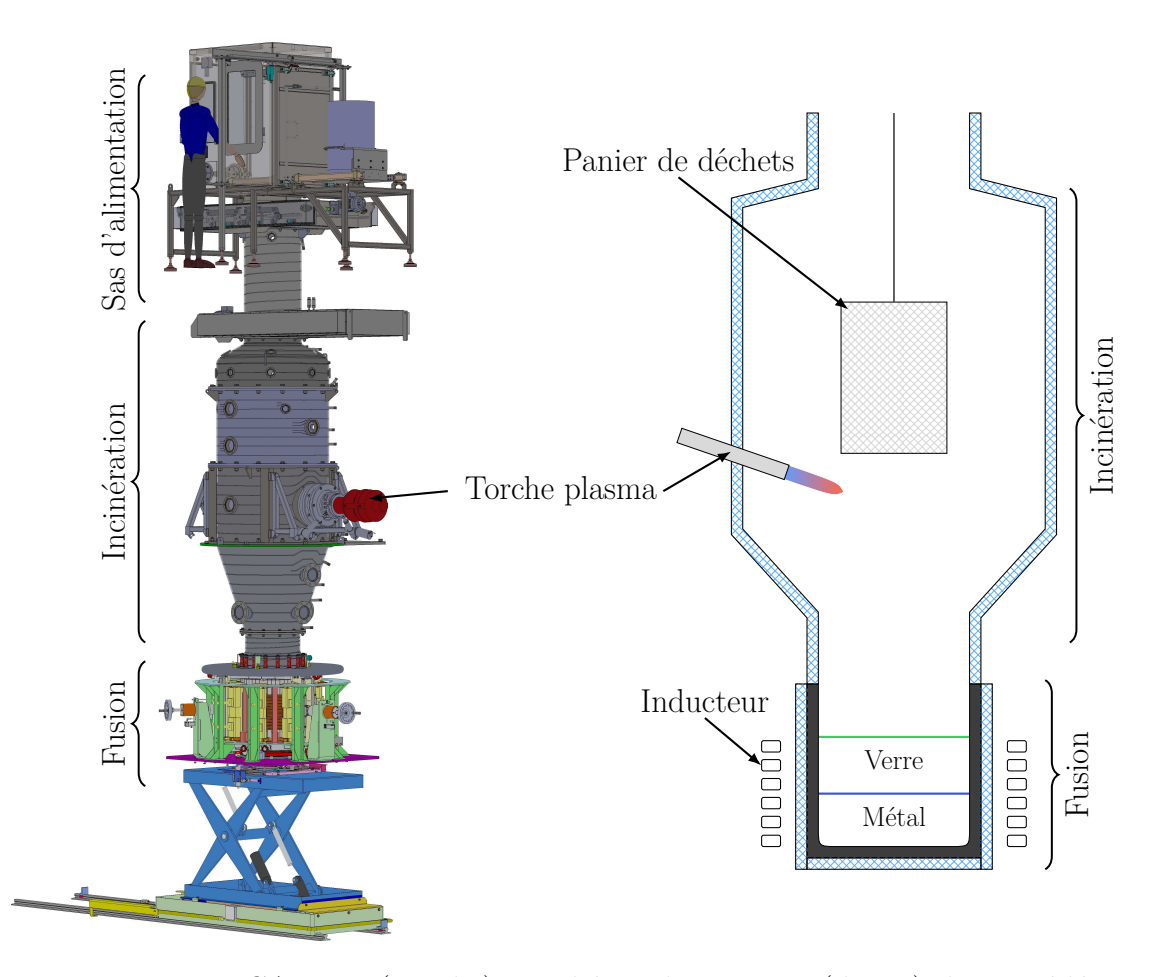

Figure 1.2 – Dessin CAD 3D (gauche) et schéma de principe (droite) du procédé PIVIC complet.

Le dispositif contenant les déchets est attaché au câble d'un treuil permettant le contrôle de la hauteur des déchets dans le procédé. Les déchets sont maintenus en suspension dans la chambre d'incinération le temps nécessaire à la combustion des matières organiques. Cette étape est contrôlée en analysant les gaz produits ainsi qu'en observant l'évolution de la masse du panier, acquise au moyen d'un peson sur lequel est fixé le treuil. Le panier contenant les cendres issues de l'incinération ainsi que les métaux et autres matières non incinérées est ensuite descendu dans la partie inférieure du procédé.

La chambre de combustion est constituée d'un empilement de viroles à doubles enveloppes permettant d'assurer un refroidissement des parois au moyen de circulation d'eau. Ces parois sont en acier inoxydable ce qui les rend plus aisément nettoyables et offre une durée d'utilisation plus longue que des matériaux réfractaires, ce qui permet de limiter la production de déchets secondaires. Dans sa partie médiane, la chambre de combustion est équipée d'une torche à plasma d'arc soufflé. Le déchet n'est pas directement incinéré au contact de la torche mais au-dessus de celle-ci : elle permet l'apport d'énergie nécessaire à la pyrolyse des éléments organiques du déchet. Le flux de plasma à très haute température permet également d'assurer la post-combustion des gaz produits lors de la pyrolyse, et ceux-ci sont ensuite évacués par un dispositif d'extraction précédé de plusieurs étapes de traitement. Les matériaux organiques étant principalement constitués de carbone, hydrogène, oxygène et azote, ces éléments sont transformés en gaz lors de la combustion. Les cendres produites sont donc des minéraux sous forme d'oxydes de composés métalliques, qui ont été ajoutés aux plastiques afin d'en améliorer certaines propriétés ou nécessaire à leur polymérisation.

#### **1.2.3 La partie fusion-vitrification**

#### **Objectifs**

Le module de fusion-vitrification du procédé a pour objectif de produire un colis adapté au stockage dans Cigéo à partir de la fraction imbrulée issue de l'étape d'incinération. Pour ce faire, le procédé allie deux méthodes de conditionnement des déchets nucléaires existantes : la vitrification et la fusion de métaux.

La vitrification des déchets nucléaires est une méthode de conditionnement très largement utilisée dans divers pays comme les États-Unis, le Japon, la Russie [Lee06], l'Inde [Sug08], la Corée du Sud [Par98], *etc.* La France est un des pionniers de ce type de conditionnement des déchets notamment en ce qui concerne la technologie du creuset froid [CEA08 ; Jac06; Jac08a; Jac08b; Sau09; Sau12. la vitrification permet le traitement de matériaux de diverses natures comme des résidus de matières organiques ou des produits de fission non réutilisables, conséquemment, des déchets de faible à haute activité. Pour ce faire, les matériaux à traiter sont incorporés dans un bain de verre en fusion. Ces matériaux peuvent avoir subis un traitement préalable, comme c'est le cas sur PIVIC avec l'incinération, et sont immobilisés dans le verre par incorporation chimique. Dans le premier cas, les éléments remplacent un élément dans la matrice du verre ou s'intègrent dans un emplacement disponible au sein de celle-ci. Le second cas, que l'on cherche plutôt à éviter, implique des inclusions de matériaux de l'ordre de la dizaine de micromètres dans le verre [Lee06]. Cette méthode de conditionnement des déchets permet de produire un colis d'une excellente durabilité. En effet, le verre est un matériau particulièrement durable pouvant résister à la corrosion pendant des milliers d'années, comme en témoignent les verres naturels (obsidienne, fulgurite, *etc.*) trouvés dans la nature. La vitrification entraîne également une forte réduction du volume apparent du déchet, ce qui est crucial afin d'optimiser l'espace disponible dans les centres de stockage.

La fusion des métaux contenant des déchets radioactifs est quant à elle utilisée dans divers pays pour traiter et décontaminer des éléments métalliques de très faible à moyenne activité. On notera par exemple l'usine française Centraco 10 [CEA08 ; Duc97], mais également en Suède [And99], en Allemagne [Sap87], en Slovaquie [Sli16] ou encore en Corée du Sud [Seo17]. Cette méthode permet de traiter tous types de métaux (cuivre, aluminium, métaux ferreux, *etc.*). Le principe consiste en la fusion de métaux contaminés conjointement à un laitier dans un creuset. Les éléments volatils contenus dans les métaux sont récupérés au moyen de filtres à air. Le laitier a pour rôle de capter les éléments radioactifs et autres oxydes de la phase métallique afin de diminuer la radioactivité de cette dernière. Les lingots métalliques ainsi produits sont destinés au stockage ou sont éventuellement réutilisés si leur niveau de radioactivité et la règlementation le permettent. Le principal avantage de cette méthode est la réduction du volume apparent du déchet qui est maximale. En effet, comparé à un compactage par exemple, il ne subsiste aucune zone d'air dans le colis produit. Ce principe de conditionnement permet également d'assurer une fixation maximale des radionucléides présents en surface des métaux à traiter.

Dans PIVIC, la phase de verre se situe au-dessus du métal de par sa densité plus faible et agit de manière similaire au laitier des procédés de conditionnement par fusion. En effet,

<sup>10.</sup> Centre de traitement et de conditionnement des déchets de faible activité de Condolet (EDF)

ces deux phases immiscibles interagissent physiquement et chimiquement au niveau de leur interface lors de l'élaboration et les différents éléments peuvent migrer d'un matériau à l'autre. En fonctionnement normal, le conteneur de PIVIC a pour objectif de contenir environ 200 kg de métal et 60 kg de verre après traitement (voir figure 1.3). Les propriétés physiques des deux matériaux prises en considération pour cette étude sont regroupées dans l'annexe **??**.

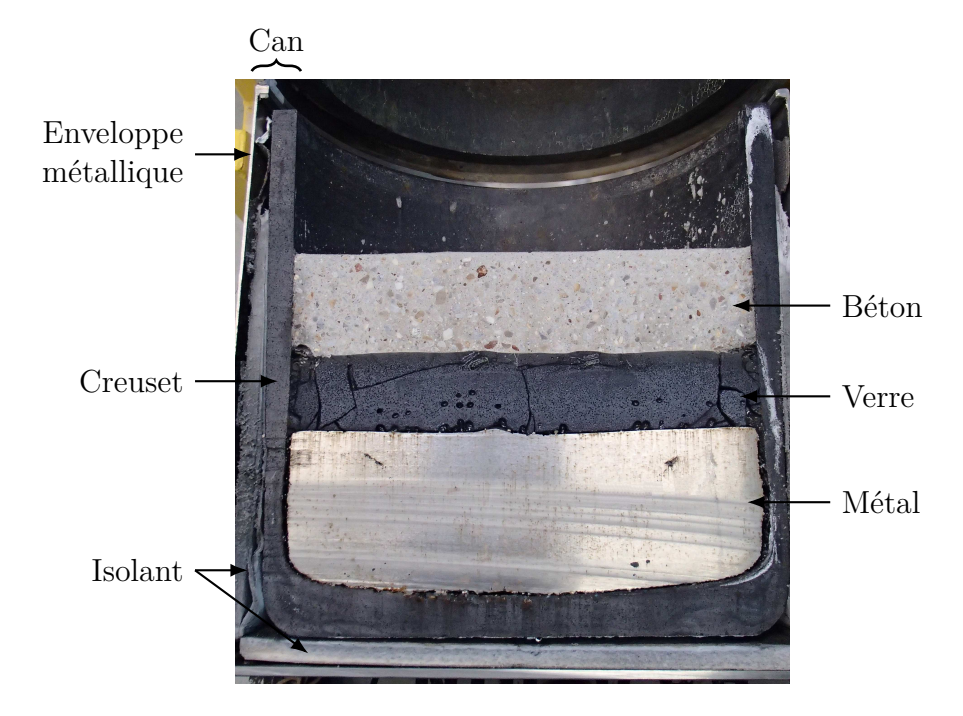

Figure 1.3 – Photographie d'un can coupé en deux après remplissage. La couche de béton est inexistante dans le colis réel, elle a pour rôle d'éviter l'éclatement du verre lors de la découpe.

Le procédé fait également partie de la famille des procédés de fusion dits in-can proposés il y a de ça plusieurs décennies [Bla76 ; Pow02]. Dans ces procédés, le conteneur — appelé can — utilisé pour contenir les matériaux pendant la fusion devient ensuite le conteneur final pour le stockage. Ce type de procédé permet, entre autres avantages, d'éviter la coulée de matériaux à haute température, qui est toujours une étape délicate, particulièrement lors de l'implication d'éléments radioactifs.

#### **Fonctionnement**

Les phases de verre et de métal sont maintenues en fusion par induction électromagnétique directe. Les courants électriques sont directement induits dans les liquides ce qui permet une meilleure répartition de chaleur apportée aux matériaux que lors de l'utilisation d'un chauffage résistif contre le creuset. Ces courants sont aussi à l'origine de forces électromagnétiques dans les liquides, ce qui permet leur brassage sans avoir recours à un système de bullage ou un agitateur mécanique [Jac06 ; Sau12]. Afin de pouvoir induire des courants directement dans les liquides, et pas uniquement dans l'enveloppe métallique très conductrice du can, le générateur utilisé produit un courant alternatif à basse fréquence, inférieure à 50 Hz. De ce fait, seul le métal est impacté par l'induction électromagnétique et subit donc le chauffage et les forces électromagnétiques. Le verre est quant à lui maintenu en fusion et mis en mouvement par son contact avec la phase métallique. Comparé à un procédé de vitrification en creuset froid, la fusion du verre peut être plus complexe à maintenir car elle est indirecte.

Néanmoins, le brassage de ce matériau est directement assuré par l'entraînement au contact de la phase métallique, ce qui est un avantage notable. La présence du métal dans le creuset permet également d'amorcer la fusion des matériaux sans avoir à ajouter un préchauffage résistif ou un élément conducteur supplémentaire dans le creuset comme c'est le cas pour la vitrification en creuset froid.

Les forces électromagnétiques intenses dans le métal ont également pour effet de déformer la surface libre de ce matériau. Lors de l'élaboration cette surface prend la forme d'un dôme très prononcé et peut émerger de la phase de verre en fonction de la masse de ce matériau dans le can et de la puissance électromagnétique injectée. La figure 1.4 montre ce comportement.

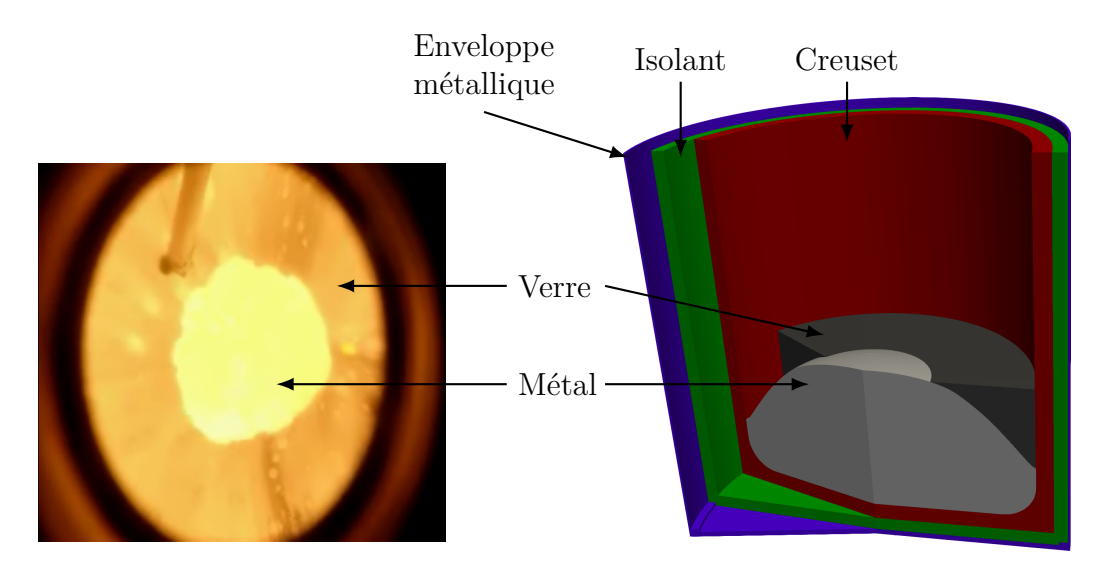

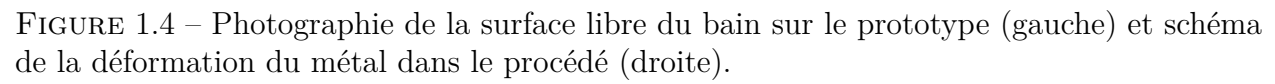

Au démarrage du procédé, une quantité de métal est introduite afin de créer une charge pour amorcer la fusion. Une quantité de fritte de verre est également placée sur cette charge afin de limiter les déperditions thermiques à sa surface. Sans cela, les pertes de chaleur par rayonnement ne permettent pas au métal d'atteindre son point de fusion dans la configuration actuelle. Durant l'élaboration du colis, le bain est alimenté en déchets provenant de la partie supérieure de l'installation ainsi qu'en fritte de verre, jusqu'à l'obtention de la composition souhaitée.

Le can est refroidi durant l'élaboration afin de dissiper la chaleur des liquides transmise par conduction dans ce conteneur et celle créée par les courants induits dans l'enveloppe métallique et ainsi d'en éviter la fusion. Dans le but de ne pas faire obstacle au champ magnétique, l'enveloppe de refroidissement latérale et la sole sont sectorisées azimutalement.

#### **Description du prototype**

L'étude conduite dans cette thèse concerne uniquement la partie basse du procédé et plus exactement le prototype à l'échelle 1:1 de la partie fusion (figure 1.5). Ce prototype ne comprend pas de torche à plasma au-dessus du bain de liquides et possède une virole de taille réduite. Une voûte comprenant divers points de piquage permettant l'introduction de matière et d'instruments de mesures est placée en haut de cette virole. Le prototype fonctionne sans matière radioactive : les déchets sont remplacés par des éléments dit simulants (isotope stable ou espèce chimique proche), permettant d'étudier le comportement des futurs radio-éléments dans le colis.

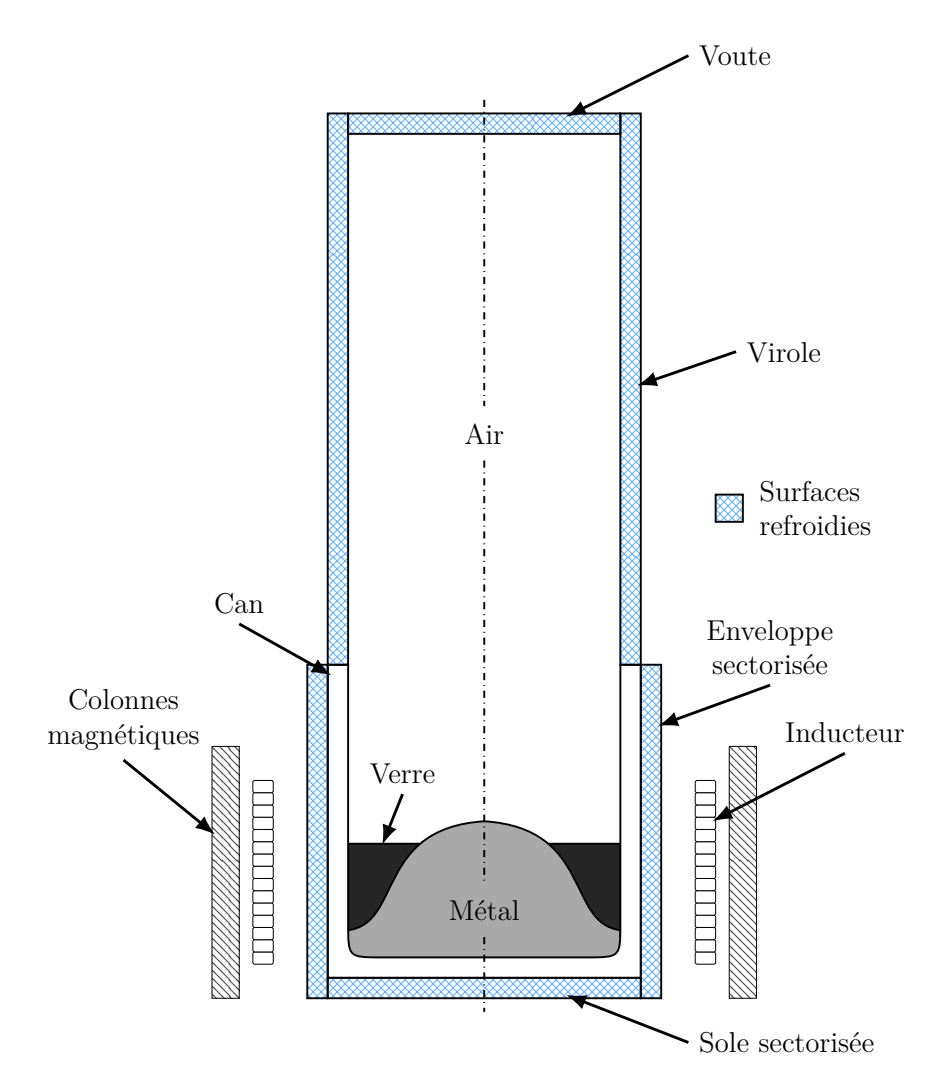

Figure 1.5 – Schéma de principe du prototype du module de fusion de PIVIC.

Ce prototype a pour objectif d'étudier globalement le fonctionnement du module de fusion, ainsi que de valider la faisabilité de la fusion conjointe verre-métal. Il a été utilisé notamment pour déterminer la masse de métal minimale afin de pouvoir amorcer la fusion, d'analyser les interactions physicochimiques entre le verre et le métal, d'observer le comportement de verres de différentes compositions, *etc.*

Le conteneur utilisé dans le module de fusion de PIVIC, appelé **can**, est composé des trois couches suivantes, en partant de la couche interne (figure 1.3) :

- **Le creuset en céramique.** Son objectif principal est de contenir les matériaux fondus de par sa résistance accrue aux températures élevées ainsi qu'aux chocs thermiques. Il permet également de préserver les autres composants de la corrosion par les liquides. Le diamètre interne de celui-ci a été choisi supérieur au diamètre des fûts de déchets afin de pouvoir éventuellement utiliser directement ces derniers pour l'introduction des déchets dans le prototype.
- **L'isolant thermique.** Son but est d'augmenter le rendement thermique du procédé, ainsi que de compenser les dilatations thermiques des autres éléments du can.
- **L'enveloppe métallique.** Elle a pour rôle principal d'assurer la manutention en toute sureté de l'ensemble. Après l'élaboration du colis, cette couche de quelques millimètres d'épaisseur constitue la première barrière entre l'environnement et les déchets.

Les propriétés physiques des différents matériaux, ainsi que les dimensions du procédé sont regroupées dans l'annexe B.

Comme montré sur la figure 1.5, l'ensemble de l'enceinte du prototype est refroidie. Les éléments de refroidissement sont des parois en acier inoxydable formant une double enveloppe permettant la circulation d'eau dans celles-ci.

Le champ magnétique est généré au moyen d'un inducteur également refroidi par de l'eau circulant à l'intérieur. Des colonnes magnétiques sont placées autour de l'inducteur afin d'améliorer le rendement du procédé ainsi que de garantir un confinement du champ magnétique dans l'installation. L'inducteur est alimenté en courant alternatif par un générateur monophasé délivrant un courant de fréquence variable entre 30 et 50 Hz, indexée sur la puissance délivrée par le générateur. En effet, ce générateur a la particularité de voir sa fréquence de fonctionnement augmenter conjointement à la puissance de consigne.

### **1.3 Apports de la modélisation numérique pour le module de fusion du procédé**

#### **1.3.1 Phénomènes indésirables rencontrées lors de l'élaboration sur le prototype**

Lors de l'exploitation du prototype, divers phénomènes entraînant l'interruption de l'élaboration ont été observés. Il est nécessaire de s'affranchir de ces problèmes techniques pour espérer pouvoir réaliser une implémentation industrielle du procédé.

Tout d'abord, lorsqu'une certaine quantité de verre est atteinte dans le creuset, la surface de celui-ci tend à se solidifier car la viscosité du matériau dépend fortement de sa température (voir figure 1.6). Lorsque ce phénomène commence à se produire, il est complexe de revenir à un état plus fluide pour le verre. En effet, plus le matériau se fige, moins le brassage est bon, et donc plus la température de ce matériau diminue en surface, ce qui renforce à nouveau le processus de solidification (figure 1.7). De même, lorsque la température du verre diminue, sa conductivité thermique diminue légèrement ce qui renforce le phénomène. Il n'est pas possible de continuer l'élaboration si le verre est solide en surface, notamment car il est impossible d'incorporer plus de matière une fois ce phénomène en place. La diminution de la température du verre, et donc des échanges thermiques par sa surface libre, provoque également une isolation de la phase métallique. De ce fait, le métal commence à surchauffer et il est nécessaire d'interrompre l'alimentation de l'inducteur afin de garantir l'intégrité du dispositif, notamment celle du creuset en céramique. Ainsi, dans l'état actuel du procédé, la quantité de verre qu'il est possible de fondre dans le creuset n'est pas suffisante par rapport à ce qui est nécessaire pour un traitement optimal.

L'aluminium présent dans le déchet n'est pas stable dans les conditions d'oxydoréduction des bains fondus. La totalité de l'aluminium s'oxyde au contact de la phase vitreuse pour former de l'alumine  $(4 \text{ Al} + 3 \text{SiO}_2 \rightarrow 2 \text{ Al}_2\text{O}_3 + 3 \text{Si})$  qui s'incorpore à cette phase. L'augmentation importante de la teneur en alumine dans le verre modifie drastiquement sa composition et ses propriétés physiques. Cela augmente notamment la viscosité de ce matériau ce en qui diminue le brassage. Le taux d'alumine est fonction de la quantité de verre dans le can ainsi que de la quantité d'aluminium contenue dans le déchet. Étant donné que la quantité de verre est limitée par la quantité maximale fusible, il en est de même pour la quantité d'aluminium qu'il est possible d'incorporer dans le can.

Un autre phénomène observé lors des essais est le moussage du verre. En effet, des bulles

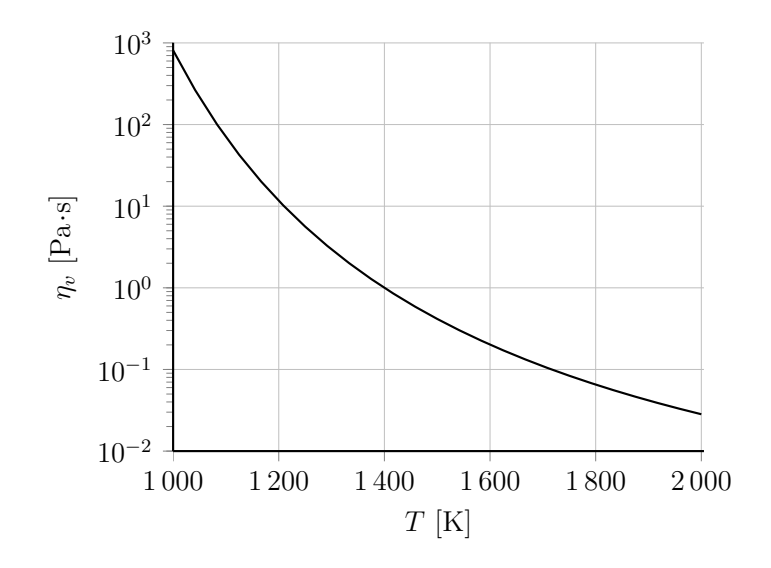

FIGURE 1.6 – Évolution typique de la viscosité  $\eta_v$  d'un verre fondu en fonction de la température *T*.

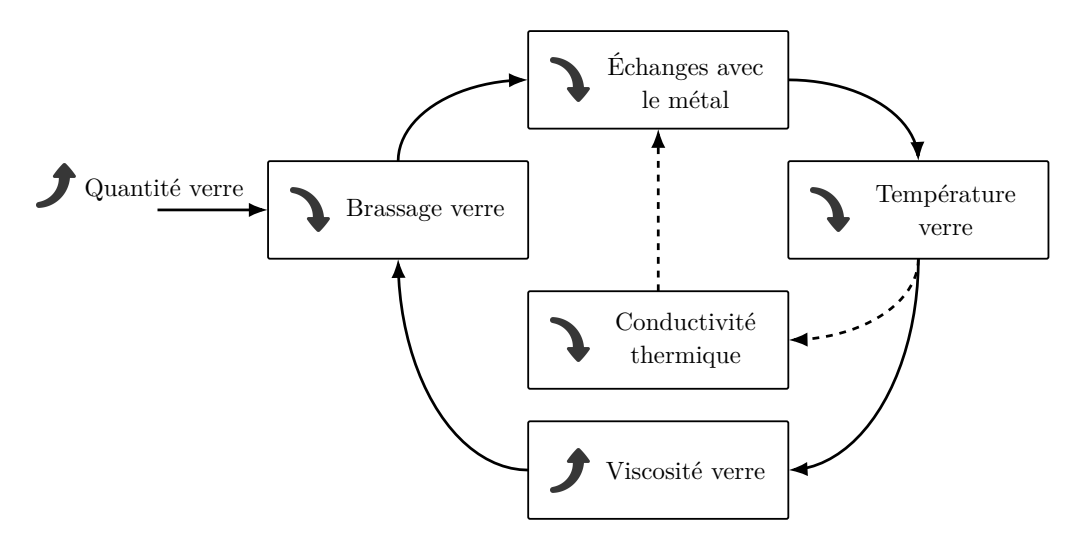

Figure 1.7 – Schéma de principe de la boucle de rétroaction pouvant être à l'origine du figeage du verre sur le procédé.

de gaz semblent être présentes en permanence dans le verre lors de l'élaboration d'après les observations faites de la surface libre. L'origine de celles-ci est encore indéterminée : il peut s'agir d'un phénomène physique, chimique, ou d'une combinaison des deux. Tant que la quantité de bulles n'est pas trop importante, ce phénomène ne semble pas avoir d'impact sur le fonctionnement du procédé. Cependant, lorsque la quantité de bulles produites devient plus importante que la quantité libérée au niveau de la surface libre, le verre se met à mousser et son volume apparent augmente fortement. Ce verre moussé provoque une isolation thermique de la phase métallique ce qui conduit aux mêmes conséquences que la solidification de la surface du verre.

#### **1.3.2 Complémentarité de la modélisation numérique et du prototype**

Un défaut important du prototype est la faible quantité de mesures disponibles afin de comprendre les phénomènes mis en œuvre. En effet, l'ambiance du bain ne permet pas d'y

plonger aisément des instruments de mesures sous peine de destruction de ceux-ci de par la température élevée ou la corrosion. De même, le prototype a été conçu pour démontrer la faisabilité du procédé mais pas pour étudier les phénomènes physiques prenant place dans le bain. L'instrumentation installée n'est donc pas très précise et apporte surtout des informations utiles à la conduite du prototype lors de l'élaboration. De même, étant donné que la virole au-dessus des liquides est relativement haute, la visibilité de la surface libre du bain par les hublots de la voûte supérieure est très réduite.

Un second défaut majeur du prototype concerne le temps nécessaire pour réaliser un essai sur celui-ci. En effet, l'élaboration d'un can dure environ une dizaine d'heures, dont environ 4h30 seulement pour la montée en température de la charge, et ceci sans compter le temps nécessaire à la mise en place ainsi qu'au refroidissement du can. Sur cette période, du personnel doit être disponible pour conduire le procédé. De plus, cette longue durée implique une consommation importante d'électricité. À la puissance nominale du procédé, celui-ci consomme plusieurs MW·h par jours d'essais.

La modélisation numérique permet de s'affranchir de ces contraintes de fonctionnement et apporte divers avantages par rapport au prototype. Cependant, le prototype est bien sûr nécessaire afin notamment de valider les résultats obtenus au moyen du modèle numérique.

Un avantage notable de l'utilisation d'un modèle numérique est la possibilité de faire varier la géométrie des éléments du procédé rapidement, dans le but de rechercher d'éventuelles optimisations à apporter. Le modèle permet également de réaliser des études dans des gammes de paramètres indisponibles sur le prototype. Par exemple, il est possible d'étudier l'impact d'une fréquence de fonctionnement en dehors de la gamme du générateur expérimental.

Un point qu'il est complexe d'investiguer en profondeur avec le prototype, du fait de la limitation de la quantité des essais, est la variation des propriétés physiques des matériaux fondus. En effet, du fait de la composition variable et approximative des fûts à traiter, ainsi que des réactions chimiques pouvant survenir entre les fluides, la composition exacte des matériaux sera inconnue lors de traitement de déchets réels. Or, lors des essais qui ont été réalisés sur le prototype à l'heure actuelle, la composition initiale des matériaux est connue et similaire entre les différents cas, mis à part les essais réalisés dans l'optique d'étudier le comportement de différentes frittes de verre.

#### **1.3.3 Aperçu de l'apport des études numériques pour les procédés similaires**

Dans la littérature, nous n'avons pas trouvé d'études numériques relatives à un procédé comprenant deux liquides chauffés et brassés par induction directe dans lequel un métal émergerait de la phase secondaire. Concernant les procédés contenant deux liquides et dont la phase secondaire recouvre la phase métallique, il existe également peu de travaux présentés dans la littérature. On peut citer les travaux de Jung *et al.* [Jun02] et Smirnov *et al.* [Smi07], cependant les deux phases étudiées par ces auteurs sont électroconductrices ce qui fait que la configuration est très différente du cas de PIVIC. Néanmoins, l'étude réalisée par Courtessole lors de sa thèse [Cou11 ; Cou12 ; Cou13] considère un creuset contenant deux matériaux, dont seule la phase métallique est suffisamment électro-conductrice pour être concernée par l'induction électromagnétique. Dans cette étude, l'auteur a pu modéliser la déformation de la surface du métal, l'écoulement des deux matériaux ainsi que les transferts thermiques et chimiques au sein des deux phases. La modélisation numérique a notamment permis d'évaluer le rapport entre l'entrainement par la phase métallique et la convection naturelle pour l'écoulement de la phase secondaire, ainsi que d'étudier le transport de produits de fission entre les deux phases.

Concernant les procédés de vitrification, il existe diverses études réalisées sur les bains de verre en fusion. Néanmoins, les phénomènes rencontrés dans ces procédés sont plutôt éloignés de ceux observés dans PIVIC et la littérature sur ce sujet ne permet donc pas d'apprécier l'apport de la modélisation numérique pour le procédé. On retiendra tout de même les études réalisées récemment au CEA de Marcoule sur la vitrification en creuset froid, qui sont celles se rapprochant le plus de l'étude conduite ici [Bar17 ; Jac06 ; Jac08a ; Jac08b ; Sau09 ; Sau12].

Concernant la fusion de métaux par induction directe, la littérature comprend une grande quantité d'études numériques sur le sujet. Afin de ne pas surcharger cette partie, ainsi que de mettre en évidence les différences entre ces études, les références de celles-ci sont regroupées dans le tableau 1.2. On constate que les études portent sur divers matériaux et environ la moitié sont élaborés en creuset froid. La majorité des auteurs réalisent le calcul de l'écoulement ainsi que de la forme du dôme. Cependant, on remarque certaines études prenant en compte uniquement la déformation du métal afin d'étudier le rendement électrique du procédé, tandis que d'autres considèrent un dôme fixé ou même plat. Seule la moitié des études réalisées sur ce genre de procédé semblent prendre en compte les transferts thermiques dans le modèle numérique, et uniquement une petite partie s'intéresse également aux changements de phases des métaux, que ce soit lors de la fusion ou pour la coque solide se formant dans les creusets froids. On constate enfin qu'une grande majorité des auteurs présentent une validation du modèle numérique au moyen de données expérimentales.

Il est possible de classer les paramètres analysés dans ces études en quatre catégories :

- **Géométrie du procédé.** Les études faisant varier la géométrie des différents éléments du système ont généralement pour objectif de rechercher un rendement électrique optimal ou une température maximale dans le bain.
- **Paramètres du générateur.** Ces études ont pour objectif d'étudier l'impact du courant dans l'inducteur *I* et de la fréquence *f* sur les différents phénomènes physiques modélisés.
- **Quantité de matériau dans le procédé.** Ces études ont pour but d'observer l'évolution des différents phénomènes physiques pour différentes charges. La variation de quantité de matériau provient généralement du remplissage du creuset ou de diverses étapes d'une coulée.
- **Propriétés physiques.** Dans ce cas, l'intérêt est porté sur l'impact des différentes propriétés physiques des matériaux en fusion sur les phénomènes modélisés, notamment pour des cas où le procédé est amené à fonctionner avec des matériaux de diverses compositions.
Table 1.2 – Résumé des études numériques sur les procédés de fusion de métaux par induction directe extraites de la littérature.

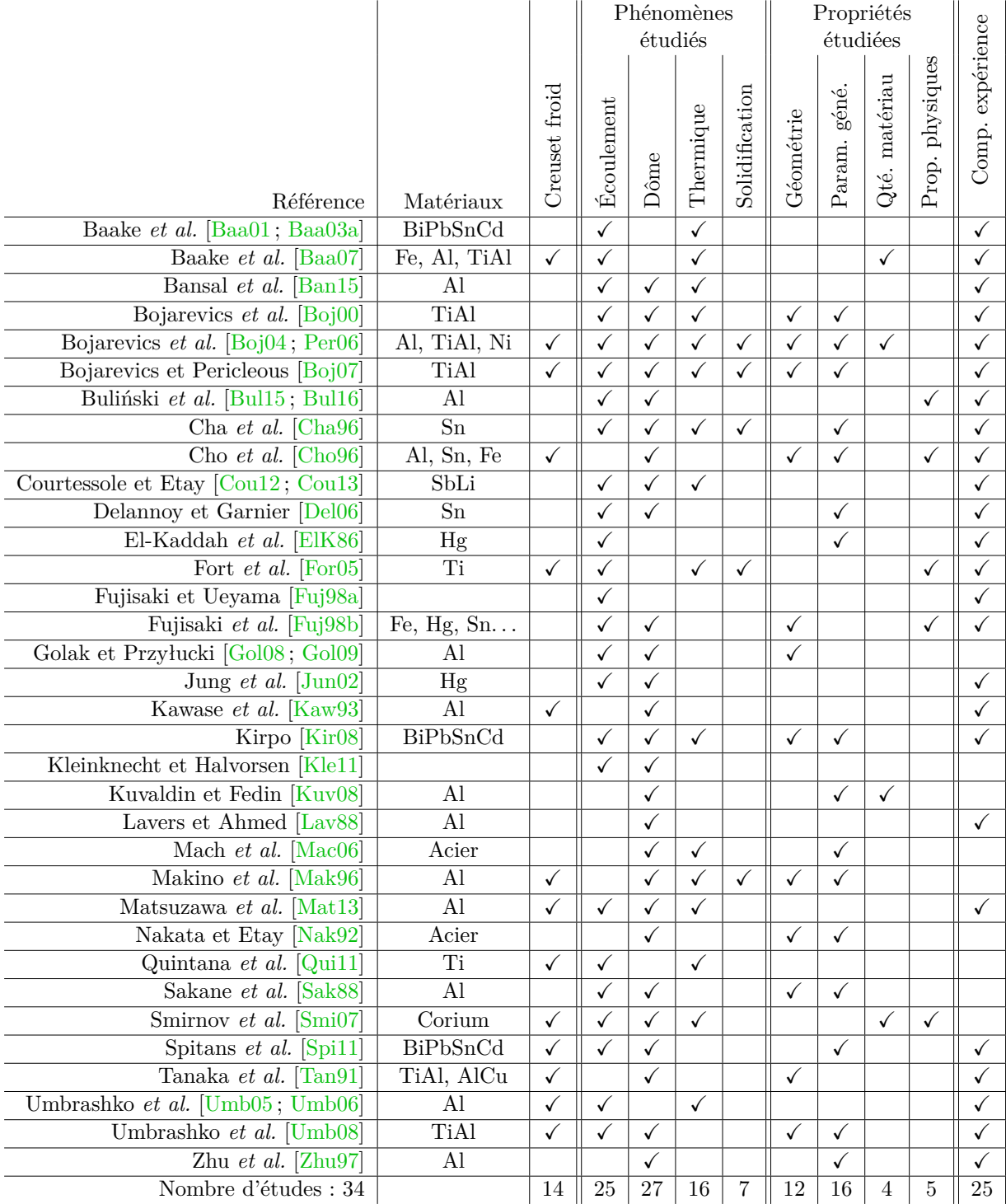

## **1.3.4 Orientation de la modélisation numérique du module de fusion**

Certains aspects étudiés par les auteurs présentés dans la section précédente ne présentent pas d'intérêt pour l'étude du module de fusion de PIVIC. Tout d'abord, l'utilisation d'un creuset isolé thermiquement rend la solidification partielle du métal très peu probable. Concernant le verre, la solidification observée en surface n'est pas réellement un changement de phase. En effet, ce matériau étant amorphe, il ne possède pas de température de fusion à proprement parlé mais une zone de transition vitreuse dans laquelle la viscosité augmente fortement jusqu'à ce qu'il soit impossible de brasser le matériau. Ce phénomène peut être représenté en ne considérant que la viscosité en fonction de la température dans le modèle numérique, comme effectué généralement pour la modélisation numérique des procédés de vitrification en creuset froid [Jac06 ; Sau09].

Dans l'état actuel du développement du prototype de PIVIC, la modification de la géométrie de la partie fusion n'est pas envisagée. La géométrie actuelle du procédé sera donc considérée pour cette étude numérique. Pour cette étude, on ne s'intéresse pas non plus aux transferts chimiques entre les phases ou à l'homogénéisation des radionucléides dans le colis.

L'objectif principal du travail présenté dans ce manuscrit est de comprendre les différents couplages entre les phénomènes physiques du procédé afin d'étudier les mécanismes à l'origine du figeage du verre et de son moussage si ce dernier est d'origine physique. Pour ce faire, l'étude porte uniquement sur les trois phénomènes physiques suivants :

- L'induction électromagnétique ;
- La mécanique des fluides;
- La thermique.

L'étude sera effectuée en régime stationnaire car les phénomènes de figeage et de moussage n'apparaissent pas durant la phase de montée en température du procédé.

L'étude présentée dans ce manuscrit est résumée par la figure 1.8. Dans un premier temps, une étude analytique des phénomènes physiques considérés ainsi que leurs couplages est présentée dans le chapitre 2. Celle-ci a permis de mettre en évidence les phénomènes et couplages importants pour chaque matériau dans le can. Suite à celle-ci, la modélisation numérique du module de fusion a été séparée en deux étapes. Dans un premier temps, un modèle prenant en compte uniquement le couplage entre l'induction électromagnétique, l'écoulement et la déformation du métal a été développé (chapitre 3). Les résultats obtenus au moyen de ce modèle sont présentés dans le chapitre 4. La seconde étape consiste en l'ajout des transferts thermiques dans le modèle. Les modifications apportées au modèle numérique ainsi que les résultats de celui-ci sont présentés dans le chapitre 5.

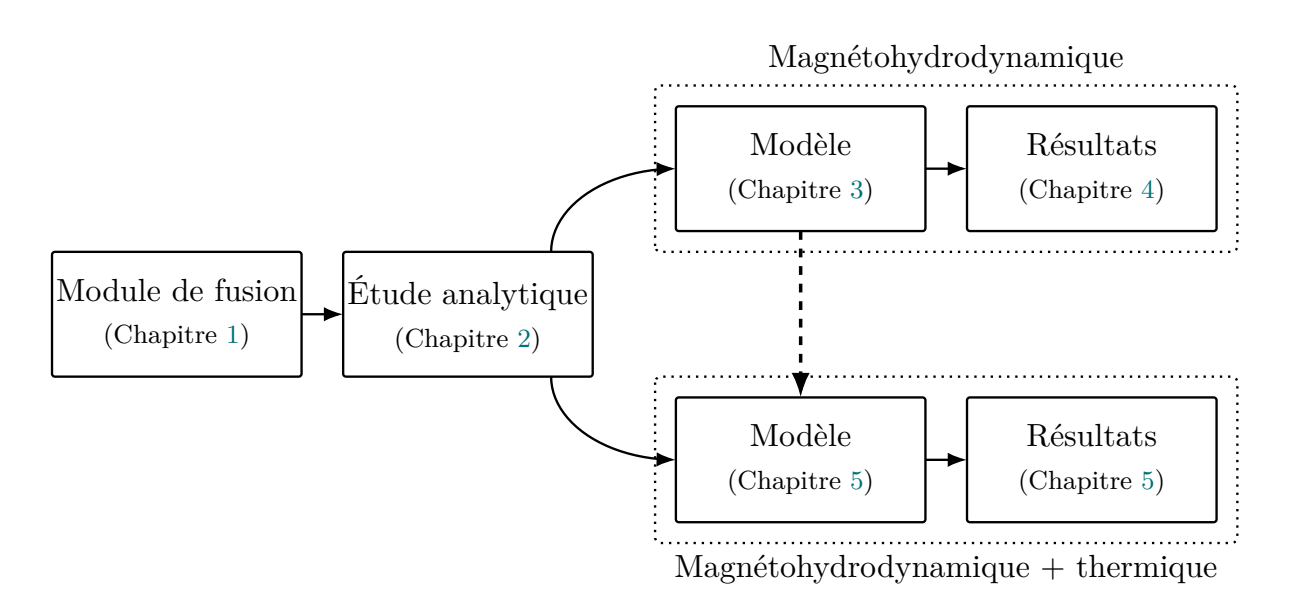

Figure 1.8 – Structure de l'étude réalisée et du manuscrit.

## Chapitre *2*

# **Phénomènes physiques étudiés**

Ce chapitre présente les différents phénomènes physiques considérés pour la modélisation numérique ainsi que les couplages entre ceux-ci. Les phénomènes électromagnétiques, hydrodynamiques et thermiques sont décrits respectivement dans les sections 2.1, 2.2 et 2.3. La section 2.4 détaille les estimations réalisées à partir de grandeurs caractéristiques du procédé afin de rechercher les couplages négligeables pour la modélisation numérique. Enfin, une estimation analytique de la hauteur du dôme de métal est réalisée dans la section 2.5.

Pour ces estimations, les propriétés physiques des matériaux sont prises à 1600 K ce qui correspond approximativement à la température du bain mesurée sur le prototype. Les valeurs de celles-ci sont regroupées en annexe **??**.

## **2.1 Induction électromagnétique**

L'induction électromagnétique est un phénomène physique mis en évidence au XIX<sup>e</sup> siècle, entre autre par les travaux d'Emil Lenz et Michael Faraday sur les champs électromagnétiques. Il s'agit d'un phénomène produisant des forces électromotrices dans un matériau conducteur lorsque celui-ci est soumis à un champ électromagnétique variable. Afin d'étudier ce phénomène, il est nécessaire d'introduire les équations de Maxwell. Au nombre de quatre, celles-ci sont nommées ainsi en l'honneur de James Clerk Maxwell ayant regroupé les équations régissant les phénomènes électriques et magnétiques en un seul jeu d'équations :

- **Maxwell-Gauss** (2.1). La densité de charges électriques est la source du champ de déplacement électrique *D*. Ici on considèrera que les charges sont réparties de façon homogène dans les matériaux et que cette source est nulle.
- **Maxwell-Thompson** (2.2), aussi nommée conservation du flux magnétique. Cette équation traduit le fait que les lignes d'induction magnétique *B* se rebouclent toujours.
- **Maxwell-Faraday** (2.3). La variation temporelle de l'induction magnétique est liée à une variation spatiale du champ électrique *E*.
- **Maxwell-Ampère** (2.4). La variation spatiale du champ magnétique *H* est liée à la variation temporelle du champ de déplacement électrique ainsi qu'à la densité de courant électrique *j*.

Sous forme locale, ces équations se traduisent par :

$$
\nabla \cdot \mathbf{D} = 0 \tag{2.1}
$$

$$
\nabla \cdot \mathbf{B} = 0 \tag{2.2}
$$

$$
\nabla \times \boldsymbol{E} = -\frac{\partial \boldsymbol{B}}{\partial t} \tag{2.3}
$$

$$
\nabla \times \mathbf{H} = \mathbf{j} + \frac{\partial \mathbf{D}}{\partial t}
$$
 (2.4)

On remarque que les équations 2.3 et 2.4 mettent en évidence un couplage fort entre les phénomènes électriques et magnétiques.

L'induction magnétique *B* est liée au champ magnétique *H* par la perméabilité magnétique *µ* du milieu dans lequel ces grandeurs sont considérées. Cette propriété physique est composée de la perméabilité magnétique du vide *µ*<sup>0</sup> pondérée par une perméabilité magnétique relative  $\mu_r$ , caractéristique du comportement du matériau :

$$
\boldsymbol{B} = \mu \boldsymbol{H} = \mu_r \mu_0 \boldsymbol{H} \tag{2.5}
$$

En général, la perméabilité magnétique relative peut être considérée isotrope, homogène et approximativement égale à 1 pour la plupart des matériaux, à l'exception des matériaux ferromagnétiques. Dans le procédé, seules les colonnes magnétiques placées autour de l'inducteur sont confectionnées dans un matériau de ce type. De ce fait, dans la suite de ce manuscrit et en l'absence d'indications contraires, on considèrera  $\mu = \mu_0$ .

De la même manière, le champ de déplacement électrique *D* est relié au champ électrique *E* par la permittivité diélectrique du milieu considéré. Dans cette étude, on considèrera que cette grandeur est toujours constante et égale à la permittivité diélectrique du vide *ε*<sup>0</sup> :

$$
\mathbf{D} = \epsilon_0 \mathbf{E} \tag{2.6}
$$

La loi d'Ohm locale permet d'exprimer la densité de courant électrique *j* — *i.e.* le flux de charges électriques — engendré par les champs électromagnétiques :

$$
\boldsymbol{j} = \sigma \left( \boldsymbol{E} + \boldsymbol{U} \times \boldsymbol{B} \right) \qquad [\text{A/m}^2] \tag{2.7}
$$

*U* représente le déplacement du matériau dans le champ magnétique et *σ* la conductivité électrique du milieu. Cette propriété caractérise l'aptitude d'un matériau à laisser les charges électriques se déplacer librement. Pour cette étude, on considère que la conductivité électrique est homogène et isotrope dans chaque matériau.

Dans l'équation de Maxwell-Ampère (2.4), on remarque que la densité de courant électrique est une source de l'induction magnétique. Or, la loi d'Ohm (2.7) montre que l'inverse est également vrai. Afin d'établir une équation pour l'induction magnétique, en prenant ce couplage en considération, on remplace la densité de courant dans l'équation 2.4 par l'expression donnée par la loi d'Ohm. On prend ensuite le rotationnel de cette nouvelle équation et, en utilisant les équations 2.2 et 2.3, on obtient :

$$
\nabla \times \left( \nabla \times \frac{\boldsymbol{B}}{\mu} \right) = \sigma \left( \nabla \times (\boldsymbol{U} \times \boldsymbol{B}) - \frac{\partial \boldsymbol{B}}{\partial t} \right) - \epsilon_0 \frac{\partial^2 \boldsymbol{B}}{\partial t^2}
$$
(2.8)

L'interaction entre les courants électriques et le champ magnétique est à l'origine de forces mécaniques appelées forces de Laplace, et parfois forces de Lorentz par abus de langage. Lors d'études sur des solides déformables ou des fluides, il est commun d'utiliser une densité de force électromagnétique *fEM* plutôt que la résultante des forces sur l'ensemble du matériau. On a donc :

$$
\boldsymbol{f}_{EM} = \boldsymbol{j} \times \boldsymbol{B} \qquad \left[ N/m^3 \right] \tag{2.9}
$$

Lors de leur déplacement dans la matière, les particules chargées perdent de l'énergie cinétique sous forme de chaleur. Celle-ci, appelée puissance Joule, est fonction de la résistivité électrique du matériau 1*/σ*. La densité de puissance Joule *qEM* s'exprime donc par :

$$
q_{EM} = \frac{|\mathbf{j}|^2}{\sigma} \qquad \left[ \text{W/m}^3 \right] \tag{2.10}
$$

Dans le procédé PIVIC, l'inducteur est alimenté par un générateur de puissance délivrant un courant alternatif sinusoïdal de fréquence *f*. En régime harmonique, le courant total circulant dans l'inducteur *I* s'exprime par :

$$
I(t) = \hat{I} \sin(\omega t) \tag{2.11}
$$

où  $\hat{I}$  est l'amplitude du courant dans l'inducteur et  $\omega = 2\pi f$ . Les grandeurs électromagnétiques suivent la variation temporelle du courant et sont donc également sinusoïdales. Ces grandeurs peuvent être déphasées d'un angle *φ* par rapport à *I*. Lors de l'étude de ce type de système, il est commun d'utiliser une notation harmonique complexe pour représenter ces variables. Pour une grandeur quelconque  $X$ , la notation complexe est la suivante :

$$
\mathbf{X}(t) = \mathbb{R}\left(\hat{\mathbf{X}}e^{i(\omega t + \phi)}\right) = \mathbb{R}\left(\underline{\mathbf{X}}e^{i\omega t}\right)
$$
(2.12)

*X* est l'amplitude complexe de la variable,  $i^2 = -1$  et l'opérateur ℝ () représente la partie réelle d'une grandeur complexe. Cette notation permet d'expliciter les dérivées temporelles dans les équations présentées précédemment car :

$$
\frac{\partial \mathbf{X}}{\partial t} = \mathbb{R} \left( i\omega \mathbf{\underline{X}} e^{i\omega t} \right) \quad \text{et} \quad \frac{\partial^2 \mathbf{X}}{\partial t^2} = \mathbb{R} \left( -\omega^2 \mathbf{\underline{X}} e^{i\omega t} \right) \tag{2.13}
$$

En écrivant l'équation 2.8 en variables complexes et en explicitant les dérivées temporelles, il est possible de simplifier le terme e *iωt* de chaque membre de façon à obtenir :

$$
\nabla \times \left( \nabla \times \frac{\underline{B}}{\mu} \right) = \sigma \left[ \nabla \times (\bm{U} \times \underline{B}) - i\omega \underline{B} \right] + \epsilon_0 \omega^2 \underline{B}
$$
 (2.14)

On remarque que le dernier terme de droite de cette équation est négligeable par rapport au reste pour les fréquences considérées. En effet, la comparaison des deux derniers termes de l'équation précédente — pour la conductivité électrique d'un matériau métallique (*σ* =  $O(10^6 \text{ S/m})$  et la fréquence moyenne de fonctionnement du procédé  $f = 40 \text{ Hz}$  — donne :

$$
\frac{\epsilon_0 \omega^2 \underline{B}}{\sigma \omega \underline{B}} = \frac{\epsilon_0 \omega}{\sigma} \approx (10^{-15})
$$
\n(2.15)

Dans ce cas, l'équation de l'induction s'exprime donc par :

$$
\nabla \times \left( \nabla \times \frac{\underline{B}}{\mu} \right) = \sigma \left[ \nabla \times (\bm{U} \times \underline{B}) - i\omega \underline{B} \right]
$$
 (2.16)

Cette simplification modifie également la forme de l'équation de Maxwell-Ampère (2.4) car le terme *ε*0*ω* <sup>2</sup>*B* correspond à la dérivée temporelle du champ de déplacement électrique. Cette équation, utilisée section 2.5, peut donc s'exprimer sous forme complexe par :

$$
\nabla \times \frac{\underline{B}}{\mu} = \underline{j} \tag{2.17}
$$

**41**

En comparant le terme de gauche avec celui de droite dans l'équation 2.16, il est possible d'extraire un nombre adimensionnel nommé paramètre écran *Rω* (2.18). Celui-ci permet d'obtenir une indication sur le taux de pénétration du champ magnétique alternatif dans un matériau. En prenant le rayon interne du creuset *R* comme longueur caractéristique, on a :

$$
\frac{\sigma\omega\underline{B}}{\nabla \times (\nabla \times \underline{B}/\mu)} \sim R\omega = \mu\sigma\omega R^2
$$
\n(2.18)

*Rω* fait apparaître une grandeur caractéristique de la pénétration du champ magnétique dans le matériau, appelée épaisseur de peau électromagnétique *δ<sup>B</sup>* :

$$
R\omega = 2\frac{R^2}{\delta_B^2} \Rightarrow \delta_B = \sqrt{\frac{2}{\mu\sigma\omega}}\tag{2.19}
$$

Lorsque  $R\omega \gg 1$ ,  $\delta_B$  est très petit par rapport au rayon du creuset. Le champ électromagnétique pénètre donc sur une faible distance dans le matériau. Il est dans ce cas possible de considérer que l'induction magnétique est toujours tangente à la surface du matériau. Pour le cas où *Rω* 1, le matériau est considéré comme étant « transparent » au champ magnétique et les courants induits dans celui-ci sont négligeables. Pour une fréquence de 40 Hz, *Rω* vaut 3*,*7 × 10<sup>−</sup><sup>4</sup> pour le verre et 22 pour le métal. On constate que la valeur est très faible pour le premier matériau : les effets dûs à l'induction électromagnétique ne seront donc pas considérés dans celui-ci. On remarque ainsi que ce matériau est mis en mouvement et maintenu en fusion uniquement par son contact avec la phase métallique. Concernant le métal, la valeur est supérieure à l'unité mais pas assez élevée pour considérer que l'induction est concentrée uniquement à sa surface.  $\delta_B$  vaut 7,2 cm pour ce matériau, ce qui montre bien que le champ électromagnétique pénètre dans le matériau. Le calcul du paramètre écran pour l'enveloppe métallique du can montre que celle-ci est estimée transparente au champ magnétique car *Rω* ≈ 3*,*9 × 10<sup>−</sup><sup>3</sup> . Cependant, il a été constaté sur le prototype que cette enveloppe dissipe tout de même une partie importante de la puissance électromagnétique sous forme de chaleur du fait de sa proximité avec l'inducteur. Il est donc nécessaire de prendre cet effet en compte pour la représentation du procédé.

## **2.2 Mécanique des fluides**

La mécanique des fluides est une branche de la mécanique des milieux continus étudiant les matériaux parfaitement déformables, c'est-à-dire les gaz, les liquides et les plasmas. Divers chercheurs du xix<sup>e</sup> siècle ont contribué à la compréhension des phénomènes régissant le mouvement de ces matériaux, dont Henri Navier ayant introduit la notion de viscosité et George Gabriel STOKES ayant fourni sa forme actuelle à l'équation de conservation de quantité de mouvement. Les équations de Navier-Stokes — traduisant la conservation de masse, de quantité de mouvement et d'énergie — sont utilisées pour décrire le comportement des fluides. Il est à noter que parfois, seule l'équation de conservation de quantité de mouvement est appelée équation de Navier-Stokes par abus de langage.

Il existe deux façons d'exprimer ces équations en fonction du point de vue considéré. La première est la description lagrangienne. Cette formulation revient à calculer la position et la vitesse d'une portion de fluide au cours du temps :  $\{U, x, y, z\} = f(t)$ . La seconde est la description eulérienne. Lors de l'utilisation de cette approche, le champ de vitesse est calculé en fonction des coordonnées et du temps :  $\boldsymbol{U} = f(t, x, y, z)$ . De ce fait, dans cette formulation, la portion de matière contenue dans un élément de volume n'est pas la même au cours du temps.

En formulation eulérienne, l'équation de conservation de quantité de mouvement s'exprime par :

$$
\rho \left[ \frac{\partial \boldsymbol{U}}{\partial t} + \boldsymbol{U} \cdot \boldsymbol{\nabla} \boldsymbol{U} \right] = \boldsymbol{\nabla} \cdot \overline{\overline{\mathcal{T}}} + \boldsymbol{f} - \rho g \boldsymbol{e}_z \qquad (2.20)
$$

*ρ* désigne la masse volumique du fluide, *f* représente les forces volumiques appliquées à l'élément de fluide, et *ρge<sup>z</sup>* la force de pesanteur exercée par l'accélération de la gravité *g* suivant la direction verticale *ez*. On remarque que cette équation traduit la deuxième loi de Newton : la somme des forces (partie de droite) est égale à la masse (*ρ*) multipliée par l'accélération.

Dans l'équation précédente,  $\overline{\overline{T}}$  symbolise le tenseur des contraintes mécaniques appliquées à la portion de fluide considérée. Pour un fluide Newtonien, c'est-à-dire un fluide dont la viscosité n'est pas fonction du taux de cisaillement, le tenseur des contraintes est donné par :

$$
\overline{\overline{\mathcal{T}}} = -P\overline{I} + \eta \left[ \nabla U + (\nabla U)^{T} \right] - \frac{2}{3} \eta \nabla \cdot U \overline{I} \qquad \text{[Pa]}
$$
 (2.21)

où *I* est le tenseur identité et (**∇***U*) *T* la transposée du tenseur **∇***U*. L'équation 2.21 peut être décomposée en deux parties. Le premier terme symbolise la somme des contraintes normales, représentée par la pression *P*. Le reste de l'équation représente les contraintes de cisaillement, qui sont fonction du gradient de vitesse du fluide et de sa viscosité dynamique moléculaire *η*. Le tenseur des contraintes prend également en compte un terme lié à l'effet de la dilatation du fluide dans sa forme complète. Pour cette étude, nous utilisons l'hypothèse de Stokes permettant de considérer la viscosité de dilatation comme nulle.

On constate que l'équation de quantité de mouvement admet quatre inconnues : les trois composantes du champ de vitesse ainsi que la pression. Afin de compléter le système, il est donc impératif d'introduire l'équation de conservation de la masse, aussi appelée simplement équation de continuité, définie par :

$$
\frac{\partial \rho}{\partial t} + \mathbf{\nabla} \cdot (\rho \mathbf{U}) = 0 \tag{2.22}
$$

En général, et plus particulièrement pour les liquides, on considère les fluides comme étant incompressibles (*ρ* = *cst*). Avec cette hypothèse, les équations 2.20 et 2.22 s'expriment par :

$$
\nabla \cdot \bm{U} = 0 \tag{2.23}
$$

$$
\rho \left[ \frac{\partial \boldsymbol{U}}{\partial t} + \boldsymbol{U} \cdot \boldsymbol{\nabla} \boldsymbol{U} \right] = -\boldsymbol{\nabla} P + \boldsymbol{\nabla} \cdot \left[ \eta \left( \boldsymbol{\nabla} \boldsymbol{U} + (\boldsymbol{\nabla} \boldsymbol{U})^T \right) \right] + \boldsymbol{f} + \rho g \boldsymbol{e}_z \tag{2.24}
$$

### **2.3 Thermique**

L'enthalpie est un potentiel thermodynamique représentant l'énergie interne d'un système. L'équation de la chaleur, introduite en 1807 par Joseph FOURIER, est une loi de conservation de l'enthalpie volumique *ψ* :

$$
\frac{\partial \psi}{\partial t} + \mathbf{\nabla} \cdot \boldsymbol{\varphi}_{\psi} = q \tag{2.25}
$$

*ϕ<sup>ψ</sup>* représente les flux de propagation de l'enthalpie dans un matériau suivant les différentes directions et *q* décrit les sources volumiques de chaleur appliquées au matériau (puissance

Joue, dissipations visqueuses, *etc.*). Le mécanisme principal de transport de l'enthalpie dans un matériau est la diffusion, appelée conduction thermique, exprimée par la loi de Fourier. Lorsque cette équation est appliquée à un fluide, l'enthalpie est également advectée par le champ de vitesse *U*. Dans un repère eulérien, on a donc :

$$
\boldsymbol{\varphi}_{\psi} = -\lambda \boldsymbol{\nabla} T + \psi \boldsymbol{U} \tag{2.26}
$$

où *λ* représente la conductivité thermique du matériau et *T* la température. Cette grandeur représente le degré d'agitation des particules dans un élément de matière. L'enthalpie volumique est également reliée à la température. Celle-ci est calculée en utilisant l'enthalpie de formation  $\psi_0$  de l'élément considéré à une température de référence  $T_0$ :

$$
\psi = \psi_0 + \int_{T_0}^T \rho C p \, dT \qquad [J/m^3]
$$
\n(2.27)

*Cp* symbolise la chaleur spécifique du matériau à pression constante pouvant être fonction de la température et est parfois nommée capacité calorifique. En considérant le fluide comme étant incompressible et les variations de chaleur spécifique avec la température comme négligeables, l'équation de la chaleur peut s'exprimer en fonction de la température selon la relation :

$$
\rho C p \left( \frac{\partial T}{\partial t} + \mathbf{U} \cdot \mathbf{\nabla} T \right) - \mathbf{\nabla} \cdot (\lambda \mathbf{\nabla} T) = q \tag{2.28}
$$

## **2.4 Analyse du système magnéto-thermohydrodynamique**

Un système magnétohydrodynamique (MHD) consiste en un couplage entre l'induction électromagnétique et l'écoulement de fluides. Lors de la prise en compte du chauffage par effet Joule, et donc des transferts thermiques, il est possible de parler de système magnéto-thermohydrodynamique (MTHD). Les couplages principaux entre les trois phénomènes physiques d'un tel système sont présentés figure 2.1.

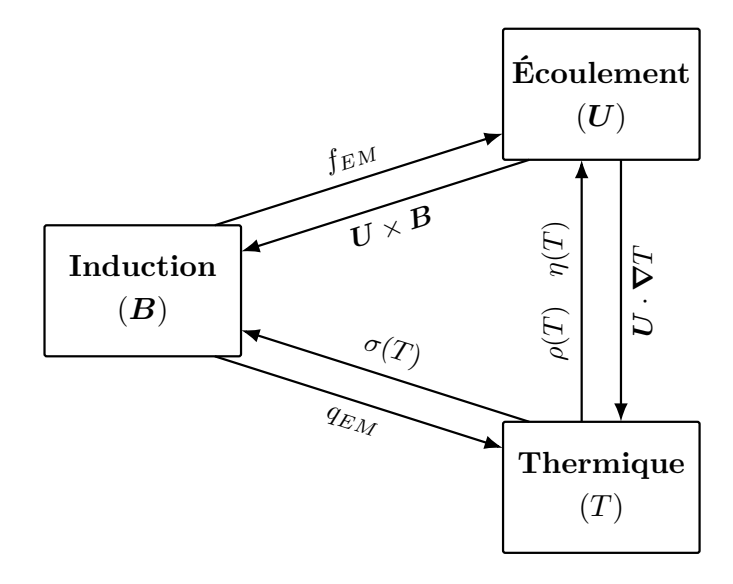

Figure 2.1 – Couplages principaux entre les phénomènes physiques dans un système magnéto-thermo-hydrodynamique.

#### **2.4.1 Couplage induction-hydrodynamique**

Afin de déterminer les ordres de grandeur des phénomènes physiques en présence dans le procédé, il est nécessaire d'avoir une estimation de l'ordre de grandeur de l'induction magnétique dans le can, l'induction électromagnétique étant la source de tous les autres phénomènes physiques considérés. Il est possible d'utiliser des formules analytiques pour estimer cette grandeur, comme par exemple la loi de Biot-Savart appliquée à un solénoïde fini. Cependant, l'utilisation de telles formules ne prend pas en compte les modifications du champ magnétique provenant de la présence de l'enveloppe métallique du can et des colonnes magnétiques. Une grandeur caractéristique pour la valeur crête de l'induction magnétique a donc été estimée à  $\hat{B}_0 = 0.18$  T d'après des mesures effectuées dans un can vide, pour un courant dans l'inducteur standard. Cette valeur ne fournit cependant qu'un ordre de grandeur de *B* dans le procédé car l'induction magnétique varie en fonction de la charge ainsi que de la puissance délivrée par le générateur.

Un ordre de grandeur pour la vitesse du métal, provenant de l'action des forces de Laplace sur le fluide, peut être estimé en utilisant la vitesse d'Alfvén *U<sup>A</sup>* [Mor92]. Cette grandeur est tirée de l'équilibre entre l'inertie du fluide et la partie rotationnelle des forces de Laplace :

$$
U_A = \frac{\hat{B}_0}{\sqrt{2\mu_0 \rho_m}} \qquad [m/s]
$$
 (2.29)

Comme suggéré par COURTESSOLE et ETAY [Cou13], les résultats expérimentaux de FAU-TRELLE *et al.* [Fau99] peuvent donner une estimation de la vitesse moyenne du métal dans le creuset  $U_0$ . Ainsi, pour la gamme de fréquence du procédé, on a :  $U_0 \approx U_A/5$ . Ceci permet d'obtenir une vitesse caractéristique de 0*,*27 m*/*s pour le métal.

En prenant le rayon interne du creuset *R* comme longueur caractéristique, il est possible d'extraire un nombre adimensionnel de l'équation de l'induction magnétique (2.16). Par analogie avec l'hydrodynamique, celui-ci se nomme nombre de Reynolds magnétique et permet d'estimer le rapport entre l'advection et la diffusion de l'induction magnétique dans un matériau :

$$
\frac{\mu_0 \sigma \nabla \times (\boldsymbol{U} \times \underline{\boldsymbol{B}})}{\nabla^2 \underline{\boldsymbol{B}}} \sim Rm = \frac{\mu_0 \sigma U_0 \hat{B}_0 / R}{\hat{B}_0 / R^2} = \mu_0 \sigma_m U_0 R \qquad (2.30)
$$

Lorsque  $Rm \gg 1$ , les effets de diffusion du champ magnétique peuvent être négligés, on parle alors de MHD idéale. Ce régime concerne principalement l'astrophysique et les champs électromagnétiques dans les plasmas. Si  $Rm \ll 1$ , l'advection de l'induction magnétique par le champ de vitesse peut être négligée et on parle de MHD résistive. Le nombre de Reynolds magnétique dans le métal vaut environ 0*,*1, ce qui signifie que le système se situe plutôt dans ce domaine. Il est donc envisageable de réduire l'équation de l'induction magnétique (2.16) à une équation de diffusion :

$$
\nabla^2 \underline{\boldsymbol{B}} = -i\mu_0 \sigma \omega \underline{\boldsymbol{B}} \tag{2.31}
$$

Afin d'estimer l'impact de l'effet pulsatif des forces de Laplace sur le fluide, il est nécessaire de connaître le temps de réponse du fluide à une variation de densité de force. En simplifiant l'équation de conservation de quantité de mouvement (2.24) pour ne considérer que l'inertie du fluide et les forces visqueuses, il est possible de montrer que ce temps caractéristique *τ<sup>F</sup>* peut s'exprimer :

$$
\tau_F = \frac{\rho R^2}{\eta} \qquad \text{[s]} \tag{2.32}
$$

Le temps caractéristique des forces de Laplace est donné par :

$$
\tau_{EM} = \frac{1}{2f} \qquad \text{[s]} \tag{2.33}
$$

Le coefficient 2 de cette expression provient du fait que *j* et *B* oscillent tous deux à une fréquence *f*, ce qui fait apparaître un terme temporel en e <sup>2</sup>*iωt* dans l'équation 2.9. Le rapport entre le temps de relaxation du fluide et la période d'oscillation des forces électromagnétiques est de l'ordre de  $5 \times 10^6$  pour le métal. Par conséquent, seule une valeur moyenne de la densité de forces de Laplace sur une période d'oscillation peut être utilisée, au lieu d'une valeur instantanée, car l'écoulement évolue beaucoup plus lentement que les forces de Laplace. En notation complexe, cette grandeur se définit comme suit :

$$
\overline{\boldsymbol{f}_{EM}} = \frac{1}{2} \mathbb{R} \left( \underline{\boldsymbol{j}} \times \underline{\boldsymbol{B}}^* \right) \qquad \left[ \mathrm{N/m}^3 \right] \tag{2.34}
$$

Afin de déterminer le régime de l'écoulement des fluides, on extrait un nombre adimensionnel de l'équation de continuité de quantité de mouvement simplifiée (2.24). Le nombre de Reynolds permet de comparer les effets inertiels et visqueux dans les fluides :

$$
\frac{\rho U \cdot \nabla U}{\eta \nabla^2 U} \sim Re = \frac{\rho U_0^2 / R}{\eta U_0 / R^2} = \frac{\rho U_0 R}{\eta}
$$
\n(2.35)

On obtient une valeur d'environ  $7.7 \times 10^4$  pour le métal ce qui signifie que son écoulement est turbulent. Cette hypothèse concorde avec les observations de la surface libre sur le prototype, ainsi qu'avec les résultats présentés dans la littérature. Pour le verre cependant, le nombre de Reynolds vaut approximativement 90, en considérant sa vitesse caractéristique égale à *U*0, ce qui est surestimé. L'écoulement de ce matériau est supposé laminaire, ce qui coïncide également avec les observations faites de sa surface libre sur le prototype.

#### **2.4.2 Prise en compte des effets thermiques**

Afin de connaître l'impact de la partie ondulatoire du chauffage Joule sur la température des matériaux, il est possible d'effectuer un raisonnement similaire à celui effectué pour les forces de Laplace. Le temps caractéristique de la diffusion de la chaleur dans les matériaux *τ<sup>T</sup>* est donné par :

$$
\tau_T = \frac{R^2 \rho C p}{\lambda} \qquad \text{[s]} \tag{2.36}
$$

La période d'oscillation de la densité de puissance Joule est la même que pour les forces de Laplace (2.33) car le courant intervient par son carré dans l'expression 2.10. Le rapport entre le temps caractéristique thermique et la période d'oscillation du chauffage Joule est de l'ordre de 10<sup>6</sup> pour le métal. On peut donc considérer la moyenne temporelle de la densité de puissance Joule (2.10) qui s'exprime en remplaçant la valeur instantanée de *j* par son amplitude telle que :

$$
\overline{q_{EM}} = \frac{\left|\hat{\jmath}\right|^2}{2\sigma_m} \qquad \left[\text{W/m}^3\right] \tag{2.37}
$$

Les dissipations visqueuses dans les fluides produisent également de la chaleur. Pour un fluide incompressible, cette source de chaleur est définie par :

$$
q_F = \eta \left( \boldsymbol{\nabla} \boldsymbol{U} + (\boldsymbol{\nabla} \boldsymbol{U})^T \right) : \boldsymbol{\nabla} \boldsymbol{U}
$$
\n(2.38)

Il est possible d'estimer l'impact de ce terme en le comparant au terme de puissance Joule tel que :

$$
\frac{\overline{q_{EM}}}{q_F} = \sim \frac{\sigma_m \omega^2 \hat{B}_0^2 / 2}{\eta U_0^2 / R^2}
$$
\n(2.39)

Ce rapport vaut environ  $1.4 \times 10^7$  pour le métal et  $4.6 \times 10^4$  pour le verre, ce qui signifie que ce phénomène produit une chaleur très faible et peut donc être négligé.

L'advection de la température par le champ de vitesse augmente les transferts de chaleur dans le fluide par rapport à un matériau au repos, dans lequel le transfert se fait uniquement par conduction. Le nombre de Péclet permet de caractériser le rapport entre les transferts par convection et diffusion dans un matériau. Il est obtenu en comparant le terme d'advection à celui de conduction dans l'équation de la chaleur (2.28) :

$$
\frac{\rho Cp \mathbf{U} \cdot \mathbf{\nabla} T}{\mathbf{\nabla} \cdot (\lambda \mathbf{\nabla} T)} \sim Pe = \frac{RU_0 \rho Cp}{\lambda}
$$
\n(2.40)

Ce nombre vaut  $2 \times 10^4$  pour le métal ce qui signifie que les transferts thermiques se font principalement par convection dans ce matériau. Cependant, du fait de sa conductivité thermique très élevée, les transferts thermiques par conduction dans ce matériau sont également importants. Par conséquent, même si des zones existent où l'écoulement du métal est faible, sa température peut être considérée comme homogène et il en est de même pour ses propriétés physiques. Les phénomènes thermiques dans ce matériau n'impactent donc pas les phénomènes MHD en régime permanent.

Le nombre de Péclet du verre est d'environ  $5 \times 10^4$  en considérant de nouveau que la vitesse caractéristique de l'écoulement de ce matériau est *U*0. La répartition de température dans le verre dépend donc fortement du brassage. Contrairement au métal, la conductivité thermique du verre n'est pas très élevée. Ceci signifie que la température du verre ne sera pas homogène dans les zones où la vitesse de l'écoulement du matériau est faible. Du fait des forts échanges par la surface libre, ce gradient de température peut être assez élevé et les propriétés physiques de ce matériau peuvent varier fortement dans le volume.

Afin de déterminer le gradient de propriétés physiques au sein du verre, il est nécessaire d'avoir une valeur caractéristique de la différence de température au sein du matériau. Les mesures par thermocouple de la température du verre ne permettant pas de mettre en avant de manière claire le gradient pouvant exister dans ce matériau, nous utiliserons la différence de température entre deux thermocouples placés dans le can afin d'obtenir une estimation. Ceux-ci se situent entre le creuset et l'isolant du can. L'un est placé en dessous des liquides et permet d'obtenir une température proche de celle du métal et le second est placé sur le côté, au niveau du verre. La différence de température entre ces deux points de mesures est de l'ordre de  $\Delta T_0 = 100 \,\mathrm{K}$ .

Comme explicité en annexe **??**, la viscosité du verre est très dépendante de la température. Autour de la température moyenne du bain, ce gradient de température peut amener à une variation de viscosité d'un facteur 3. Il n'est donc pas possible de négliger ce couplage entre la mécanique des fluides et la thermique pour ce matériau.

Le gradient de masse volumique du verre induit par l'inhomogénéité de sa température est source de forces de flottaison dans ce matériau et produit un phénomène de convection naturelle. Afin de comparer cet effet à l'entrainement par le métal, il est nécessaire d'introduire le nombre de Grashof représentant le rapport entre les forces de flottaison et les forces visqueuses :

$$
Gr = \frac{g\beta \Delta T_0 R^3 \rho^2}{\eta^2} \tag{2.41}
$$

où *β* représente le coefficient d'expansion thermique du matériau. Le nombre de Richardson permet ensuite de caractériser le rapport entre convection forcée et convection naturelle :

$$
Ri = \frac{Gr}{Re^2}
$$
 (2.42)

En utilisant la différence de température dans le verre estimée précédemment, ce rapport vaut environ 0*,*3. Cette valeur montre que cet effet n'est pas prédominant pour l'écoulement du verre, et sera donc négligé pour cette première étude.

Le gradient de température en surface du verre peut également induire un gradient de tension superficielle *γ*. Ce dernier produit des écoulements en surface selon l'effet Marangoni. Lors d'études sur un procédé de vitrification utilisant un verre similaire à celui de PIVIC, Jacoutot [Jac06] a montré que ce phénomène produisait des vitesses de l'ordre de 10<sup>−</sup><sup>3</sup> m*/*s en surface. On constate que cette valeur est très inférieure à *U*0. De ce fait, cet effet sera négligé pour cette étude.

### **2.5 Déformation des interfaces entre les fluides**

#### **2.5.1 Origine du phénomène et mise en équation**

Lorsque l'on considère l'écoulement de plusieurs fluides en contact, la position des interfaces entre ceux-ci est fonction de l'écoulement au niveau de celle-ci. En effet, on constate que l'interface entre deux fluides se déplace suivant la composante normale du champ de vitesse *U<sup>n</sup>* au niveau de celle-ci. Afin d'en déterminer une position stationnaire, il est donc nécessaire de résoudre *U<sup>n</sup>* = 0 en tous points de la surface. Pour ce faire, il est possible de projeter l'équation de conservation de mouvement (2.24) sur l'interface entre les fluides, puis d'intégrer le résultat le long de la surface [Eta88, p. 14]. Pour la surface du métal, en considérant négligeable la pression visqueuse, tel que suggéré par ETAY, la hauteur de la surface *z<sup>m</sup>* est définie par :

$$
\frac{\rho_m U_s^2}{2} + \Delta P + P_{EM} + \rho_m g z_m + P_{ext} = cst
$$
\n(2.43)

∆*P* représente le saut de pression à l'interface, *PEM* la pression exercée par la force de Laplace, *U<sup>s</sup>* la composante de la vitesse du fluide tangente à la surface et *Pext* la pression à l'extérieur du métal. Ici, cette dernière est composée de la pression atmosphérique, supposée uniforme et donc comprise dans la constante, ainsi que de la force de pesanteur exercée par la masse de verre. Il est possible de l'exprimer en connaissant la hauteur de la surface libre du verre  $z_v$  telle que :

$$
P_{ext} = \rho_v g (z_v - z_m) \qquad \text{[Pa]} \tag{2.44}
$$

Le saut de pression ∆*P* provient d'un effet au niveau moléculaire se produisant à l'interface entre les fluides. En effet, les molécules au niveau de l'interface interagissent avec celles de l'autre fluide alors que celles situées au sein des fluides n'interagissent qu'avec des molécules de même nature. Ceci produit un déséquilibre des forces intermoléculaire au niveau de l'interface. Ce phénomène, ramené à une échelle macroscopique, permet de définir une grandeur en excès au niveau de la surface : la tension superficielle *γ*. On parle couramment de tension interfaciale lorsque l'interface se situe entre deux liquides et de tension superficielle lorsque qu'il s'agit d'une interface gaz-liquide. Le terme de tension superficielle sera utilisé dans ce manuscrit sans distinction car les deux types d'interfaces sont présents dans le procédé. La force produite par ce phénomène au niveau de l'interface peut être caractérisée par une pression, fonction de la courbure moyenne de l'interface *κ* au point considéré. On a donc :

$$
\Delta P = \gamma \kappa \qquad [\text{Pa}] \tag{2.45}
$$

Il est à noter que l'on trouve également cette formule avec un facteur 2 supplémentaire dans la littérature. Ce dernier provient de la définition de la courbure moyenne qui peut être

choisie comme étant la somme ou la moyenne arithmétique des deux courbures principales. C'est cette dernière formulation qui est considérée ici.

Remplacer la densité de courant dans l'équation des forces de Laplace (2.34) par son expression donnée par l'équation de Maxwell-Ampère simplifiée (2.17) permet d'expliciter la moyenne temporelle des forces de Laplace uniquement en fonction de l'induction magnétique :

$$
\overline{f_{EM}} = -\nabla \frac{\hat{B}^2}{4\mu_0} + \mathbb{R} \left( \frac{1}{2\mu_0} \underline{B} \cdot \nabla \underline{B}^* \right) \qquad [\text{N/m}^3]
$$
\n(2.46)

On constate que le terme de gauche (*fIR*) est assimilable à un gradient de pression et est donc irrotationnel. Le terme de droite (*fR*) est quant à lui un terme rotationnel. Lorsque  $R_\omega \gg 1$ , ce dernier peut être considéré comme négligeable devant  $f_{IR}$ . Cette hypothèse sera également faite dans cette partie de l'étude afin d'obtenir une estimation pour la déformation de la surface du métal. On considère donc que la pression magnétique exercée sur la surface du métal est définie par :

$$
P_{EM} = \frac{\hat{B}_s^2}{4\mu_0} \qquad \text{[Pa]} \tag{2.47}
$$

où  $\hat{B}_s$  est la composante de  $\hat{B}$  tangente à la surface.

Afin de déterminer si l'écoulement a un impact sur la forme du dôme, il est possible de comparer les termes de pression dynamique et magnétique dans l'équation 2.43. En utilisant les valeurs caractéristiques utilisées dans la partie précédente pour la vitesse du métal ainsi que l'induction magnétique, on a :

$$
\frac{P_{dyn}}{P_{EM}} = \frac{\rho_m U_s^2 / 2}{\hat{B}_s^2 / 4\mu_0} \sim \frac{2\rho_m \mu_0 U_0^2}{\hat{B}_0^2} \approx 0.04\tag{2.48}
$$

L'apport de la pression dynamique à la déformation de la surface du métal est donc négligeable par rapport à la pression magnétique. Si l'on considère que la forme de la surface libre du verre est uniquement fonction de la pression statique, on a  $z_v = cst$ . Il est donc possible d'écrire l'équation régissant la hauteur du métal telle que :

$$
cst = \gamma \kappa + \frac{\hat{B}_s^2}{4\mu_0} + z_m \rho_m g + \begin{cases} \left(z_v - z_m\right) \rho_v g & \text{si } z_v > z_m\\ 0 & \text{sinon} \end{cases}
$$
\n
$$
(2.49)
$$

La constante de cette égalité peut être déterminée en fixant la hauteur d'un point sur la surface, en général le point haut ou le point bas du dôme.

#### **2.5.2 Estimation analytique de la hauteur du dôme de métal**

Du fait de la géométrie du procédé, l'intégralité des équations de cette section sont exprimées dans un repère cylindrique (*er*; *eθ*; *ez*). De même, le dôme de métal est considéré comme étant parfaitement axisymétrique.

En utilisant l'équation 2.49 au niveau du point bas (A) et du point haut (B) du dôme de métal — *i.e.* respectivement à  $r = R$  et  $r = 0$  — il est possible d'extraire une valeur représentant la déformation totale de la surface du métal : *h<sup>m</sup>* (figure 2.2).

Au point A, on considère que l'induction magnétique est égale à la valeur caractéristique  $\hat{B}_0$ . Au point B, la pression magnétique est considérée nulle. En effet, de par la symétrie axiale, *B* ne possède qu'une composante suivant *e<sup>z</sup>* et la surface est horizontale en ce point.

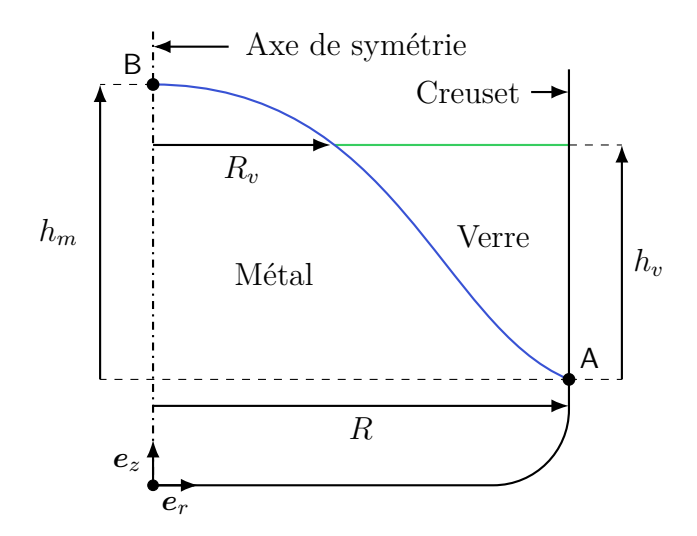

Figure 2.2 – Définition de la déformation totale du métal *h<sup>m</sup>* et de la hauteur du verre *hv*.

L'induction magnétique est donc seulement normale à la surface. La plupart du temps, le verre ne recouvre pas le dôme de métal sur le procédé. Pour représenter ce phénomène, la pression exercée par ce matériau est considérée uniquement au point A. On note *h<sup>v</sup>* la hauteur du verre par rapport au point bas du dôme de métal (figure 2.2). L'expression de  $h_m = z_B - z_A$ , extraite de l'équilibre des pressions entre ces deux points (2.49), peut être formulée à partir des grandeurs caractéristiques estimées précédemment tel que :

$$
h_m = \frac{1}{\rho_m g} \left( \gamma_{m/v} \kappa_{\mathsf{A}} - \gamma_{m/a} \kappa_{\mathsf{B}} \right) + \frac{\hat{B}_0^2}{4\mu_0 \rho_m g} + h_v \frac{\rho_v}{\rho_m} \qquad [\text{m}] \tag{2.50}
$$

Afin de déterminer la pression exercée par la tension superficielle, il est nécessaire de connaître la forme du dôme de métal. La figure 2.3 regroupe un échantillon de formes de dômes provenant de la littérature. Ces données ont été obtenues expérimentalement ainsi qu'au moyen de modèles numériques. On constate que cette forme est parabolique dans la majorité des cas. Cette remarque est valable tant que l'inducteur est grand par rapport à la hauteur du métal dans le creuset (ici  $h_{ind} > 2\langle z_m \rangle$ ). En effet, lorsque la déformation est très intense et fait dépasser le dôme de l'inducteur, on peut se retrouver avec une partie haute du dôme non parabolique, voir même plus large que la partie basse. Il est commun d'observer ce phénomène dans la littérature [Boj00 ; Boj04 ; Boj07] traitant de la modélisation numérique de la fusion en creusets froids. Lorsque la hauteur du bain est comparable à celle de l'inducteur mais que la déformation est faible, on se retrouve avec une déformation localisée proche de l'inducteur, et le dôme est plat au centre du creuset. Ce cas est par exemple visible sur les données expérimentales présentées dans la thèse de Kirpo [Kir08, p. 52].

En négligeant la potentielle déformation de cette parabole par le verre dans le cas de PIVIC, on peut donc considérer que  $z_m \approx h_m (1 - r^2/R^2)$ . Avec cette approximation, nous pouvons calculer la courbure de la surface du matériau aux points A et B. Il est ensuite possible de comparer la pression due à la tension superficielle à celle exercée par les forces électromagnétiques :

$$
\frac{P_{surf}}{P_{EM}} = \frac{4\mu_0 \left(\gamma_{m/v}\kappa_{\mathsf{A}} - \gamma_{m/a}\kappa_{\mathsf{B}}\right)}{\hat{B}_0^2} \tag{2.51}
$$

Dans cette équation, *h<sup>m</sup>* est contenu dans l'expression de *κ*. Pour des hauteurs de dôme de l'ordre de quelques décimètres, ce rapport est d'environ 10<sup>−</sup><sup>5</sup> . La pression exercée par la tension superficielle du fluide est donc négligée pour cette estimation.

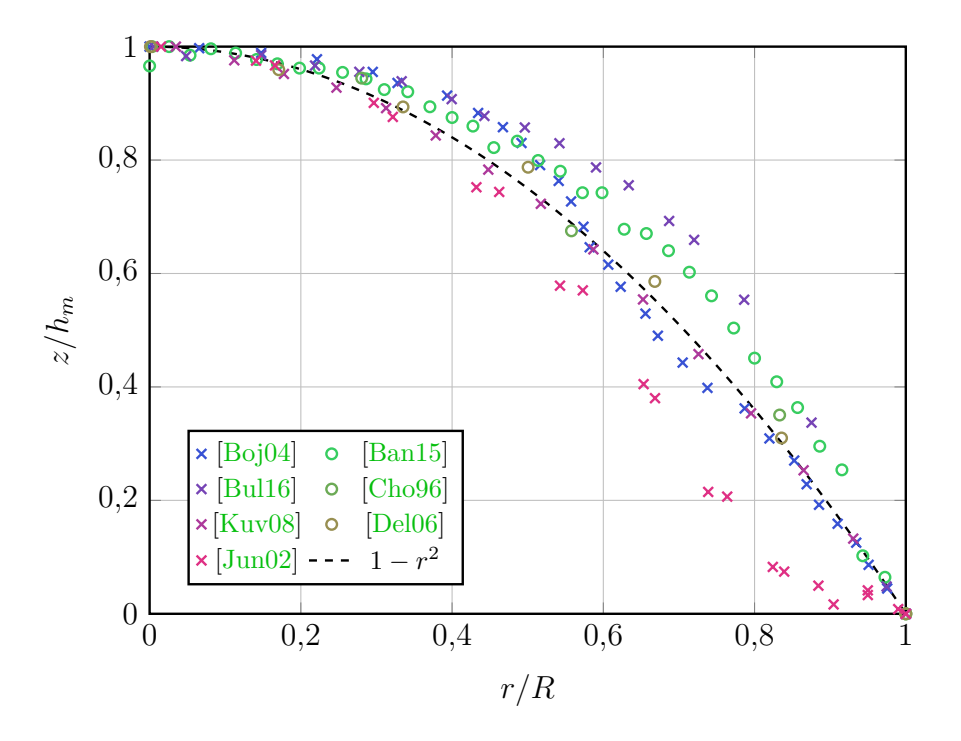

Figure 2.3 – Formes du dôme de métal obtenues dans la littérature. Les croix représentent des résultats expérimentaux et les cercles des résultats provenant de modèles numériques.

Dans l'équation 2.50, la hauteur du verre  $h<sub>v</sub>$  représente une seconde inconnue. Avec un dôme parabolique et la surface libre du verre considérée horizontale, cette hauteur peut se déduire du volume de verre dans le creuset :

$$
\frac{m_v}{\rho_v} = 2\pi \int_{R_v}^R r \left[ h_v - h_m \left( 1 - \frac{r^2}{R^2} \right) \right] dr \qquad \text{[m}^3\text{]}
$$
\n(2.52)

où  $m_v$  symbolise la masse de verre présente dans le creuset et  $R_v = R\sqrt{1 - h_v/h_m}$  le rayon au niveau du point triple air-verre-métal (voir figure 2.2). On obtient donc :

$$
h_v = \frac{1}{R} \sqrt{\frac{2m_v h_m}{\rho_v \pi}} \qquad [m] \qquad (2.53)
$$

Cette formule peut ensuite être injectée dans l'équation de *hm*. En résolvant l'équation ainsi formée on obtient :

$$
h_m = h_1 + h_2 + \sqrt{h_2} \sqrt{2h_1 + h_2} \tag{2.54}
$$

$$
\text{avec} \quad h_1 = \frac{\hat{B}_0^2}{4\mu_0 \rho_m g} \quad \text{et} \quad h_2 = \frac{m_v \rho_v}{R^2 \rho_m^2 \pi} \tag{2.55}
$$

En utilisant ces équations, il est également possible de déterminer une masse critique de verre  $m_{v,cr}$  admissible avant le recouvrement du métal  $(h_m \leq h_v)$ :

$$
m_{v, cr} = \frac{R^2 \rho_v \pi \hat{B}_0^2}{8\mu_0 g(\rho_m - \rho_v)} \quad \text{[kg]} \tag{2.56}
$$

Lorsque le verre recouvre le métal, il est toujours possible d'utiliser l'équation 2.50 en considérant *h<sup>m</sup>* = *hv*. Néanmoins, en simplifiant celle-ci, on retrouve la formule proposée par Courtessole et Etay [Cou13] à un facteur près, provenant de l'utilisation de la valeur efficace de l'induction magnétique dans leur étude :

$$
h_m = \frac{\hat{B}_0^2}{4\mu_0 g(\rho_m - \rho_v)} \qquad [m] \qquad (2.57)
$$

Les différentes hauteurs de dôme en fonction de la masse du verre, calculées pour  $\hat{B}_0 =$ 0*,*18 T au moyen des équations 2.54 et 2.57, sont présentées figure 2.4. Pour cette valeur d'induction magnétique, la masse maximale de verre avant recouvrement est d'environ 35 kg.

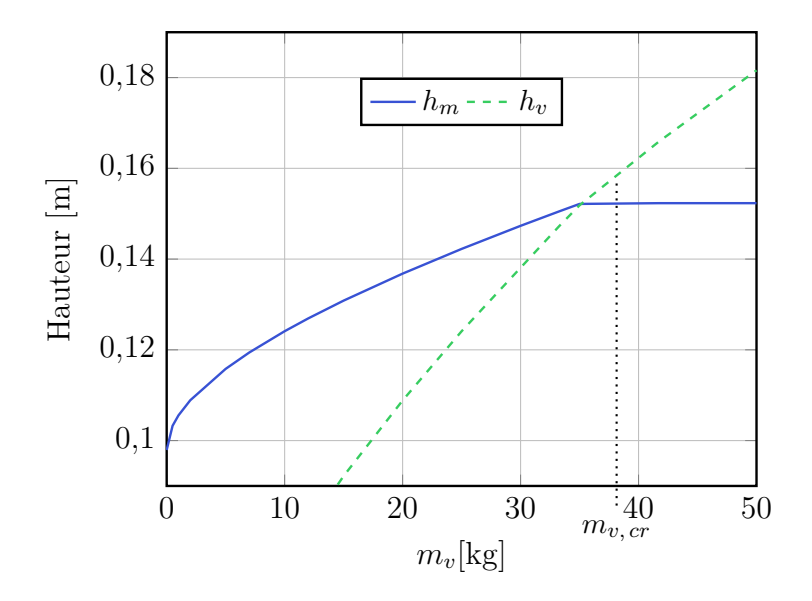

Figure 2.4 – Hauteur du dôme et de la surface libre du verre en fonction de la masse de verre dans le creuset  $m_v$ , estimée à partir du modèle analytique pour  $\hat{B}_0 = 0.18\,\mathrm{T}$  (équations 2.54 et 2.57).

Cette estimation montre que la déformation du métal est importante lors de l'élaboration. Celle-ci a donc un fort impact sur les différents phénomènes physiques considérés pour l'étude, de par la modification de la forme et de la taille des surfaces de contact entre les fluides. De ce fait, la représentation correcte de ce phénomène est un point crucial pour la modélisation numérique du procédé.

### **2.6 Synthèse des hypothèses**

Dans ce chapitre, après avoir présenté et mis en équation les phénomènes physiques étudiés, des ordres de grandeurs pour les différentes variables du système ont été évalués. Ceux-ci seront ensuite comparés avec les résultats du modèle numérique. Les grandeurs caractéristiques pour l'induction magnétique et la vitesse du métal sont respectivement de 0*,*18 T et 0*,*27 m*/*s. Concernant la déformation du métal, la sous-section 2.5.2 donne des valeurs de déformation entre 10 et 15 cm pour ce matériau, en fonction de la quantité de verre introduite dans le creuset.

Le tableau 2.1 récapitule les ordres de grandeurs des phénomènes étudiés ainsi que ceux de leurs couplages par ordre d'apparition dans le chapitre. Les conclusions émises en fonction des valeurs obtenues sont également récapitulées.

| Nombre adimensionnel<br>ou rapport utilisé | Matériau | Valeur                       | Conclusion                                |
|--------------------------------------------|----------|------------------------------|-------------------------------------------|
| $R\omega$ (2.18)                           | Verre    | $3.7 \times 10^{-4}$         | Induction négligeable dans le verre       |
|                                            | Métal    | 22                           | Induction : pas uniquement en surface     |
| Rm(2.30)                                   | Métal    | 0,1                          | Pas d'advection de l'induction            |
|                                            |          |                              | magnétique par l'écoulement               |
| $\tau_F/\tau_{EM}$ (2.32–2.33)             | Métal    | $5 \times 10^6$              | Seule la moyenne temporelle des forces    |
|                                            |          |                              | de Laplace peut être considérée           |
| Re(2.35)                                   | Verre    | 90                           | Écoulement laminaire                      |
|                                            | Métal    | $7.7 \times 10^4$            | Ecoulement turbulent                      |
| $\tau_T/\tau_{EM}$ (2.36–2.33)             | Métal    | 10 <sup>6</sup>              | Seule la moyenne temporelle du chauffage  |
|                                            |          |                              | Joule peut être considérée                |
| $\overline{q_{EM}}/q_F$ (2.39)             | Verre    | $4.6 \times 10^{4}$          | Chauffage visqueux négligé                |
|                                            | Métal    | $\overline{1.4 \times 10^7}$ |                                           |
| Pe(2.40)                                   | Verre    | $5 \times 10^4$              | Distribution de température fortement     |
|                                            |          |                              | fonction de l'écoulement                  |
|                                            | Métal    | $2\times10^4$                | Température du métal homogène             |
| Ri(2.42)                                   | Verre    | 0,3                          | Convection naturelle négligeable          |
|                                            |          |                              | devant la convection forcée               |
| $P_{EM}/P_{dyn}$ (2.48)                    | Métal    | 25                           | Pression dynamique négligeable            |
|                                            |          |                              | devant la pression magnétique             |
| $P_{surf}/P_{EM}$ (2.51)                   | Métal    | $10^{-5}$                    | Pression due à la tension superficielle   |
|                                            |          |                              | négligeable devant la pression magnétique |

Table 2.1 – Récapitulatifs des estimations effectuées dans le chapitre 2

La figure 2.5 rassemble les couplages restants dans le procédé suite à l'analyse effectuée dans ce chapitre. Celle-ci met en évidence deux points clés pour la modélisation numérique :

- La forme du dôme impacte les conditions limites de tous les autres phénomènes physiques ;
- La distribution de température dans les liquides a principalement une influence sur la viscosité du verre.

Ainsi, l'étude numérique réalisée dans cette thèse est séparée en deux parties :

- Le système MHD, comprenant le calcul de la déformation des interfaces entre les fluides ainsi que l'écoulement de ceux-ci, dont le modèle numérique est présenté chapitre 3 et les résultats chapitre 4 ;
- Le système MTHD dont l'ajout de l'équation de la chaleur au modèle MHD ainsi que les résultats avec la thermique sont présentés chapitre 5.

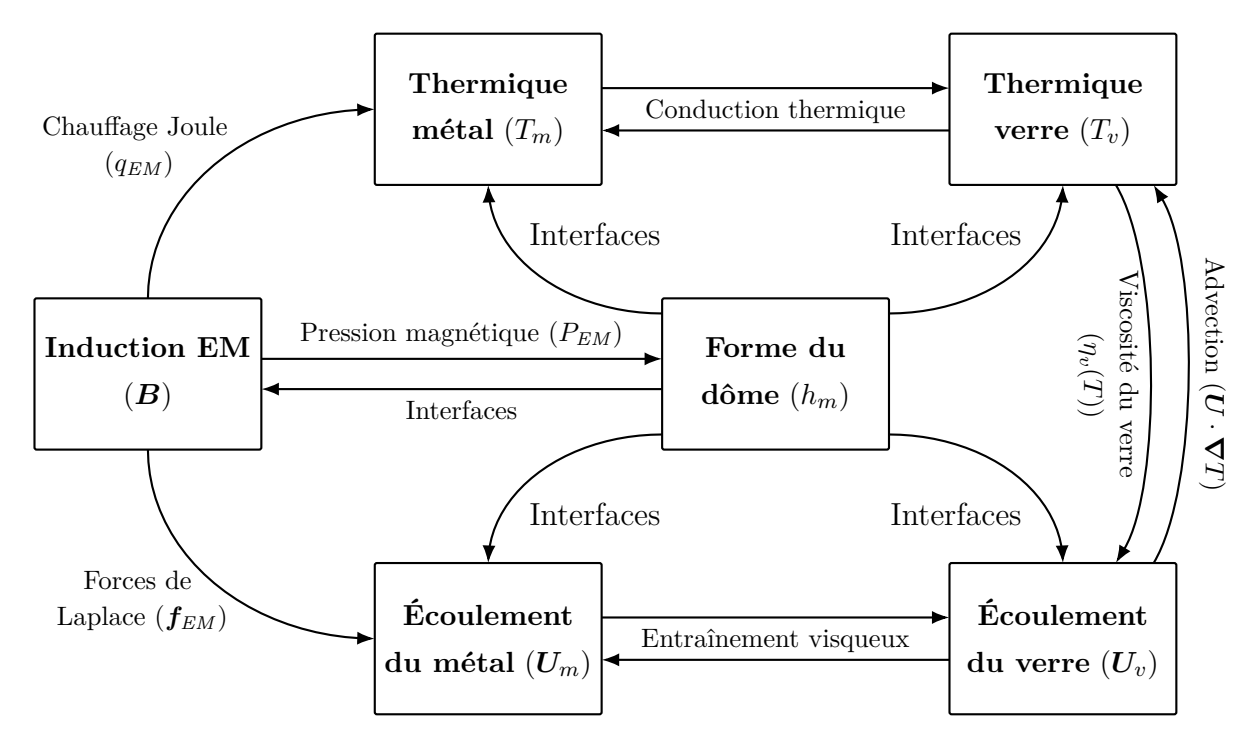

Figure 2.5 – Principaux couplages entre les phénomènes physiques en prenant en compte les hypothèses réalisées dans ce chapitre.

## Chapitre *3*

# **Démarche de modélisation numérique du système MHD**

Ce chapitre présente le modèle numérique développé afin de décrire le système magnétohydrodynamique en prenant en compte la déformation du dôme (figure 3.1). Celui-ci consiste en un couplage itératif entre les logiciels COMSOL Multiphysics® et ANSYS Fluent®. La partie induction est modélisée au moyen du premier logiciel et la mécanique des fluides en multiphasique est réalisée dans le second.

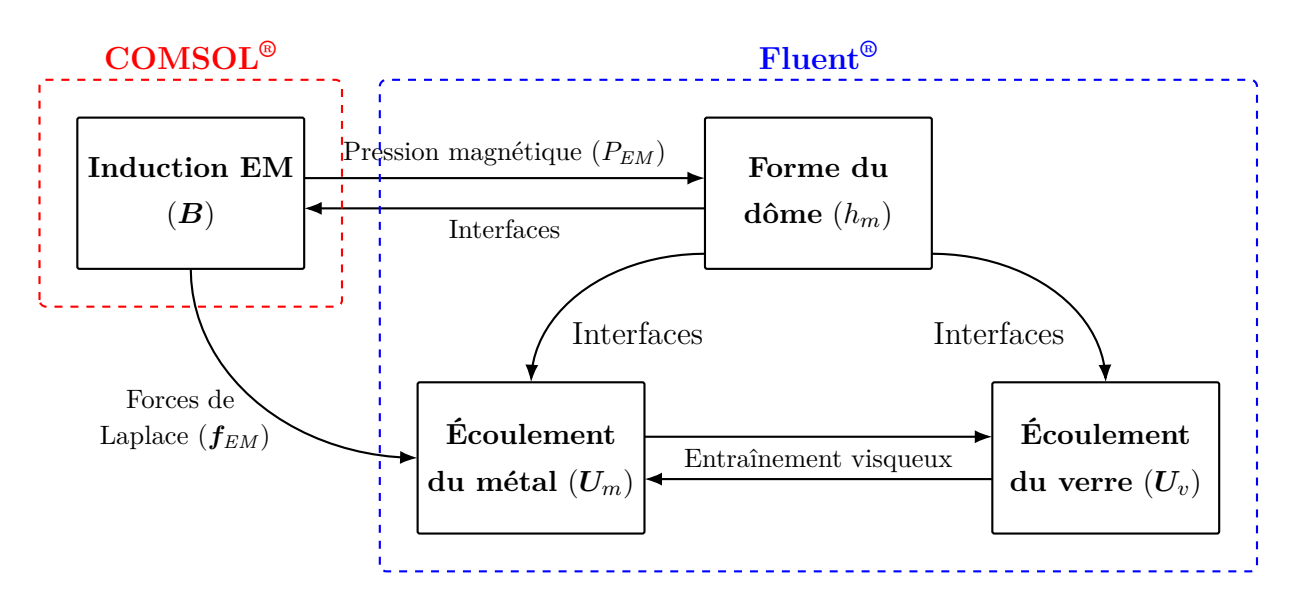

Figure 3.1 – Phénomènes physiques et couplages principaux représentés dans le modèle MHD.

## **3.1 Induction électromagnétique**

#### **3.1.1 Formulation A-V**

Les équations de Maxwell (2.1-2.4) mettent en évidence l'interaction entre les phénomènes électriques et magnétiques. Leur résolution nécessite donc de calculer à la fois le champ électrique et le champ magnétique. Or, les équations de ces champs ne permettent

pas d'introduire aisément les conditions aux limites. On utilise donc à la place des formulations en potentiel, permettant de faire apparaître des sources du champ d'induction magnétique comme les différences de potentiel ou les courants électriques, ce que l'équation 2.16 ne permet pas directement. Il existe différentes formulations disponibles en fonction du type de problème. Nous utiliserons ici la formulation A-V, pour laquelle l'induction magnétique est liée à un potentiel vecteur et le champ électrique à un potentiel scalaire. En effet, celle-ci est bien adaptée aux systèmes dans lesquels la conductivité électrique varie fortement et où  $\mu_r \approx cst$ .

L'équation de Maxwell-Thompson (2.2) implique que *B* peut dériver d'un vecteur *A* nommé potentiel vecteur magnétique. Ce vecteur est défini en exploitant la propriété mathématique statuant que la divergence d'un rotationnel est nulle. Ainsi on a :

$$
\text{Si} \quad \nabla \cdot \mathbf{B} = 0 \quad \text{et} \quad \nabla \cdot (\nabla \times \mathbf{A}) = 0 \quad \text{alors} \quad \mathbf{B} \equiv \nabla \times \mathbf{A} \tag{3.1}
$$

Le potentiel vecteur *A* ainsi défini n'est pas unique : il est défini à un gradient près d'une fonction scalaire arbitraire. En effet, si l'on considère une fonction scalaire *X* quelconque, on a :

$$
\nabla \times \nabla X = 0 \tag{3.2}
$$

De ce fait, en utilisant la définition du potentiel vecteur magnétique, l'équation de Maxwell-Faraday (2.3) s'exprime :

$$
\nabla \times \boldsymbol{E} = -\nabla \times \frac{\partial \boldsymbol{A}}{\partial t}
$$
 (3.3)

Nous pouvons ainsi déduire une relation du champ électrique à partir de cette équation. Pour cela, un potentiel scalaire électrique *V* est introduit tel que :

$$
E = -\nabla V - \frac{\partial A}{\partial t} \tag{3.4}
$$

Selon le même principe que *A* est défini à un gradient près, *V* est défini à une constante près. Afin de pouvoir déterminer la répartition de potentiel électrique, il est donc nécessaire de fixer une valeur pour *V* en un point du domaine étudié.

En utilisant les équations de Maxwell-Ampère, la loi d'Ohm ainsi que les hypothèses présentées dans le chapitre 2, on a :

Maxwell-Ampère simplifie : 
$$
\nabla \times \frac{\mathbf{B}}{\mu} = \mathbf{j}
$$
 (3.5)

Loi d'Ohm locale simplifiée : 
$$
\mathbf{j} = \sigma \mathbf{E}
$$
 (3.6)

Il est donc possible d'écrire une équation pour *A* telle que :

$$
\nabla \times \frac{\nabla \times A}{\mu} = -\sigma \left( \nabla V + \frac{\partial A}{\partial t} \right)
$$
 (3.7)

Par rapport à l'équation de l'induction (2.8), l'équation du potentiel vecteur magnétique permet de faire apparaitre un terme source relié à une grandeur électrique et donc à la source des champs magnétiques sur le procédé : la tension aux bornes de l'inducteur.

Afin d'assurer l'unicité des solutions, on utilise généralement une condition de jauge permettant de fixer une propriété des potentiels ou de les lier entre eux. Ici, nous utiliserons la condition de jauge de Coulomb :  $\nabla \cdot \mathbf{A} = 0$ . Afin d'intégrer cette condition supplémentaire à l'équation du potentiel magnétique, Bíró et Preis [Bír89] proposent une modification des conditions limites sur *A* ainsi que l'ajout d'un terme à l'équation 3.7. On a donc :

$$
\nabla \times \frac{\nabla \times A}{\mu} - \nabla \frac{\nabla \cdot A}{\mu} = -\sigma \left( \nabla V + \frac{\partial A}{\partial t} \right)
$$
(3.8)

Les conditions limites associées à cette équation sont :

$$
e_n \times A = 0 \tag{3.9}
$$

$$
\frac{\nabla \cdot A}{\mu} = 0 \tag{3.10}
$$

De plus, les conditions aux interfaces entre deux matériaux 1 et 2 sont :

$$
\boldsymbol{A}_1 = \boldsymbol{A}_2 \tag{3.11}
$$

$$
\frac{\nabla \times A_1}{\mu_1} \times e_n = \frac{\nabla \times A_2}{\mu_2} \times e_n \tag{3.12}
$$

$$
\frac{\nabla \cdot A_1}{\mu_1} = \frac{\nabla \cdot A_2}{\mu_2} \tag{3.13}
$$

où *e<sup>n</sup>* représente le vecteur unitaire normal à la surface.

On remarque que l'équation de *A* n'est pas suffisante pour boucler le système. En effet, il est nécessaire d'introduire une équation supplémentaire afin de pouvoir résoudre la distribution de potentiel électrique. Pour ce faire, on utilise l'équation de conservation de densité de courant  $\nabla \cdot \mathbf{j} = 0$  dans laquelle on remplace le courant en utilisant la loi d'Ohm (3.6) ainsi que l'équation reliant le champ électrique au potentiel électrique (3.4). Le système complet d'équations s'écrit donc :

$$
\nabla \times \frac{\nabla \times A}{\mu} - \nabla \frac{\nabla \cdot A}{\mu} = -\sigma \left( \nabla V + \frac{\partial A}{\partial t} \right)
$$
(3.14)

$$
\nabla \cdot \sigma \left( \nabla V + \frac{\partial \mathbf{A}}{\partial t} \right) = 0 \tag{3.15}
$$

Cette seconde équation fait apparaître une nouvelle condition aux interfaces entre les matériaux : la continuité de la composante normale du courant. Celle-ci est définie par :

$$
\sigma_1\left(\boldsymbol{\nabla}V_1+\frac{\partial \boldsymbol{A}_1}{\partial t}\right)\cdot\boldsymbol{e}_n=\sigma_2\left(\boldsymbol{\nabla}V_2+\frac{\partial \boldsymbol{A}_2}{\partial t}\right)\cdot\boldsymbol{e}_n\tag{3.16}
$$

De la même manière que pour l'équation de l'induction (équation 2.16), il est possible de représenter ce système en utilisant une notation complexe pour le cas de l'étude d'un système alimenté par un générateur de courant alternatif. Le système à résoudre pour le potentiel vecteur magnétique harmonique *A* et le potentiel électrique harmonique *V* est donc :

$$
\nabla \times \frac{\nabla \times \underline{A}}{\mu} - \nabla \frac{\nabla \cdot \underline{A}}{\mu} = -\sigma \left( \nabla \underline{V} + i\omega \underline{A} \right)
$$
(3.17)

$$
\nabla \cdot \sigma \left( \nabla \underline{V} + i \omega \underline{A} \right) = 0 \tag{3.18}
$$

#### **3.1.2 Discrétisation spatiale : éléments finis**

La partie induction électromagnétique est résolue au moyen de COMSOL Multiphysics<sup>®</sup>. Ce logiciel utilise la méthode des éléments finis afin de discrétiser spatialement les équations aux dérivées partielles. Elle a l'avantage de s'adapter plutôt aisément à tous types de problèmes, cependant elle est plus complexe à mettre en œuvre que la méthode des différences ou des volumes finis par exemple. Un deuxième avantage notable de cette méthode est que la transition entre deux domaines de calcul se fait naturellement, sans ajout de conditions particulières en frontière. Cette propriété est intéressante pour représenter la partie induction du procédé car il est nécessaire de considérer les différentes couches du can ainsi que les colonnes magnétiques, ce qui conduit à une multitude de domaines.

Dans la méthode des éléments finis, le domaine d'étude est discrétisé en éléments. Ceux-ci sont de types définis : des triangles et/ou quadrilatères en 2D, des tétraèdres et/ou prismes et/ou hexaèdres en 3D. À chaque type d'élément est associé un jeu de polynômes d'interpolation dont le nombre correspond au nombre de nœuds de l'élément, noté *nbn*. Nous noterons *w i* le polynôme associé au nœud *i* du maillage. Les grandeurs recherchées sont déterminées aux nœuds du maillage et interpolées au sein des éléments. Pour cette étude, nous avons utilisé des polynômes de Lagrange d'ordre 2 pour plus de précision sur les différents gradients. Les nœuds considérés sont donc placés aux sommets des éléments ainsi qu'aux centres des arrêtes du maillage (figure 3.2). On notera que les calculs sont réalisés sur un élément de référence dont les coordonnées sont fixes et non directement sur l'élément du maillage.

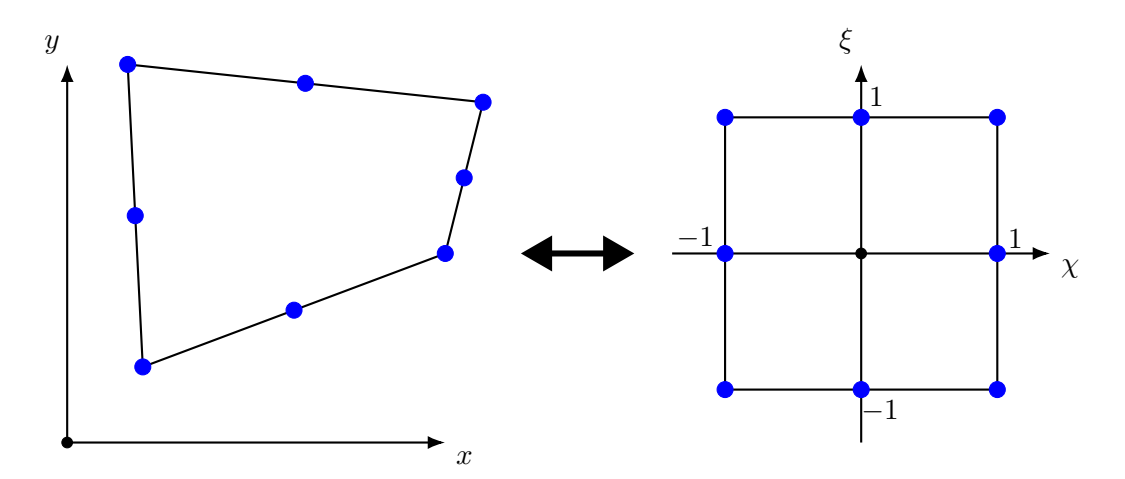

Figure 3.2 – Visualisation de la position des nœuds de calcul pour un élément fini de forme quadrilatère (2D) d'ordre 2 (gauche) et sur l'élément de référence correspondant (droite) dans un repère différent (*eχ, eξ*).

Ces polynômes permettent d'exprimer les grandeurs *A* et *V* au sein des éléments telles que :

$$
\underline{\mathbf{A}}(x, y, z) = \sum_{i} \left( w^{i} \underline{A}_{x}^{i} \cdot \mathbf{e}_{x} + w^{i} \underline{A}_{y}^{i} \cdot \mathbf{e}_{y} + w^{i} \underline{A}_{z}^{i} \cdot \mathbf{e}_{z} \right)
$$
(3.19)

$$
\underline{V}(x, y, z) = \sum_{i} \left( w^{i} \underline{V}^{i} \right) \tag{3.20}
$$

où *A<sup>i</sup>* et *V i* sont les valeurs associées aux nœuds du maillage et donc les inconnues du système discrétisé, et *w i* le polynôme de Lagrange associé au nœud *i*. Pour un souci de lisibilité, les polynômes utilisés pour interpoler les valeurs de *A* sont regroupés dans un tenseur d'ordre deux  $\overline{\overline{W}}$  tel que :

$$
\underline{\mathbf{A}}(x, y, z) = \sum_{i} \overline{W}^{i} \underline{\mathbf{A}}^{i} = \sum_{i} \begin{bmatrix} w^{i} & 0 & 0 \\ 0 & w^{i} & 0 \\ 0 & 0 & w^{i} \end{bmatrix} \begin{Bmatrix} \frac{A^{i}_{x}}{x} \\ \frac{A^{i}_{y}}{x} \\ \frac{A^{i}_{z}}{x} \end{Bmatrix}
$$
(3.21)

La méthode des éléments finis consiste ensuite en une projection — appelée projection de Galerkin — des équations étudiées sur une base de fonction d'un espace vectoriel. Les

fonctions tests choisies pour cette projection sont les polynômes de Lagrange utilisés pour l'interpolation. Les formulations faibles des équations 3.17 et 3.18 projetées respectivement sur  $\overline{W}$  et *w* sont :

$$
\int_{\Omega} \overline{\overline{W}} \cdot \left( \nabla \times \frac{\nabla \times \underline{A}}{\mu} - \nabla \frac{\nabla \cdot \underline{A}}{\mu} + \sigma \nabla \underline{V} + i \sigma \omega \underline{A} \right) d\Omega = 0 \tag{3.22}
$$

$$
\int_{\Omega} w \nabla \cdot \sigma \left( i \omega \underline{\mathbf{A}} + \nabla \underline{V} \right) d\Omega = 0 \tag{3.23}
$$

où Ω représente le domaine de calcul.

En utilisant les propriétés d'intégration par parties, l'équation 3.22 peut s'écrire :

$$
\int_{\Omega} \left( \nabla \times \overline{\overline{W}} \right) \cdot \frac{\nabla \times \underline{A}}{\mu} d\Omega - \int_{\Omega} \nabla \cdot \left( \frac{\nabla \times \underline{A}}{\mu} \times \overline{\overline{W}} \right) d\Omega + \int_{\Omega} \left( \nabla \cdot \overline{\overline{W}} \right) \frac{\nabla \cdot \underline{A}}{\mu} d\Omega \n- \int_{\Omega} \nabla \cdot \left( \frac{\nabla \cdot \underline{A}}{\mu} \cdot \overline{\overline{W}} \right) d\Omega + \int_{\Omega} \overline{\overline{W}} \cdot (\sigma \nabla \underline{V} + i \sigma \omega \underline{A}) d\Omega = 0 \quad (3.24)
$$

Les intégrales contenant l'opérateur divergence peuvent être remplacées en utilisant le théorème de Green-Ostrogradski. L'équation devient donc :

$$
\int_{\Omega} \left( \nabla \times \overline{\overline{W}} \right) \cdot \frac{\nabla \times \underline{A}}{\mu} d\Omega - \int_{\Gamma} \overline{\overline{W}} \cdot \left( \frac{\nabla \times \underline{A}}{\mu} \times e_n \right) d\Gamma + \int_{\Omega} \left( \nabla \cdot \overline{\overline{W}} \right) \frac{\nabla \cdot \underline{A}}{\mu} d\Omega \n- \int_{\Gamma} \overline{\overline{W}} \cdot \left( \frac{\nabla \cdot \underline{A}}{\mu} e_n \right) d\Gamma + \int_{\Omega} \overline{\overline{W}} \cdot (\sigma \nabla \underline{V} + i \sigma \omega \underline{A}) d\Omega = 0 \quad (3.25)
$$

Γ représente l'intégrale selon la surface du domaine. En utilisant les conditions limites ainsi que celles de continuité entre les domaines (3.9-3.13), on remarque que ces deux intégrales surfaciques sont égales à 0.

En réitérant les étapes précédentes pour l'équation 3.23, le système d'équations en formulation faible s'exprime par :

$$
\int_{\Omega} \left( \nabla \times \overline{\overline{W}} \right) \cdot \frac{\nabla \times \underline{A}}{\mu} d\Omega - \int_{\Omega} \left( \nabla \cdot \overline{\overline{W}} \right) \frac{\nabla \cdot \underline{A}}{\mu} d\Omega + \int_{\Omega} \overline{\overline{W}} \cdot (\sigma \nabla \underline{V} + i \sigma \omega \underline{A}) d\Omega = 0
$$
\n(3.26)\n
$$
\int_{\Omega} w \cdot \sigma \left( i \omega \underline{A} + \nabla \underline{V} \right) d\Omega = 0
$$
\n(3.27)

Avec cette formulation, on peut ensuite remplacer les différentes dérivées des équations 3.26 et 3.27 par des dérivées des polynômes d'interpolation, qui sont connues. On a par exemple :

$$
\nabla \underline{V} = \begin{Bmatrix} \frac{\partial \underline{V}}{\partial x} \\ \frac{\partial \underline{V}}{\partial y} \\ \frac{\partial \underline{V}}{\partial z} \end{Bmatrix} = \begin{Bmatrix} \sum_{i} \frac{\partial w_i}{\partial x} \cdot \underline{V}_i \\ \sum_{i} \frac{\partial w_i}{\partial y} \cdot \underline{V}_i \\ \sum_{i} \frac{\partial w_i}{\partial z} \cdot \underline{V}_i \end{Bmatrix} = \sum_{i} \begin{Bmatrix} \frac{\partial w_i}{\partial x} \\ \frac{\partial w_i}{\partial y} \\ \frac{\partial w_i}{\partial z} \end{Bmatrix} \cdot \underline{V}_i = \sum_{i} \nabla w_i \cdot \underline{V}_i \qquad (3.28)
$$

Les polynômes étant connus, il est aisé de calculer les intégrales de ceux-ci au sein des éléments à partir de ces relations. On obtient donc un système linéaire possédant autant d'équations et d'inconnues que de variables calculées à chaque nœud. Les coefficients de la matrice de ce système sont principalement composés de sommes d'intégrales des polynômes sur chaque élément.

Le domaine traité dans COMSOL® inclut le can, les liquides, l'inducteur et une zone d'air autour de l'ensemble. Le rôle de cette dernière est de permettre aux lignes de champ magnétique de se refermer sans contraintes, et ainsi de garantir la validité du calcul dans la charge. Dans la charge, les gradients les plus importants de *A* sont concentrés dans la peau électromagnétique *δ<sup>B</sup>* (2.19). La taille du maillage doit donc être petite comparé à cette valeur afin d'assurer la précision du résultat. Ainsi, le domaine des fluides est maillé par des éléments de taille caractéristique ∆*x* = 4*,*85 mm.

#### **3.1.3 Simplification de la géométrie**

On remarque que la géométrie des éléments composant le procédé suit pratiquement une symétrie axiale autour du centre du creuset. Cette propriété est intéressante pour la modélisation numérique car l'utilisation d'une géométrie 2D axisymétrique de base (*er*; *ez*; *eθ*) permettrait de réduire fortement nombre d'éléments de contrôle ainsi que le nombre d'inconnues à chaque nœud, par rapport à une géométrie 3D. Trois parties du procédé ne respectent cependant pas cette symétrie :

- l'inducteur de par sa forme hélicoïdale ;
- l'enveloppe de refroidissement ainsi que la sole, toutes deux sectorisées selon la direction azimutale ;
- les colonnes magnétiques placées autour de l'inducteur.

Cette section détaille les hypothèses prises en compte afin de pouvoir utiliser un modèle 2D axisymétrique.

#### **Inducteur**

En considérant que le courant dans l'inducteur circule toujours perpendiculairement à la section des spires, il est possible de démontrer de façon géométrique que le rapport entre la composante azimutale et la composante verticale de la densité du courant *jind* circulant dans l'inducteur est de l'ordre de :

$$
\frac{j_{ind,z}}{j_{ind,\theta}} \approx \frac{h_{sp}}{2\pi R_{ind}}\tag{3.29}
$$

*Rind* représente le rayon de l'inducteur, et *hsp* l'écart vertical entre le centre des sections de deux spires consécutives. Celles-ci étant très proches les unes des autres, on considère la hauteur *hsp* égale à la hauteur de la section d'une spire. Le rapport entre les deux composantes vaut environ 0*,*007, ce qui signifie que la composante verticale du courant est faible voire négligeable devant la composante azimutale. Il est toutefois intéressant de noter que la composante verticale est à l'origine de forces de Laplace orientées selon la direction azimutale dans le bain. Ces dernières provoquent une rotation lente des liquides dans le creuset, observée également sur le prototype.

Pour le modèle numérique, il est donc possible de représenter les spires de l'inducteur par des anneaux placés les uns au-dessus des autres. Par la suite, dans ce manuscrit, la composante azimutale de la densité de courant dans l'inducteur sera notée simplement *jind* √ et considérée égale à  $|\hat{\boldsymbol{j}}_{ind}| = \sqrt{2}I/S_{sp}$ , où *I* est la valeur efficace du courant total mesurée dans l'inducteur et *Ssp* l'aire de la section d'une spire.

#### **Enveloppe et sole sectorisées**

Le rôle de la sectorisation azimutale des éléments de refroidissement du can est de limiter les courants induits dans ces pièces et donc les pertes par effet Joule. Il est à noter que le phénomène à l'œuvre dans PIVIC n'est pas le même que lors de l'utilisation d'un creuset froid (voir [Sau09, p. 26] ou [Tan91] par exemple) car ici la fréquence est faible et l'épaisseur de la peau électromagnétique est donc grande dans les matériaux conducteurs. Étant donné que *δ<sup>B</sup>* (2.19) est environ quatre fois supérieur à l'épaisseur de l'enveloppe sectorisée, il est plus raisonnable de considérer que *B* est pratiquement constant dans le matériau. De ce fait, on s'attend à ce que les courants induits soient quasiment nuls dans ces éléments.

Un modèle numérique 2D a été réalisé en considérant une coupe horizontale du procédé afin de confirmer cette hypothèse. Dans cette configuration géométrique, les éléments sont supposés infinis selon la direction verticale et l'induction magnétique ne possède donc qu'une composante selon *ez*. On remarque sur la figure 3.3 que le champ magnétique est effectivement quasi-constant dans les secteurs de l'enveloppe. La figure 3.4 montre la distribution globale de la densité de courant dans les différents éléments du procédé. Cette grandeur est adimensionnée par la densité de courant maximale circulant dans l'enveloppe métallique du can afin de comparer les ordres de grandeurs entre la charge et l'enveloppe sectorisée. La densité de courant dans le secteur est très faible par rapport à celle induite dans les autres éléments électroconducteurs ce qui produit une puissance Joule également très faible par rapport à la puissance injectée dans la charge. D'après le modèle numérique, la puissance totale injectée dans l'enveloppe sectorisée est de l'ordre de 0*,*2 % de celle injectée dans la  $charge can + metal.$ 

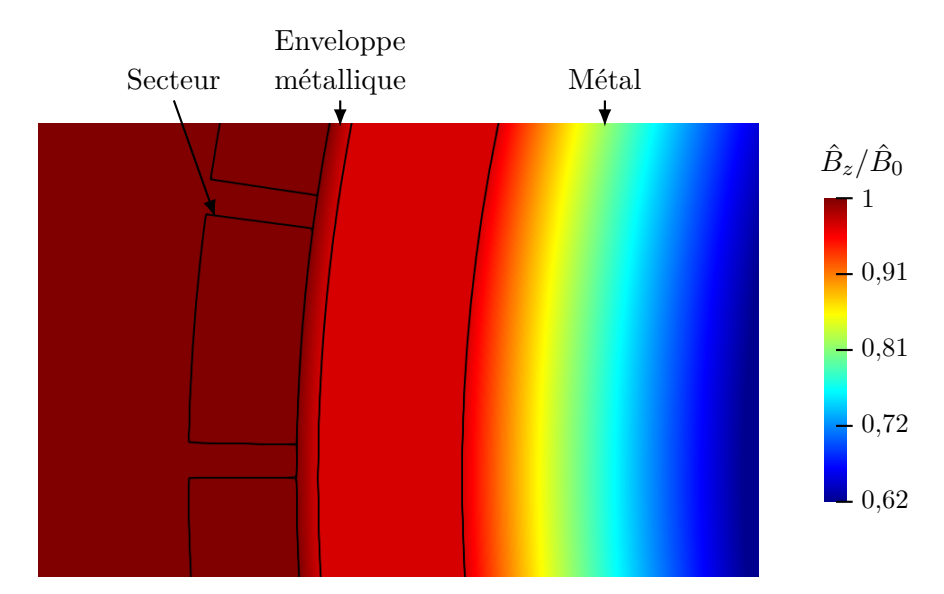

FIGURE 3.3 – Distribution de l'amplitude de l'induction magnétique  $\hat{B}_z$  et de la densité de courant dans un secteur de l'enveloppe de refroidissement sectorisée sur le modèle numérique.

Il est à noter également que l'impact de l'induction électromagnétique sur ces éléments sectorisés est uniquement négligeable tant que ceux-ci sont isolés électriquement de l'enveloppe métallique du can. En effet, si ce n'est pas le cas et que l'on considère un contact parfait entre le can et l'enveloppe de refroidissement, on remarque que la puissance Joule dans cette dernière est de l'ordre de 14 % de la puissance injectée dans le reste de la charge. Ceci est dû aux courants induits dans les secteurs et pouvant reboucler par le can.

Lors d'essais sans can sur le prototype, il a également été constaté que la puissance Joule dissipée directement dans l'enveloppe et la sole sectorisées était pratiquement nulle, ce qui est en accord avec cette analyse. Il est donc acceptable de ne pas tenir compte de ces éléments dans le modèle numérique.

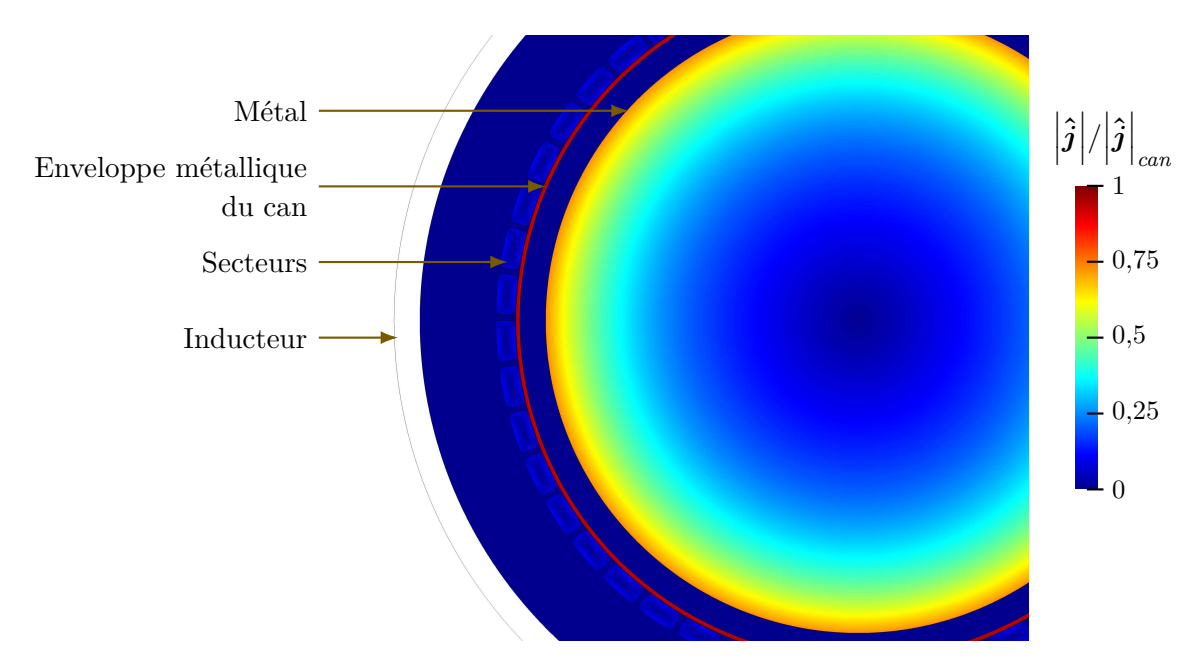

Figure 3.4 – Densité de courant dans les différents éléments sur le modèle 2D horizontal permettant d'étudier l'enveloppe de refroidissement sectorisée.

#### **Colonnes magnétiques**

Les colonnes magnétiques, au nombre de neuf, sont placées autour de l'inducteur. Elles possèdent une perméabilité magnétique relative  $\mu_r$  très élevée ( $\approx (10^4)$ ) et permettent donc de concentrer le champ magnétique sur la charge (voir annexe **??**).

Un modèle 2D similaire à celui présenté dans la sous-section précédente a été utilisé afin de déterminer si les colonnes pouvaient être négligées lors de la modélisation numérique. Ce modèle a mis en évidence l'impact fort de ces éléments car la puissance Joule injectée dans la charge est environ 4*,*1 % plus élevée en présence des colonnes.

Ensuite, un modèle 3D (figure 3.5) a été mis en place afin d'observer les variations des différentes grandeurs dans la charge, induites par les colonnes suivant la direction azimutale. Afin de simplifier le modèle, la charge a été remplacée par un simple cylindre de même conductivité électrique et de taille similaire au bain de métal. L'inducteur est également simplifié en remplaçant sa géométrie réelle par une seule spire ayant la même hauteur.

La figure 3.6 montre l'induction magnétique dans le modèle 3D comprenant les colonnes. Cette grandeur n'est pas représentée sur les colonnes magnétiques car elle est très élevée du fait de leur perméabilité magnétique importante, ce qui atténue fortement les gradients de couleurs pour la représentation des autres éléments. On remarque la concentration du champ magnétique grâce aux lignes de champs représentées dans la colonne.

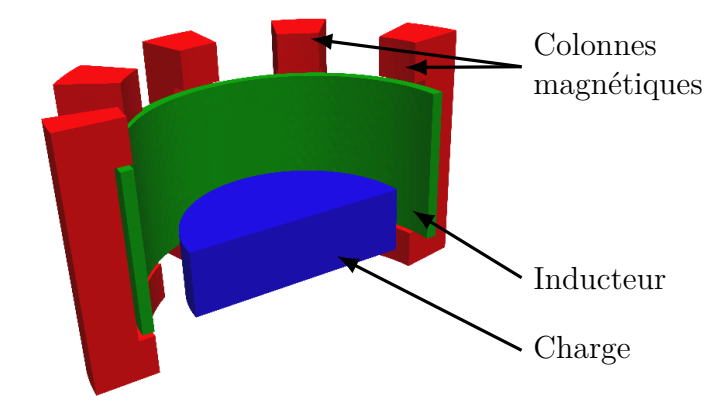

Figure 3.5 – Géométrie 3D utilisée pour représenter les colonnes magnétiques dans le modèle numérique.

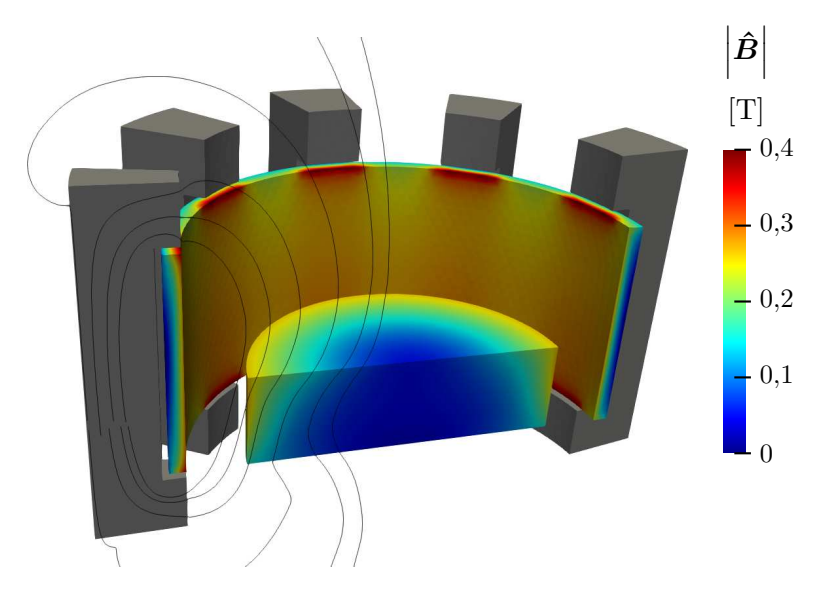

Figure 3.6 – Distribution d'induction magnétique obtenue au moyen du modèle 3D.

L'induction magnétique semble être constante dans la charge selon la direction azimutale. La figure 3.7 présente la variation relative de  $\mathbb{R}(\underline{A}_{\theta})$  calculée au niveau de l'arête haute de la charge. On remarque que cette valeur varie très légèrement en fonction de la position du point considéré par rapport aux neuf colonnes. Cette variation de *A<sup>θ</sup>* étant de l'ordre de ±0*,*1 %, on peut conclure que l'effet 3D apporté par les colonnes magnétiques selon la direction azimutale est négligeable.

Afin de représenter l'impact des colonnes magnétiques dans le modèle numérique axisymétrique, la solution choisie est de créer une enveloppe cylindrique équivalente autour de l'inducteur, de la même section verticale qu'une colonne (figure 3.8). La géométrie de cette enveloppe lui permet d'être représentée dans le modèle 2D axisymétrique. La perméabilité magnétique équivalente de celle-ci, permettant de produire la même puissance Joule totale dans la charge que le modèle 3D, a été déterminée en réalisant une étude paramétrique sur le modèle numérique en 2D axisymétrique. Avec la géométrie actuelle des colonnes, la valeur trouvée pour la perméabilité relative de l'enveloppe équivalente est de  $\mu_r = 28$ . On constate que cette valeur est très faible par rapport à la perméabilité magnétique réelle des colonnes.

Afin de confirmer le fait que la perméabilité magnétique de l'enveloppe équivalente soit la même quelle que soit la charge, le calcul a été réalisé avec le modèle 3D et le modèle 2D axisymétrique pour différentes tailles et formes de la charge. La puissance Joule injectée dans

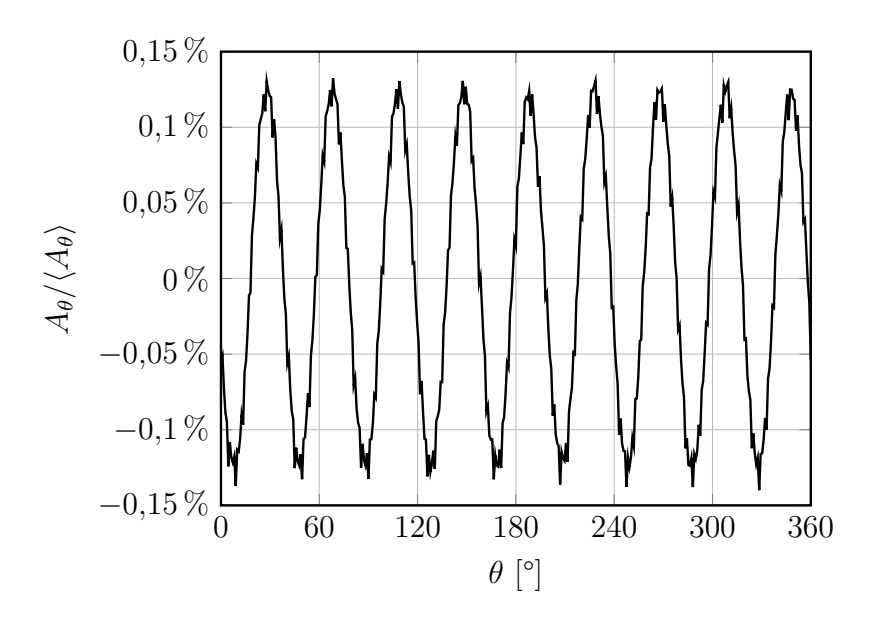

Figure 3.7 – Variation relative de la composante azimutale du potentiel vecteur magnétique au niveau de l'arête haute de la charge sur le modèle 3D en fonction de *θ*.

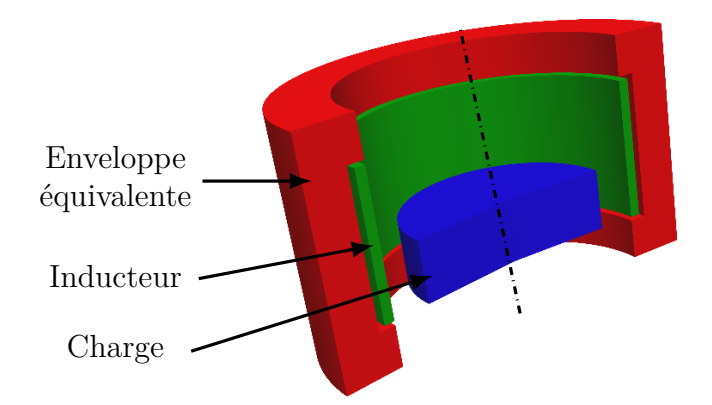

Figure 3.8 – Enveloppe équivalente permettant de représenter l'effet des colonnes magnétiques dans un modèle 2D axisymétrique.

la charge correspond pour chaque cas entre les deux modèles, ce qui signifie que la valeur de la perméabilité magnétique équivalente n'est pas fonction de la hauteur du dôme pour le cas de PIVIC. La fréquence a également été modifiée afin de confirmer que celle-ci n'impacte pas le résultat. Ce paramètre n'influe également pas sur la perméabilité magnétique équivalente. Cette simplification est donc applicable pour représenter l'effet des colonnes magnétiques sur un modèle 2D axisymétrique.

#### **Utilisation d'un modèle 2D axisymétrique**

Au regard des constatations présentées dans cette section, il est donc possible d'utiliser une géométrie 2D axisymétrique pour représenter la partie induction électromagnétique dans le modèle numérique. L'utilisation de cette géométrie implique qu'il n'existe aucun gradient

selon la direction  $e_{\theta}$  et les opérateurs différentiels sont donc définis tels que :

$$
\nabla X = \begin{bmatrix} \frac{\partial X}{\partial r} \\ 0 \\ \frac{\partial X}{\partial z} \end{bmatrix} \quad ; \quad \nabla \cdot X = \frac{1}{r} \frac{\partial rX_r}{\partial r} + \frac{\partial X_z}{\partial z} \quad ; \quad \nabla \times X = \begin{bmatrix} -\frac{\partial X_\theta}{\partial z} \\ \frac{\partial X_r}{\partial z} - \frac{\partial X_z}{\partial r} \\ \frac{1}{r} \frac{\partial rX_\theta}{\partial r} \end{bmatrix} \quad (3.30)
$$

Étant donné que la densité de courant dans l'inducteur ne possède qu'une composante en *eθ*, il en est de même pour la densité de courant dans les autres éléments de l'installation. *A* possède donc également une seule composante : *A<sup>θ</sup>* . On remarque ici que, du fait de la géométrie axisymétrique, *∂Aθ/∂θ* = 0. Cette propriété impose donc naturellement la condition de jauge de Coulomb  $(\nabla \cdot \mathbf{A} = 0)$  sur le système, ce qui permet de ne pas avoir à considérer le terme  $\nabla (\nabla \cdot \underline{A}/\mu)$  de l'équation 3.17.

De plus, la géométrie axisymétrique impose que le gradient de *V* ne possède qu'une composante azimutale. Ainsi, l'équation de conservation de courant (3.18) est automatiquement vérifiée et il est possible de ne considérer que l'équation 3.17 pour le système à résoudre. Cependant, d'après la définition faite ci-dessus, la composante azimutale d'un gradient devrait être nulle avec la géométrie axisymétrique. Cette remarque est vraie dans l'induit, mais il existe néanmoins une différence de potentiel entre les deux bornes de l'inducteur permettant de faire circuler un courant dans celui-ci. Ainsi, pour cet élément, une densité de courant externe imposée  $j_{ind}$  équivalente au terme  $-\sigma \nabla V$  sera prise en compte. On a donc :

$$
\nabla \times \frac{\nabla \times \underline{A}_{\theta} e_{\theta}}{\mu} = -i\sigma \omega \underline{A}_{\theta} e_{\theta} - j_{ind}
$$
(3.31)

où *<sup>j</sup>ind* est égal à <sup>√</sup> 2*I/Ssp* dans l'inducteur et est nul partout ailleurs.

Dans le cas de l'utilisation d'une basse fréquence, il est possible de négliger l'autoinduction de l'inducteur, ce qui permet de s'affranchir du terme  $i\sigma\omega A_{\theta}$  dans cet élément. Afin d'implémenter cette hypothèse pour l'inducteur dans le modèle numérique, l'équation résolue étant la même dans tous les domaines, on considère que la conductivité électrique de cet élément est nulle.

L'utilisation d'un modèle 2D axisymétrique implique également que *B* ne possède que des composantes en *e<sup>r</sup>* et *ez*, et donc que *fEM* n'a également que des composantes axiale et radiale. Il en est donc en théorie de même pour le champ de vitesse *U*. Toutefois, la turbulence étant un phénomène majoritairement 3D, des hypothèses devront également être faites pour représenter celle-ci avec une géométrie 2D axisymétrique (voir sous-section 3.2.3).

Le maillage utilisé pour le modèle numérique permettant de calculer la partie électromagnétique est représenté dans la figure 3.9. La zone de fluides est composée principalement d'éléments carrés de côté ∆*x* = 4*,*85 mm à l'exception de la partie arrondie du creuset dans laquelle des éléments triangulaires de même taille caractéristique sont utilisés. Cette valeur de 4*,*85 mm a été choisie car elle permet de fractionner la zone de fluide en éléments de taille égale et elle est également petite par rapport à l'épaisseur de peau électromagnétique du métal (∆*x/δ<sup>B</sup>* ≈ 0*,*06). Les pièces composant le module de fusion sont quant à elles maillées par des éléments triangulaires de longueur caractéristique maximale 10 mm et l'air par des triangles de longueur caractéristique 100 mm.

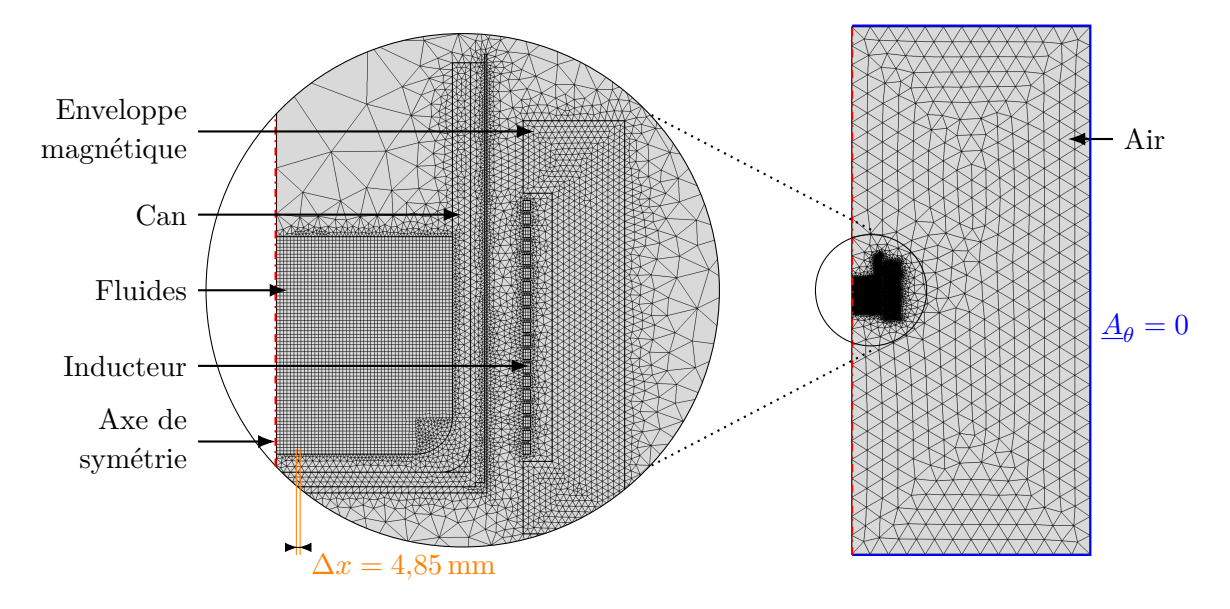

Figure 3.9 – Maillage utilisé pour le modèle 2D axisymétrique dans COMSOL®.

#### **3.1.4 Régulation de puissance**

Afin d'étudier la réponse du système verre-métal en fonction des paramètres du générateur, deux approches sont utilisées.

Pour la comparaison des résultats entre le modèle numérique et le prototype, nous utilisons la valeur efficace du courant total dans l'inducteur *I* en tant qu'entrée du modèle numérique. Cette donnée est mesurée en continu durant les essais, ce qui est intéressant pour ce type de comparaison.

La seconde approche consiste à réguler le courant dans l'inducteur pendant le calcul afin de fixer la puissance Joule totale injectée dans le métal  $Q_m$  à une valeur  $Q_m^c$ . Cette stratégie permet de supposer que le système verre-métal est dans le même équilibre thermique pour différents calculs à la même puissance, sans avoir à tenir compte des variations de fréquence de fonctionnement. En faisant cette hypothèse, nous pouvons donc considérer que la viscosité du verre est approximativement la même entre ces calculs, et il est donc possible de comparer le brassage de ce matériau. Cette approche permet également d'observer les effets de la fréquence sur les liquides tout en ignorant les variations de l'atténuation causée par l'enveloppe métallique du can : on considère que la répartition d'induction magnétique à l'intérieur du can ne change pas mais seulement son amplitude. La puissance totale injectée dans le métal est calculée par :

$$
Q_m = \frac{\pi}{\sigma_m} \int_{\Omega} r |\hat{\mathbf{j}}|^2 dr dz \qquad [\text{W}] \tag{3.32}
$$

Afin de garantir une valeur constante de puissance  $Q^c_m$  en compensant le déplacement du métal dans le creuset, le courant dans l'inducteur *I* est corrigé durant le calcul en prenant sa valeur à l'itération *N*−1. Pour une géométrie de la charge donnée, la puissance est directement fonction du carré du courant dans l'inducteur. On peut donc écrire :

$$
I_N = \sqrt{\frac{Q_m^c}{Q_m}} I_{N-1} \qquad \text{[A]}
$$
\n(3.33)

Cette correction n'est pas effectuée à chaque itération car le calcul de *Q<sup>m</sup>* dans COMSOL® nécessite une intégration et cette opération est assez lente.

## **3.2 Mécanique des fluides**

#### **3.2.1 Résolution des équations de Navier-Stokes**

#### **Discrétisation spatiale : volumes finis**

Dans Fluent®, la méthode des volumes finis est utilisée afin de discrétiser spatialement les différentes équations aux dérivées partielles. Cette formulation est très largement utilisée pour résoudre les équations de la mécanique des fluides. Ceci provient en partie de la facilité avec laquelle il est possible de linéariser les termes non-linéaires présents dans les équations [Kna03, p. 260], et notamment dans l'équation de conservation de quantité de mouvement  $(2.20).$ 

Les équations décrivant le transport diffusif et advectif d'une grandeur scalaire *X* peuvent toutes être mises sous la forme :

$$
\frac{\partial \rho X}{\partial t} + \mathbf{\nabla} \cdot (\rho X \mathbf{U}) = \mathbf{\nabla} \cdot (d_X \mathbf{\nabla} X) + s_X \tag{3.34}
$$

où *d<sup>X</sup>* est le coefficient de diffusion de *X* dans le milieu considéré et *s<sup>X</sup>* une source volumique. On notera que cette forme est également valable pour les différentes composantes de la vitesse.

La méthode des volumes finis consiste en l'intégration des équations sur chaque élément de maillage, appelé élément de contrôle ou cellule, contrairement à la méthode des éléments finis où l'intégration est réalisée sur l'ensemble du domaine. En intégrant l'équation précédente sur chaque élément, et en remplaçant les intégrales de divergences au moyen du théorème de Green-Ostrogradski, on obtient :

$$
\int_{v} \frac{\partial \rho X}{\partial t} dv + \int_{S} \rho X \mathbf{U} \cdot \mathbf{e}_{n} dS = \int_{S} d_{X} \nabla X \cdot \mathbf{e}_{n} dS + \int_{v} s_{X} dv \qquad (3.35)
$$

Dans cette équation, *v* représente le volume de l'élément de contrôle considéré, *S* sa surface et  $e_n$  le vecteur normal à cette surface.

Dans cette méthode, on considère que les grandeurs sont constantes au sein des éléments de contrôle. De ce fait, l'équation précédente appliquée aux différents éléments s'exprime par :

$$
\frac{\partial \rho X}{\partial t} v + \sum_{f}^{Faces} S_f \rho_f X_f U_f \cdot \mathbf{e}_n = \sum_{f}^{Faces} S_f d_X \nabla X_f \cdot \mathbf{e}_n + s_X v \tag{3.36}
$$

L'indice *f* représente la valeur associée à une face de l'élément de contrôle. On remarque que les intégrales de surface sont également remplacées par des sommes sur chaque face, représentant les flux d'advection et de diffusion.

Contrairement à la méthode des éléments finis, les grandeurs sont calculées ici au centre des mailles (figure 3.10). Afin de déterminer leurs valeurs au niveau des faces pour le calcul des flux, différentes méthodes existent. Ici, nous utiliserons une technique du deuxième ordre définie par :

$$
X_f = X + \nabla X \cdot l_f \tag{3.37}
$$

où *l<sup>f</sup>* est le vecteur entre le centre de la cellule et la face considérée. La méthode utilisée ici est dite upwind car elle considère les grandeurs et gradients au niveau de la cellule en amont de l'écoulement pour calculer la valeur au niveau des faces.

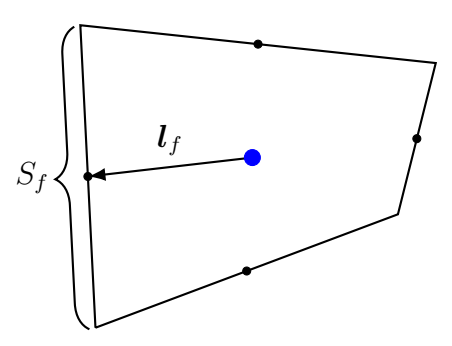

Figure 3.10 – Visualisation des différentes grandeurs utiles sur un volume de contrôle de la méthode des volumes finis de forme quadrilatère (2D).

La dernière étape pour former le système à résoudre consiste à approximer les gradients dans chaque cellule. La méthode utilisée ici pour le calcul du gradient consiste en la formation d'un système linéaire pour chaque cellule, en utilisant les valeurs au centre des cellules voisines. Ces systèmes comportant une matrice de coefficients non carrée, ils sont résolus en utilisant un algorithme fondé sur les moindres carrés (détaillé dans la documentation de Fluent® [Flu18]). On obtient finalement un système linéaire pour l'ensemble sous la forme  $[A]\{X\} = \{b\}$  où  $[A]$  est une matrice carrée et  $\{X\}$  et  $\{B\}$  des vecteurs colonne.

#### **Algorithme de résolution**

Le système formé par les équations de Navier-Stokes (2.20,2.22) est non linéaire. Ceci signifie que malgré la discrétisation spatiale, la matrice de coefficients ou le second membre du système obtenu sont également fonction de la vitesse de l'écoulement. Afin de résoudre ce type de système, il est nécessaire d'utiliser des méthodes itératives.

Afin de déterminer la convergence des différentes variables lors des itérations de calcul, on utilise les résidus des équations mis à l'échelle (scaled residuals). Ceux-ci sont définis pour chaque variable *X* comme étant :

$$
Res_X = \frac{\sum_{i}^{N} \left| \sum_{j}^{N} A_{ij} X_j + B_i - A_{ii} X_i \right|}{\sum_{i}^{N} |A_{ii} X_i|}
$$
(3.38)

où *N* correspond au nombre d'éléments de contrôle, *B* aux coefficients du vecteur colonne {*B*} et *A* à ceux de la matrice [*A*]. Concernant la continuité de masse, le résidu mis à l'échelle correspond à la somme du déséquilibre des flux de masses dans chaque cellule, normalisé par la valeur de cette somme la plus élevée lors des cinq premières itérations. Pour les calculs présentés dans ce manuscrit, la valeur à partir de laquelle on considère une variable comme étant convergée a été fixée à 10<sup>−</sup><sup>4</sup> pour l'intégralité des résidus.

Afin de résoudre les équations de conservation de quantité de mouvement pour les différentes composantes de la vitesse, il est nécessaire de connaître la pression *P*. Cependant, cette variable ne possède pas d'équation propre permettant de la déterminer directement. Il est donc nécessaire d'utiliser des algorithmes particuliers afin d'obtenir cette grandeur à partir des équations de Navier-Stokes. Ici, nous avons utilisé l'algorithme de couplage pressionvitesse PISO<sup>1</sup> [Iss85] afin de déterminer la valeur de cette variable supplémentaire. Celui-ci

<sup>1.</sup> Pressure-Implicit with Splitting of Operators

fait partie de la famille des algorithmes SIMPLE<sup>2</sup> dont le principe de fonctionnement est le suivant :

- Calcul du champ de vitesse en utilisant le champ de pression déterminé précédemment. Pour la première itération, le champ de pression est estimé à partir des conditions limites et initiales.
- Correction de la pression en utilisant le déséquilibre des flux calculé pour chacune des faces du maillage.
- Correction du champ de vitesse à partir du gradient des corrections de pressions.
- Calcul des autres grandeurs (densité, thermique, turbulence, *etc.*).
- Répétition des étapes précédentes jusqu'à la convergence des différentes grandeurs.

Le couplage PISO apporte une étape de correction supplémentaire pour la pression et la vitesse. Ceci permet d'obtenir une convergence plus rapide dans la majorité des cas, par rapport au couplage SIMPLE. L'algorithme PISO est notamment recommandé par la documentation de Fluent® pour les cas instationnaires car il permet de diminuer le nombre d'itérations par pas de temps et d'utiliser un pas de temps plus grand sans risquer la divergence du modèle [Flu18].

La géométrie du modèle Fluent<sup>®</sup> se limite au domaine contenant les trois fluides (airverre-métal). Celui-ci est limité en hauteur afin de ne pas représenter le volume d'air contenu dans la virole. La hauteur du domaine *Z* a été choisie à *z* = 300 mm afin de s'assurer que les liquides ne parviennent pas jusqu'à celle-ci durant le calcul. En effet, cette hauteur permet en théorie d'accueillir environ 70 kg de verre dans le creuset pour 200 kg de métal, ce qui est suffisant pour l'étude réalisée.

Trois types de conditions limites sont utilisés pour l'écoulement (figure 3.11). L'axe de révolution est représenté par une condition de symétrie axiale  $U_r = 0$  et  $\partial/\partial r = 0$ . Les parois du creuset sont considérées comme étant non glissantes donc *U* = **0**. Concernant la surface supérieure, une frontière ouverte est utilisée, permettant de simuler le volume d'air de la virole :  $P = 0$ . Ce type de condition limite produit moins de contraintes sur le système numérique à résoudre et augmente donc la stabilité du modèle.

## **3.2.2 Modélisation de la déformation des interfaces entre les fluides**

#### **Choix du modèle**

Trois méthodes numériques principales sont utilisées dans la littérature pour représenter la déformation des surfaces libres due à la pression magnétique.

La première ayant été utilisée consiste à extraire la hauteur de la surface libre du métal de l'équation d'équilibre des pressions (2.49), sans considérer l'écoulement des liquides [Cha96 ; Cho96 ; Gag88 ; Kuv08 ; Lav88 ; Lec89 ; Mac06 ; Mak96 ; Nak92 ; Oni92 ; Sak88 ; Tan91 ; Umb08]. Cette méthode permet de n'avoir à calculer que la répartition de l'induction magnétique *B* pour obtenir la forme des matériaux. Le calcul de la forme de la surface libre du métal via ce modèle est très rapide. Cependant, l'absence du calcul de l'écoulement ne le rend pas très intéressant pour l'étude que l'on souhaite réaliser car cela ne permet

<sup>2.</sup> Semi-Implicit Method for Pressure Linked Equations

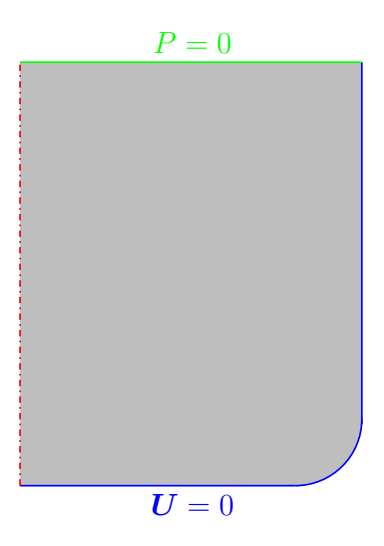

Figure 3.11 – Conditions limites utilisées pour le modèle Fluent®.

pas d'étudier le brassage des matériaux. Certains auteurs [Cha96 ; Sak88 ; Umb08] utilisent néanmoins cette méthode afin de produire un maillage pour ensuite calculer l'écoulement des matériaux dans des domaines séparés par des interfaces fixes. Cependant, pour le cas de PIVIC, la présence du verre au dessus du métal produit une inclinaison (*∂z/∂r*) de la portion de surface du métal se trouvant sous le verre différente de celle de la partie émergée (voir équation 2.49). Ce phénomène peut provoquer une discontinuité sur  $\hat{B}_s$  au point d'intersection entre les trois fluides, ce qui pose des problèmes d'instabilité lors des calculs.

Une deuxième méthode largement utilisée dans la littérature consiste en la mise en place d'un maillage mobile dans le modèle numérique [Boj00 ; Boj04 ; Jun02 ; Kaw93 ; Kle11 ; Per06]. Pour cette méthode, un domaine est défini pour chaque fluide et les interfaces entre ces domaines se déplacent afin d'assurer que la vitesse normale de l'écoulement au niveau de la surface *U<sup>n</sup>* est nulle à tout instant. Le maillage à l'intérieur des domaines est également déformé en suivant le mouvement des interfaces afin d'assurer un maillage du domaine qui soit correct. Il existe différents algorithmes permettant de résoudre *U<sup>n</sup>* = 0 ainsi que de calculer la nouvelle position des nœuds du maillage après déformation. Ceux-ci ne seront pas détaillés dans ce manuscrit mais il est à noter qu'une partie des auteurs [Boj00 ; Boj04 ; Per06] utilisent une méthode de collocation pseudo-spectrale, dont le principe est détaillé dans [Boj00]. Comme la méthode présentée précédemment, celle-ci n'est pas utilisable pour la modélisation numérique de PIVIC. Lorsque la quantité de verre est suffisante pour recouvrir le métal, nous pouvons considérer que seule l'interface verre-métal est mobile et la méthode du maillage mobile est applicable. Cependant, lorsque la quantité de verre est plus faible, les trois interfaces entre l'air, le verre et le métal se déplacent. Ceci rend le système beaucoup plus complexe notamment en ce qui concerne le changement de topologie entre l'état recouvert et l'état émergé du dôme. Le problème principal provient du point triple entre les fluides, pour lequel la vitesse normale n'a pas de définition.

La troisième méthode consiste en l'utilisation du modèle Volume Of Fluid (VOF) [Ban15; Bul15; Bul16; Cou13; Del06; Fuj98a; Fuj98b; Kir08; Pes11; Spi10, proposé par HIRT et Nichols [Hir81]. Ce modèle permet de représenter des écoulements multiphasiques diffus ou possédant des interfaces définies de formes arbitraires, ce qui est intéressant pour le modèle développé. Malgré sa complexité, ce modèle permet de s'affranchir des problèmes existants avec les autres modèles pour le cas de PIVIC. Une version triphasique de celui-ci a donc été choisie afin de représenter la forme des interfaces entre les fluides dans PIVIC.

#### **Le modèle volume of fluid (VOF)**

Dans le modèle VOF, les trois fluides se trouvent dans un unique domaine. Une fraction volumique *α<sup>i</sup>* , représentant le taux de présence du fluide *i*, est définie pour chacun d'eux. Cette méthode permet de ne résoudre qu'un seul jeu d'équations de Navier-Stokes pour l'ensemble des fluides. Pour ce faire, chaque propriété physique *ξ* du mélange est calculée au moyen de la fraction volumique de chaque fluide *i* tel que :

$$
\xi = \sum_{i}^{a,v,m} \alpha_i \xi_i \quad \text{avec} \quad \sum_{i}^{a,v,m} \alpha_i = 1 \quad \text{et} \quad \alpha_i \in [0;1] \tag{3.39}
$$

Avec ce modèle, on remarque que, malgré l'incompressibilité supposée des fluides, il existe des gradients de masse volumique et de viscosité dans le domaine des fluides. Il est donc nécessaire de considérer les équations de Navier-Stokes complètes (2.20, 2.22) pour la résolution, et non leur version simplifiée (2.23, 2.24).

Pour la résolution numérique, une des phases, ici le métal, est considérée comme étant la phase principale. La fraction volumique de cette dernière est déduite de celles des phases secondaires en utilisant la propriété d'additivité des phases énoncée précédemment (3.39). Afin de déterminer l'advection des différentes phases par l'écoulement, une équation de continuité est calculée pour chacune des phases secondaires :

$$
\frac{\partial \alpha_i}{\partial t} + \mathbf{U} \cdot \mathbf{\nabla} \alpha_i = 0 \quad \text{oi} \quad i \in \{a, v\}
$$
\n(3.40)

Une densité de force *fsurf* est ajoutée à l'équation de continuité de mouvement (2.20) afin de prendre en compte le saut de pression dû à la tension superficielle (2.45). Pour un couple de fluides *i/j*, celle-ci est déterminée par :

$$
\mathbf{f}_{surf,i/j} = \gamma_{i/j} \frac{\alpha_i \rho_i \kappa_i \nabla \alpha_j + \alpha_j \rho_j \kappa_j \nabla \alpha_i}{\rho_i + \rho_j} \tag{3.41}
$$

où *γi/j* représente la tension superficielle entre les fluides *i* et *j*. La courbure moyenne *κ<sup>i</sup>* de la surface du fluide est donnée par la divergence de la normale au niveau de la surface telle que :

$$
2\kappa_i = \mathbf{\nabla} \cdot \mathbf{e}_n = \mathbf{\nabla} \cdot \frac{\nabla \alpha_i}{|\mathbf{\nabla} \alpha_i|} \tag{3.42}
$$

Comme attendu, cette force s'applique bien uniquement dans les éléments de contrôle contenant une interface car  $\nabla \alpha = 0$  en dehors de ceux-ci. Les forces obtenues pour les trois couples de fluides sont additionnées afin de prendre en compte le fait qu'une cellule peut contenir plus de deux fluides.

Afin de garantir la convergence du modèle, il est nécessaire de choisir un pas de temps ∆*t* assez court pour que le déplacement des interfaces ne perturbe pas la stabilité des calculs. Le nombre de Courant *Co* permet de calculer le nombre d'éléments de contrôle — de longueur caractéristique ∆*x* — qu'une particule de fluide parcourt en un pas de temps :

$$
Co = \frac{\mathbf{U}\Delta t}{\Delta x} \tag{3.43}
$$

On considère en général qu'une valeur de *Co* inférieure ou égale à 1 permet d'assurer la stabilité du modèle VOF. Ceci permet de définir un pas de temps maximal ∆*tmax* acceptable pour le modèle tel que :

$$
\Delta t_{max} \le \frac{\Delta x}{U_{max}} \tag{3.44}
$$
Afin de calculer les flux des différentes grandeurs pour chaque face des éléments de contrôle (3.2.1), la position des interfaces entre les fluides dans chaque cellule nécessite d'être connue. Cependant, comme vu précédemment, les interfaces sont diffuses dans le modèle VOF. Il n'existe donc pas d'interfaces dans les éléments de contrôle mais on a seulement *α* ∈ ]0; 1[ lorsque la cellule contient une interface. Différents algorithmes permettant de calculer la position et la forme des interfaces au sein des cellules sont disponibles dans Fluent®, chacun offrant un rapport entre représentation fidèle des interfaces et temps de calcul différent. Afin de capturer correctement les mouvements des interfaces au cours du temps — ce qui est nécessaire, notamment à cause de la présence de bulles d'air (voir section  $(4.7)$  — les algorithmes PLIC<sup>3</sup> et CICSAM<sup>4</sup> sont préconisés dans le guide utilisateur de Fluent® [Flu18]. Le second est réputé légèrement moins fidèle pour représenter la position des interfaces dans les cellules mais permet théoriquement d'atténuer les erreurs lorsque les fluides possèdent des viscosités très différentes. Cette propriété semble intéressante pour la modélisation du module de fusion de PIVIC. Cependant, cet algorithme produit des interfaces moins nettes que l'algorithme PLIC, ce qui peut engendrer une diffusion anormale des fluides (figure 3.12). De plus, on constate que la viscosité efficace des deux liquides n'est pas si différente de par l'écoulement turbulent du métal (sous-section 3.2.3). Pour ces raisons, nous avons été amenés à utiliser l'algorithme de reconstruction PLIC en dépit du temps de calcul plus élevé qu'il produit. Avec cet algorithme, la position et la forme des interfaces sont calculées en considérant ces dernières linéaires dans chaque cellule.

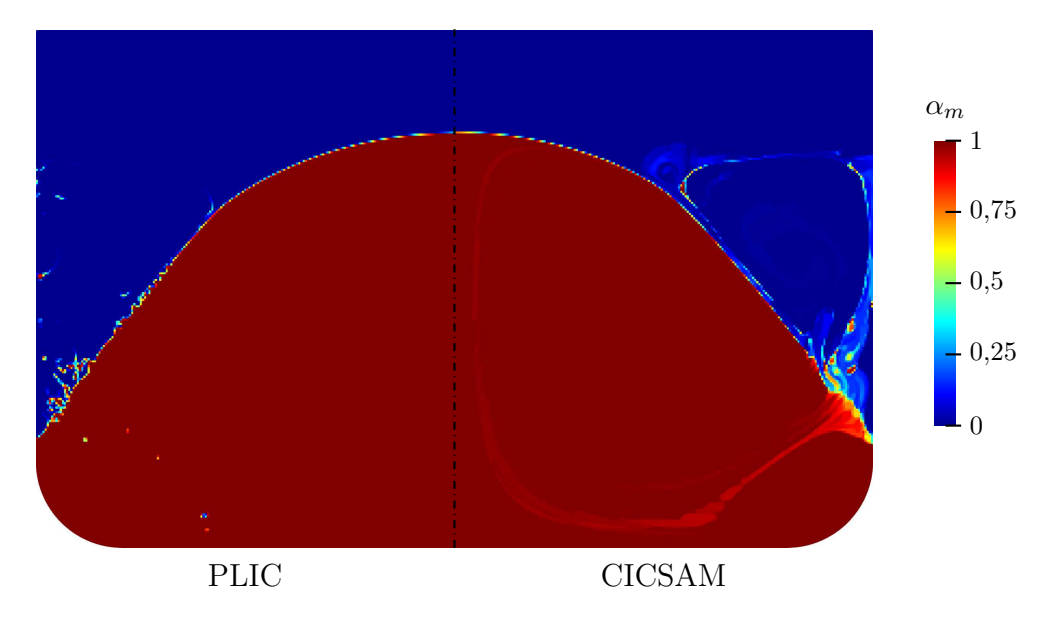

Figure 3.12 – Comparaison de la diffusion de la fraction volumique du métal *α<sup>m</sup>* entre les algorithmes de reconstruction d'interface CICSAM et PLIC.

#### **Déviation du volume des phases durant le calcul**

Les erreurs engendrées par l'hypothèse d'une interface linéaire, provenant de l'algorithme PLIC, provoquent une légère déviation du volume des phases dans les cellules contenant une interface. Deux cas de figures peuvent être définis pour comprendre cette déviation : une surface très courbée et une cellule contenant simultanément les trois liquides.

<sup>3.</sup> Piecewise Linear Interface Calculation

<sup>4.</sup> Compressive Interface Capturing Scheme for Arbitrary Meshes

Concernant le premier cas (figure 3.13), l'approximation de linéarité de l'interface est loin de la forme réelle de celle-ci dans la cellule. Ceci provoque une discontinuité de l'interface entre deux éléments de contrôle voisins. Si *U >* 0 dans ces cellules, le flux quittant une cellule et le flux reçu par la cellule voisine peuvent donc différer. Ceci est en partie corrigé par l'algorithme de couplage pression-vitesse mais des écarts peuvent subsister. Pour la modélisation numérique de PIVIC, ce cas de figure est rencontré principalement avec les bulles d'air présentes dans le verre. La figure 3.14 montre l'évolution du volume d'une bulle lors de sa remontée dans la phase de verre. Cette déviation de volume est importante pour ce qui est de l'analyse des bulles (jusqu'à 12 %). Cependant, en ce qui concerne l'étude globale du système, celle-ci correspond seulement à une variation de ±0*,*012 % du volume de verre.

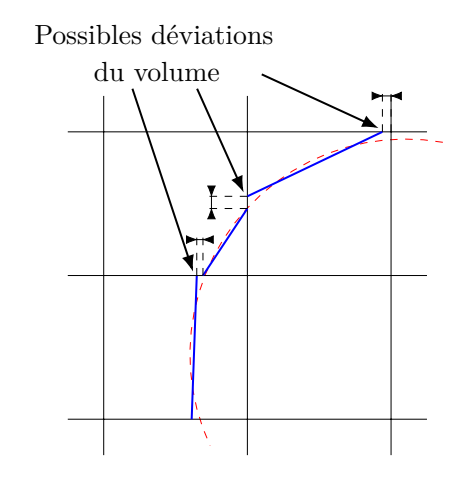

Figure 3.13 – Visualisation de la déviation de volume lors de la reconstruction par l'algorithme PLIC (bleu) d'une interface réelle fortement courbée (rouge).

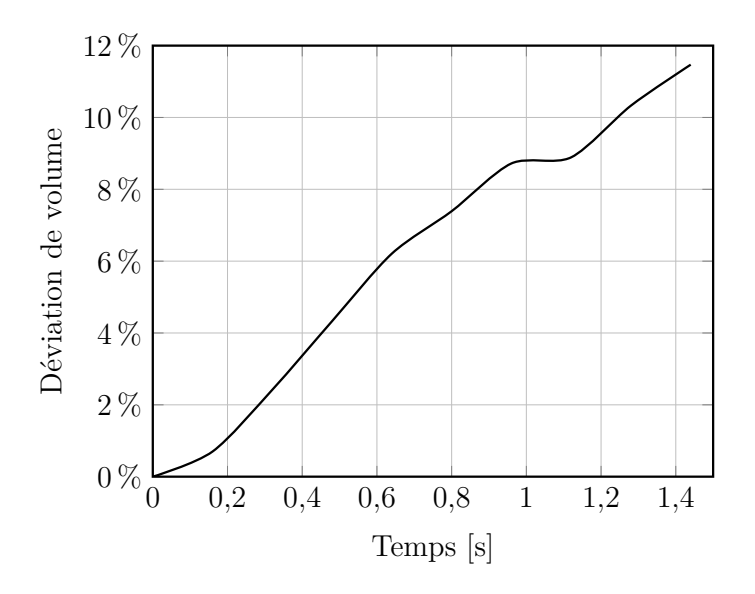

Figure 3.14 – Déviation du volume d'une bulle d'air au cours du temps lors de sa remontée dans la phase de verre.

Le second cas (figure 3.15) concerne principalement l'interface verre-métal, au niveau de laquelle de l'air est entrainé ce qui résulte en des cellules contenant les trois fluides simultanément. Les algorithmes de reconstruction d'interfaces dans Fluent® calculent la position de l'interface indépendamment pour chaque phase. Les interfaces reconstruites peuvent donc se chevaucher dans les éléments de contrôle contenant plus de deux fluides. Le résultat est le même que le cas précédent lorsque ces cellules sont soumises à un écoulement. Il serait

possible de pallier ce problème en utilisant une variante du modèle PLIC permettant la reconstruction de l'interface en considérant les trois fluides à la fois et non chaque fluide secondaire séparément. Néanmoins, celle-ci n'est pas disponible sous Fluent®. La figure 3.16 montre le lien entre la déviation du volume de métal et la quantité de cellules contenant les trois phases (*Navm*). On remarque que la déviation de volume du métal *∂vm/∂t* semble proportionnelle à *Navm*, ce qui correspond aux hypothèses émises ci-dessus.

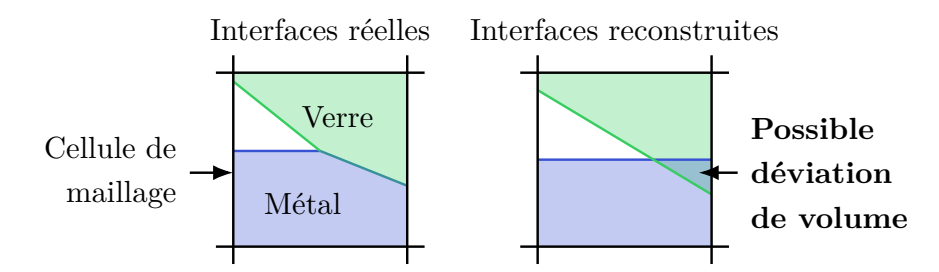

Figure 3.15 – Visualisation de la déviation de volume pour le cas où une cellule de maillage possède une fraction des trois fluides.

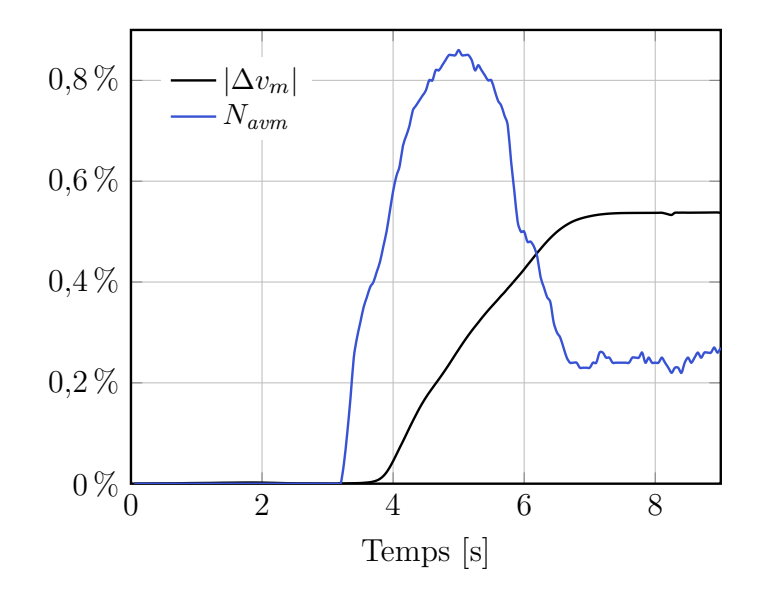

Figure 3.16 – Déviation de volume du métal |∆*vm*| et quantité de cellules contenant les trois fluides *Navm* en fonction du temps. Les cellules sont considérées comme contenant un fluide *i* si  $\alpha_i > 10^{-6}$ .

Dans les deux cas, l'utilisation d'éléments de contrôle de petite taille permet de limiter la déviation de volume des fluides. Cependant, il est nécessaire de trouver un compromis entre le temps de calcul et la précision des résultats. En utilisant des cellules de taille identique pour le domaine des fluides, on remarque que cette déviation de volume est également plus faible qu'avec des cellules de taille variable (raffinement au niveau des parois, *etc.*). La zone des fluides est donc maillée au moyen d'éléments carrés de taille 1*,*25×1*,*25 mm alignés avec les parois du creuset, à l'exception de la zone arrondie de ce dernier (voir figure 3.17). Ceci permet de maintenir une déviation de volume raisonnable tout en limitant le temps de calcul. Pour l'étude, les résultats comportant une déviation du volume de métal inférieure à ±1 % en fin de calcul ont été considérés comme acceptables. Cette valeur de déviation correspond approximativement à une erreur de ±1*,*5 mm sur la hauteur totale du dôme de métal. Audelà de cette valeur, la variation de quantité de métal modifie fortement la charge dans le creuset pour la partie induction, ce qui invalide les résultats.

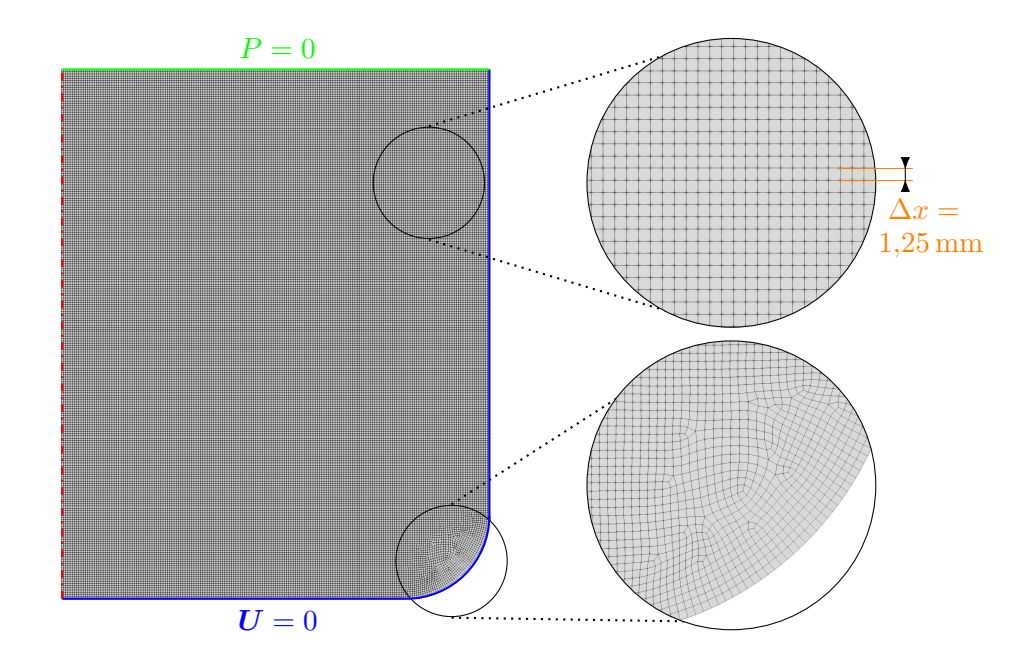

Figure 3.17 – Maillage utilisé dans Fluent® pour le modèle 2D axisymétrique.

### **3.2.3 Modélisation de la turbulence**

La complexité de l'équation de conservation de quantité de mouvement (2.20) provient principalement du terme d'advection *U* · **∇***U*, rendant cette équation non-linéaire. Mathématiquement, cette complexité est telle qu'il est impossible de démontrer, jusqu'à aujourd'hui, l'unicité des solutions de cette équation [Lem16]. En physique, lorsque le terme de contraintes visqueuses ne permet pas d'amortir cette non-linéarité, ce phénomène est à l'origine d'écoulements d'apparence chaotique. Ce phénomène est nommé turbulence en opposition à l'écoulement laminaire, pour lequel les couches de fluide s'écoulent parallèlement les unes par rapport aux autres.

La turbulence est un phénomène se produisant dans la majorité des cas en trois dimensions, même si les sources de l'écoulement (ici, les forces de Laplace) sont en deux dimensions. De plus, ce phénomène est à l'origine d'un écoulement instationnaire. La turbulence est à l'origine de la production de tourbillons de différentes échelles induisant un transfert d'énergie des tourbillons les plus énergétiques (grands) aux plus dissipatifs (petits). Globalement, la dissipation d'énergie visqueuse est plus importante dans un écoulement turbulent que dans un écoulement laminaire. Ces tourbillons ont également pour effet d'augmenter fortement le mélange au sein des fluides. Ceci impacte donc la diffusion de certaines variables comme par exemple la chaleur ou les espèces chimiques. Ce mélange turbulent induit également un transfert de mouvement beaucoup plus élevé entre les différentes couches de fluide comparé au tranfert de mouvement par contraintes visqueuses. Cela produit une vitesse moyenne de l'écoulement plus homogène (figure 3.18).

Dans la littérature, les auteurs utilisant la modélisation numérique pour représenter des procédés similaires à PIVIC utilisent divers modèles afin de décrire la turbulence de l'écoulement. La première méthode, qui n'est pas un modèle à proprement parlé, consiste en la simulation numérique directe de l'écoulement (DNS). Afin de pouvoir représenter la turbulence dans son ensemble, le modèle numérique doit posséder une géométrie 3D, un maillage très fin de sorte à capturer chaque tourbillon ainsi qu'un pas de temps très court. En utilisant la dimension de Kolmogorov ( $\delta_K \approx \eta R/Re^{3/4}$ ), la taille caractéristique des éléments de contrôle dans notre cas devrait être de l'ordre de 50 µm, ce qui nécessiterait environ  $4 \times 10^{11}$ 

éléments de contrôle (3D). Il semblerait que cette méthode ait été utilisée uniquement par SMIRNOV *et al.* [Smi07] pour représenter l'écoulement d'un procédé de fusion par induction. Ceci est principalement dû au fait que celle-ci est très demandeuse en ressources de calcul. Par conséquent, des modèles dont les hypothèses permettent de réduire le nombre d'échelles de turbulences simulées sont utilisés, à savoir les modèles LES et RANS.

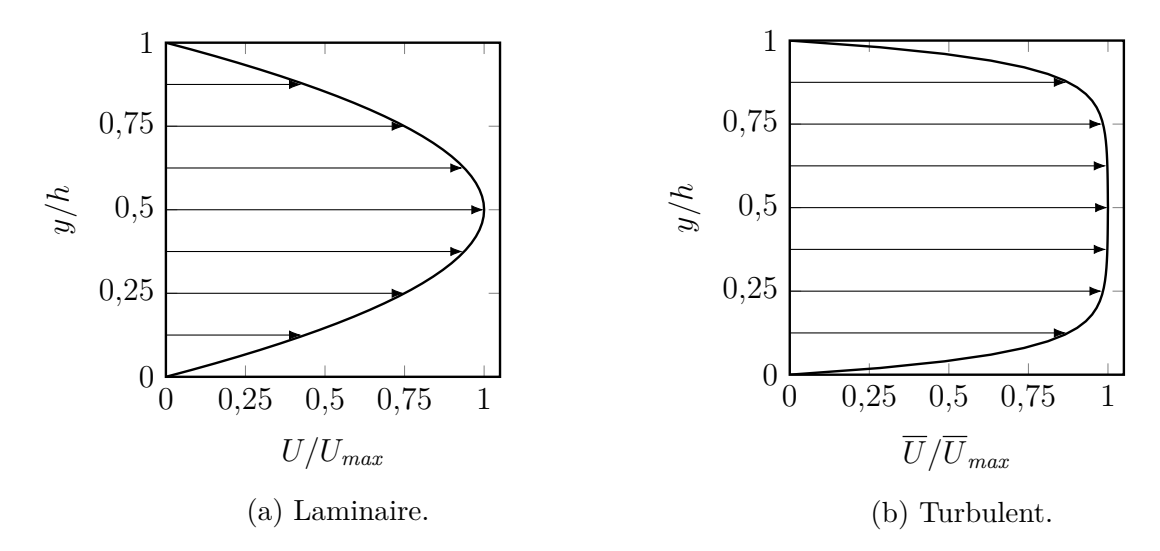

Figure 3.18 – Profil d'un écoulement de Poiseuille entre deux plaques planes séparées d'une distance *h*.

Le modèle de simulation aux grandes échelles (LES) est couramment utilisé car il nécessite peu d'hypothèses afin de représenter l'écoulement [Baa03a ; Baa03b ; Baa07 ; Fuj98b ; Kir08 ; Umb05 ; Umb08]. Ce modèle offre un bon compromis entre la DNS et les modèles présentés dans le paragraphe suivant. Il consiste en la modélisation directe de l'écoulement, jusqu'à une certaine échelle en-dessous de laquelle les fluctuations turbulentes sont filtrées. Les effets des plus petits tourbillons sur l'écoulement sont estimés en utilisant différents modèles empiriques. Tout comme la modélisation directe, le modèle LES implique d'utiliser une géométrie 3D pour le modèle numérique ainsi qu'un pas de temps relativement court. De ce fait, le temps de calcul peut être très long avec ce modèle ce qui est problématique pour une étude paramétrique. C'est pourquoi les méthodes les plus utilisées et fournissant des temps de calculs raisonnables s'appuient sur des hypothèses permettant de modéliser l'intégralité de l'aspect turbulent de l'écoulement.

Pour ce faire, la vitesse *U* est séparée en deux parties distinctes en utilisant la décomposition de Reynolds : une partie moyenne  $\overline{U}$  et une partie fluctuante  $U'$ . Celle-ci consiste en un moyennage temporel des équations de Navier-Stokes (2.22, 2.20). Les équations ainsi obtenues sont nommées « Reynolds-averaged Navier-Stokes equations » ou plus communément « RANS equations ». La vitesse fluctuante représente la composante de l'écoulement ne participant pas au mouvement global du fluide, et sa moyenne temporelle est donc nulle. Lorsque l'on ne s'intéresse qu'à l'écoulement moyen  $\overline{U}$ , les composantes individuelles de la vitesse fluctuante peuvent être négligées. Cependant, le terme d'advection de l'équation de conservation de quantité de mouvement fait apparaitre des produits de ces vitesses qui sont non nuls. Ce terme supplémentaire est appelé tenseur des contraintes de Reynolds et est défini par :

$$
\overline{\mathcal{T}}_{Re} = \rho \overline{\mathbf{U}' \otimes \mathbf{U}'} \tag{3.45}
$$

Afin de calculer ce terme, des équations supplémentaires sont introduites. Il existe différents jeux d'équations permettant de calculer le tenseur de Reynolds en fonction du type d'écoulement étudié. La complexité de ceux-ci varie du modèle de longueur de mélange considérant  $\overline{\overline{\mathcal{T}}}_{Re}$  constant (utilisé notamment par BOJAREVICS *et al.* [Boj00] pour un cas de fusion par induction directe) au modèle de transport des contraintes de Reynolds résolvant une équation de continuité pour chaque composante du tenseur (6 équations). Pour la modélisation des procédés de fusion par induction directe, seuls des modèles considérant l'approximation de Boussinesq — supposant que la turbulence est isotrope dans le fluide semblent être considérés dans la littérature. Plus précisément, il s'agit seulement des modèles à deux équations avec notamment :  $k - \epsilon$  [Baa95; Bul15; Cha96; ElK86; For05; Kle11; Pes11 ; Qui11 ; Sak88 ; Son05], *k*- RNG [Baa01 ; Cou13 ; Del06 ; Umb05], *k*-*ω* [Boj04 ; Per06], et  $k \text{-} \omega$  SST [Ban15; Dem15; Spi10].

Dans tous les modèles cités précédemment, la variable *k* réfère à l'énergie cinétique turbulente représentant l'énergie cinétique moyenne par unité de masse associée aux tourbillons de l'écoulement. Cette grandeur est définie à partir des composantes normales du tenseur de Reynolds telle que :

$$
k = \frac{1}{2} \left[ \overline{(U_x')^2} + \overline{(U_y')^2} + \overline{(U_z')^2} \right]
$$
 (3.46)

La seconde variable du modèle est soit la dissipation spécifique de la turbulence *ω*, représentant globalement la fréquence des fluctuations turbulentes, soit le taux de dissipation d'énergie turbulente  $\epsilon$ . Ce dernier est noté  $\epsilon_t$  dans la suite de ce manuscrit afin d'éviter toute confusion avec l'émissivité des matériaux *ε*. Une approximation importante de ces modèles est que ces deux variables ne sont pas définies à partir de grandeurs physiques contrairement à *k*.

Ces modèles sont semi-empiriques et utilisent des constantes pour représenter les taux de diffusion et de production de la turbulence. D'après la littérature, les modèle *k*-*ω*, et plus particulièrement le modèle *k*-*ω* SST, semblent produire des résultats plus proches de la réalité que les autres modèles RANS pour les procédés de brassage par induction directe, en particulier dans les zones à faible vitesse [Boj04 ; Per06 ; Spi11]. Cependant, le modèle *k*-*ω* SST produit une forme de dôme très particulière au niveau de l'interface verre-métal lorsqu'il est utilisé avec le modèle VOF (figure 3.19). Cette interface ne semble ni correspondre aux observations faites sur le prototype ni aux formes de dômes observées dans la littérature. C'est pourquoi ce modèle a été écarté. Buliński *et al.* [Bul15] ont également constaté des erreurs sur la forme du dôme de métal avec ce type de modèles, avec notamment une hauteur de la déformation trop élevée. Dans cette étude, le modèle  $k$ -c realizable — proposé par SHIH *et al.* [Shi95] — a donc été choisi, notamment pour sa stabilité accrue.

Étant donné que la turbulence est considérée isotrope dans le fluide avec ce modèle, il est possible de considérer que le phénomène est assimilable à une simple dissipation d'énergie. Cette dernière est symbolisée par une seconde viscosité ajoutée à la viscosité moléculaire du fluide : la viscosité turbulente  $η<sub>t</sub>$ . Pour les modèles  $k$ - $\epsilon$ , celle-ci est définie par :

$$
\eta_t = \rho C_\eta \frac{k^2}{\epsilon_t} \tag{3.47}
$$

La spécificité du modèle  $k$ - $\epsilon$  realizable est que la valeur de  $C_n$ , qui est constante pour le modèle standard, est ici fonction du taux de cisaillement. Le module des fluctuactions turbulentes, peut être calculé au moyen de l'énergie cinétique turbulente *k* tel que :

$$
|\mathbf{U}'| = \sqrt{\frac{2}{3}k} \tag{3.48}
$$

Cette grandeur permet de calculer l'intensité de la turbulence dans l'écoulement, définie comme le rapport entre vitesse fluctuante et vitesse moyenne.

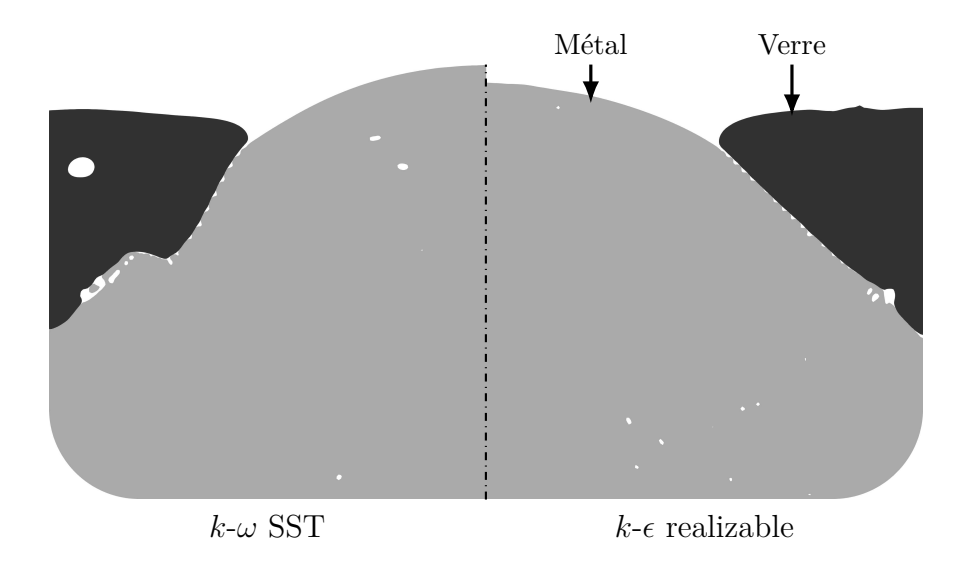

Figure 3.19 – Comparaison de la forme du dôme obtenue sur le modèle numérique en utilisant les modèles de turbulence *k*-*ω* SST (gauche), et *k*- realizable (droite).

Les modèles de type RANS permettent de décrire la turbulence dans le volume des liquides. Cependant, il est également nécessaire de prendre en compte le fait que, proche des parois, l'écoulement n'est pas turbulent tant que la vitesse reste faible. Pour ce faire, on utilise des lois de parois qui permettent de calculer la vitesse du fluide dans les premières cellules de maillage proches de la paroi. Ici, nous utiliserons une loi nommée « Enhanced wall treatment » qui est préconisée lorsque le maillage n'est pas raffiné à proximité de la paroi spécifiquement pour la modélisation de la turbulence. Or, compte tenu du fait que le maillage utilisé est constitué d'éléments de contrôles homogènes afin de limiter les erreurs avec le modèle VOF, nous n'avons pas de raffinement de maillage aux parois. Cette fonction de paroi permet une transition lisse entre les états turbulents et laminaires au niveau de la paroi, contrairement à la fonction de paroi standard qui considère que l'écoulement dans une cellule est soit turbulent, soit laminaire.

## **3.2.4 Écoulement au niveau de l'interface verre-métal**

Un des points clés pour le calcul de l'hydrodynamique dans le procédé est la représentation correcte de l'entrainement du verre par le métal. Cependant, comme souligné par Courtessole [Cou12, p. 128], il ne semble pas exister dans la littérature de description précise du comportement hydrodynamique d'une interface liquide-liquide turbulente. Ceci est d'autant plus vrai dans le cas où un des liquides possède une viscosité très élevée — ici le verre — et dont l'écoulement est globalement laminaire. Il est cependant intuitif d'imaginer que la turbulence n'est pas immédiatement stoppée au niveau de l'interface. Cette propriété de l'écoulement du métal est plus ou moins atténuée par le verre. Ainsi, il existe soit une zone du métal dans laquelle l'écoulement est laminaire, soit une zone du verre dans laquelle celui-ci est turbulent. Le métal étant brassé par les forces de Laplace, principalement concentrées au voisinage de sa surface libre, il est plus probable que ce soit une portion du verre qui s'écoule de façon turbulente.

Pour représenter l'écoulement au niveau de l'interface entre les fluides, COURTESSOLE a choisi d'utiliser une paroi fixe entre ceux-ci. Celle-ci est mise en place après stabilisation du dôme de métal, en utilisant les données du modèle VOF pour séparer le domaine des fluides en deux sous-domaines pour chaque liquide. La condition limite utilisée au niveau de cette

paroi artificielle entre les fluides impose une vitesse tangentielle  $\overline{U}_s$  pour l'écoulement. Cette vitesse est déterminée en résolvant l'équation suivante :

$$
\eta_v \frac{\partial \overline{U}_{g,s}}{\partial n} = \eta_m \frac{\partial \overline{U}_{m,s}}{\partial n}
$$
\n(3.49)

Cette condition d'égalité des contraintes est valide en régime laminaire, cependant il est également nécessaire de prendre en compte le tenseur des contraintes de Reynolds ainsi que les variations locales de pression pouvant déformer l'interface pour le cas turbulent. Sans cela, le modèle utilisant une interface fixe agit comme si la turbulence était totalement dissipée au niveau de l'interface. Avec l'utilisation d'un modèle de turbulence de type  $k-\epsilon$ , la transmission de la turbulence pourrait être représentée par une continuité de ces deux variables d'un côté à l'autre de la paroi. Il serait également nécessaire de prendre en compte un amortissement de la turbulence au niveau de l'interface due à la pression exercée par la tension superficielle entre les liquides ainsi qu'aux éventuelles dissipations d'énergies liées à la turbulence. Cependant, la modification des conditions limites pour  $k$  et  $\epsilon_t$  dans Fluent<sup>®</sup> n'est pas aisée. Néanmoins, le modèle VOF ne comporte pas non plus de traitement particulier au niveau de l'interface pour ce qui est d'un éventuel amortissement de la turbulence. Ce dernier aura donc probablement tendance à surestimer l'aspect turbulent de l'écoulement du verre.

Afin d'analyser le comportement des deux approches, nous avons utilisé les données théoriques et expérimentales présentées dans l'article de WANG et CHARLES [Wan81]. Dans celui-ci, les auteurs présentent des profils d'écoulement à une dimension dans une conduite carrée pour un système eau-huile (figure 3.20). Les fluides sont mis en mouvement par un gradient de pression dans la conduite ce qui produit un écoulement laminaire pour l'huile et turbulent pour l'eau. En plus d'un profil de vitesse théorique, les auteurs ont obtenu des mesures du profil de vitesse de l'huile. On remarque que la prédiction théorique est assez proche du profil expérimental (figure 3.21), il est donc raisonnable de penser que le profil de vitesse pour l'eau est également proche de cette prédiction.

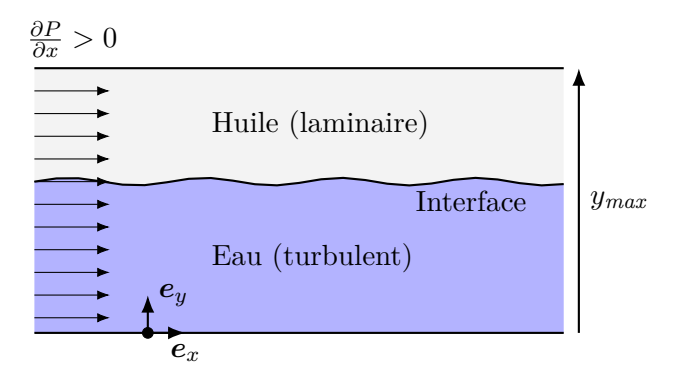

FIGURE 3.20 – Configuration étudiée par WANG et CHARLES [Wan81].

Les résultats obtenus par modélisation numérique sont également représentés figure 3.21. Le nombre de Reynolds de l'huile — caractérisé par la vitesse à l'interface et la hauteur d'huile dans la conduite — est la seule donnée présentée permettant de reproduire cette expérience. Afin de calculer le profil de vitesse dans le modèle numérique, le gradient de pression dans la conduite permettant d'obtenir la même vitesse à l'interface a été calculé de manière itérative. La première différence observée entre les deux modèles numériques est la valeur du gradient de pression, qui est environ 10 % plus élevé pour le modèle utilisant VOF que pour celui avec interface fixe. Comme attendu, on constate que la courbe théorique se trouve entre celles provenant des deux modèles numériques.

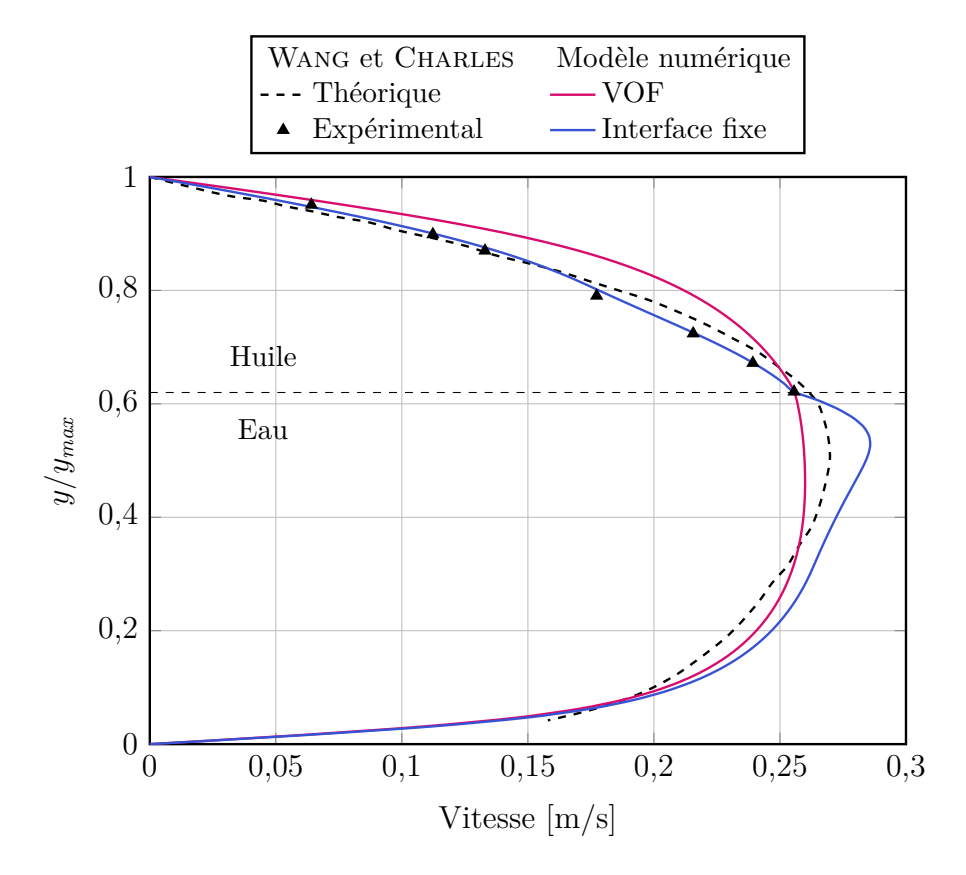

Figure 3.21 – Comparaison du profil d'un écoulement de deux fluides superposés en régime laminaire-turbulent entre des données de la littérature [Wan81] et les deux approches numériques envisagées : l'interface fixe et le modèle VOF. Les modèles numériques utilisent le modèle de turbulence  $k$ - $\epsilon$  realizable.

Pour l'huile, le modèle avec interface fixe semble être plus proche de la réalité. Si l'écoulement de ce matériau est bien laminaire en réalité, cette conclusion est logique. En effet, étant donné que les variables de turbulence ne sont pas transmises entre les liquides, celles-ci sont nulles dans l'huile et on se retrouve avec un profil parabolique, typique des écoulements laminaires. Comme attendu, le modèle VOF surestime quant à lui la turbulence dans l'huile, car le profil est plus proche d'un écoulement turbulent (voir figure 3.18).

Sur l'écoulement de l'eau et pour les deux modèles, on remarque que le profil est moins proche d'une parabole que l'estimation théorique. Ceci est probablement dû au modèle *k* realizable qui a tendance à surestimer la turbulence pour les écoulements à bas nombre de Reynolds. En effet, dans cette étude *Re <* 10<sup>4</sup> pour l'eau. Pour pallier ce problème, il serait nécessaire d'utiliser un fluide plus visqueux à la place de l'huile afin de pouvoir augmenter la vitesse globale de l'écoulement sans engendrer un écoulement turbulent de ce matériau. Toutefois, on remarque que la vitesse de l'eau semble être largement plus élevée sur le modèle avec interface fixe que sur le modèle VOF. Ceci provient du fait que la turbulence est moins développée dans ce matériau car la paroi impose une turbulence nulle. De ce fait, la viscosité turbulente est plus faible et les dissipations d'énergie moins importantes.

En réalisant un essai avec une interface fixe sur le modèle développé pour PIVIC, on remarque que la vitesse du verre est très faible. On obtient une vitesse moyenne en surface de ce matériau de l'ordre de 7 mm*/*s alors que l'on s'attend à des vitesses de l'ordre du décimètre par seconde d'après les observations effectuées sur le prototype. Ceci provient du fait que, contrairement au cas eau-huile présenté ci-dessus, la phase turbulente met en mouvement la seconde phase dans le module de fusion. Pour obtenir une même vitesse dans le verre, la vitesse du métal au niveau de l'interface doit donc être plus élevée avec le modèle à interface fixe qu'avec le modèle VOF comme observé sur la figure 3.21. Pour cette raison, il a été décidé de conserver le modèle VOF pour représenter l'écoulement au niveau de l'interface verre-métal. Ce modèle permet également de pouvoir représenter le phénomène d'entraînement d'air entre les liquides (voir section 4.7). Cependant, comme discuté dans le chapitre 5, cette approche rend plus complexe la prise en compte de la thermique dans le modèle numérique.

## **3.3 Couplage entre les logiciels**

Le modèle magnétohydrodynamique développé consiste en un couplage entre COMSOL<sup>®</sup> et Fluent<sup>®</sup> (figure 3.22). L'algorithme de couplage est itératif et l'échange de données est réalisé à la fin de chaque pas de temps de Fluent®. Ce logiciel fournit la distribution de fraction volumique du métal à COMSOL®, et ce dernier renvoie la densité de forces de Laplace dans les fluides. L'échange de données ainsi que le lancement du calcul dans COMSOL® se fait au moyen du logiciel Matlab®, via l'interface LiveLink®. Le choix de coupler deux logiciels est très utilisé pour la modélisation de systèmes de fusion par induction directe [Baa03a ; Bul15 ; Bul16 ; Dem15 ; Des11 ; For05 ; Spi10 ; Spi11 ; Umb05 ; Umb08]. Parmi ces auteurs, on constate qu'une majorité a fait le choix d'utiliser également la méthode des éléments finis pour la partie induction, et celle des volumes finis pour ce qui est de l'écoulement.

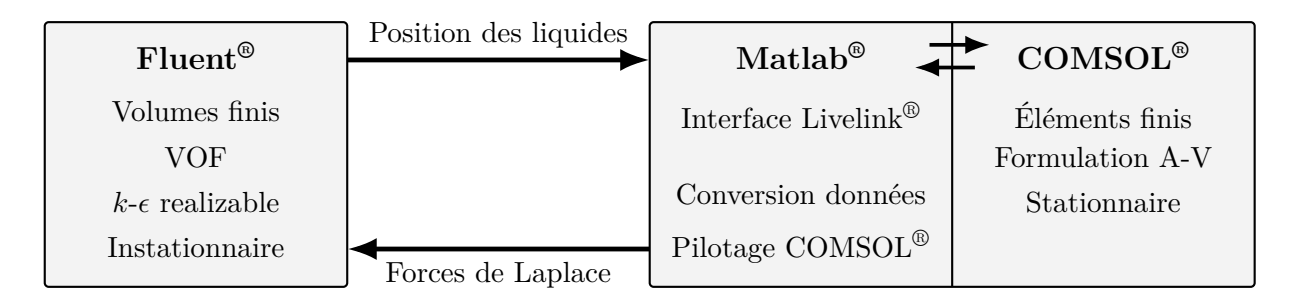

Figure 3.22 – Schéma de principe du modèle numérique.

Le choix de travailler avec deux logiciels fournit plus de souplesse que l'utilisation d'un logiciel unique lorsque l'on travaille sur des systèmes multi-physiques. Tout d'abord, les tailles des éléments de maillage pour la mécanique des fluides et l'induction électromagnétique peuvent être très différentes. L'utilisation de deux logiciels permet d'adapter chaque maillage au phénomène physique correspondant. Cela permet également de ne représenter que les domaines nécessaires dans chaque maillage afin d'éviter d'avoir à gérer des données inutiles. Par exemple le volume d'air environnant ainsi que le can n'ont aucun intérêt pour le calcul de l'hydrodynamique.

Un autre point intéressant pour étudier le procédé est la capacité de COMSOL® à reconstruire le maillage automatiquement avant chaque calcul. Effectivement, pour étudier l'impact des paramètres géométriques de l'inducteur et de l'enveloppe métallique du can, il est intéressant de n'avoir qu'à changer quelques paramètres dans le modèle COMSOL® sans avoir à générer un nouveau maillage pour Fluent®.

#### **3.3.1 Interpolations**

Afin de représenter les matériaux fondus dans COMSOL®, leurs conductivités électriques sont représentées au moyen des fractions volumiques *α* issues du modèle VOF (sous-section 3.2.2). Nous avons estimé que la conductivité électrique du verre était négligeable (section 2.1) : seul le métal sera donc considéré pour la partie induction. La conductivité électrique dans le domaine des fluides est donc définie uniquement à partir de celle du métal : *σfluides* = *αmσm*.

De par la différence de taille des éléments de maillage, ainsi que le fait que les valeurs soient calculées aux nœuds dans la méthode des éléments finis alors qu'elles sont calculées au centre des cellules pour les volumes finis, il est nécessaire d'interpoler les données entre les deux logiciels. Chaque logiciel est en charge de l'interpolation des données qu'il reçoit.

Afin d'estimer les erreurs liées à l'interpolation entre les logiciels, un essai a été réalisé en échangeant *α<sup>m</sup>* depuis Fluent® vers COMSOL® puis en effectuant l'opération inverse. La figure 3.23 représente l'écart entre la fraction volumique initiale de Fluent® et celle interpolée par COMSOL® puis Fluent®. On constate sur celle-ci que le nombre de points présentant des erreurs est minime comparé à la quantité de données traitées. L'écart relatif moyen entre les données de fraction volumique initiales et celles interpolées par les deux logiciels est de l'ordre de 0*,*4 %. Les écarts sont principalement concentrés le long de la surface du métal  $(0 < \alpha_m < 1)$  car les gradients sont importants dans cette zone. Malgré la valeur élevée de l'écart dans cette région (jusqu'à 50 %) ceci n'a pas d'impact sur le calcul global. En effet, une erreur de cet ordre de grandeur dans une seule cellule de maillage signifie que l'interface est décalée d'un demi élément de contrôle entre Fluent® et COMSOL®. Ceci représente une déviation d'environ 0*,*6 mm de la position de la surface, ce qui est dérisoire comparé à l'épaisseur de peau électromagnétique (72 mm) et n'impacte donc pas le calcul de la distribution de potentiel vecteur magnétique dans COMSOL®.

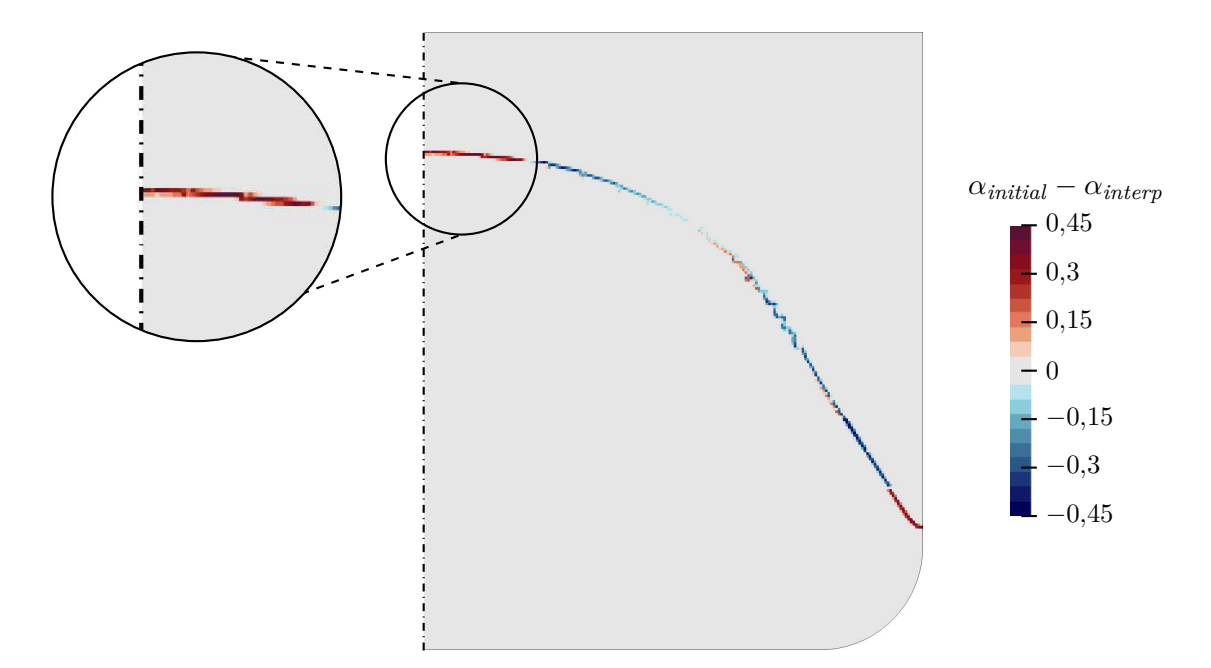

Figure 3.23 – Écart absolu entre la fraction volumique de Fluent® et celle interpolée par COMSOL® puis Fluent®. Chaque carré représente un élément de contrôle du modèle Fluent®.

## **3.3.2 Calcul en parallèle**

L'exécution au sein des deux logiciels peut être parallèle afin de tirer parti de l'architecture multi-cœur des processeurs actuels. Du fait de la configuration du serveur de calcul utilisé, on constate que le temps de calcul de Fluent® est minimal quand ce logiciel utilise 20 des 40 cœurs disponibles par nœud de calcul (figure 3.24). Cela est dû au fait que chaque nœud est composé de deux processeurs de 20 cœurs 5 et que la communication entre les processeurs est moins rapide qu'au sein d'un même processeur. Il est donc possible d'utiliser le second processeur pour COMSOL® afin que les deux logiciels effectuent leurs calculs simultanément. Pour ce faire, au lieu de réaliser un couplage séquentiel entre les deux logiciels, il est possible d'utiliser un algorithme de couplage parallèle comme explicité figure 3.25.

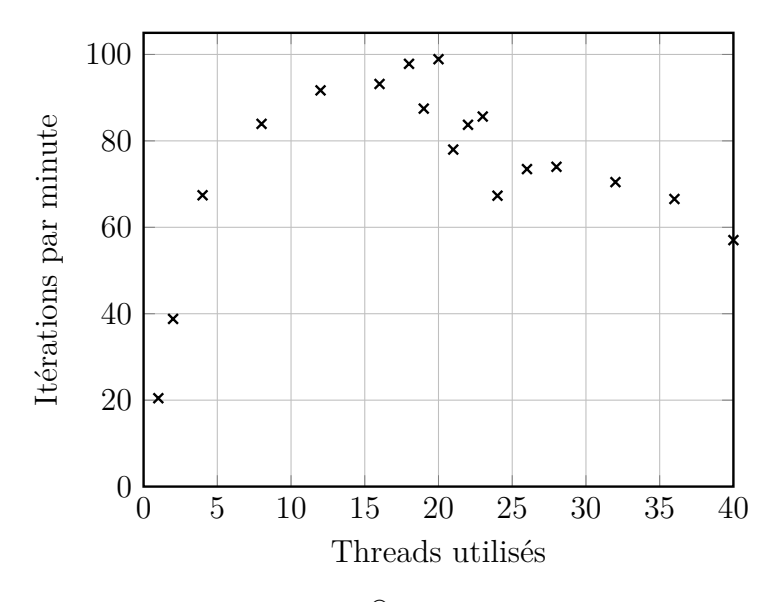

Figure 3.24 – Vitesse du calcul Fluent® en fonction du nombre de cœurs utilisé. Les irrégularités proviennent du découpage automatique du maillage par Fluent®, qui est plus ou moins bien optimisé en fonction des cas, ainsi que des éventuels autres programmes utilisant des ressources processeur en même temps que le modèle numérique.

Cette méthode est valable tant que le pas de temps ∆*t* utilisé pour le calcul est assez faible pour considérer que les grandeurs échangées varient peu entre les itérations. En effet, on remarque par exemple que les forces à l'itération *t* — et donc les sources pour le temps *t*+∆*t* — sont calculées à partir de la fraction volumique au temps *t*−∆*t* au lieu de *t* lors d'un couplage séquentiel. Cependant, dans le cas le plus défavorable, si on considère que *Co <* 1  $(3.43)$ , l'interface se déplace au maximum de la hauteur d'une cellule de maillage de Fluent<sup>®</sup> entre deux itérations. Cette longueur étant de 1*,*25 mm, ce déplacement est négligeable pour le calcul de la partie induction comparé à la déformation totale du dôme de métal qui est de l'ordre de 15 cm. En réalisant le transfert de données du côté de COMSOL® — ce dernier offrant des temps de calculs largement inférieurs à ceux de Fluent® —, cette méthode permet de limiter le temps de calcul d'une itération uniquement par le temps de calcul d'un pas de temps dans Fluent®.

<sup>5.</sup> Intel® Xeon® E5-2670 v2 (20 thread, 2*,*5 GHz)

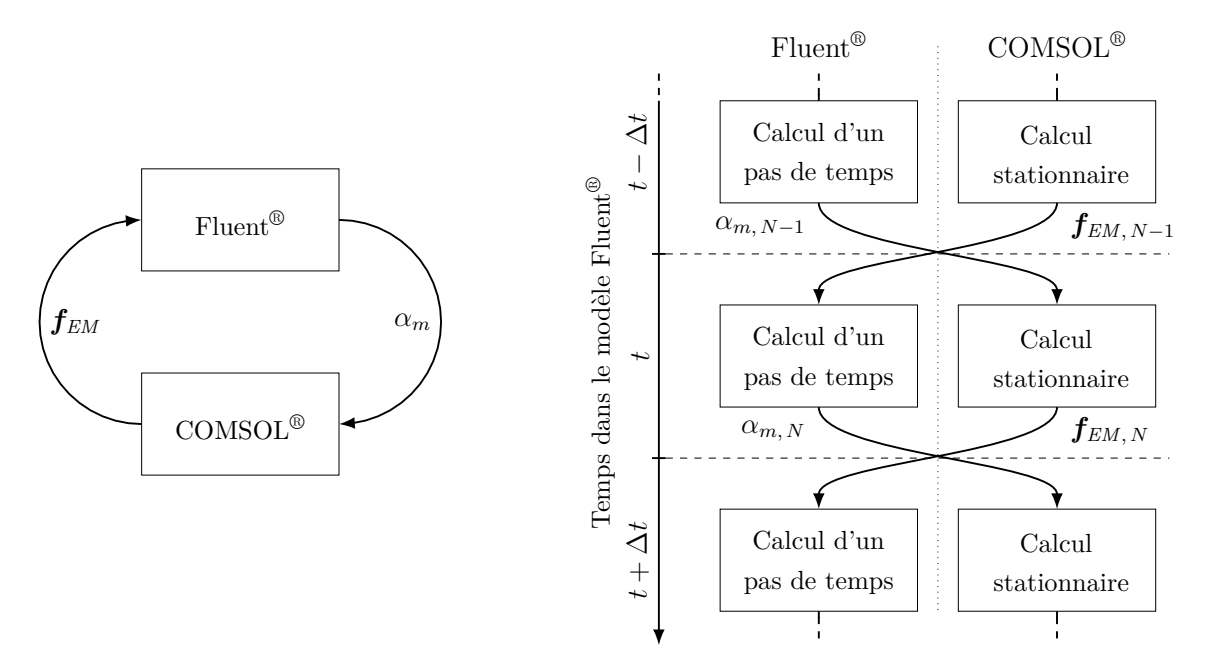

Figure 3.25 – Algorithmes de couplage séquentiel (gauche) et parallèle (droite) entre COM-SOL Multiphysics® et ANSYS Fluent®.

# **3.4 Stratégie de modélisation**

## **3.4.1 Étape 1 : déformation des interfaces**

Étant donné que la pression dynamique est négligeable pour la déformation de la surface du métal (voir section 2.5), il est possible de se contenter d'un modèle hydrodynamique simplifié ne rendant pas compte de l'écoulement réel des fluides. De ce fait, la viscosité des fluides est augmentée artificiellement afin de réduire leurs temps de relaxations [Cou13]. Ceci permet d'augmenter le pas de temps utilisé, ainsi que d'obtenir plus rapidement la forme des interfaces. En utilisant des viscosités assez élevées, il est également possible de s'affranchir de l'utilisation d'un modèle de turbulence et donc d'accélérer encore le calcul. Pour ce faire, les viscosités du métal et de l'air ont été augmentées artificiellement d'un facteur 10<sup>4</sup> . La viscosité du verre a été augmentée d'un facteur 10 afin que le temps caractéristique de l'écoulement pour ce matériau soit du même ordre de grandeur que celui du métal.

Afin d'éviter aux matériaux de stagner au niveau des parois, la condition limite en celles-ci a été modifiée pour cette étape. On utilise des parois à contraintes nulles :

$$
\frac{\partial U_s}{\partial n} = 0\tag{3.50}
$$

La déformation des liquides par la pression magnétique étant un phénomène quasi instantané : le métal subit une déformation très importante en début de calcul. À cause de cet effet, il est possible que les liquides atteignent la limite supérieure du domaine de calcul, ce qui entrainerait la divergence du modèle. Afin d'éviter ce problème, les forces de Laplace dans le métal sont augmentées graduellement de façon linéaire au début du calcul :

$$
\overline{f_{EM}}(t) = \overline{f_{EM}} \frac{t}{t_{rampe}} \quad \text{quad} \quad t < t_{rampe} \tag{3.51}
$$

À partir d'une rampe de deux secondes, il est possible de supprimer les oscillations sur la hauteur du métal sans augmenter le nombre de pas de temps nécessaires à la stabilisation

(et donc le temps de calcul) par rapport au cas où les forces sont appliquées directement (figure 3.26). Par ailleurs, on constate que le dôme se stabilise approximativement en 7 s, ce qui correspond au temps caractéristique moyen du métal et du verre avec l'augmentation artificielle des viscosités.

Également, sur les cas étudiés avec 50 kg de verre, ce matériau se rapproche fortement de la frontière supérieure du domaine de calcul s'il n'y a pas de rampe sur les forces (figure 3.27). Ceci peut engendrer la divergence du modèle si le verre entre en contact avec cette frontière. De ce fait, une rampe de deux secondes a été choisie pour cette étape du calcul, ce qui permet de ne pas augmenter le temps de calcul tout en assurant la stabilité du modèle.

En considérant que le dôme s'élève d'une hauteur *h<sup>m</sup>* en deux secondes, il est possible de déterminer le pas de temps maximal admissible par le modèle en utilisant l'équation 3.44 :

$$
\Delta t_{max} = \frac{t_{range} \Delta x}{h_m} \tag{3.52}
$$

Cette dernière fournit une valeur pour  $\Delta t_{max}$  d'environ 17 ms pour  $h_m \approx 15$  cm et  $t_{range} = 2$  s. Afin de s'assurer de la stabilité du modèle numérique, on prend donc un pas de temps ∆*t* de 10 ms.

L'utilisation du modèle hydrodynamique simplifié permet d'obtenir un temps de calcul d'environ 15 minutes pour le calcul de la forme du dôme sur le serveur de calcul du laboratoire<sup>6</sup>. Malgré l'inexactitude des écoulements dans ce modèle, celui-ci permet tout de même d'obtenir la forme du dôme, ainsi que la répartition des différentes grandeurs électromagnétiques dans le procédé.

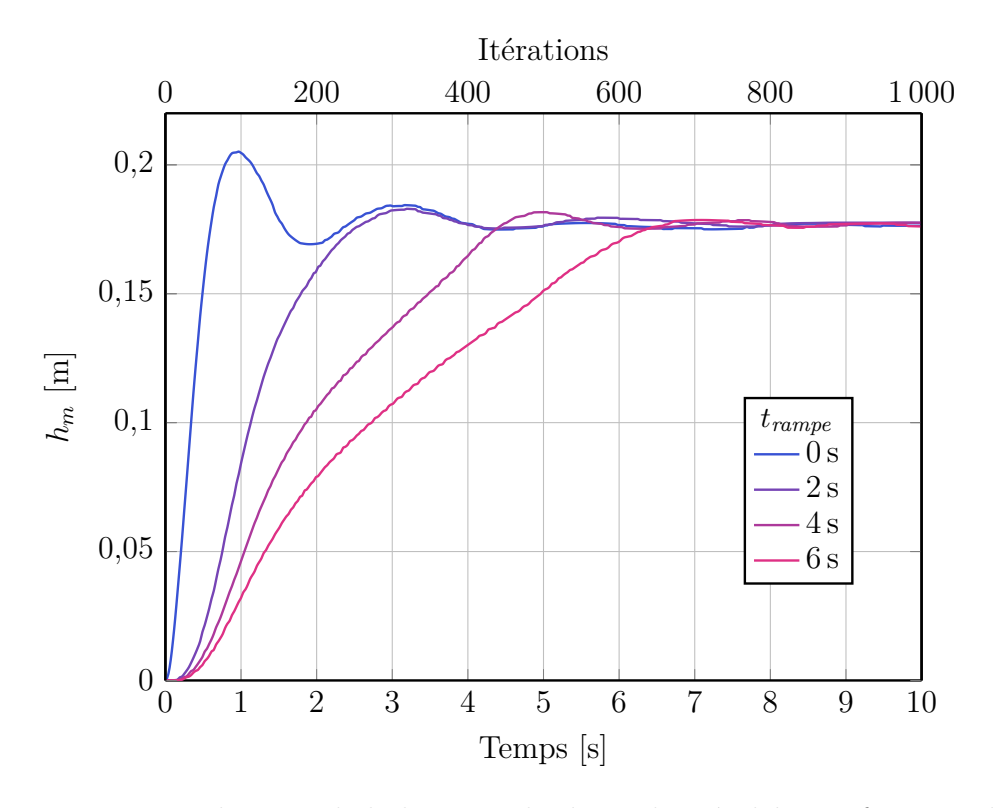

Figure 3.26 – Visualisation de la hauteur du dôme de métal *h<sup>m</sup>* en fonction du temps pour différentes rampes *trampe* sur les forces de Laplace.

<sup>6.</sup> Deux processeurs Intel® Xeon® E5-2670 v2 (20 thread, 2*,*5 GHz) ; 256 Go de mémoire RAM DDR3

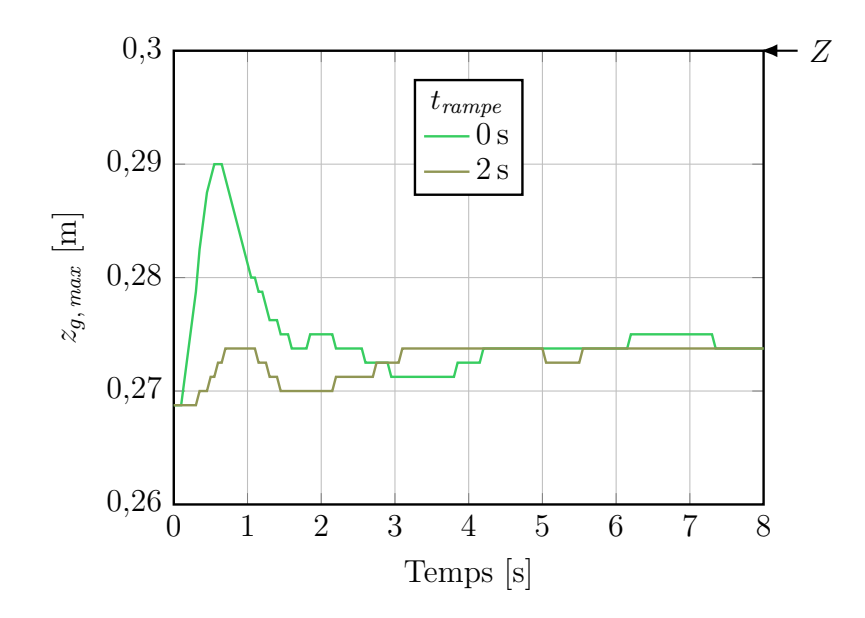

FIGURE 3.27 – Hauteur maximale des éléments de contrôle contenant du verre ( $\alpha_v > 0.01$ ) en fonction du temps pour différentes rampes sur les forces de Laplace.

## **3.4.2 Étape 2 : hydrodynamique**

Afin de réaliser le calcul de l'écoulement des fluides, le calcul est démarré à partir du résultat obtenu à l'étape 1. Les viscosités sont ramenées à leurs valeurs normales, et le modèle  $k-\epsilon$  est activé. Lors de la chute brutale de la viscosité des matériaux, la vitesse du bain augmente fortement avant de se stabiliser. Ce phénomène peut engendrer la divergence du modèle numérique de par le nombre de Courant très élevé (3.43) ainsi que la fluctuation importante des interfaces. Afin de réduire cette oscillation, les variables  $k$  et  $\epsilon_t$  sont initialisées avant le démarrage de cette étape. Celles-ci sont initialisées de manière homogène dans chaque fluide par rapport à des valeurs obtenues après stabilisation sur un cas de référence sans initialisation. La figure 3.28 montre la différence de réponse sur la vitesse moyenne du métal entre un cas avec initialisation de  $k$  et  $\epsilon_t$  et un cas sans. Cette initialisation permet de démarrer le calcul avec une viscosité turbulente élevée et donc de réduire la brutale augmentation de vitesse due au changement des viscosités.

Il est plus compliqué de choisir un pas de temps respectant le critère sur le nombre de Courant (3.43) pour cette partie car nous ne disposons pas d'informations sur le déplacement des interfaces dans le modèle. Cependant, il est possible d'utiliser l'estimation de la vitesse de l'écoulement *U*<sup>0</sup> obtenue sous-section 2.4.1. Avec cette grandeur, l'équation 3.44 fournit un pas de temps maximal acceptable d'environ 4*,*5 ms. Afin d'assurer la stabilité du modèle, le pas de temps est donc pris à 2*,*5 ms pour cette étape.

Les vitesses des liquides nécessitent entre 15 et 20 secondes de temps réel pour se stabiliser, en fonction de la masse de verre considérée. Ceci correspond à un temps de calcul d'environ deux heures, contre trois si le calcul est effectué sans la première étape.

En plus du temps de calcul moins élevé qu'un calcul direct, la modélisation en deux étapes permet de ne pas recalculer les deux étapes en fonction de ce que l'on souhaite étudier. En effet, l'étape 2 peut être initialisée plusieurs fois avec le même résultat de l'étape 1 afin d'étudier l'impact de certaines variables sur l'écoulement — comme par exemple les viscosités des fluides ou les tensions superficielles — car l'impact de ces grandeurs sur la forme du dôme est supposé négligeable (voir section 2.5).

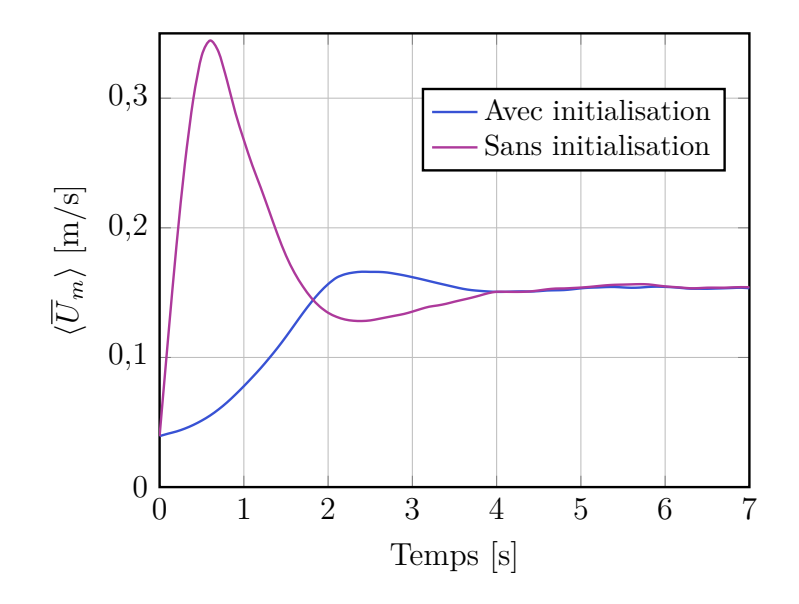

FIGURE 3.28 – Différence de réponse sur  $\langle \overline{U}_m \rangle$  entre un cas avec les paramètres de turbulence initialisés et un cas sans.

# **3.5 Synthèse**

Un modèle numérique a été mis en place afin de calculer le couplage magnétohydrodynamique dans le procédé, en prenant également en compte la déformation des surfaces des liquides. Ce modèle consiste en un couplage itératif entre deux logiciels : COMSOL Multiphysics® et ANSYS Fluent®. Le premier permet le calcul de l'induction électromagnétique en utilisant une formulation du problème au moyen du potentiel vecteur magnétique exprimé en régime harmonique. Le second logiciel permet le calcul de la mécanique des fluides triphasique et en régime turbulent. Afin de représenter les différents fluides, le modèle volume of fluid (VOF) a été choisi pour sa capacité à gérer les changements de topologie. La turbulence est représentée par un modèle fondé sur le moyennage des équations de Navier-Stokes (RANS). Le modèle  $k$ - $\epsilon$  realizable est utilisé pour représenter le transport et la production de turbulence dans les fluides. La géométrie des modèles utilisés dans les deux logiciels est 2D axisymétrique au vue de la géométrie réelle du procédé.

# Chapitre *4*

# **Résultats numériques du modèle MHD**

## **4.1 Introduction**

#### **4.1.1 Démarche**

Ce chapitre présente les résultats obtenus au moyen du modèle numérique MHD exposé dans le chapitre précédent.

Après une analyse globale des résultats obtenus au moyen du modèle numérique MHD (section 4.2), la comparaison des valeurs calculées avec des données mesurées sur le prototype est présentée dans la section 4.3. Dans cette section, les résultats numériques sont comparés à des mesures expérimentales :

- de puissance Joule injectée dans un can seul pour différents couples puissance/fréquence du générateur ;
- d'induction magnétiques avec et sans can ;
- de la forme des interfaces entre les fluides, réalisées par l'insertion d'un râteau métallique dans le bain de matériaux en fusion ;
- de la vitesse de l'écoulement du verre au niveau de sa surface libre, estimée à partir de vidéos réalisées sur le prototype.

Les sections 4.4 et 4.5 décrivent l'étude de l'influence de certains paramètres sur la forme des interfaces entre les fluides et l'écoulement des liquides. Notamment, nous nous sommes intéressés à l'écoulement du verre car ce point soulève plusieurs interrogations dans l'état actuel du procédé, notamment en ce qui concerne le manque de brassage lorsque la viscosité ou la masse de verre augmentent (voir sous-section 1.3.1).

L'influence des paramètres de fonctionnement du procédé pouvant être contrôlés lors de l'élaboration du colis est analysé dans la section 4.4. L'étude se concentre sur trois paramètres : la consigne de puissance injectée dans le métal $Q_m^c,$  la fréquence de fonctionnement *f* et la masse de verre dans le can *mv*. La masse de métal dans le can a été choisie constante afin de limiter la quantité de paramètres variables.

La section 4.5 aborde quant à elle l'impact de certaines propriétés physiques sur le comportement des liquides dans le creuset : la conductivité électrique du métal *σ<sup>m</sup>* et la viscosité du verre *ηv*. Ces propriétés physiques ont été sélectionnées car leur impact sur la forme

des interfaces et l'écoulement des liquides devrait se révéler important comparé aux autres propriétés physiques.

Une analyse de la répartition de puissance Joule dans le module de fusion ainsi que du rendement électrique du module est réalisée dans la section 4.6. Nous avons principalement étudié l'impact de la fréquence et des conductivités électriques du métal et de l'enveloppe métallique du can sur ces grandeurs.

Enfin, l'entraînement d'air entre les deux liquides est analysé dans la dernière section de ce chapitre (section 4.7). Ce phénomène, similaire à celui observé lorsqu'un jet de liquide pénètre un bain de liquide au repos, semble impacter l'écoulement du verre et les transferts de vitesse entre les deux liquides. Les conditions d'apparition du phénomène ont tout d'abord été étudiées et ont permis de valider son existence. Nous avons ensuite étudié l'impact de divers paramètres sur le débit d'air entrainé entre les liquides.

#### **4.1.2 Conditions de l'étude**

Tous les calculs sont réalisés avec des valeurs fixées pour chaque paramètre sauf dans le cas de la validation du modèle numérique. Pour ce cas, les paramètres du générateur ainsi que la masse de verre sont définis par les données expérimentales. Pour l'étude paramétrique, la masse de métal dans le can est considérée égale à la masse maximale admissible : 200 kg. Cette valeur correspond à la quantité de métal présente dans un colis standard après élaboration. La plupart des essais effectués sur le prototype l'ont été dans cette configuration. Concernant la masse de verre, la majorité des calculs sont réalisés en considérant 25 kg de matériau dans le can, cette valeur correspondant à la majorité des essais réalisés sur le prototype. L'impact des grandeurs pour le cas avec 50 kg de verre est également étudié car ce cas correspond au maximum admissible actuellement sur le prototype du fait du phénomène de figeage. Concernant les paramètres du générateur, la puissance injectée dans le métal est choisie à  $Q_m^c = 35 \, \text{kW}$  et la fréquence de fonctionnement à  $40 \, \text{Hz}$  afin de se situer au centre de la gamme de fonctionnement du générateur utilisé sur le prototype. Les propriétés physiques utilisées pour les fluides et les éléments électroconducteurs solides sont regroupées en annexe **??** et **??**.

#### **4.1.3 Visualisation des résultats**

L'utilisation du modèle VOF pour représenter l'écoulement multiphasique dans le procédé rend complexe l'exploitation des résultats lorsque l'on s'intéresse aux grandeurs pour chaque phase prise séparément. En effet, du fait de l'absence d'interfaces dont l'épaisseur est nulle entre les fluides, il est nécessaire d'effectuer un traitement particulier des résultats afin d'obtenir les valeurs correspondant à chaque fluide.

Pour le calcul de la hauteur du dôme *h<sup>m</sup>* et de celle du verre *hv*, les valeurs de hauteur prises correspondent au premier élément de contrôle dans lequel *α<sup>m</sup>* ou *α<sup>v</sup>* est supérieur à 0*,*5. Les trois points nécessaires au calcul de ces grandeurs sont l'interface métal-air au niveau de l'axe de révolution et les interfaces métal-verre et verre-air au niveau de la paroi du creuset (figure 2.2). La précision de cette méthode dépend de la taille caractéristique du maillage ∆*x*. Les valeurs de *h<sup>m</sup>* et *h<sup>v</sup>* issues du calcul sont donc définies à ±1*,*25 mm dans cette étude.

Pour ce qui est de la forme globale des interfaces, celle-ci est déterminée en utilisant une fonction de contour correspondant à  $\alpha = 0.5$ . Ceci permet à l'isoligne ainsi obtenue de ne pas présenter d'irrégularités liées au maillage. Cependant, les éléments de petite taille dont la fraction volumique est inférieure à 0*,*5 (bulles, gouttes) — ne sont pas représentables

avec cette méthode. Afin de les caractériser, il est donc nécessaire d'utiliser directement la distribution de fractions volumiques dans le domaine.

La moyenne volumique d'une variable quelconque *X* dans le fluide *i* est calculée par :

$$
\langle X_i \rangle = \frac{2\pi \rho_i}{m_i} \int_0^Z \int_0^R r \alpha_i X \, dr \, dz \tag{4.1}
$$

*Z* représente la hauteur du domaine de calcul. Concernant la moyenne surfacique, celle-ci est évaluée sur un contour  $\alpha = 0.5$  de la surface étudiée. La variable est interpolée le long du contour et moyennée en respectant la géométrie axisymétrique :

$$
\langle X \rangle_s = \frac{\int_{s_1}^{s_2} rX ds}{\int_{s_1}^{s_2} r ds}
$$
\n(4.2)

où *s*<sup>1</sup> et *s*<sup>2</sup> correspondent aux points des deux extrémités de la surface considérée.

Pour l'étude de l'écoulement, on s'intéresse principalement à la vitesse moyenne du métal dans son volume  $\langle \overline{U}_m \rangle$  et à sa surface  $\langle \overline{U}_m \rangle_s$ , ainsi qu'à la vitesse moyenne dans le bain de verre  $\langle \overline{U}_v \rangle$  et au niveau de sa surface libre  $\langle \overline{U}_v \rangle$ . Pour ces grandeurs, on considère le module du champ de vitesse :  $U = |\mathbf{U}| = \sqrt{U_r^2 + U_z^2}$ .

Lors de la résolution, les différentes grandeurs ont tendance à fluctuer au cours du temps notamment à cause de l'entraînement d'air entre les liquides (section 4.7). Afin de pouvoir comparer les résultats en atténuant ces fluctuations, les grandeurs moyennes calculées sont également moyennées dans le temps durant la période pseudo-stationnaire. Cette méthode est présentée par la figure 4.1 avec les vitesses moyennes du verre et du métal comme exemple.

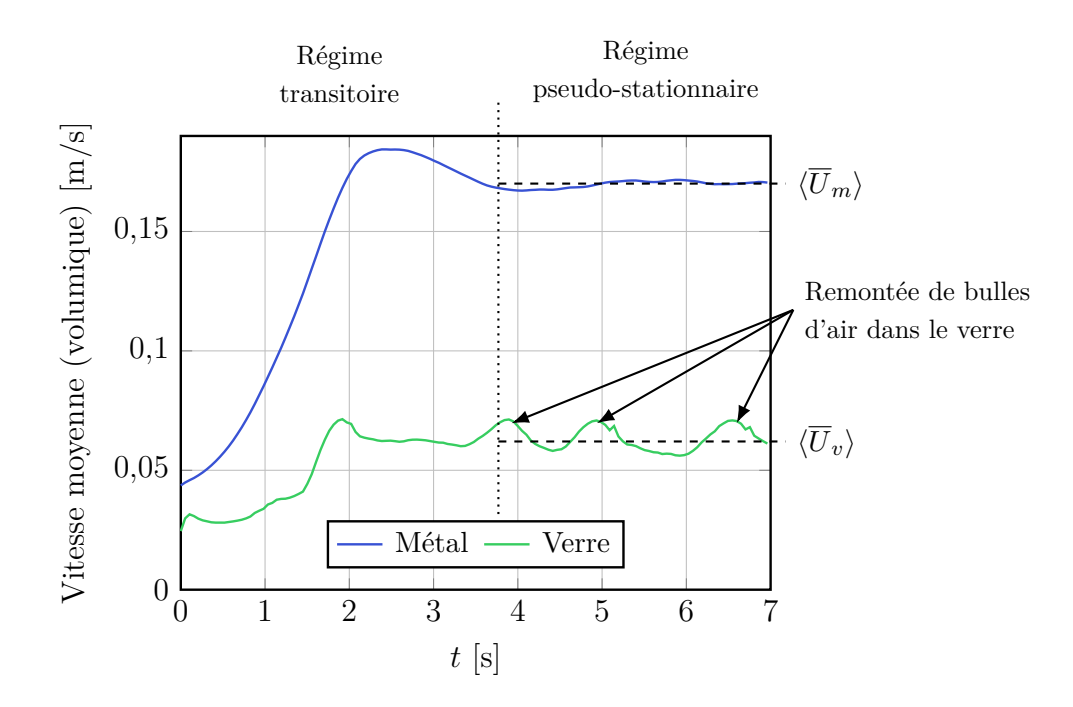

Figure 4.1 – Schématisation du moyennage temporel des résultats moyennés dans le volume. Les valeurs ne démarrent pas de 0 car le calcul est initialisé avec un résultat considérant des viscosités élevées.

# **4.2 Observations globales des résultats numériques**

Les résultats présentés dans cette section ont été obtenus pour  $Q_m^c = 35 \text{ kW}, f = 40 \text{ Hz}$ et *m<sup>v</sup>* = 50 kg. Pour cette combinaison de paramètres, l'amplitude maximale de l'induction magnétique est d'environ 0*,*19 T ce qui correspond approximativement à la valeur de *B*ˆ 0 utilisée pour les estimations effectuées dans le chapitre 2. La figure 4.2 présente les résultats numériques obtenus pour les grandeurs électromagnétiques, et la figure 4.3 ceux qui concernent l'écoulement des matériaux dans le creuset.

La figure 4.2 met en évidence le fait que l'induction magnétique pénètre fortement dans le matériau (*Rω* = 22), comme estimé dans le chapitre 2. Néanmoins, l'atténuation dans le métal est plus prononcée pour la densité de force de Laplace. En effet, la longueur caractéristique de l'atténuation de l'induction magnétique *B* et de la densité de courant *j* dans le métal est représentée par l'épaisseur de peau électromagnétique *δB*. La densité de forces de Laplace étant fonction de  $\mathbf{B} \times \mathbf{j}$ , ces forces s'atténuent deux fois plus rapidement. De plus, cette grandeur est concentrée proche de l'inducteur car l'induction magnétique est plus intense dans cette zone.

En ce qui concerne la déformation des différentes interfaces par la pression magnétique, le modèle conduit à une hauteur de dôme et de verre très proche des valeurs estimées analytiquement dans la sous-section 2.5.2. Pour ce cas, on obtient  $h_m = 157 \text{ mm}$  et  $h_v = 181 \text{ mm}$ avec le modèle numérique, contre 152 mm et 182 mm estimées analytiquement. Néanmoins, on remarque que le verre ne recouvre pas le métal sur le modèle numérique pour ce cas, alors que la masse de matériau dans le creuset est supérieure à la valeur critique estimée analytiquement  $(35 \text{ kg})$ . Ceci provient du fait que la surface libre du verre est courbée contrairement à l'hypothèse prise dans la section 2.5 — ce qui lui permet de dépasser le dôme de métal sans le recouvrir. Ce phénomène est d'origine visqueuse et est étudié plus en détail dans la sous-section 4.5.2.

Pour la surface du métal, on constate que la pression dynamique n'a effectivement pas d'influence sur la hauteur du dôme. En effet, *h<sup>m</sup>* est la même sur les résultats du modèle hydrodynamique simplifié considérant des viscosités élevées pour les fluides (sous-section 3.4.1) et pour un calcul prenant en compte les viscosités réelles (sous-section 3.4.2).

La figure 4.4a montre que la forme du dôme de métal obtenue avec le modèle numérique est pratiquement parabolique, comme supposé dans la sous-section 2.5.2. On constate cependant que le modèle donne une valeur de *z<sup>m</sup>* plus basse que la distribution parabolique pour la portion de métal en-dessous du verre. La supposition de la forme parabolique du dôme ayant été réalisée à partir de résultats issus de la littérature —, comprenant donc seulement du métal liquide — la phase de verre n'est pas prise en compte, ce qui explique les différences constatées. En effet, en prenant  $m_v = 0$  kg sur le modèle numérique, on retrouve une forme de dôme parfaitement parabolique (figure 4.4b).

La figure 4.3 met en évidence un écoulement turbulent pleinement développé dans le métal, tel qu'estimé dans le chapitre 2. Cette constatation confirme donc que la viscosité moléculaire du métal est négligeable devant la viscosité turbulente, et qu'il n'est donc pas pertinent d'étudier l'impact de cette propriété sur l'écoulement. En effet, on peut voir sur la figure 4.3 que la viscosité turbulente dans le métal est en moyenne 6000 fois plus élevée que sa viscosité moléculaire. On remarque que, contrairement aux estimations, l'écoulement du verre n'est pas totalement laminaire sur le modèle numérique. L'analyse des résultats obtenus montre que l'intensité de la turbulence  $U'/U$  est de l'ordre de 10 % dans la partie de ce matériau à proximité de l'interface métal-verre.

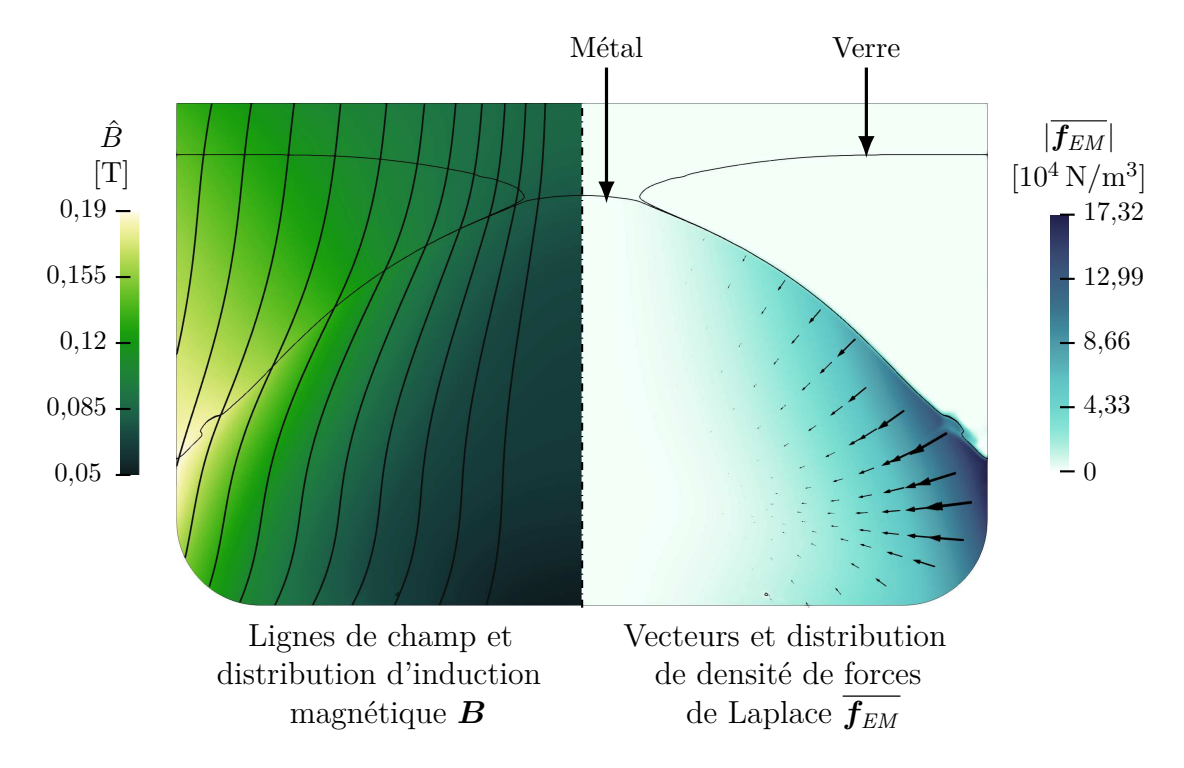

Figure 4.2 – Valeurs des grandeurs électromagnétiques obtenues au moyen du modèle numérique pour  $Q_m^c = 35 \text{ kW}$ ,  $f = 40 \text{ Hz}$  et  $m_v = 50 \text{ kg}$ .

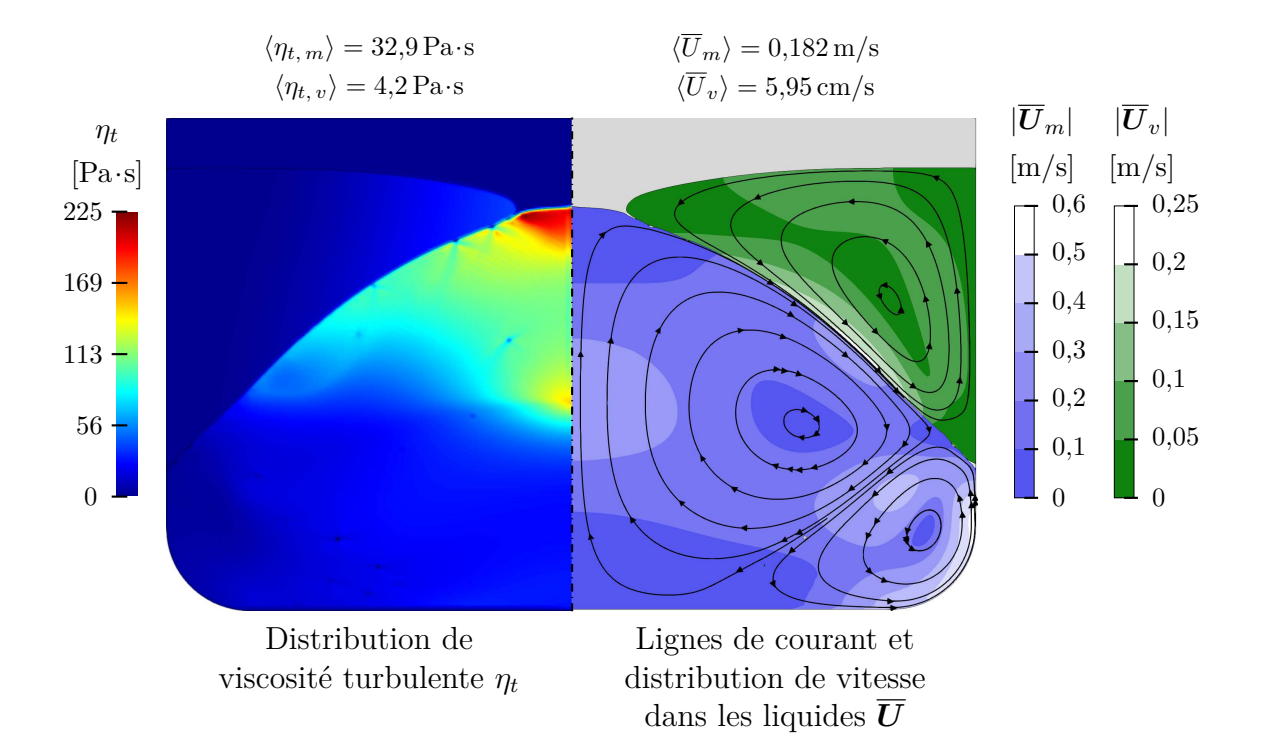

FIGURE 4.3 – Résultats de l'écoulement obtenus au moyen du modèle numérique pour  $Q_m^c =$  $35 \text{ kW}, f = 40 \text{ Hz} \text{ et } m_v = 50 \text{ kg}.$ 

L'écoulement du métal est composé de deux vortex (figure 4.3), ce qui est une configuration observée usuellement lors du brassage électromagnétique de métaux [Mor92]. Dans le module de fusion de PIVIC, le vortex du bas est beaucoup plus petit et la vitesse de l'écoulement est bien plus élevée que dans celui du haut, car les forces de Laplace sont concentrées

à proximité de l'inducteur. Le plus grand vortex est principalement responsable de l'écoulement au niveau de la surface du métal et donc de l'écoulement du verre. L'écoulement de ce matériau ne présente par ailleurs qu'un vortex principal. On remarque sur certains calculs un petit vortex supplémentaire dans le verre contre le creuset. Celui-ci est mis en mouvement par le petit vortex du métal. Du fait de sa petite taille, il ne semble pas influer sur l'écoulement global de ce matériau. De plus, on remarque qu'il existe une zone morte importante dans l'écoulement verre au niveau de sa surface libre, contre le creuset.

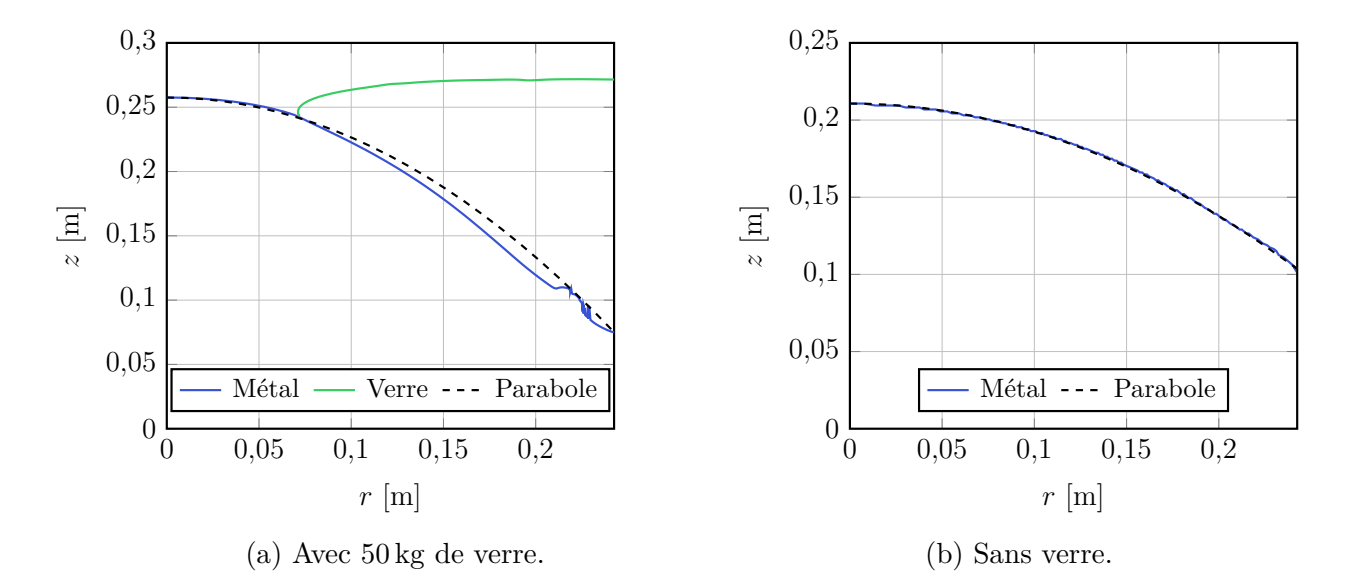

Figure 4.4 – Comparaison entre la forme du dôme obtenue au moyen du modèle numérique et une forme parabolique (sous-section 2.5.2).

Pour le cas présenté ici, la vitesse moyenne dans le bain de métal  $\langle \overline{U}_m \rangle$  est approximativement de 0*,*18 m*/*s. On retrouve une valeur relativement proche des 0*,*27 m*/*s estimés au moyen de la vitesse d'Alfvén (2.29) dans la sous-section 2.4.1. Ceci confirme donc les autres hypothèses émises concernant l'impact de l'écoulement dans le système MHD. Pour ce cas, la vitesse moyenne du verre  $\langle \overline{U}_v \rangle$  est proche de  $0,33\langle \overline{U}_m \rangle$ .

On observe un point intéressant avec le modèle numérique : la zone où la vitesse de l'écoulement du métal est maximale se situe à proximité du creuset céramique, légèrement au-dessus de la partie arrondie de cette pièce. Dans cette zone, un phénomène a été observé sur les conteneurs après refroidissement du système (figure 4.5) : l'épaisseur du creuset est plus fine à ce niveau, ce qui peut mener à une rupture de la pièce. La détérioration du creuset peut provenir d'une érosion mécanique par le métal car la contrainte verticale au niveau de la paroi est maximale dans cette zone (figure 4.6). En outre, cette zone correspondant au point de contact métal-verre-creuset, il est possible que la détérioration du creuset provienne d'une interaction chimique entre les trois matériaux.

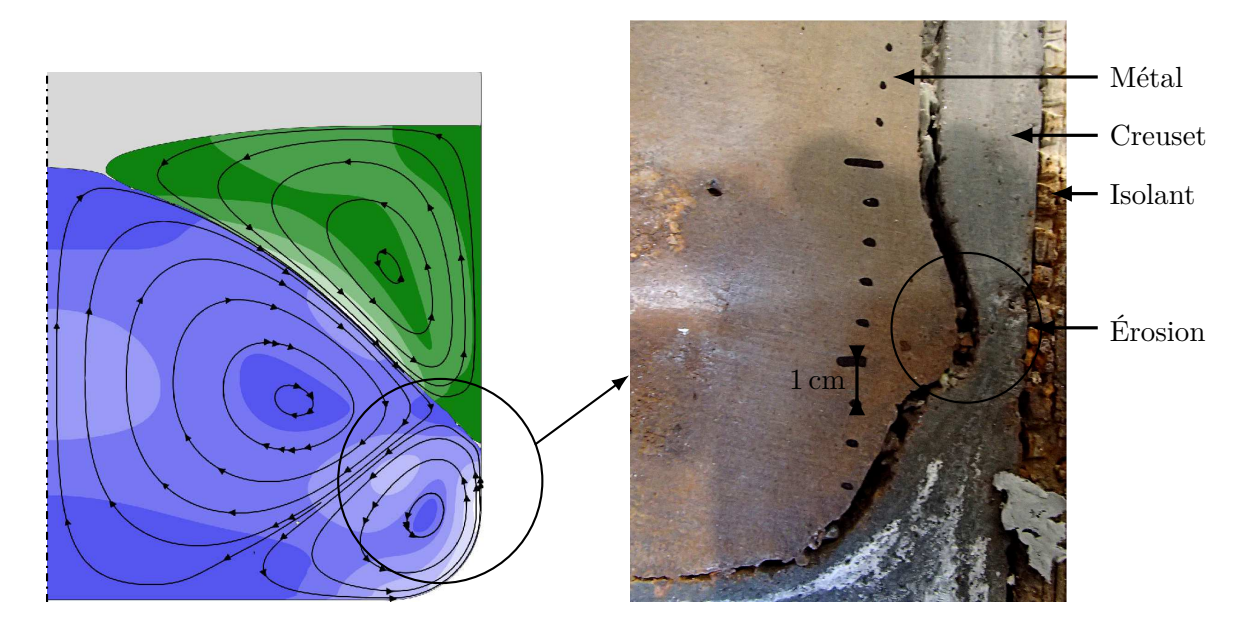

Figure 4.5 – Érosion du creuset observée sur la coupe d'un can après élaboration sur le prototype.

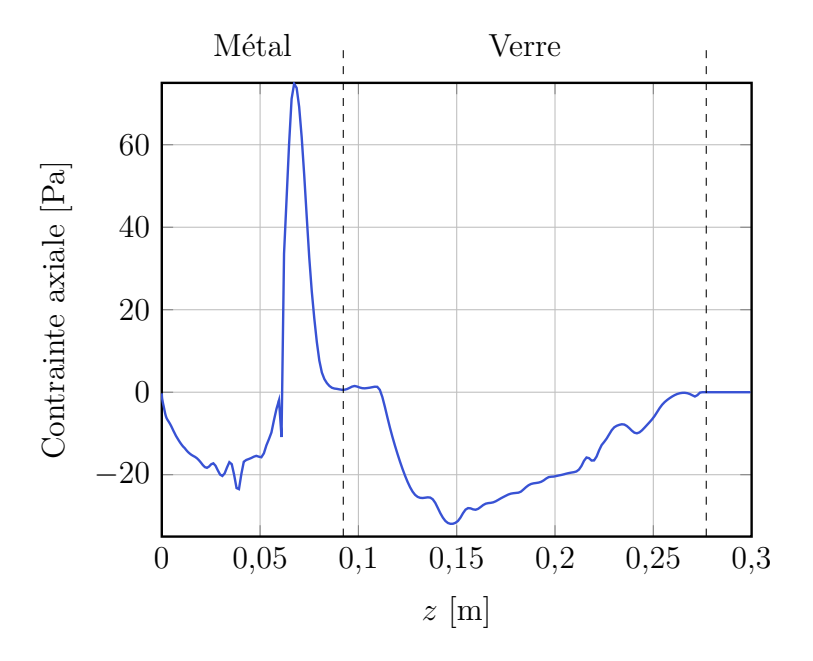

Figure 4.6 – Contrainte axiale le long de la paroi verticale du creuset en céramique sur le modèle numérique. Cette grandeur est calculée en prenant en compte l'écoulement turbulent des fluides.

# **4.3 Comparaison entre les résultats du modèle numérique et le prototype**

## **4.3.1 Puissance Joule dans le can seul**

Des essais expérimentaux ont été réalisés sur le prototype avec un can vide en tant que charge afin d'estimer la puissance Joule injectée dans cet élément pour différents couples puissance/fréquence du générateur. En considérant le système à l'équilibre thermique, la puissance Joule injectée dans le can *Qcan* est égale à la somme des flux de refroidissement

mesurés pour la sole et l'enveloppe sectorisées Φ (figure 4.7). Sur le prototype, les flux de chaleur des éléments de refroidissement sont calculés par :

$$
\Phi = \dot{v}_e \rho_e C p_e \Delta T_e \tag{4.3}
$$

où *v*˙ représente le débit volumique d'eau et ∆*T<sup>e</sup>* l'élévation de température de l'eau entre la sortie et l'entrée de l'élément de refroidissement. L'erreur relative sur le débit d'eau est estimée à ±0*,*5 % et l'erreur absolue sur la mesure des températures de l'eau en entrée et en sortie est de ±0*,*2 K. Étant donné que le débit d'eau est élevé, la différence de température mesurée est seulement d'environ 5 K et les erreurs sur les flux de refroidissements mesurés sont donc de l'ordre de 6 % pour l'ensemble enveloppe/sole.

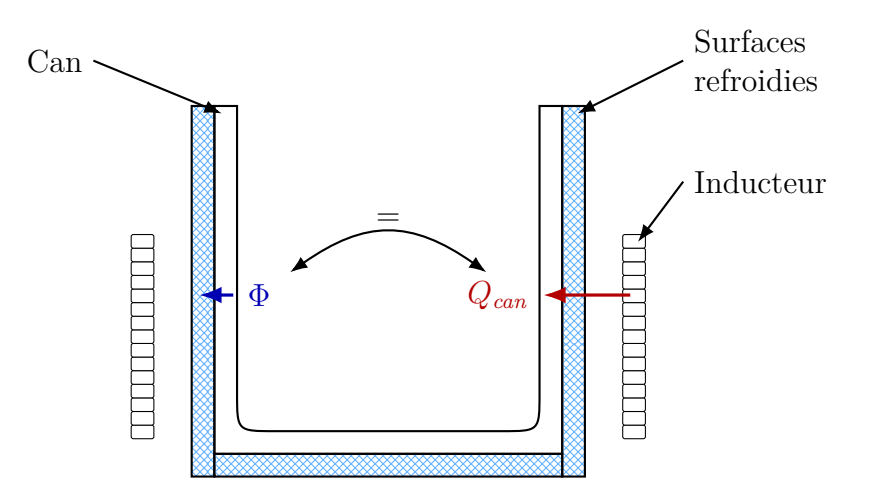

Figure 4.7 – Principe de mesure de la puissance Joule injectée dans le can seul.

En comparant la mesure de puissance Joule injectée dans le can *Qcan* aux résultats du modèle numérique dans la même configuration (courant dans l'inducteur, fréquence, can seul), on constate que l'évolution de la puissance injectée en fonction de la consigne du générateur est proche le modèle numérique et la mesure (figure 4.8). Cependant, le rapport entre la puissance Joule totale dans le can et la consigne de puissance du générateur ne suit pas exactement la même tendance. Sur le prototype, le can absorbe environ 58 % de la puissance délivrée par le générateur quelle que soit la consigne alors que ce rapport augmente avec la consigne de puissance sur le modèle numérique (figure 4.9). Cela signifie que le couplage électromagnétique entre l'inducteur et le can reste pratiquement le même et seule l'amplitude des différentes grandeurs électromagnétiques est modifiée entre les différents cas. Or, ce n'est pas le comportement qui est attendu étant donné que la fréquence du générateur est censée augmenter avec la puissance de consigne. En effet, il est possible d'obtenir un comportement similaire sur le modèle numérique en définissant *f* constante et environ égal à 40*,*5 Hz. Il existe donc une incertitude sur la mesure de fréquence ou de courant qu'il reste encore à évaluer.

Avec une charge typique de métal dans le can et pour un courant *I* donné, le modèle numérique calcule une puissance Joule injectée dans l'intégralité de la charge environ 15 % plus faible que la valeur mesurée sur le prototype. Il est toutefois possible de nuancer cet écart car certains aspects ne sont pas pris en compte dans le modèle numérique de par leur impact supposé négligeable. On notera par exemple la dilatation radiale de l'enveloppe métallique due à la température, ou encore la forte imprécision concernant l'épaisseur de l'enveloppe métallique ou du creuset, impactant la valeur du rayon interne de celui-ci et donc le couplage métal/inducteur.

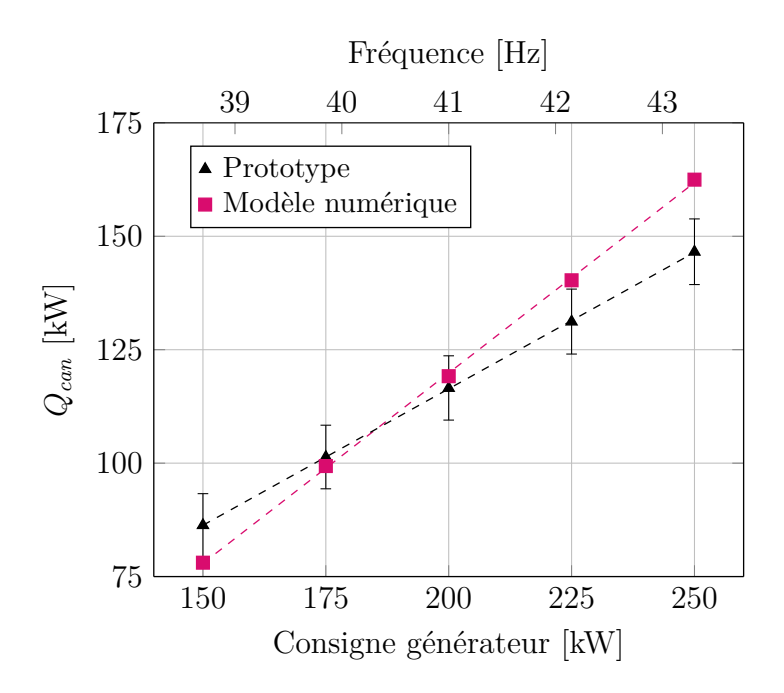

Figure 4.8 – Comparaison de la puissance injectée dans le can seul entre le modèle numérique et le prototype.

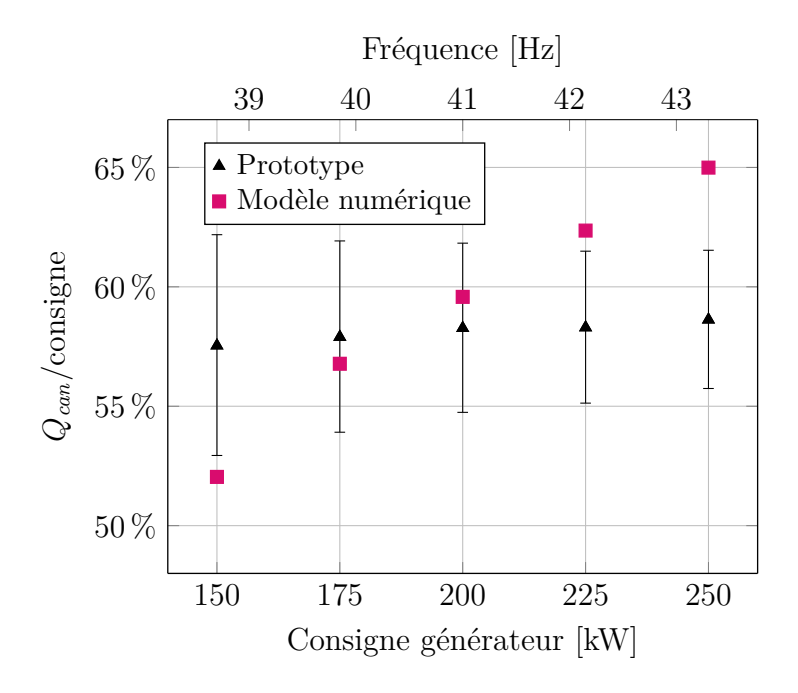

Figure 4.9 – Comparaison du rapport entre la puissance injectée dans le can et la puissance de consigne du générateur entre le modèle numérique et le prototype.

#### **4.3.2 Distribution d'induction magnétique**

Des mesures d'induction magnétique ont également été réalisées sur le prototype pour une configuration avec et sans can. L'amplitude de la composante verticale  $\hat{B}_z$  a été mesurée au moyen d'une sonde de champ composée d'une bobine de cuivre de *N<sup>B</sup>* tours placée autour d'une canne en alumine de section  $S_B$ . L'amplitude de la différence de potentiel  $\hat{V}_B$  produite aux bornes de la bobine par le champ magnétique variable dans celle-ci, et permettant donc la mesure, est définie par :

$$
\hat{V}_B = N_B S_B \omega \hat{B}_z \tag{4.4}
$$

De par la remarque faite dans la partie précédente pour la puissance injectée dans le can, on s'attend à ce que les valeurs de l'induction magnétique mesurées ne correspondent pas exactement à celles obtenues grâce au modèle numérique. Afin de comparer la distribution d'induction magnétique calculée avec les mesures, on normalise donc la grandeur par sa valeur maximale :

$$
\hat{B}_z^* = \frac{\hat{B}_z}{\hat{B}_{z,\,max}}\tag{4.5}
$$

La figure 4.10a présente la comparaison entre le modèle numérique et la mesure pour un cas sans charge et la figure 4.10b pour un cas avec un can vide. On remarque que la distribution d'induction magnétique semble être très similaire entre le modèle numérique et le prototype. Le fait que la position de la valeur maximale concorde entre les deux confirme que l'inducteur est bien positionné sur le modèle numérique par rapport au can. Le rapport entre valeur mesurée et valeur calculée est de 1*,*37 pour le cas à vide alors qu'il est de 3*,*38 pour le cas avec un can. Ceci confirme une nouvelle fois qu'il existe une imprécision sur les données fournies par le générateur, probablement concernant la fréquence.

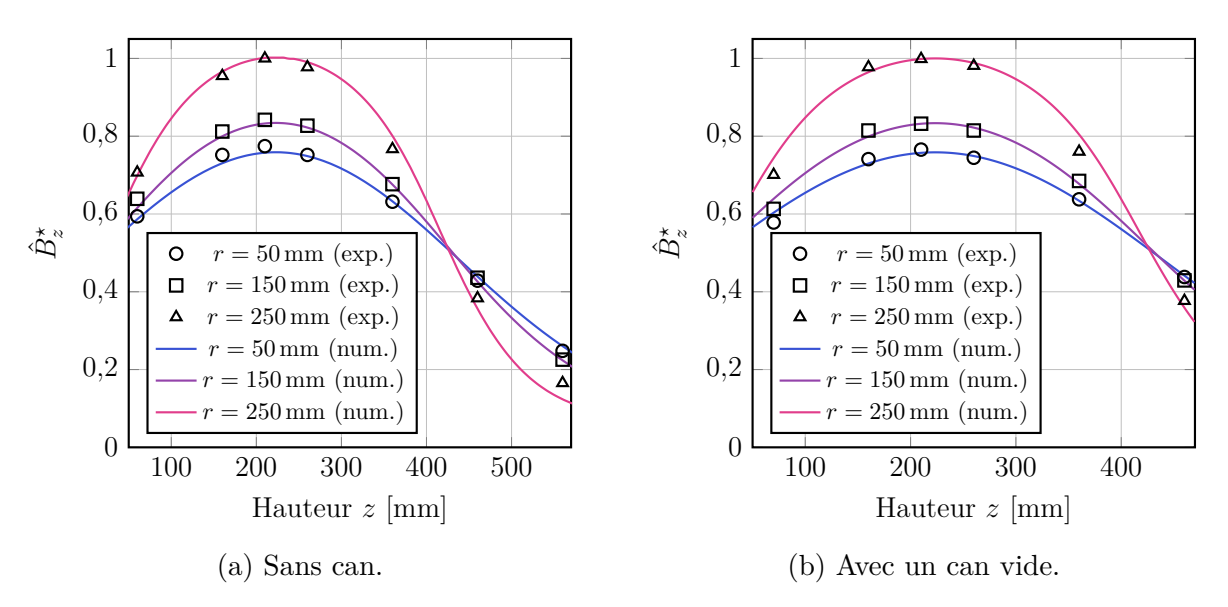

Figure 4.10 – Comparaison de la distribution d'amplitude de la composante verticale de l'induction magnétique *B*ˆ *<sup>z</sup>* entre le modèle numérique et le prototype. Les valeurs sont adimensionnées relativement à leur valeur maximale.

### **4.3.3 Forme des interfaces entre les fluides**

Afin de valider la forme des interfaces obtenues avec le modèle numérique, et plus particulièrement la forme du dôme de métal, il est nécessaire de pourvoir les caractériser (forme et dimensions) sur le prototype. Plusieurs méthodes sont présentées dans la littérature pour effectuer ce type de mesures sur les procédés de fusion par induction directe.

La première catégorie de méthodes consiste en l'insertion d'un matériau dans les liquides tout en mesurant la position de celui-ci. La détection du contact avec le liquide est faite de diverses façons. Il est par exemple possible d'utiliser la propriété électroconductrice du métal [Cho96 ; Deb94 ; Eta02 ; Kir08 ; Per03]. Avec cette méthode, la surface libre du métal liquide est détectée lors du contact car celui-ci provoque un court-circuit entre deux électrodes soit deux électrodes dans la sonde, soit la sonde et le métal lui-même. Cependant, comme Bansal *et al.* [Ban15] l'ont souligné, cette méthode est difficilement adaptable à des bains à haute température. En effet, les auteurs qui l'utilisent travaillent sur des métaux ou alliages métalliques liquides à basse température : étain, mercure, gallium, métal de Wood, *etc.* Il est également possible d'utiliser une sonde dont la température de fusion est inférieure à celle du bain [Per06]. Le métal va faire fondre la partie immergée de la sonde et, en connaissant la position de celle-ci ainsi que sa longueur, il est possible de déterminer la forme du dôme. Néanmoins, cette méthode est inefficace pour mesurer la forme du dôme de métal sur PIVIC, car le matériau fondrait également dans le verre.

La seconde catégorie concerne les méthodes de mesures optiques. BANSAL *et al.* [Ban15] ont utilisé une méthode basée sur la projection d'un motif sur la surface libre du bain. La forme du dôme est ensuite mesurée en fonction de la déformation de ce motif observée sur des vidéos de la surface. Bulinski *et al.* [Bul15] ont pour leur part utilisé un laser incliné pointé sur la surface libre. L'image de la réflexion du laser captée par la caméra varie en fonction de la position de la surface libre et il est possible de déterminer géométriquement la forme du dôme. Les méthodes optiques posent différents problèmes notamment de par la géométrie du module de fusion qui ne permet pas une observation aisée de la surface libre des liquides. Toutefois, le problème principal de ce type de mesure provient de la présence du verre au dessus du métal. En effet, ce matériau liquide ne permet pas d'observer directement la surface libre du métal du fait de sa composition et de l'agitation. Il n'est donc pas possible de projeter sur le métal à moins d'utiliser une longueur d'onde pour laquelle le verre serait transparent, en supposant qu'elle existe.

Par conséquent, la forme des surfaces entre les fluides a été mesurée par l'insertion manuelle d'un râteau métallique dans le bain de matériaux fondus. Celui-ci a été confectionné en acier inoxydable, matériau choisi pour son point de fusion ( $\approx 1800 \text{ K}$ ), supérieur à la température du bain. De par le refroidissement rapide provoqué par l'insertion du râteau, les liquides se solidifient à son contact et laissent des traces sur les dents (figure 4.11). Ces traces permettent ensuite d'estimer la position des interfaces entre les fluides.

On suppose que les perturbations du champ électromagnétique par le râteau sont faibles dans l'air et le verre, pour la même raison que les courants induits dans les éléments sectorisés sont négligeables (sous-section 3.1.3). En effet, l'épaisseur de peau électromagnétique est grande par rapport au diamètre des dents du râteau et il est donc possible de considérer que *B* est constant dans ces éléments. L'utilisation d'acier inoxydable réduit également les éventuelles modifications de l'induction magnétique dans le métal car la conductivité électrique de ce matériau est proche de celle du métal liquide. De plus, même si l'insertion du râteau modifie l'écoulement des liquides à proximité de ses doigts, les formes mesurées pour les interfaces ne devraient pas en être affectées car la pression dynamique est supposée négligeable en comparaison à la pression magnétique.

Sur les trois mesures effectuées au moyen de râteaux, deux présentent des erreurs importantes. Le premier râteau utilisé n'a pas pu pénétrer entièrement dans le bain. Ceci est probablement dû aux doigts trop épais qui ont provoqué un refroidissement important du métal et formé une coque solide sur la partie émergée du dôme, ce qui a empêché l'insertion complète. Le second râteau a quant à lui été modifié pour éviter ce phénomène mais présente de ce fait un autre problème : les doigts ont été déformés par le bain de métal lors de l'insertion. On remarque que ceux-ci sont globalement déformés selon la même direction, ce qui signifie que l'écoulement du métal associé au ramollissement du matériau par la chaleur sont probablement responsable de cette forme. Le râteau n'était donc pas positionné précisément au centre du bain car si cela avait été le cas, la déformation des doigts aurait été constatée uniquement dans le plan du râteau. Au contraire, le troisième râteau ne présente pas les défauts des deux premiers.

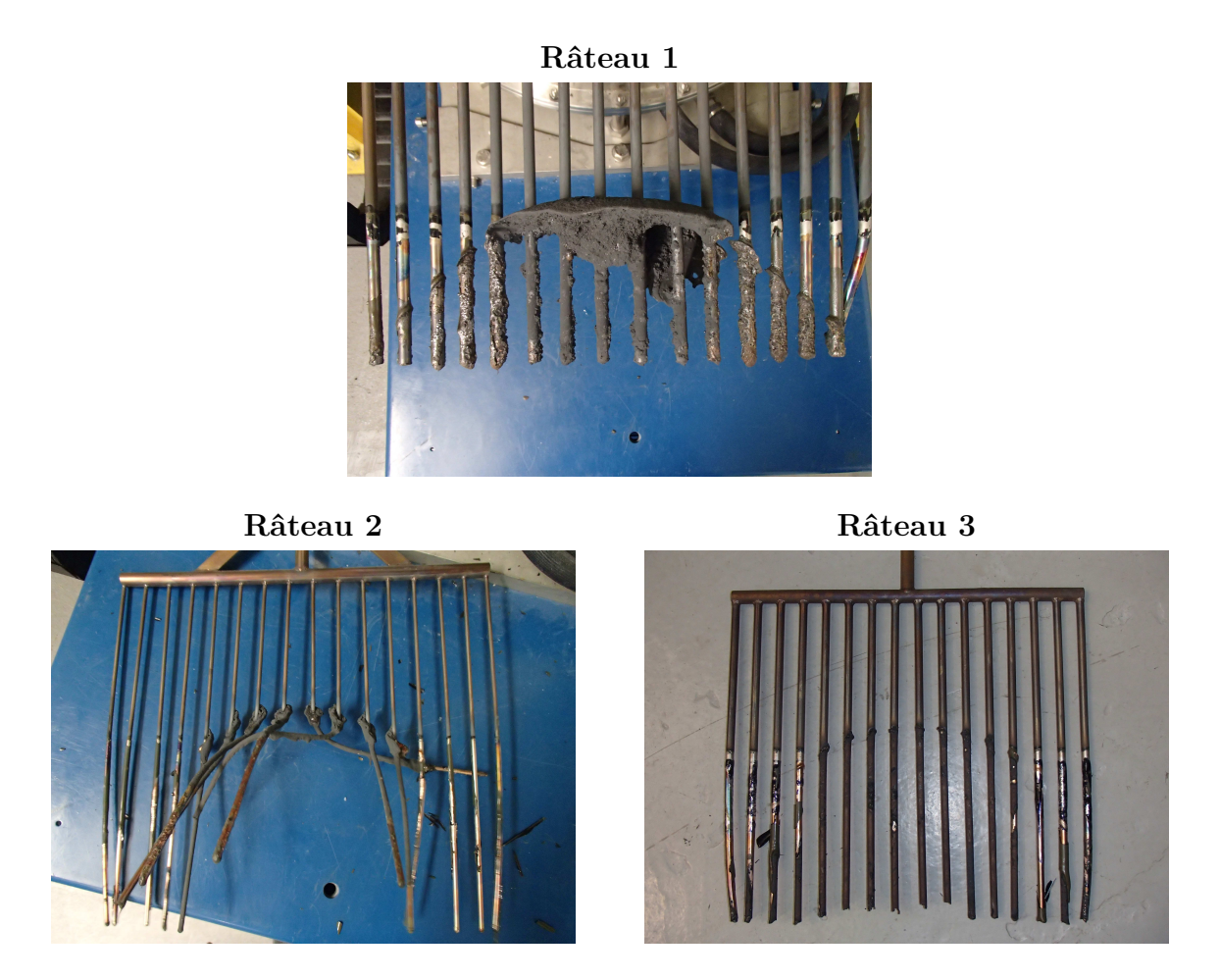

Figure 4.11 – Photos des râteaux utilisés pour la mesure de la forme des interfaces entre les fluides, après insertion dans le bain.

Afin de comparer les résultats entre les mesures et le modèle numérique, les données expérimentales ont été légèrement corrigées. Les mesures ont notamment été décalées suivant *e<sup>r</sup>* afin d'obtenir le point haut du dôme pour *r* = 0. En effet, le diamètre du creuset étant plus grand que la largeur du râteau, et celui-ci étant inséré manuellement, le centrage n'est pas exact du fait de la pression exercée par l'écoulement et de l'action des forces de Laplace sur le râteau. Pour le premier râteau, la mesure a également été décalée suivant *e<sup>z</sup>* pour que la valeur expérimentale du point haut du dôme concorde avec le résultat du modèle numérique. En effet, la différence de hauteur liée à l'insertion incomplète du râteau ne permet pas de comparer les résultats si cette correction n'est pas effectuée. De ce fait, seule la forme obtenue est comparée pour cet essai, et non la hauteur absolue. De même, la mesure de la hauteur du verre ne semble pas exploitable sur cet essai. Concernant la déformation du deuxième râteau, la mesure n'a pas été corrigée suivant *e<sup>z</sup>* mais il est nécessaire de considérer que l'erreur de mesure de celui-ci est plus importante que pour le troisième. D'une manière générale, les incertitudes de mesure sont importantes pour les trois râteaux. On considèrera que celles-ci sont de l'ordre du centimètre même s'il n'est pas aisé de les quantifier de manière précise.

La figure 4.12 regroupe les comparaisons entre les résultats numériques et les mesures effectuées, en tenant compte des corrections évoquées dans le paragraphe précédent. On remarque que la forme du dôme calculée avec le modèle numérique est assez proche de celle observée sur le prototype. Les écarts maximaux entre la mesure et le modèle numérique sont concentrés au niveau de l'interface verre-métal pour laquelle la mesure présente une forte dispersion.

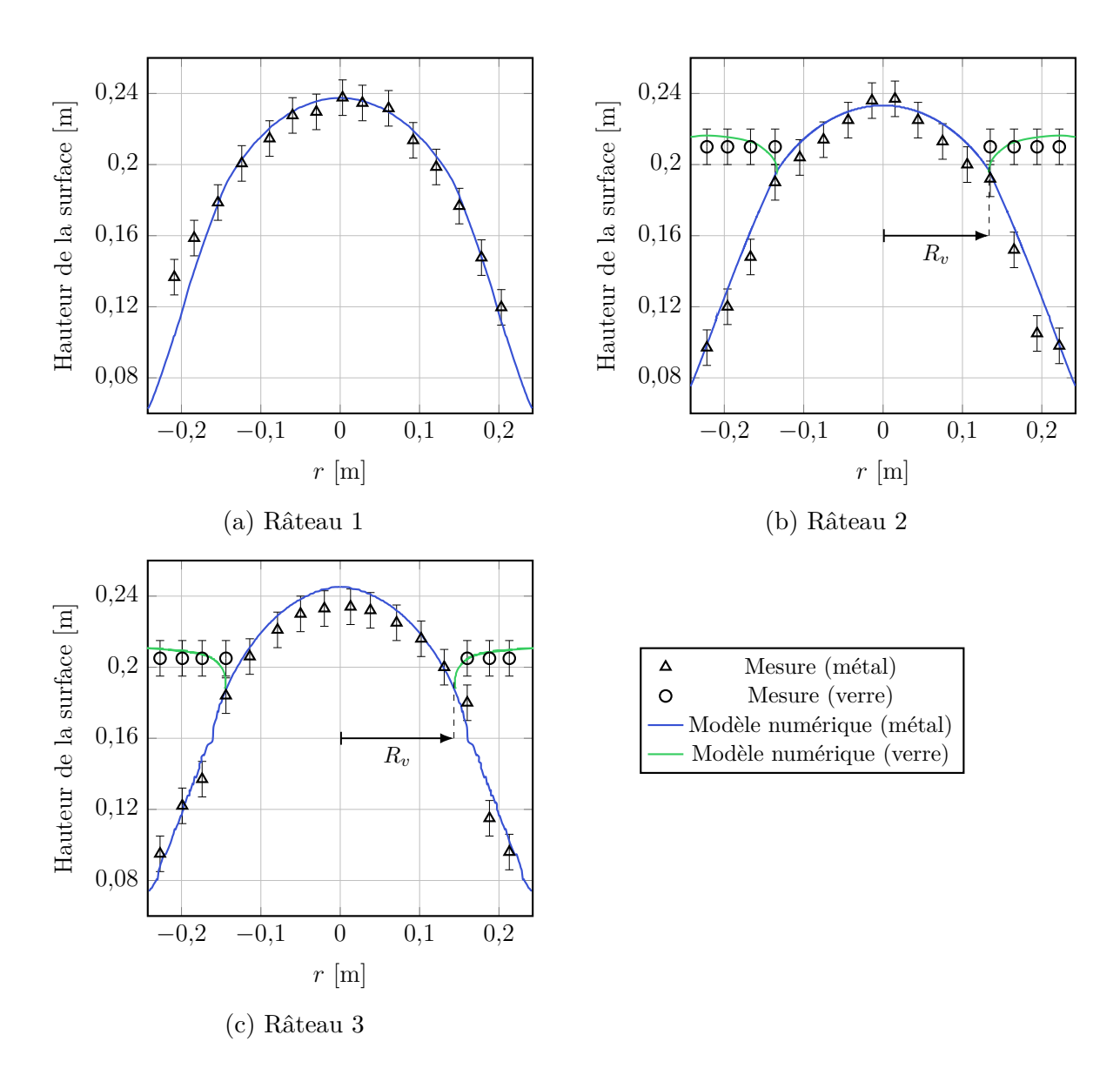

Figure 4.12 – Comparaison de la forme de la surface du métal et de celle du verre entre le modèle numérique et les mesures effectuées avec les râteaux. *R<sup>v</sup>* indique le rayon minimal du domaine de verre.

Concernant la surface libre du verre, les mesures indiquent l'existence d'une surface horizontale alors que le modèle numérique présente une forte courbure au niveau de la ligne triple air-verre-métal. Cet écart est également observé en comparant le rayon minimal du verre *R<sup>v</sup>* entre le modèle numérique et les images obtenues par observation vidéo des surfaces libres réalisées sur le prototype. Ce rayon est plus petit sur les vidéos que sur le modèle numérique. Ceci provient probablement d'imprécisions sur la viscosité du verre prise dans le modèle. On peut expliquer cela par le fait que cette propriété évolue fortement avec la température et que les transferts thermiques ne sont pas considérés dans ce modèle. En effet, une valeur plus élevée de viscosité cause une augmentation de la valeur du rayon minimal du verre *R<sup>v</sup>* car le matériau est repoussé du centre du creuset par effet visqueux (voir sous-section 4.5.2).

## **4.3.4 Écoulement du verre**

Un ordre de grandeur de la vitesse du verre en surface a été estimé au moyen d'observations vidéos de la surface libre du bain sur le prototype. Les vidéos n'étant pas destinées à ce type de mesures, mais au pilotage du procédé, les paramètres optiques ne sont pas étalonnés et il est difficile de connaître les dimensions des éléments observés. Cependant, en utilisant un essai avec insertion du râteau (figure 4.13), il est possible d'obtenir un repère spatial afin d'estimer les longueurs, en supposant que la caméra est située à la verticale du bain. Sur ces enregistrements vidéos, on remarque la présence de bulles ou de gouttes dans le verre, apparaissant comme des taches sombres sur la surface libre du matériau. Celles-ci ont été utilisées comme points de repères pour l'estimation de la vitesse, en considérant que leur vitesse de déplacement est égale à celle de la surface libre du verre. La détermination de la vitesse de la surface libre a été effectuée manuellement au moyen du logiciel ImageJ<sup>1</sup>. L'axe de rotation du module de fusion (*r* = 0) est déterminé en calculant le barycentre de la surface libre du métal. Chaque point de mesure de *U<sup>r</sup>* à la position *r* est obtenu en utilisant deux images successives  $N$  et  $N+1$  tel que :

$$
r = \frac{r_N + r_{N+1}}{2} \tag{4.6}
$$

$$
U_r = 24(r_{N+1} - r_N) \tag{4.7}
$$

Le facteur 24 de l'équation précédente correspond à la fréquence de rafraichissement de la vidéo. Avec cette méthode, l'erreur est plutôt élevée, principalement du fait que les taches sombres sont de tailles importantes et peuvent se déformer avec l'écoulement. On estime que l'incertitude absolue maximale est de l'ordre de 0*,*04 m*/*s (non représenté sur la figure pour des questions de lisibilité) en prenant en compte la taille de la plus grande tache sombre utilisée.

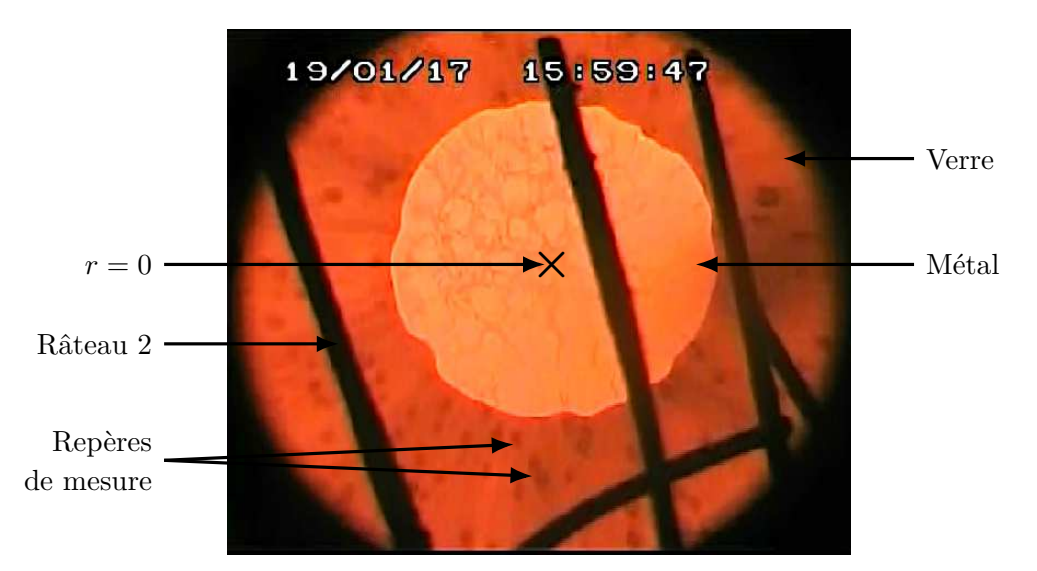

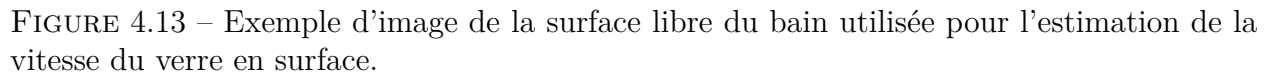

Afin d'observer une portion plus importante de verre sur la vidéo que sur un essai avec 25 kg de verre, la mesure a été effectuée sur une expérience mettant en œuvre 33 kg. On constate que la vitesse moyenne mesurée grâce à la vidéo est d'environ 10 cm*/*s, ce qui est relativement proche des résultats obtenus au moyen du modèle numérique puisque  $\langle \overline{U}_v \rangle_s \approx$ 

<sup>1.</sup> Logiciel opensource de traitement d'images.

8*,*8 cm*/*s dans la zone observée, pour un cas avec la même quantité de verre (figure 4.14). On remarque une nouvelle fois la différence entre la position du verre mesurée et celle obtenue avec le modèle numérique. En effet, la mesure semble être effectuée sur une portion dans laquelle le verre n'est pas présent sur le modèle numérique.

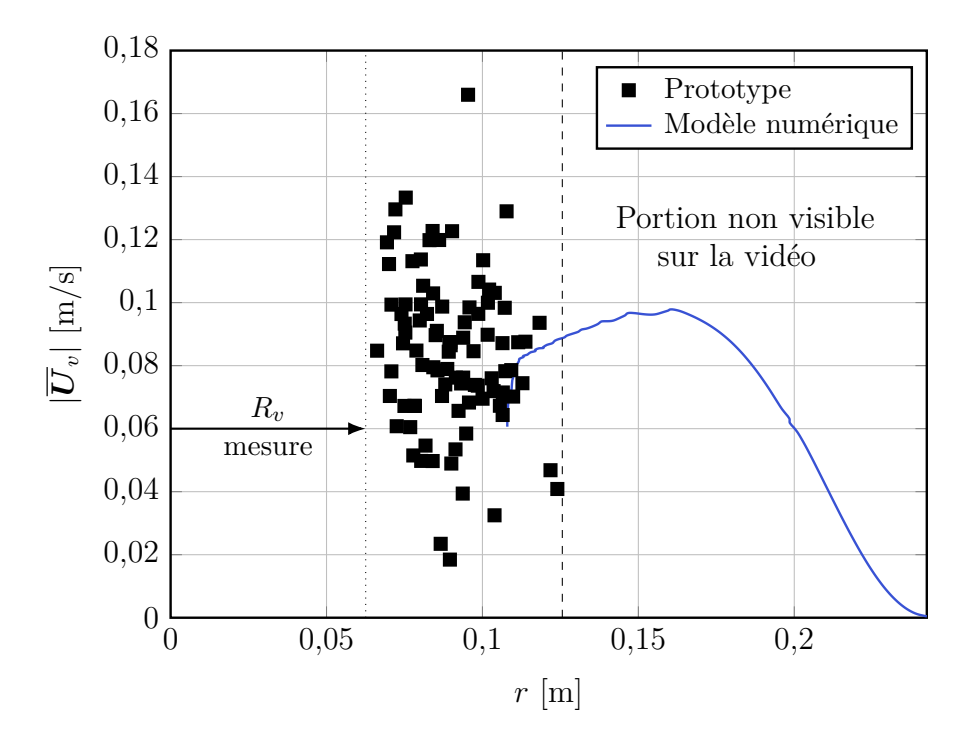

Figure 4.14 – Comparaison de la vitesse de l'écoulement du verre au niveau de sa surface libre entre le prototype et le modèle numérique pour 33 kg de verre dans le can.

Concernant les cas mettant en œuvre plus de verre  $(m_v \geq 40 \text{ kg})$ , pour lesquels le dôme de métal est quasiment ou entièrement recouvert, il est plus complexe d'estimer la vitesse du verre sur les vidéos. En effet, l'écoulement de ce matériau n'est pas régulier dans ce cas-là car l'axe du vortex se déplace au cours du temps et le matériau s'écoule de façon irrégulière. De même, les points de repères utilisés pour estimer le déplacement du matériau sont beaucoup moins nombreux et visibles sur les vidéos d'essais où le dôme est recouvert. Malgré ces remarques, on constate tout de même que la vitesse du verre en surface est nettement plus faible dans ce cas que lorsque le métal est visible.

# **4.4 Influence des paramètres de fonctionnement**

#### **4.4.1 Puissance Joule dans le métal**

Lorsque la puissance dans le métal est fixée, on remarque que la hauteur du dôme varie linéairement avec  $Q_m^c$  pour une fréquence donnée. En effet, on a :  $h_m \propto B^2$  (2.54),  $Q_m^c \propto I^2$ et *B* ∝ *I* ce qui implique donc que *h<sup>m</sup>* ∝ *Q<sup>c</sup> <sup>m</sup>*. Cette remarque signifie également que la hauteur du dôme est proportionnelle au carré du courant dans l'inducteur (figure 4.15a). Cependant, on constate que cette estimation n'est valide que pour des courants faibles. En effet, lorsque les courants provoquent une déformation assez importante du métal (*I >* 2000 A), la puissance Joule injectée dans le métal varie quasi-linéairement avec *I*. Ceci provient du fait que le couplage entre l'inducteur et la charge métallique diminue lorsque le dôme est plus élevé car ce matériau s'éloigne de l'inducteur (figure 4.15b). Il est possible d'extrapoler

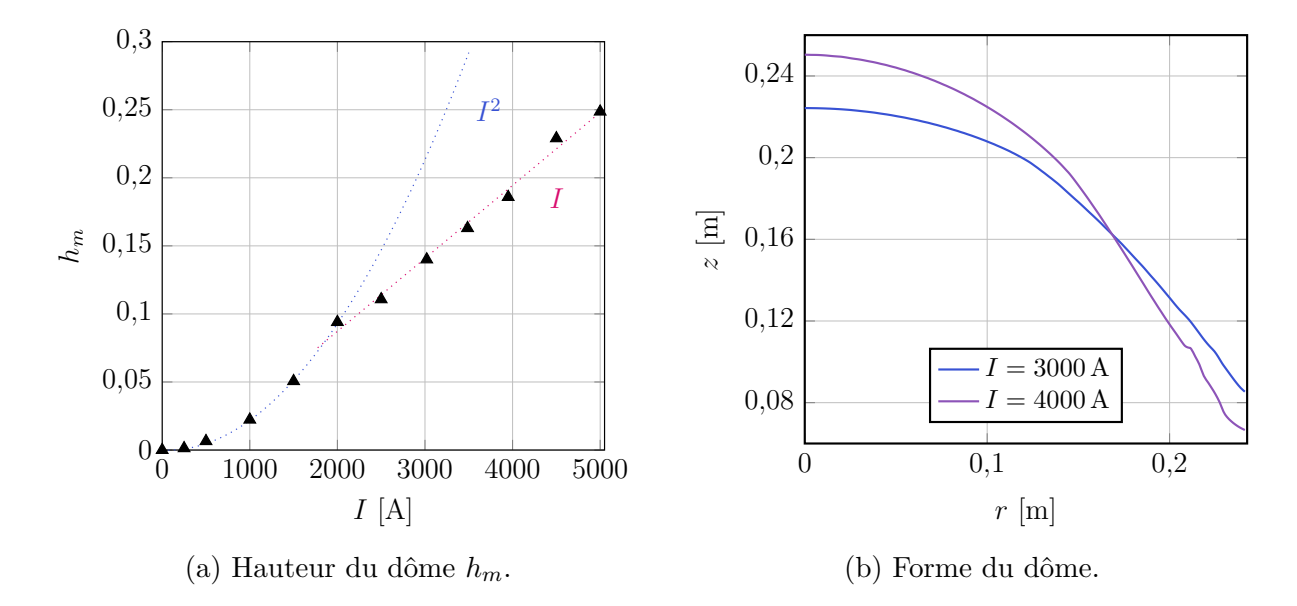

cette remarque en sachant que la hauteur du dôme ne peut être infinie et qu'il existe donc un courant dans l'inducteur à partir duquel la hauteur cesse d'augmenter.

Figure 4.15 – Évolution de la hauteur et de la forme du dôme de métal en fonction du courant dans l'inducteur pour  $f = 40$  Hz et  $m_v = 25$  kg.

La figure 4.16 montre que les vitesses moyennes des deux liquides augmentent avec  $Q_m^c$ et donc avec le courant dans l'inducteur. Ce résultat provient de l'augmentation globale des forces de Laplace dans le métal. Ce paramètre de fonctionnement a donc une influence prédominante sur les vitesses des liquides par rapport aux autres paramètres du modèle, à l'exception de la viscosité du verre.

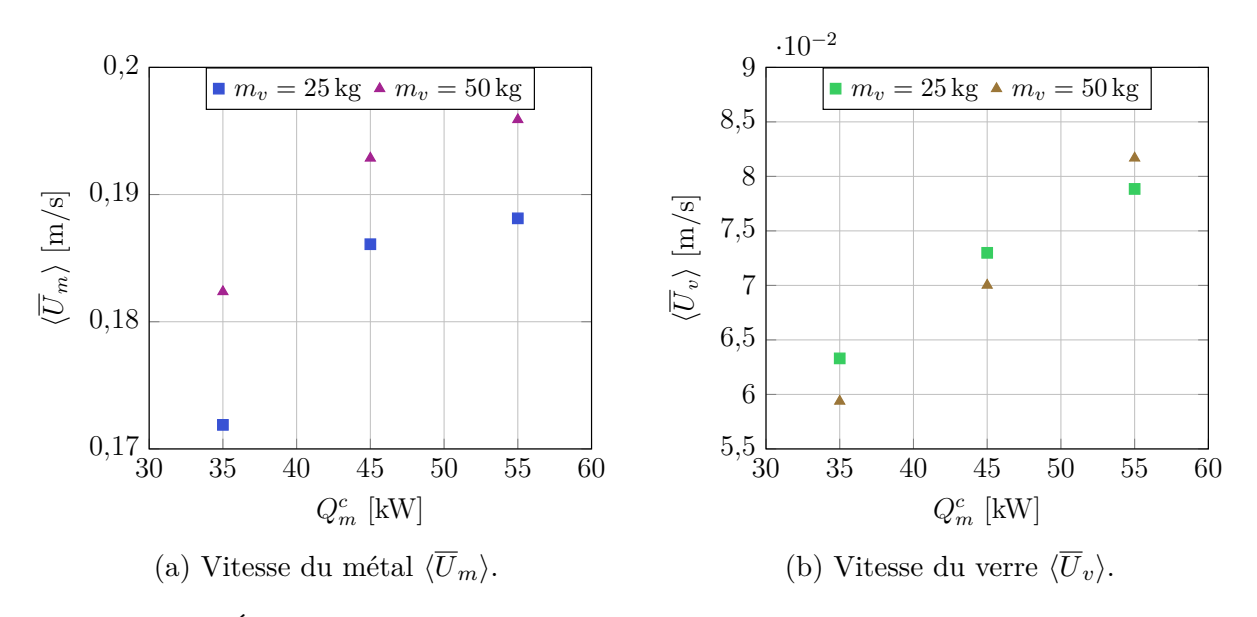

Figure 4.16 – Évolution de la vitesse moyenne du métal et du verre en fonction du de la puissance injectée dans le métal pour  $f = 40$  Hz et  $m_v = 25$  kg.

On constate que l'augmentation de la vitesse du métal n'est pas une fonction linéaire de *Q<sup>c</sup> <sup>m</sup>*. En effet, l'énergie apportée par les forces électromagnétiques est approximativement proportionnelle à la puissance dans le métal  $(\bm{f}_{EM} \propto I^2)$ . Cependant, les pertes visqueuses et celles liées à la turbulence augmentent avec la vitesse. Néanmoins, la vitesse moyenne du verre semble évoluer linéairement dans cette gamme de puissance. Cet effet résulte probablement du changement de forme des matériaux pour les différentes valeurs de puissance, et vient donc contrebalancer la stabilisation de la vitesse du métal observée.

On remarque que la vitesse en surface du métal augmente plus rapidement que la vitesse moyenne dans le bain, car les forces de Laplace sont concentrées dans cette zone. La figure 4.17 représente la vitesse moyenne dans le volume et à la surface du métal, ainsi que dans le bain de verre. Les vitesses moyennes sont adimensionnées par leurs valeurs à 35 kW :

$$
\langle \overline{U}^{\star} \rangle = \frac{\langle \overline{U} \rangle_{Q_m}}{\langle \overline{U} \rangle_{35 \text{ kW}}} \tag{4.8}
$$

On constate que la vitesse moyenne du verre est plus sensible aux variations de puissance Joule dans le métal $Q^c_m$  que celle du métal. Cette vitesse semble cependant augmenter encore plus fortement que la vitesse en surface du métal lorsque la puissance augmente pour le cas avec 25 kg de verre. Ceci est probablement dû à la quantité d'air entraînée dans le verre qui augmente avec la vitesse au niveau de l'interface verre-métal (voir section 4.7).

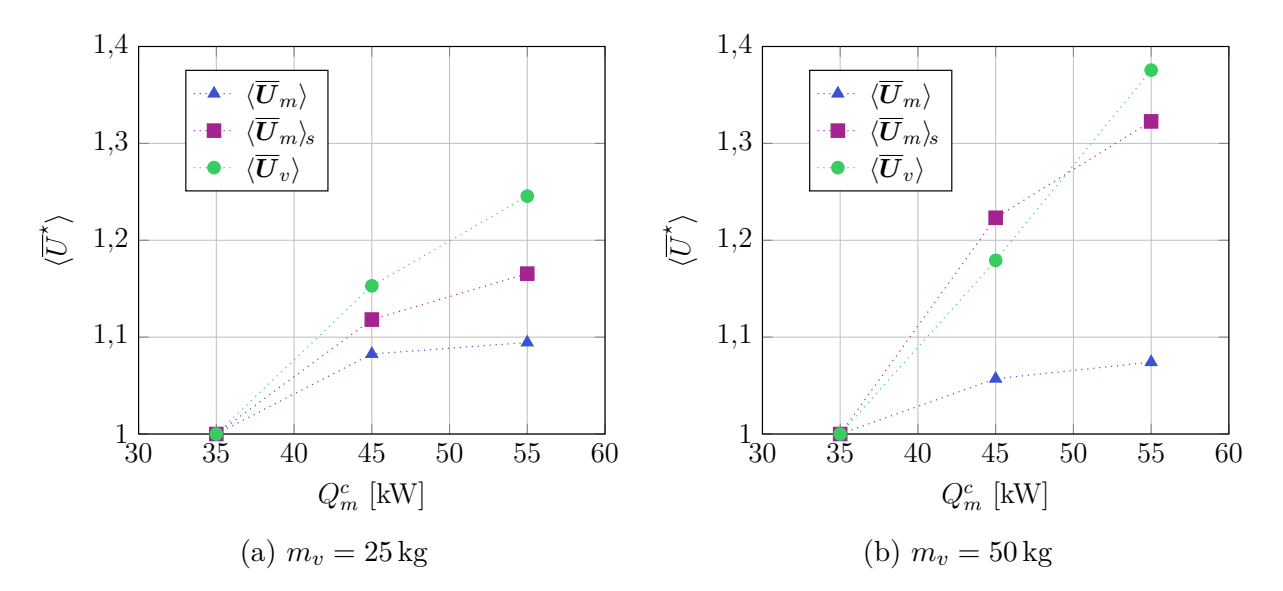

Figure 4.17 – Vitesse moyenne dans le bain de métal, à sa surface ainsi que la vitesse moyenne dans le bain de verre en fonction de la puissance injectée dans le métal. Les valeurs sont adimensionnées par leur valeur à  $Q_m^c = 35 \text{ kW}$ .

#### **4.4.2 Masse de verre**

La figure 4.18 montre la hauteur du dôme calculée avec le modèle numérique pour différentes masses de verre dans le creuset en utilisant  $Q_m^c = 35 \text{ kW}$  et  $f = 40 \text{ Hz } (\hat{B}_0 \approx 0.19 \text{ T}).$ Les valeurs calculées pour  $h_m$  et  $h_v$  sont relativement proches des estimations faites au moyen des équations analytiques 2.53 et 2.54. Les écarts les plus importants viennent du fait que  $\hat{B}_0$  augmente lorsque le dôme est plus bas dans le modèle numérique contrairement au cas analytique où cette valeur a été prise constante. Avec le modèle analytique, la valeur de masse de verre maximale avant le recouvrement du dôme *mv, cr* a été déterminée à environ 35 kg, et le dôme se trouve à sa hauteur maximale à partir de cette valeur. Néanmoins, dans les simulations, la surface libre du verre est plus haute que le point haut du dôme pour certains cas, sans pour autant recouvrir le métal. Ce phénomène provient de l'entraînement du verre par le métal l'empêchant de recouvrir le dôme. Ce point est discuté en détail dans la sous-section 4.5.2.

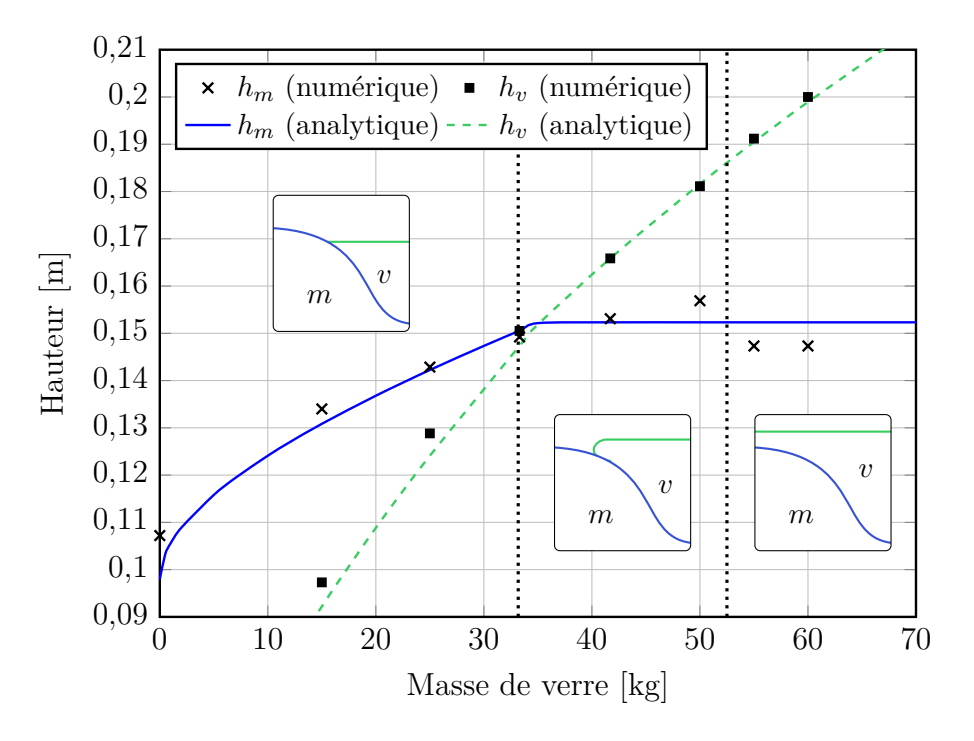

Figure 4.18 – Hauteur du dôme de métal et du verre en fonction de la masse de verre dans le creuset.  $Q_m^c = 35 \text{ kW}$  et  $f = 40 \text{ Hz } (\hat{B}_0 \approx 0.13 \text{ T})$ . Les lignes continues et pointillées correspondent aux solutions analytiques des équations 2.54 et 2.53 et les points correspondent aux résultats numériques. Les lignes verticales indiquent la transition entre les différents types de configurations des interfaces qui sont schématisés dans les inserts.

On remarque que l'intensité de la turbulence au sein du métal diminue lorsque la quantité de verre augmente. En effet, l'énergie cinétique de turbulence (*k*) du métal est plus faible de 5*,*5 % dans le volume et de 12 % en moyenne au niveau de la surface, pour le cas considérant 50 kg de verre par rapport au cas à 25 kg. Cette différence provient du fait que le verre amortit les fluctuations de la turbulence du métal au niveau de l'interface. Ceci à pour effet de diminuer la viscosité turbulente *η<sup>t</sup>* du modèle *k*- d'environ 10 % entre 25 kg et 50 kg de verre (voir figure 4.19a). De ce fait, la vitesse moyenne de l'écoulement du métal  $\overline{U}$  augmente au détriment de la vitesse fluctuante  $U'$ .

Cet accroissement de la vitesse du métal augmente légèrement la vitesse moyenne du verre, jusqu'à une certaine masse au delà de laquelle la vitesse se met à diminuer de nouveau (figure 4.19b). Il est cependant complexe de conclure sur l'origine de ce comportement. Les effets impactant la vitesse de l'écoulement lors de l'augmentation de la masse de verre sont présentés dans le tableau 4.1. On remarque tout de même que la vitesse du verre commence à diminuer légèrement avant que le verre ne recouvre entièrement le métal. Ceci provient probablement du fait que la vitesse en haut du dôme de métal est très faible et donc que l'augmentation de la surface de contact verre-métal a un faible impact dans cette zone.

TABLE 4.1 – Phénomènes impactant la vitesse de l'écoulement du verre  $\overline{U}_v$  lors d'une augmentation de la masse du matériau dans le can *mv*.

| Intensification                               | Atténuation                                |
|-----------------------------------------------|--------------------------------------------|
| Augmentation vitesse métal $\boldsymbol{U}_m$ | Augmentation dissipations visqueuses       |
| Augmentation surface contact verre-métal      | Augmentation surface contact creuset-verre |
|                                               | Diminution bulles d'air dans le verre      |

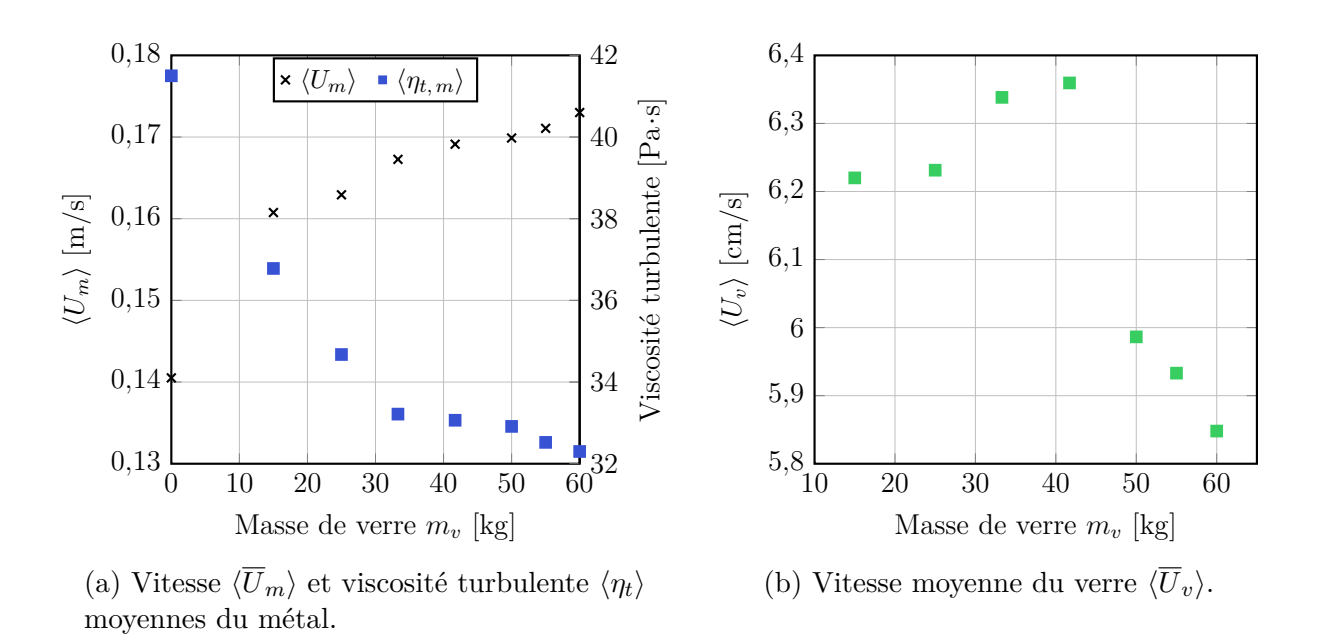

Figure 4.19 – Vitesse moyenne de l'écoulement des deux liquides en fonction de la charge de verre dans le creuset  $m_v$  ( $Q_m^c = 35 \text{ kW}, f = 40 \text{ Hz}$ ).

#### **4.4.3 Fréquence de l'induction**

Afin d'étudier l'influence de la fréquence sur l'écoulement des liquides, il est nécessaire d'observer le rapport entre les composantes irrotationnelles *fIR* et rotationnelles *f<sup>R</sup>* de la densité de force de Laplace :

$$
\overline{f_{EM}} = -\nabla \frac{\hat{B}^2}{4\mu_0} + \mathbb{R} \left( \frac{1}{2\mu_0} \underline{B} \cdot \nabla \underline{B}^* \right) \qquad [\text{N/m}^3]
$$
(4.9)

La composante *f<sup>R</sup>* est principalement à l'origine de l'écoulement dans le métal tandis que *fIR* est plutôt responsable de la déformation de la surface libre. La figure 4.20 représente la distribution de ces deux composantes calculée numériquement pour deux fréquences différentes. Sur cette figure, on constate que le rapport *fIR/f<sup>R</sup>* augmente lorsque la fréquence augmente, ce qui concorde avec la théorie. En effet, lorsque la fréquence augmente, la distance de pénétration du champ électromagnétique dans le métal diminue, ce qui implique que l'induction magnétique est de plus en plus tangente à la surface. Les variations de *B* dans la direction perpendiculaire à *B* deviennent donc prédominantes par rapport aux variations selon la direction de *B*.

Sur la figure 4.20, on remarque que les vecteurs correspondant à la partie irrotationnelle des forces *fIR* ne sont pas totalement perpendiculaires à la surface du métal. Ce comportement est dû au fait que le champ magnétique pénètre fortement dans le matériau (*Rω* = 22) et n'est donc pas parfaitement tangent à la surface. On s'attend donc à ce que cette composante irrotationnelle contribue en partie au brassage du métal, et également que la partie rotationnelle contribue à la déformation de la surface libre. Afin d'estimer leurs contributions respectives, des calculs ont été réalisés en ne considérant qu'une seule des composantes des forces de Laplace à la fois (figure 4.21).
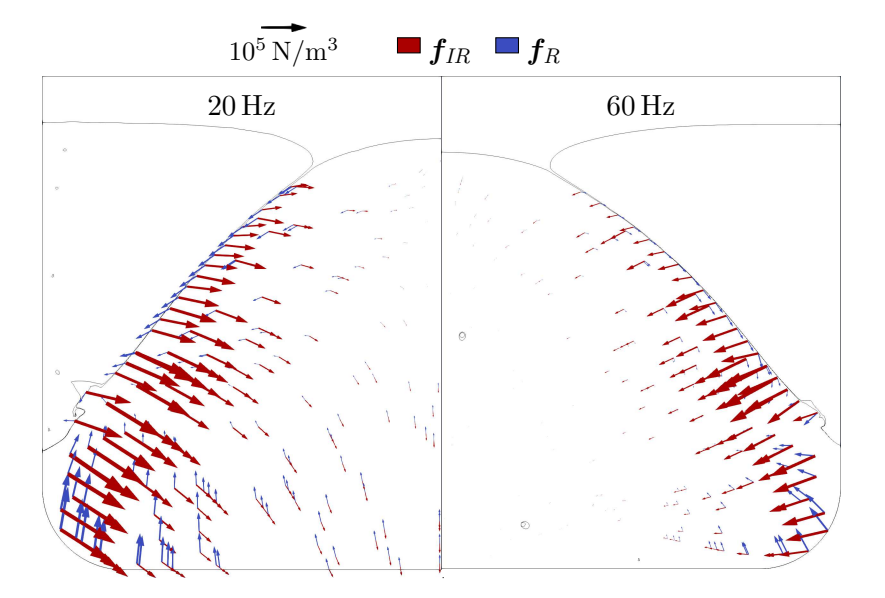

FIGURE 4.20 – Distribution de la composante rotationnelle  $(f_R)$  et irrotationelle  $(f_{IR})$  de la densité de force de Laplace pour deux fréquences de fonctionnement pour  $Q_m^c = 35 \, \text{kW}$  et  $m_v = 50 \,\text{kg}$ .

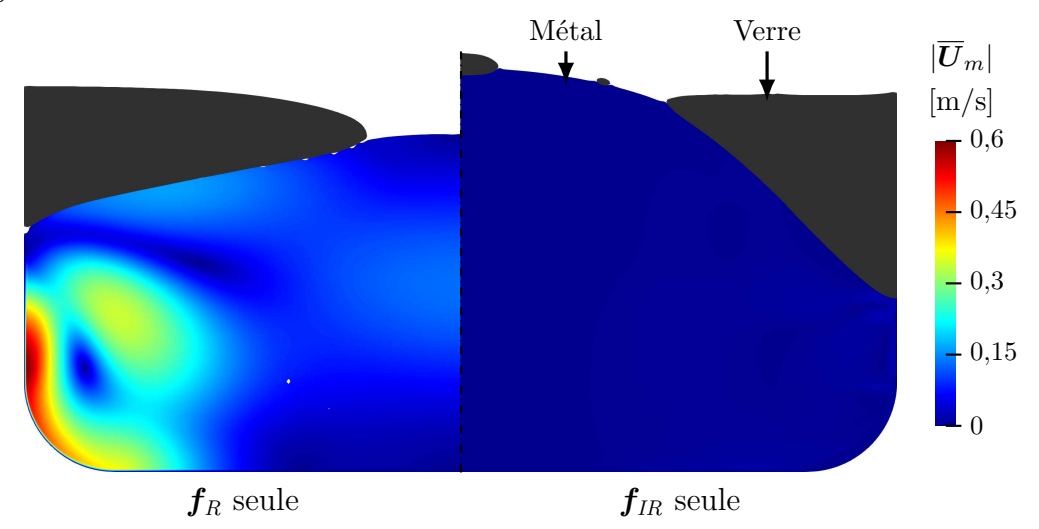

Figure 4.21 – Résultat de calcul en ne considérant que la force rotationnelle (gauche) et irrotationnelle (droite) pour  $Q_m^c = 35 \text{ kW}, f = 40 \text{ Hz}$  et  $m_v = 50 \text{ kg}.$ 

On remarque que le cas prenant en compte uniquement la force rotationnelle *f<sup>R</sup>* présente des vitesses nettement plus élevées que le cas avec *fIR* seul. Mis à part le cas à 20 Hz, la vitesse moyenne du métal est légèrement plus faible avec *f<sup>R</sup>* seul que pour un cas avec les deux composantes (tableau 4.2). Pour cette fréquence de 20 Hz, la hauteur du dôme est également plus importante que lorsque les deux composantes sont présentes. Ceci provient du fait que les composantes agissent partiellement en sens opposé, ce qui résulte en une force totale d'amplitude moindre. Il est possible d'observer l'opposition de l'orientation des deux composantes au niveau de la surface du métal sur la figure 4.20.

Pour le cas avec *fIR* seul, la vitesse moyenne du métal est d'environ 5 mm*/*s, ce qui est particulièrement faible. La vitesse est assez faible sur la partie haute du dôme pour que des gouttes de verre restent détachées de la masse principale. Concernant la hauteur du dôme de métal, on constate une déformation importante pour le cas considérant uniquement *fIR*. Le cas considérant uniquement *f<sup>R</sup>* présente également une déformation de la surface libre du métal. Cependant, il n'est pas possible de connaître l'impact de la composante normale à la surface de la force rotationnelle car la forme du verre est également modifiée par l'écoulement ce qui impacte la hauteur du dôme.

Table 4.2 – Comparaisons de la hauteur du dôme ainsi que de la vitesse moyenne de l'écoulement du métal entre les calculs, en considérant uniquement la composante rotationnelle, irrotationnelle et en prenant en compte l'ensemble des forces de Laplace ( $Q_m^c = 35 \text{ kW}$ ,  $m_v = 50 \,\text{kg}$ .

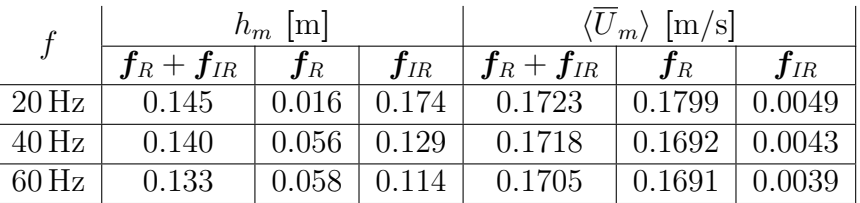

Toutefois, il faut noter que l'évolution du rapport entre les composantes rotationnelles et irrotationnelles des forces ne permet pas d'expliquer l'évolution des grandeurs en fonction de la fréquence présentée dans le tableau 4.2. Si la valeur des forces est globalement la même entre les différentes fréquences, on s'attend à ce que la vitesse diminue et que la hauteur du dôme augmente avec la fréquence. Or, l'effet est inversé dans le modèle numérique car l'intensité des forces de Laplace est largement plus élevée pour les cas dans lesquels la fréquence est faible. Ceci provient du fait que, pour maintenir la même puissance Joule dans le métal, il est nécessaire d'imposer un courant plus élevé dans l'inducteur, et donc une amplitude de l'induction magnétique plus élevée lorsque la fréquence diminue. En effet, à courant constant dans l'inducteur, nous avons observé une augmentation de la hauteur du dôme de métal avec la fréquence, ce qui confirme l'effet supposé de chaque composante.

Sur le modèle numérique, la vitesse moyenne du métal est légèrement plus faible lors de l'utilisation de fréquences plus élevées. Cependant, lorsque la fréquence augmente, la vitesse en surface du métal  $\langle U_m \rangle_s$  ainsi que la vitesse de l'écoulement proche du creuset augmentent de par la concentration des forces de Laplace dans ces zones. L'augmentation de la vitesse du métal proche de l'interface verre-métal induit donc une augmentation globale de la vitesse du verre (figure 4.22).

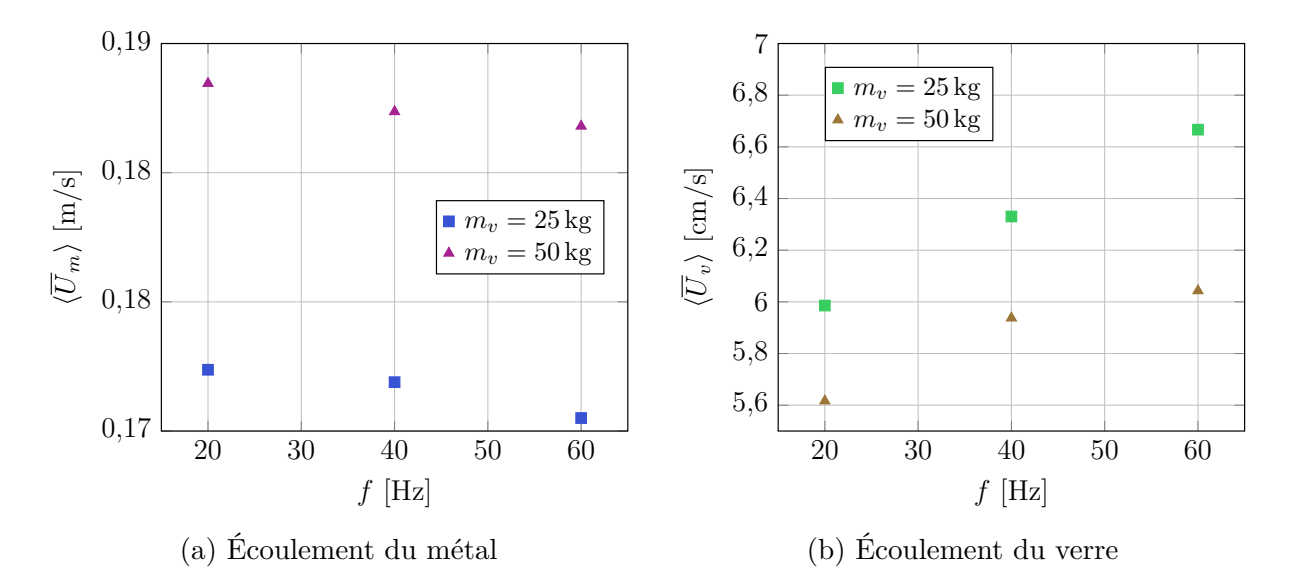

FIGURE 4.22 – Impact de la fréquence sur l'écoulement des deux matériaux pour  $Q_m^c = 35 \text{ kW}$ et  $m_v = 50$  kg.

### **4.4.4 Conclusion**

En résumé, les trois paramètres de fonctionnement étudiés (puissance Joule dans le métal, masse de verre, fréquence) ont un impact prononcé sur la forme des surfaces ainsi que l'écoulement des matériaux. Le tableau 4.3 regroupe l'impact relatif des différents paramètres du procédé pour une variation de 10 % du paramètre correspondant, en considérant cette variation linéaire.

Table 4.3 – Évolution relative moyenne de l'écoulement et de la hauteur du dôme pour une variation de ±10 % des paramètres d'élaboration. Les valeurs de références sont prises pour  $Q_m^c = 35 \text{ kW}, f = 40 \text{ Hz} \text{ et } m_v = 50 \text{ kg}.$ 

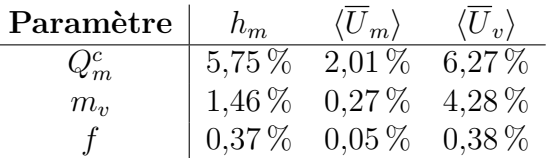

Dans l'optique d'augmenter le brassage du verre, il serait intéressant d'augmenter la puissance délivrée par le générateur car ce paramètre influence très fortement l'écoulement des matériaux. Cependant, l'augmentation de ce paramètre augmente également la puissance thermique injectée dans le procédé et peut conduire à une surchauffe des liquides pouvant endommager le creuset. La marge de manœuvre sur ce paramètre est donc limitée.

La quantité de verre dans le creuset influe beaucoup sur le brassage de ce matériau. Cependant, il n'est pas possible d'agir sur ce paramètre car il est nécessaire d'augmenter la quantité de verre lors de l'élaboration afin d'incorporer les cendres de la partie incinération.

Enfin, pour augmenter le brassage du verre, il serait intéressant d'utiliser des fréquences plus élevées pour le procédé mais cela induirait également plus de pertes dans l'enveloppe métallique du can et diminuerait le rendement électrique du procédé (voir section 4.6).

### **4.5 Influence des propriétés physiques des liquides**

### **4.5.1 Conductivité électrique du métal**

Tout comme la fréquence, la conductivité électrique du métal *σ<sup>m</sup>* modifie la pénétration du champ magnétique dans le matériau et donc le rapport entre les composantes rotationnelles et irrotationnelles des forces de Laplace. Le terme en  $i\sigma\omega A_{\theta}$  de l'équation du potentiel vecteur magnétique (3.31) montre bien le fait que ces deux paramètres ont un impact similaire sur les grandeurs électromagnétiques. La différence principale entre la fréquence et la conductivité électrique du métal provient du fait que la fréquence impacte le couplage métal-inducteur, tout comme la conductivité électrique du métal, mais également le couplage can-inducteur. Contrairement à la fréquence, le courant total dans l'inducteur varie peu entre les différentes valeurs de conductivité électrique pour le même puissance Joule injectée dans le métal *Q<sup>c</sup> m*. On constate donc une intensification globale des forces de Laplace dans le métal lorsque la conductivité électrique du matériau est plus élevée (tableau 4.4). Cette augmentation est plus importante que le changement de rapport entre les composantes rotationnelles et irrotationnelles des forces.

Lorsque la conductivité électrique de la phase métallique est plus élevée, le dôme est donc plus prononcé (figure 4.23a). La vitesse de l'écoulement des deux liquides est également augmentée (figure 4.23b). On constate que cette propriété physique a un impact plus important que la fréquence sur les résultats obtenus. En effet, pour une variation de 10 % de la conductivité électrique autour de 10<sup>6</sup> S*/*m, la hauteur du dôme de métal varie d'environ ±7 mm et la vitesse du métal de ±9 × 10<sup>−</sup><sup>3</sup> m*/*s. La même variation relative de fréquence provoque seulement une variation de ±3 mm sur la hauteur du dôme et de ±5 × 10<sup>−</sup><sup>4</sup> m*/*s sur l'écoulement du métal.

Table 4.4 – Moyenne des forces de Laplace et rapport entre les forces rotationnelles et irrotationnelles dans le métal pour différentes valeurs de conductivité électrique du matériau  $(f = 40 \text{ Hz}, Q_m^c = 35 \text{ kW}, m_v = 50 \text{ kg}.$ 

| $\sigma_m$                       | $\langle {\bm f_R}/{\bm f_{IR}} \rangle$ | $\langle  f_{EM}  \rangle ~[\rm{N}/\rm{m}^3]$ |
|----------------------------------|------------------------------------------|-----------------------------------------------|
| $8 \times 10^5$ S/m              | 38,61 %                                  | 27028                                         |
| $1 \times 10^6$ S/m              | $38,6\,\%$                               | 40.985                                        |
| $1.2 \times 10^6 \,\mathrm{S/m}$ | $38,57\,\%$                              | 54970                                         |

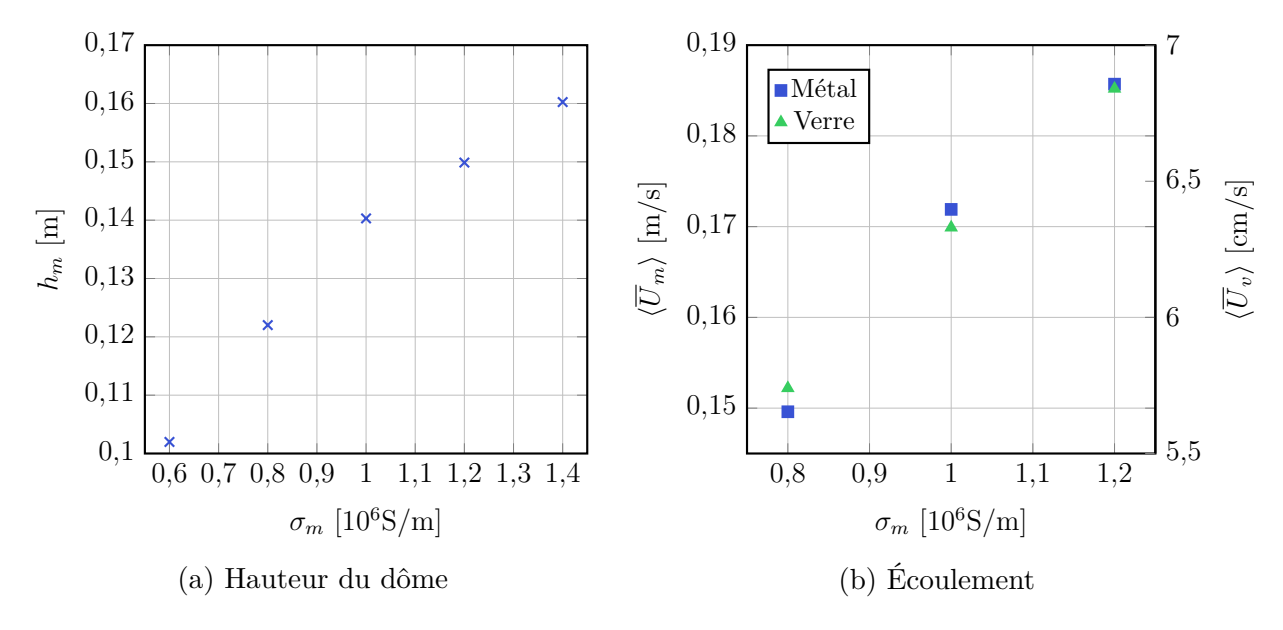

Figure 4.23 – Impact de la conductivité électrique du métal sur la hauteur du dôme et sur l'écoulement des liquides pour  $Q_m^c = 35 \text{ kW}$ ,  $f = 40 \text{ Hz}$  et  $m_v = 25 \text{ kg}$ .

Au vu de l'effet de cette propriété physique sur l'écoulement des matériaux, on constate que la composition des futs de déchets peut avoir un impact important sur l'élaboration du colis. Il peut être nécessaire d'effectuer des essais avec des métaux différents sur le prototype afin de définir les limites de fonctionnement du procédé vis-à-vis de la conductivité électrique de la phase métallique.

### **4.5.2 Viscosité du verre**

Dans le procédé, la surface libre du verre tend à figer lorsque la quantité de ce matériau augmente dans le can. Ceci provient d'une forte augmentation de la viscosité du verre lorsque d'importantes zones mortes apparaissent dans l'écoulement et donc que la température diminue dans celles-ci. De plus, des calculs numériques réalisés pour  $m_v = 25$  kg ont montré que la modification de la viscosité du matériau avait un faible impact sur la forme des interfaces ainsi que sur le champ de vitesse lorsque le can contenait peu de verre. De ce fait, l'étude de l'influence de la viscosité est seulement réalisée en considérant 50 kg de verre dans le can.

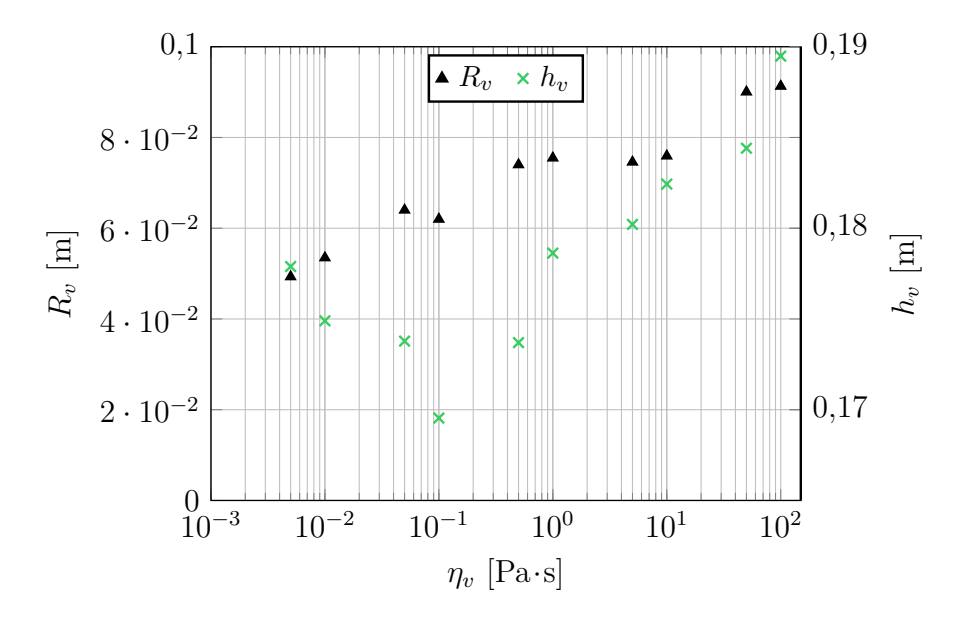

Figure 4.24 – Rayon minimal *R<sup>v</sup>* et hauteur *h<sup>v</sup>* du verre en fonction de la viscosité de ce matériau  $\eta_v$  pour un cas à 50 kg de verre et  $Q_m^c = 40 \text{ kW}$ .

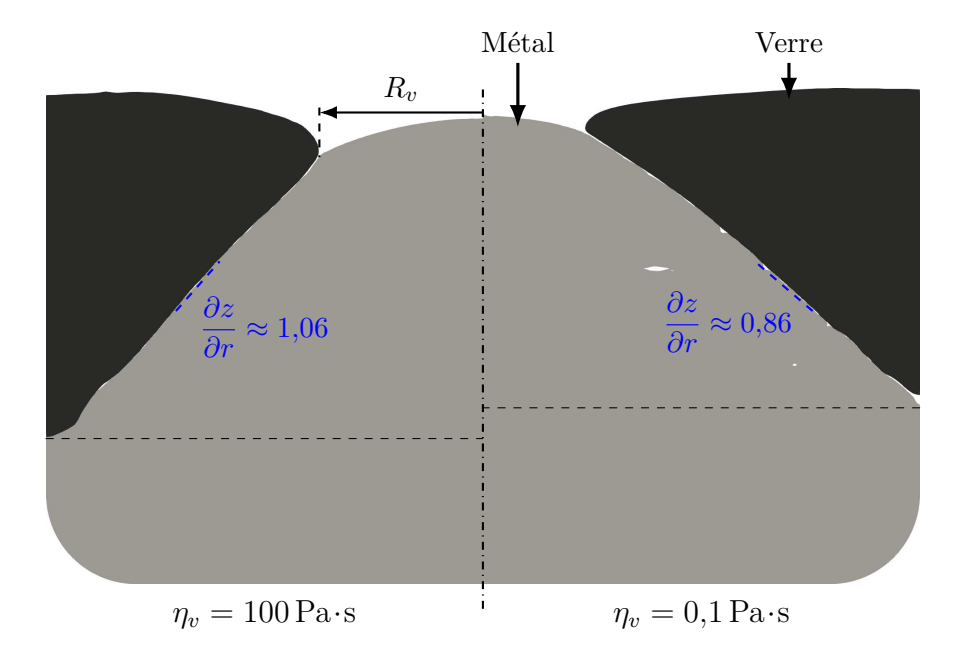

Figure 4.25 – Visualisation de la déformation des interfaces entre les fluides induite par différentes valeurs de viscosité du verre. Le rayon minimal du verre *R<sup>v</sup>* augmente lorsque la viscosité de ce matériau *η<sup>v</sup>* est plus élevée.

En premier lieu, on remarque que la viscosité du verre impacte le recouvrement du dôme de métal par ce matériau. En effet, comme montré sur la figure 4.24, le rayon minimal du verre *R<sup>v</sup>* (figure 4.25) augmente lorsque la viscosité augmente.

L'augmentation du rayon minimal du verre provient du fait que les contraintes visqueuses dans ce matériau augmentent dans la partie proche du point de contact air-verre-métal lorsque la viscosité du matériau augmente. Il est possible de faire une analogie du phénomène mis en œuvre en utilisant une masse *m*, représentant le verre, possédant une vitesse initiale  $U_{v,0}$  et étant ralentie par une force de frottement  $F_\eta$  sur une surface se déplaçant à une vitesse  $U_m$ , opposée à  $U_{v,0}$  (figure 4.26).

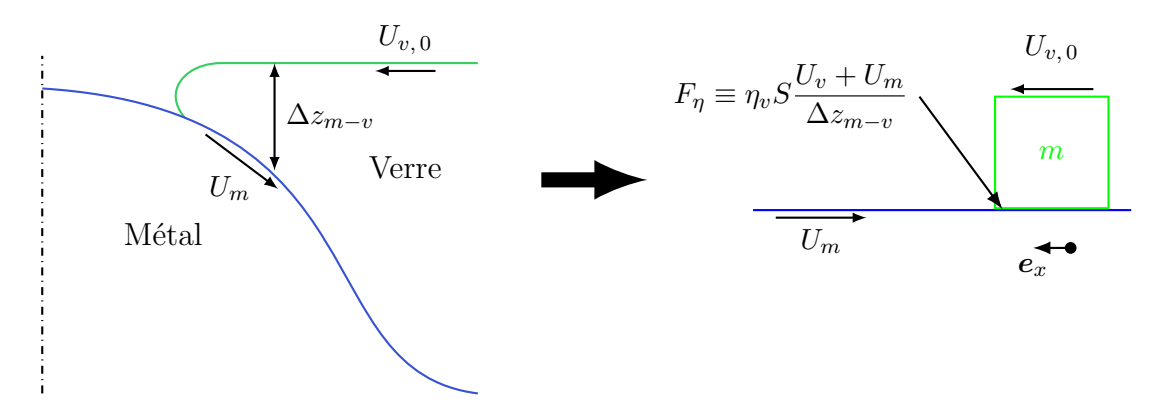

Figure 4.26 – Analogie du processus à l'œuvre dans le verre au niveau du point de contact air-verre-métal.

L'équation différentielle permettant de décrire l'évolution temporelle de la position  $x<sub>g</sub>$  de la masse est définie en utilisant la deuxième loi du mouvement de Newton :

$$
m\frac{\partial^2 x_v}{\partial t^2} = \frac{\eta_v S}{\Delta z_{m-v}} \left( \frac{\partial x_v}{\partial t} + U_m \right) \tag{4.10}
$$

Le terme de droite représente la force de frottement définie par une approximation de la contrainte visqueuse dans le verre. À partir de cette équation, il est possible d'obtenir la position pour laquelle la vitesse de la masse  $U<sub>v</sub>$  est nulle correspondant à sa position maximale *xv, max* avant de repartir en sens opposé :

$$
x_{v,\,max} = \frac{m\Delta z_{m-v}}{\eta_v S} \left( U_{v,\,0} + U_m \ln \frac{U_m}{U_{v,\,0} + U_m} \right) \tag{4.11}
$$

En considérant que les vitesses des matériaux en fusion sont sensiblement les mêmes entre les différentes viscosités de verre étudiées, on constate que l'augmentation de la valeur de cette propriété physique diminue bien la distance maximale parcourue par la masse en mouvement  $(x_{v, max} \propto 1/\eta_v)$ . D'après l'équation 4.11, ce phénomène est accentué lorsque la vitesse initiale de la masse *Uv,* <sup>0</sup> est plus faible. Or, la vitesse du verre diminue lorsque la viscosité est plus élevée (voir ci-dessous). De plus, la longueur ∆*zm*−*<sup>v</sup>* se réduit lorsque *x<sup>g</sup>* est grand. En ramenant cette analogie au cas réel du module de fusion, ces remarques signifient que le rayon minimal du verre *R<sup>v</sup>* augmente avec la viscosité tel qu'observé sur les résultats du modèle numérique.

Étant donné que le verre recouvre moins le métal lorsque la viscosité est plus élevée, la hauteur de la surface libre de ce matériau *h<sup>g</sup>* est plus importante car le verre est globalement plus proche de la paroi du creuset. Cette variation de la disposition du verre sur le métal impacte la hauteur totale du dôme *h<sup>m</sup>* en diminuant la hauteur du point bas (figure 4.25). On constate néanmoins que le point haut du dôme garde pratiquement la même position pour les différentes valeurs de viscosité étudiées. Cela signifie donc que la forme de la surface de métal est modifiée par la géométrie de la masse de verre. En effet, la pente (*∂z/∂r*) de la surface du métal sous le verre est plus forte pour les cas avec une viscosité plus élevée (figure 4.25).

La vitesse moyenne du verre évolue de façon non monotone en fonction de la viscosité du matériau. La figure 4.27 montre que cette grandeur augmente jusqu'à 0*,*5 Pa·s puis diminue ensuite. La vitesse moyenne du verre est réduite d'un facteur 5 entre 0*,*5 et 100 Pa·s, ce qui est très important. Cette constatation renforce l'hypothèse émise dans la sous-section 1.3.1 selon laquelle le figeage du verre provient d'un manque de brassage du matériau lorsque la viscosité augmente.

Le fait que la vitesse de l'écoulement soit plus faible en-dessous de 0*,*5 Pa·s est probablement dû à deux phénomènes. Tout d'abord, on constate que la viscosité efficace du verre  $(\eta_v + \eta_{t,v})$  augmente lorsque la viscosité moléculaire diminue. En effet, cette diminution de viscosité provoque une augmentation de la turbulence de l'écoulement du verre (figure 4.27), ce qui signifie que le brassage dans le matériau reste raisonnable car la vitesse fluctuante  $U'$ augmente. Le second phénomène pouvant impacter la vitesse du verre lorsque sa viscosité diminue est la forme de ce matériau sur le métal. En effet, comme vu précédemment, le verre s'étale sur le métal quand sa viscosité diminue. Ce changement de forme augmente les contraintes visqueuses dans le matériau, ce qui peut réduire la vitesse de l'écoulement.

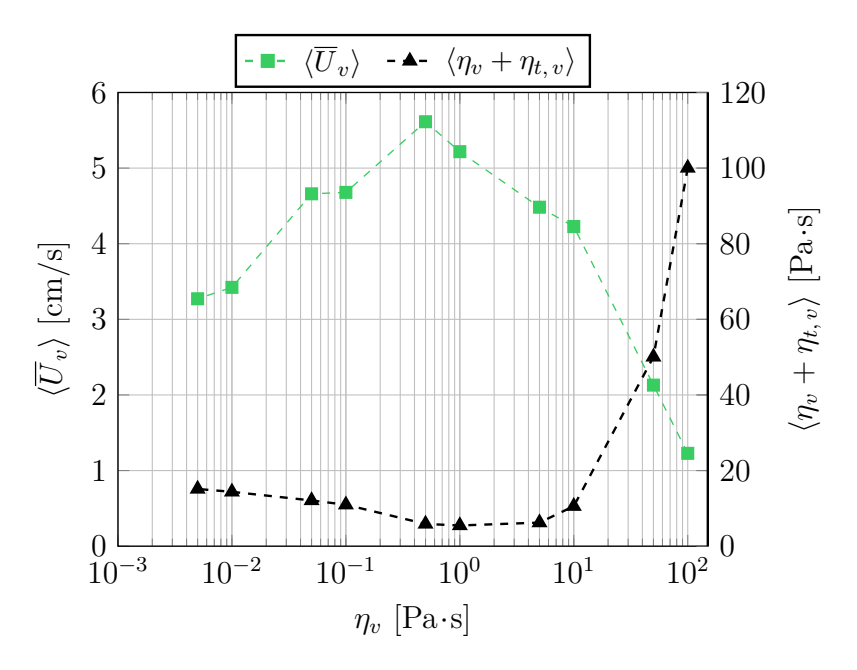

Figure 4.27 – Vitesse de l'écoulement du verre en fonction de la viscosité *η<sup>v</sup>* de ce matériau pour un cas à 50 kg de verre,  $Q_m^c = 35 \text{ kW}$  et  $f = 40 \text{ Hz}$ 

En somme, tous les éléments étudiés ici montrent qu'il est intéressant pour le procédé d'utiliser un verre dont la viscosité est la plus faible possible afin d'assurer le bon brassage de ce matériau. Ceci est confirmé par les essais effectués sur le prototype pour différentes frittes de verre.

### **4.6 Répartition du chauffage Joule dans le procédé**

Du fait de la configuration in-can du procédé, il est intéressant d'étudier la répartition de puissance Joule injectée entre l'enveloppe métallique du can et le métal pour connaître l'efficacité de l'utilisation de l'induction électromagnétique pour maintenir le bain en fusion. La puissance délivrée par le générateur est principalement répartie dans trois éléments : l'inducteur *Qind*, l'enveloppe métallique du can *Qcan* et la phase de métal *Qm*. Il est donc intéressant d'établir une relation pour le rendement électrique *E* du procédé telle que :

$$
E = \frac{Q_m}{Q_m + Q_{can} + Q_{ind}}\tag{4.12}
$$

Étant donné que la conductivité électrique de l'inducteur n'est pas considérée dans le modèle numérique, *Qinduc* est calculé en post-traitement en utilisant une valeur de résistance moyenne pour cette pièce (*Q* = *RI*<sup>2</sup> ). Cette résistance est déterminée au moyen de la puissance extraite de l'inducteur par le circuit de refroidissement sur le prototype et du courant dans l'inducteur, en considérant que les pertes sont uniquement résistives. Les autres valeurs sont calculées par intégration sur le volume de la densité de puissance Joule  $\overline{q_{EM}}$ .

La figure 4.28 présente l'évolution du rendement du procédé en fonction de la fréquence du générateur, pour une puissance imposée de 35 kW dans la phase métallique. On constate que cette grandeur admet un maximum pour environ 50 Hz. En effet, plus la fréquence augmente et plus la puissance dissipée dans l'enveloppe métallique est grande, mais la puissance dissipée dans l'inducteur suit la tendance inverse. Cette dernière augmente lorsque la fréquence diminue car le couplage avec la phase métallique est plus faible et le courant dans l'inducteur doit être augmenté afin de maintenir les 35 kW.

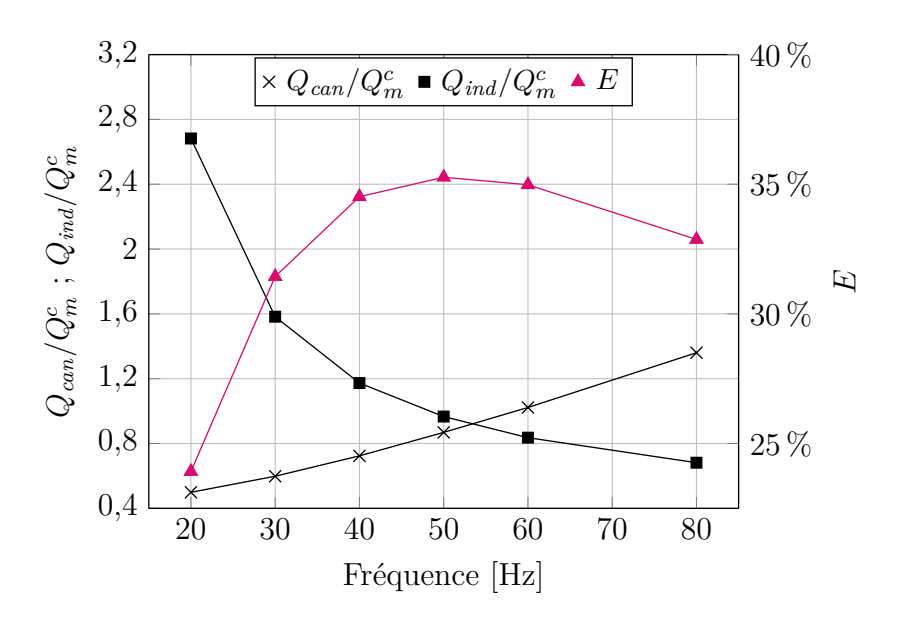

FIGURE 4.28 – Pertes thermiques dans l'inducteur  $(\blacksquare)$ , dans l'enveloppe métallique  $(\times)$  et rendement  $E(\blacktriangle)$  du procédé en fonction de la fréquence pour  $Q_m^c = 35 \, \text{kW}$  et  $25 \, \text{kg}$  de verre.

Sur le procédé réel, la conductivité électrique de la phase métallique varie en fonction de la composition des déchets, et celle de l'enveloppe métallique en fonction de sa température. Il est donc intéressant d'observer l'impact de ces propriétés physiques sur la répartition de la puissance Joule. La figure 4.29 représente l'évolution du rendement électrique en fonction de la conductivité électrique du métal et de celle de l'enveloppe métallique *σenv*. Comme attendu, plus cette dernière est faible, plus le rendement est élevé. Il serait donc intéressant d'utiliser un matériau dont la conductivité électrique est plus faible que celui utilisé actuellement. Cependant, parmi les aciers inoxydables, seul l'acier 316L possède une conductivité électrique plus faible que l'acier 304L mais la différence est très faible. On remarque que pour la fréquence utilisée — *i.e.* 40 Hz — le couplage avec le métal admet un maximum autour de  $\sigma_m = 10^6 \,\mathrm{S/m}.$ 

En plus de la fréquence et des conductivités électriques, le rendement du procédé est également directement fonction de la hauteur du dôme de métal. En effet, le rendement augmente lorsque le métal se retrouve plus proche de l'inducteur, car le couplage entre ces deux éléments augmente (figure 4.30). L'équation analytique donnant la hauteur du dôme (2.54) suggère donc que le rendement électrique du procédé augmente lorsque la masse volumique du métal est plus élevée ou lorsque la quantité de verre dans le creuset, la masse volumique de ce matériau ou le courant dans l'inducteur sont plus faible. Cette hypothèse est confirmée par le modèle numérique. On constate que le rendement maximal du procédé pour une fréquence de 40 Hz est de 40 % lorsque le métal n'est pas déformé.

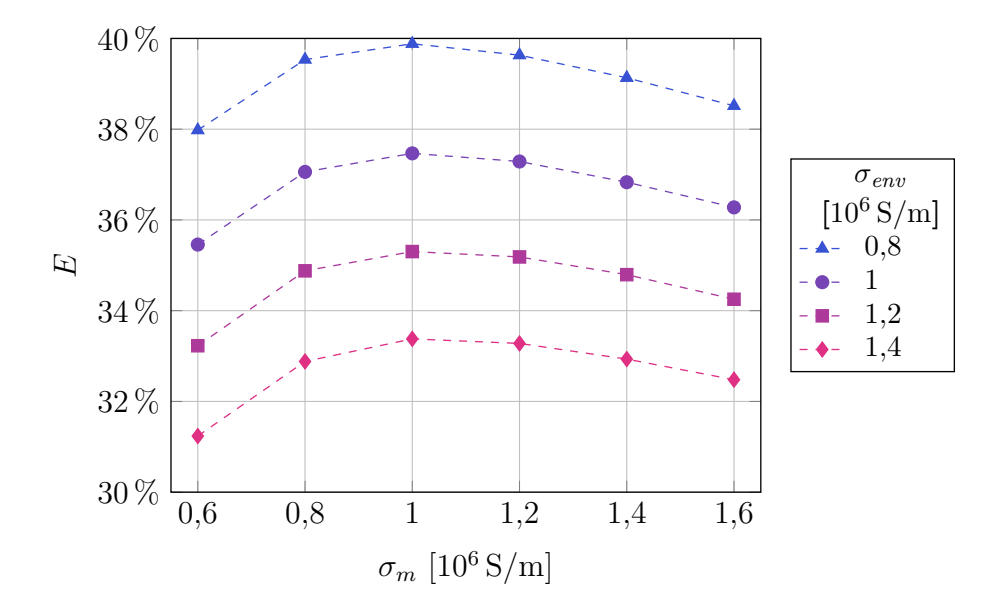

Figure 4.29 – Rendement *E* du procédé en fonction de la conductivité électrique du métal *σ*<sub>*m*</sub> et de celle de l'enveloppe métallique du can *σ*<sub>*env*</sub> pour  $Q_m^c = 35 \text{ kW}$ ,  $f = 40 \text{ Hz}$  et 25 kg de verre.

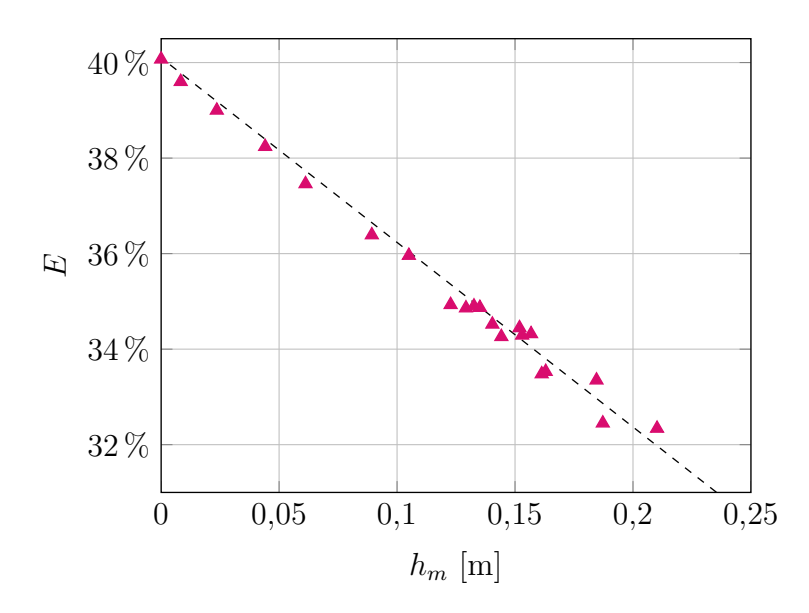

Figure 4.30 – Rendement *E* du procédé en fonction de la hauteur du dôme de métal *h<sup>m</sup>* pour *f* = 40 Hz et différentes combinaisons de paramètres.

### **4.7 Entraînement d'air entre les liquides**

Sur le modèle numérique, et plus particulièrement pour les cas avec peu de verre, on constate que de l'air est entraîné entre les deux liquides par l'écoulement (figure 4.31). En effet, de petites bulles sont transportées au niveau de l'interface verre-métal jusqu'au point où les deux vortex du métal se rejoignent et où  $\overline{U} \approx 0$ . Au niveau de ce point, l'air s'agglomère jusqu'à ce que la bulle formée soit assez volumineuse pour vaincre les forces exercées par les tensions superficielles. Lorsque la taille de la bulle est suffisante, celle-ci remonte dans le verre par gravité jusqu'à ressortir par la surface libre de ce matériau. On remarque également que certaines bulles de petite taille sont entraînées dans l'écoulement du métal.

Les résultats numériques semblent montrer que la remontée des bulles d'air dans le verre

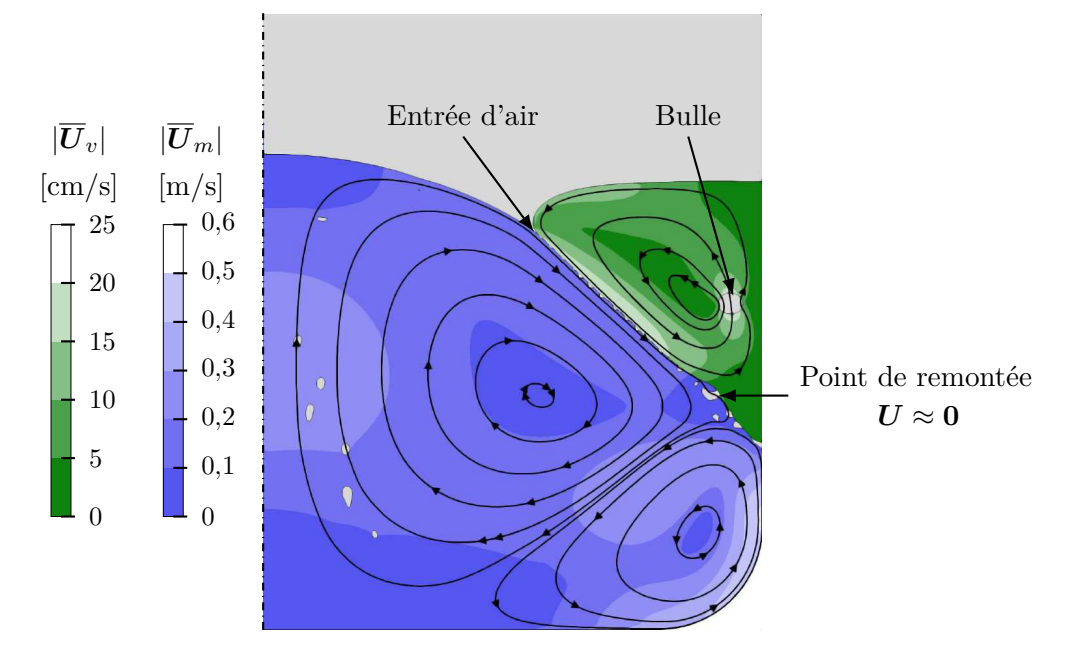

FIGURE 4.31 – Écoulement des deux liquides pour  $Q_m^c = 35 \text{ kW}, f = 40 \text{ Hz}$  et  $25 \text{ kg}$  de verre dans le creuset. On remarque l'air entrainé entre les liquides ainsi que les bulles d'air remontant dans le verre.

contribue au brassage du verre. Néanmoins, il est difficile de décorréler la contribution exacte de ce phénomène des autres phénomènes participant au brassage. De plus, l'air présent entre le verre et le métal impacte probablement l'entraînement de la phase de verre par le métal car ces deux phases ne sont pas en contact parfait au niveau de l'interface. Les paramètres de la turbulence dans cette zone peuvent également être influencés par l'air.

Il est à noter que ce phénomène d'entraînement d'air ne peut pas être à l'origine du moussage du bain de verre observé sur le prototype (sous-section 1.3.1) car ce dernier apparaît lorsque le verre recouvre le métal. Or, l'entraînement d'air observé sur le modèle numérique nécessite la présence de la ligne triple air-verre-métal, qui n'est plus présent lors du recouvrement.

La section suivante présente deux essais réalisés sur le modèle numérique afin de voir si ce phénomène d'entraînement d'air ne pourrait pas avoir une origine numérique.

### **4.7.1 Validation numérique de la présence des bulles**

#### **Modèle pseudo-3D**

Afin d'étudier si le phénomène d'entraînement de l'air observé sur le modèle numérique a pour origine la géométrie 2D axisymétrique, un modèle pseudo-3D a été utilisé. De plus, l'utilisation d'un modèle 3D pour la mécanique des fluides permet d'observer des bulles ayant une géométrie plus cohérente avec la réalité que le modèle 2D axisymétrique. En effet, sur le modèle 2D axisymétrique les bulles correspondent à des tores alors que, dans la réalité, celles-ci sont de forme sphérique (figure 4.32). Le volume des bulles calculé entre les deux géométries peut de ce fait être très différent.

Étant donné qu'il existe une variation importante de géométries entre les différentes parties du procédé — notamment entre la zone des fluides et l'épaisseur de l'enveloppe métallique—, il est très complexe de réaliser un modèle 3D complet de la partie électromagnétique du procédé. Pour pallier ce problème, on considère que le dôme de métal reste

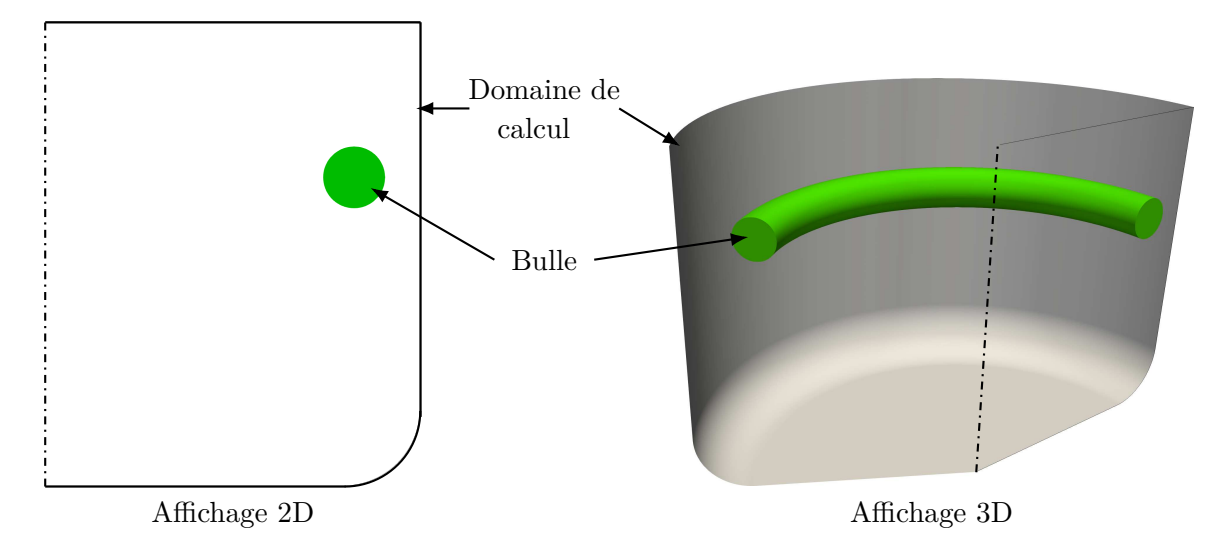

Figure 4.32 – Forme des bulles d'air sur le modèle 2D axisymétrique.

axisymétrique dans le modèle. Il est donc possible de garder le modèle 2D axisymétrique pour la partie électromagnétique et d'utiliser une géométrie 3D uniquement pour le modèle Fluent®. Afin de limiter la taille du domaine de calcul, étant donné que la méthode VOF nécessite des éléments de contrôle de petite taille, nous considérons uniquement un quart du creuset pour ce modèle.

Le couplage fonctionne sur le même principe que pour le modèle 2D axisymétrique, à la seule différence que les grandeurs sont transformées avant d'être interpolées entre les géométries. Les forces de Laplace calculées par COMSOL® sont distribuées du repère cylindrique vers le repère cartésien 3D en considérant que celles-ci sont constantes selon *θ*. On a donc :

$$
\mathbf{f}_x = \mathbf{f}_r \cos \theta \tag{4.13}
$$

$$
\mathbf{f}_y = \mathbf{f}_r \sin \theta \tag{4.14}
$$

$$
\mathbf{f}_z = \mathbf{f}_z \tag{4.15}
$$

Les forces sont ensuite pondérées par la fraction volumique de métal  $\alpha_m$  après interpolation dans Fluent® afin de s'assurer que celles-ci sont uniquement appliquées au métal. En effet, en ne considérant pas l'aspect 3D pour le modèle électromagnétique les éventuelles bulles d'air dans le métal ne sont pas représentées et des forces peuvent être calculées dans le volume leur correspondant.

Concernant la fraction volumique de métal, celle-ci est moyennée suivant *θ*. Pour ce faire, divers plans *er, e<sup>z</sup>* sont placés sur la géométrie 3D et les données sont interpolées sur ceuxci. Le moyennage est ensuite effectué sur ces données interpolées. Si des bulles d'air sont présentes dans le bain de métal, il peut y avoir une petite perte d'informations avec cette méthode.

Les résultats obtenus en utilisant ce modèle montrent que le phénomène d'entraînement d'air existe également avec une géométrie 3D (figure 4.33). Celui-ci ne provient donc pas d'un artefact numérique lié à la formulation 2D axisymétrique. On constate que les bulles sont effectivement de forme sphérique et de tailles variées. Celles-ci remontent dans le verre proche de la paroi du creuset, ce qui est également le cas sur le modèle 2D axisymétrique. Ce comportement, la quantité de bulles d'air ainsi que leur taille semblent correspondre aux taches sombres observées au niveau de la surface libre du matériau sur le prototype (voir figure 4.13). Cependant, sur le prototype, ces bulles semblent rester sous la surface du verre et ne s'échappent pas toujours à l'air libre contrairement à l'évolution calculée par le

modèle numérique. Ceci est probablement dû à une fine couche de verre très visqueuse en surface provenant du refroidissement de la surface libre par rayonnement qui n'est pas prise en compte dans le modèle numérique.

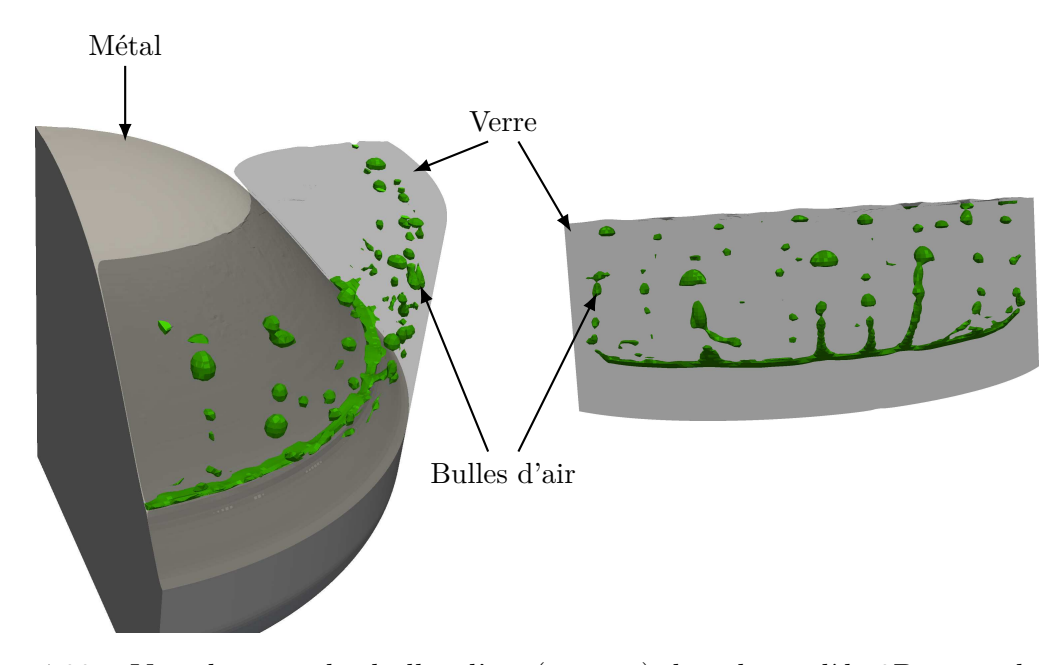

Figure 4.33 – Visualisation des bulles d'air (en vert) dans le modèle 3D et rendues visible par représentation transparente au travers du verre. L'air entrainé au niveau de l'interface verre-métal n'est pas représenté par souci de lisibilité.

Concernant le débit d'air entraîné, celui-ci est complexe à calculer comparé au modèle 2D axisymétrique. Une estimation d'environ 40 cm<sup>3</sup>*/*s a été obtenue sur le modèle 3D contre 104 cm<sup>3</sup>*/*s pour le même cas en utilisant le modèle 2D axisymétrique. Ces deux valeurs sont du même ordre de grandeur, ce qui confirme que le phénomène n'est pas lié à la géométrie utilisée pour le modèle numérique. La valeur sur le modèle 3D est plus faible que sur le modèle 2D, probablement à cause des instabilités pouvant apparaitre au niveau de la ligne air-verre-métal et rendant le passage de l'air sur de grandes surfaces plus complexe.

#### **Impact du maillage**

Le second point testé concerne la taille des éléments de contrôle dans Fluent®. Globalement, les résultats présentés figure 4.34 montrent que la taille des éléments de maillage influe peu sur la quantité d'air présente dans le verre à chaque instant. Un maillage plus fin permet de représenter des bulles de plus petites tailles et est donc plus précis pour ce qui est de l'étude de leur comportement lors de la remontée dans le verre. Cependant, le débit d'air entraîné entre les liquides augmente avec la taille des éléments de contrôle (figure 4.35). En effet, on constate que le déplacement des interfaces entre les fluides est plus lent avec un maillage plus fin, ce qui produit un débit plus faible. Le même phénomène est observé lorsque l'on augmente le pas de temps de calcul ou que l'on augmente la valeur du critère de convergence sur les résidus. En restant dans une gamme de maillage et de pas de temps raisonnables, il n'a pas été possible d'atteindre un palier pour la vitesse de déplacement des interfaces. De ce fait, les résultats obtenus concernant l'entraînement d'air entre les liquides ne donnent qu'une tendance de l'évolution de ce phénomène en fonction des différents paramètres et non une valeur exacte.

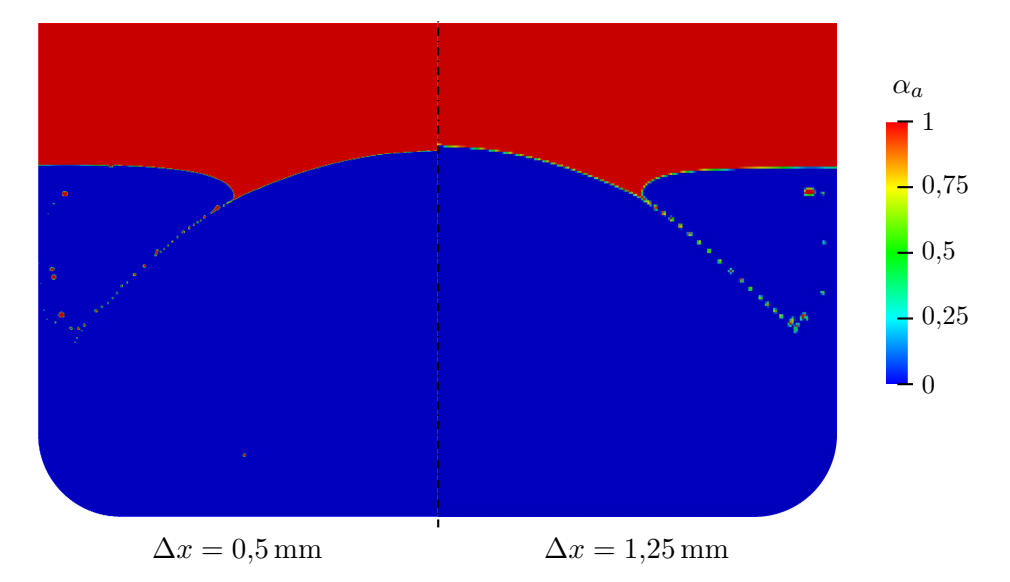

FIGURE 4.34 – Visualisation de la fraction volumique de l'air  $\alpha_a$  dans le modèle pour différentes tailles de maille ∆*x*.

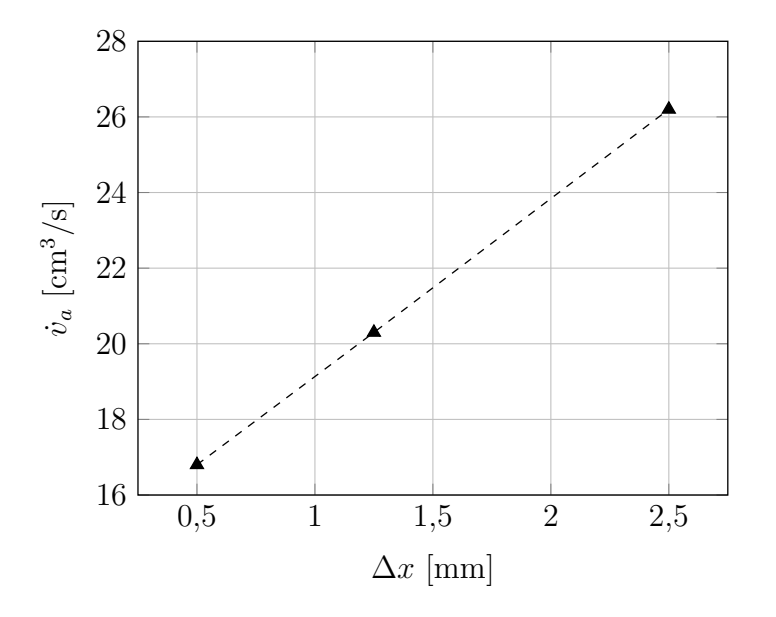

FIGURE 4.35 – Débit volumique d'air dans le verre  $\dot{v}_a$  en fonction de la taille caractéristique des éléments de contrôle du modèle Fluent® ∆*x*.

### **4.7.2 Paramètres impactant le phénomène**

#### **Étude analytique qualitative**

Le phénomène d'entraînement d'air peut être comparé à l'air entraîné lorsqu'un jet de liquide tombe dans un bain de liquide au repos, comme par exemple lors du remplissage d'un verre ou de la chute d'une cascade dans un lac. Diverses études ont été réalisées afin de caractériser le débit d'air entrainé dans une telle configuration. Cependant, nous n'avons trouvé aucune étude traitant d'un cas où les liquides du jet et du bain au repos sont différents. Le cas semblant se rapprocher le plus de ce qui est observé sur le procédé est celui étudié par Sene [Sen88] (figure 4.36). Ce dernier étudie un jet de liquide de forme plane faiblement incliné par rapport à la surface au repos (assimilable à la surface libre du métal) plongeant dans un bain au repos (assimilable au verre).

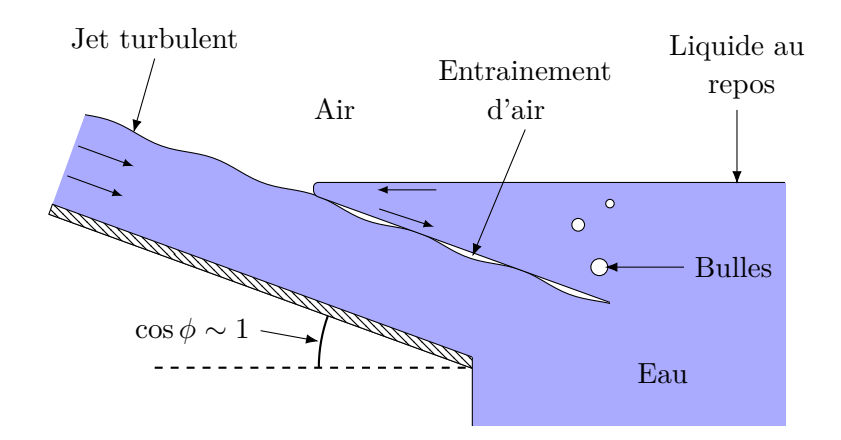

Figure 4.36 – Schéma de principe de la configuration étudiée par Sene pour l'entraînement d'air par un jet incliné de liquide [Sen88].

Dans cet article, l'auteur effectue une estimation analytique du débit d'air étant entrainé dans une telle configuration en fonction des différents paramètres de l'écoulement. Pour le cas où l'entraînement est assez faible pour produire un écoulement d'air bulle à bulle, la condition énoncée par l'auteur afin d'avoir un entraînement d'air est :

$$
\frac{2\gamma}{R_o} > \frac{1}{2}\rho U_v^2\tag{4.16}
$$

où *R<sup>o</sup>* est le rayon de courbure des fluctuations de la surface libre du jet provoquées par la turbulence, et *U<sup>v</sup>* la vitesse du verre au niveau du point d'entrée. Cette inégalité traduit le fait que, pour produire une aspiration d'air, il est nécessaire que l'inertie du fluide recevant le jet (terme de droite) ne lui permette pas de suivre le mouvement rapide de la surface libre du jet (terme de gauche). Avec les estimations des différentes grandeurs effectuées par Sene il est possible d'exprimer le rayon de courbure au moyen des variables de la turbulence :

$$
R_o \approx \frac{2gl^{*2}}{8U_0'^2} \tag{4.17}
$$

où  $l^*$  est la longueur caractéristique des tourbillons produits par la turbulence et  $U'_m$  la vitesse fluctuante de l'écoulement du métal. En utilisant les variables du modèle  $k$ - $\epsilon$  on a :

$$
l^* = C_\eta \frac{k^{3/2}}{\epsilon_t} \quad \text{et} \quad U'_m = \sqrt{\frac{2}{3}k} \tag{4.18}
$$

donc 
$$
R_o \approx \frac{3g}{8} \left(\frac{C_\eta k}{\epsilon_t}\right)^2
$$
 (4.19)

où  $C_{\eta}$  est un paramètre du modèle de turbulence dont la valeur pour le modèle  $k$ - $\epsilon$  classique est 0*,*09.

Dans le cas de PIVIC, étant donné que le matériau recevant le jet n'est pas le même que celui du jet, leurs temps de relaxation visqueux ne sont pas les mêmes. Par analogie au raisonnement précédent, il est nécessaire que le temps de relaxation visqueux du verre soit plus long que la vitesse de fluctuation de la turbulence afin de produire des bulles. En considérant les variables du modèle de turbulence, la dissipation spécifique de turbulence *ω* permet d'obtenir un temps caractéristique pour ce phénomène :

$$
\tau_t \equiv \frac{1}{\omega} = \frac{kC_\eta}{\epsilon_t} \tag{4.20}
$$

**121**

Le temps de réponse visqueux du verre, pour une fluctuation de taille *h<sup>t</sup>* , est défini par :

$$
\tau_v = \frac{\rho_v h_{turb}^2}{\eta_v} \qquad \text{avec} \qquad h_t \equiv \frac{U_m^{\prime \ 2}}{2g} = \frac{k}{3g} \tag{4.21}
$$

Pour que  $\tau_t < \tau_v$  il est donc nécessaire que :

$$
\frac{C_{\eta}}{k\epsilon_t} < \frac{\rho_v}{9g^2\eta_v} \tag{4.22}
$$

En prenant les valeurs au niveau de la ligne de contact air-verre-métal pour un résultat numérique présentant un entraînement d'air on a :

$$
k \approx 0.19 \qquad \epsilon_t \approx 0.19 \qquad U_v \approx 0.09 \,\mathrm{m/s} \tag{4.23}
$$

Les conditions 4.16 et 4.22 sont effectivement vérifiées, ce qui confirme la présence du phénomène d'entraînement d'air dans le procédé.

On constate que l'entraînement de l'air est fortement lié à la turbulence du métal au niveau du point d'entrée. Dans PIVIC, la turbulence de ce matériau est intense et plus particulièrement en haut du dôme, comme on peut le constater sur la figure 4.3 présentée au début de ce chapitre. De ce fait, on observe pratiquement toujours un entraînement d'air entre les liquides tant que le dôme est émergeant dans le modèle numérique.

En ce qui concerne le calcul théorique du débit d'air entrainé présenté dans l'article de Sene, l'analogie pour le cas triphasique est plus complexe. Il est cependant possible de différencier les paramètres liés au métal et ceux liés au verre dans l'équation proposée par l'auteur pour calculer cette valeur. Ainsi, on constate que le débit d'air entrainé entre les phases est très fortement dépendant de l'intensité de la turbulence à l'entrée du jet  $\bm{U}'_m/\overline{\bm{U}}_m$ ainsi que de la vitesse moyenne du métal  $\overline{U}_m$ . De même, plus la vitesse du verre est faible au point d'entrée, plus le débit est élevé. Dans une moindre mesure, une tension superficielle élevée entre le verre et l'air *γv/a* ainsi qu'une masse volumique de verre *ρ<sup>v</sup>* plus faible causent une augmentation du débit d'air.

#### **Résultats du modèle numérique**

Sur le modèle numérique du module de fusion de PIVIC, nous avons pu étudier l'impact de divers paramètres sur le débit d'air dans le verre pour les cas avec 25 kg de verre. Tout d'abord, en utilisant les résultats de l'étude sur les paramètres de fonctionnement présentée précédemment (section 4.4), nous avons observé l'impact de la vitesse de l'écoulement du métal sur l'entraînement d'air. Comme estimé à partir des résultats de Sene, le débit d'air dans le verre augmente lorsque la vitesse du métal — et donc du jet turbulent au niveau du point d'intersection air-verre-métal — augmente. Par exemple, ce comportement est visible sur la figure 4.37 en fonction de la puissance Joule totale dans le métal *Q<sup>c</sup> <sup>m</sup>*. La hauteur du dôme de métal, la forme du verre et la vitesse de l'écoulement du verre sont toutefois impactées lorsque l'on modifie les paramètres ayant une influence sur la vitesse de l'écoulement du métal. Le rapport direct entre la vitesse du métal et l'entraînement de l'air est donc difficilement quantifiable dans cette configuration.

Concernant les propriétés physiques des matériaux, une augmentation de la viscosité du verre *η<sup>v</sup>* est responsable d'une forte augmentation du débit d'air entrainé entre les liquides (figure 4.38). Ceci est probablement dû à la diminution de la vitesse de l'écoulement de ce matériau, qui impacte directement le débit d'après les observations de Sene. La viscosité du verre augmente également le temps de remontée des bulles dans le matériau. Pour un

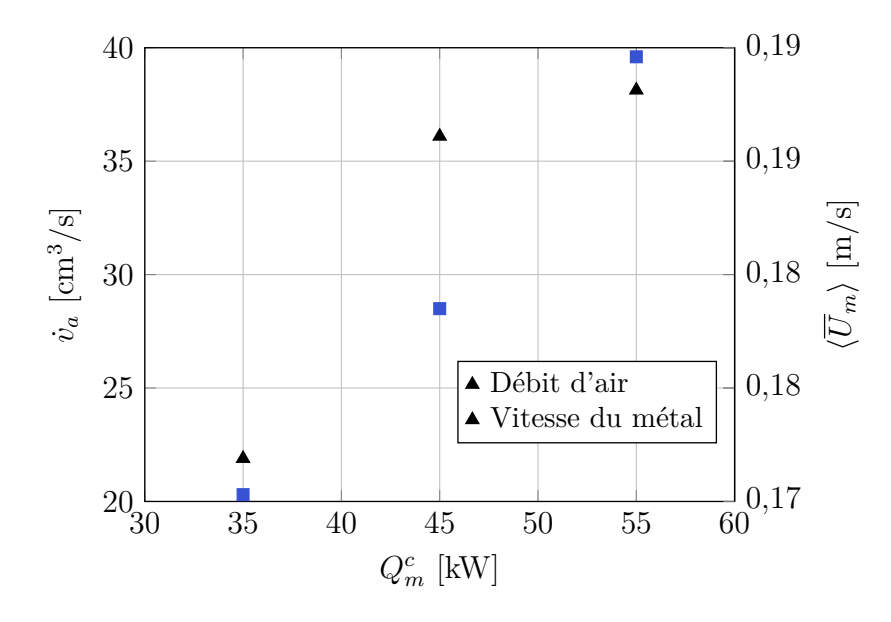

FIGURE 4.37 – Débit volumique d'air dans le verre  $\dot{v}_a$  et vitesse moyenne du métal  $\langle \overline{U}_m \rangle$  en fonction de puissance Joule injectée dans le métal $Q_m^c$ .

même débit d'air entrainé entre les liquides, il y a donc plus d'air dans le verre à un instant donné si sa viscosité est plus élevée. Cela signifie que, même si le phénomène de moussage observé sur le prototype est probablement d'origine chimique, celui-ci est amplifié par l'augmentation de la viscosité du verre. Cette propriété physique augmentant fortement lorsque la température diminue et le verre moussé provoquant une isolation thermique entre le métal et la surface libre, ceci est probablement à l'origine de l'emballement du moussage une fois le phénomène amorcé. Dans le domaine de la vitrification, ce phénomène causant une augmentation du volume apparent du verre, est appelé foisonnement et peut parfois provoquer des débordements.

Enfin, Sene a montré que le débit d'air entrainé entre les liquides était fonction de la tension superficielle entre le gaz et le liquide. Cependant, dans le cas de PIVIC, il existe trois tensions superficielles différentes. Concernant la tension superficielle entre le verre et le métal *γv/m*, le modèle numérique ne semble pas produire de débit d'air différent si la valeur est modifiée (figure 4.39). La tension superficielle entre le verre et l'air *γv/a* augmente quant à elle légèrement le débit d'air entrainé, comme estimé dans la section précédente. Une valeur plus élevée pour cette propriété produit surtout des bulles de tailles plus importantes dans le verre. En ce qui concerne la tension superficielle entre le métal et l'air *γm/a*, une augmentation de celle-ci semble réduire le débit d'air entraîné. Ceci provient du fait qu'une tension superficielle plus élevée tend à atténuer les fluctuations liées à la turbulence au niveau de la surface libre du matériau. Or, ces instabilités sont à l'origine de l'entraînement de l'air par le métal.

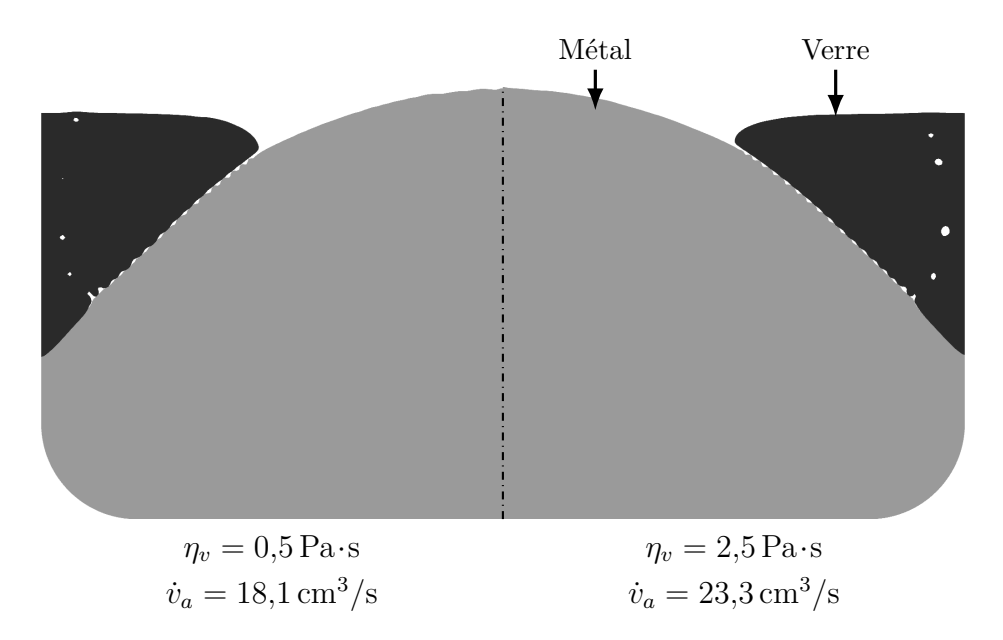

Figure 4.38 – Visualisation des bulles d'air dans le verre pour deux valeurs différentes de viscosités de ce matériau.

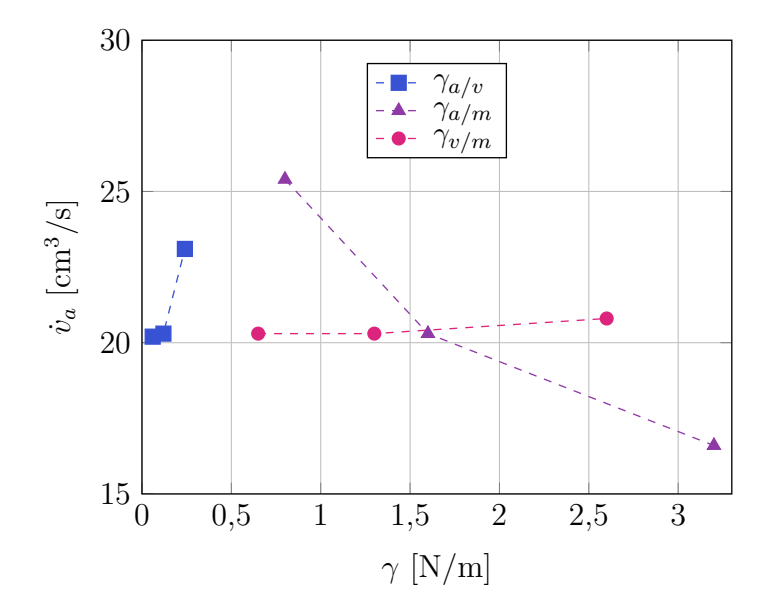

FIGURE 4.39 – Débit d'air dans le verre  $\dot{v}_a$  en fonction des tensions superficielles entre les fluides *γ*. Les trois valeurs pour chaque tension superficielle correspondent à la valeur *γ* estimée en annexe **??** et à *γ/*2 et 2*γ*.

### **4.8 Conclusion**

Le modèle présenté dans le chapitre 3 a été utilisé afin de calculer l'écoulement des liquides ainsi que la déformation des interfaces entre les fluides dans le module de fusion de PIVIC pour divers jeux de paramètres.

Dans un premier temps, les résultats du modèle numérique ont été comparés aux mesures expérimentales réalisées sur le prototype. La répartition des différentes grandeurs électromagnétiques concorde entre le modèle numérique et le prototype malgré l'écart existant concernant le couplage entre la charge can + liquides et l'inducteur. La forme du dôme de métal a été mesurée sur le prototype en insérant manuellement un râteau métallique dans le bain en fusion. La comparaison des mesures obtenues avec les résultats du modèle numérique a montré que ce dernier fournissait une forme de dôme très proche de ce qui est observé expérimentalement. La vitesse de la surface libre du bain de verre a également été comparée entre le prototype et le modèle numérique. Les résultats numériques sont proches des estimations effectuées. Cependant, cette mesure a mis en évidence un écart concernant le rayon minimal atteint par le verre.

Dans une deuxième partie, l'impact des paramètres de fonctionnement du procédé (puissance Joule injectée, fréquence, masse de verre) ainsi que de la conductivité électrique du métal et la viscosité du verre a été étudié. Concernant les paramètres de fonctionnement, l'étude a montré que la puissance Joule injectée dans le métal avait un impact prédominant sur la forme du dôme et la vitesse de l'écoulement des liquides par rapport aux autres paramètres. Nous avons également montré que la concentration des forces de Laplace au niveau de la surface du métal, provoquée par une augmentation de fréquence permettait d'augmenter le brassage du verre. De plus, la masse de verre dans le can impacte directement l'écoulement du matériau en diminuant fortement le brassage lorsque la masse est élevée. Pour ce qui est de la conductivité électrique du métal, le modèle numérique a montré que les variations de cette propriété avait un impact assez élevé sur l'écoulement et la forme du dôme. Des essais supplémentaires peuvent être nécessaires sur le prototype afin de valider le fonctionnement du procédé pour différentes compositions des fûts de déchets. Enfin, le modèle a montré l'impact fort de la viscosité du verre sur l'écoulement du matériau ainsi que sur la forme des interfaces entre les liquides. Ainsi, une viscosité faible du verre est préférable pour le procédé afin d'augmenter le brassage du matériau.

Dans une troisième partie, le rapport entre la puissance Joule injectée dans le métal et la puissance perdue dans l'enveloppe métallique du can et dans l'inducteur (rendement électrique) est étudié. On constate que le rendement du procédé est maximal pour une fréquence de 50 Hz dans les conditions étudiées. Concernant la conductivité électrique du métal, le rendement est optimal pour 10<sup>6</sup> S*/*m ce qui correspond à la valeur standard considérée pour cette propriété. Le modèle numérique a également montré que le rendement du procédé était plus élevé si la conductivité électrique de l'enveloppe métallique du can était basse. Néanmoins, le matériau utilisé possède déjà une conductivité faible par rapport aux autres aciers inoxydables.

Enfin, le phénomène d'entraînement d'air entre les liquides a été étudié. Une étude analytique permettant de confirmer la présence du phénomène sur le procédé a été réalisée en utilisant l'article de Sene [Sen88] présentant l'entraînement d'air provoqué par l'impact d'un jet turbulent dans un bain de liquide au repos. Le modèle numérique a permis de mettre en avant les paramètres impactant sur ce débit d'air entrainé pour le cas de PIVIC. On note principalement les divers paramètres modifiant la vitesse de l'écoulement du métal, la viscosité du verre et la tension superficielle entre le métal et l'air.

En résumé, nous avons observé que la viscosité du verre avait un impact important, que ce soit sur l'écoulement du matériau, la forme des interfaces ou encore l'entraînement d'air entre les liquides. Néanmoins, la viscosité du matériau a été considérée constante pour cette étude. Or, ce paramètre peut varier de plusieurs ordres de grandeurs avec la température (voir annexe **??**), et il a été estimé dans le chapitre 2 que la température du verre dépendait fortement de l'écoulement du matériau. Le chapitre suivant présente l'ajout des aspects thermiques au modèle numérique MHD afin d'observer l'impact réel de la viscosité sur l'écoulement des matériaux en fusion.

# Chapitre *5*

# **Prise en compte des aspects thermiques**

### **5.1 Introduction**

#### **5.1.1 Objectifs**

Les calculs d'ordres de grandeur effectués lors de l'analyse des phénomènes physiques du chapitre 2 ont montré que les transferts thermiques dans le procédé pouvaient avoir un impact indirect, mais tout de même important, sur l'écoulement du verre. En effet, la viscosité de ce matériau dépend fortement de la température comme le montre le tableau 5.1 représentant la viscosité d'un verre utilisé usuellement en vitrification pour différentes températures (voir également annexe **??**). De plus, il a été montré dans la sous-section 4.5.2 que cette propriété influait fortement sur le brassage du matériau. D'un autre côté, il est aussi attendu que la distribution de température dans le verre dépende fortement de l'écoulement dans le matériau et des échanges thermiques par rayonnement au niveau de sa surface libre. De ce fait, il est important de prendre en compte les phénomènes thermiques dans le modèle numérique afin d'obtenir une représentation plus fidèle des écoulements dans le module de fusion de PIVIC. En prenant en compte les aspects thermiques, il sera également possible d'étudier le mécanisme de figeage du verre ainsi que de surchauffe du métal lorsque ce matériau est isolé par du verre moussé ou solide (voir sous-section 1.3.1).

Table 5.1 – Viscosité en fonction de la température pour un verre utilisé usuellement pour la vitrification des déchets nucléaires.

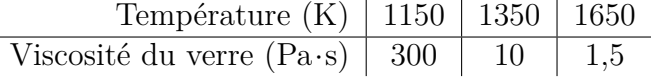

#### **5.1.2 Démarche**

La résolution de la partie transfert de chaleur est effectuée dans Fluent® afin de permettre le couplage direct entre la mécanique des fluides et la thermique. Le schéma du prototype du module de fusion de PIVIC présenté figure 5.1 montre que la puissance Joule injectée dans le métal ainsi que celle injectée dans l'enveloppe métallique du can sont les sources de chaleur du procédé. De ce fait, contrairement au modèle réalisé pour étudier les phénomènes hydrodynamiques, il est nécessaire de représenter les différents constituants du can dans le modèle Fluent®. La figure 5.1 met aussi en évidence les surfaces refroidies du prototype qu'il est nécessaire de prendre en compte lors de la modélisation numérique.

La figure 5.2 schématise les transferts de chaleur entre les différents éléments du prototype. On remarque que l'intégralité de la puissance Joule injectée est dissipée par les divers éléments refroidis délimitant l'enceinte du prototype (sole sectorisée, enveloppe sectorisée, virole, voûte). L'enveloppe et la sole sectorisées sont en contact direct avec le can, ce qui permet le refroidissement de cette pièce par conduction. La voûte et la virole extraient quant à elles une partie de la chaleur de l'ensemble du colis (verre, métal, can) par rayonnement et par contact avec l'air de l'enceinte. Pour les calculs, les éléments refroidis sont donc utilisés afin d'appliquer les conditions aux limites du système. Ce point est détaillé dans la soussection 5.2.1. La prise en compte de l'air dans le modèle numérique est quant à elle décrite dans la sous-section 5.2.2.

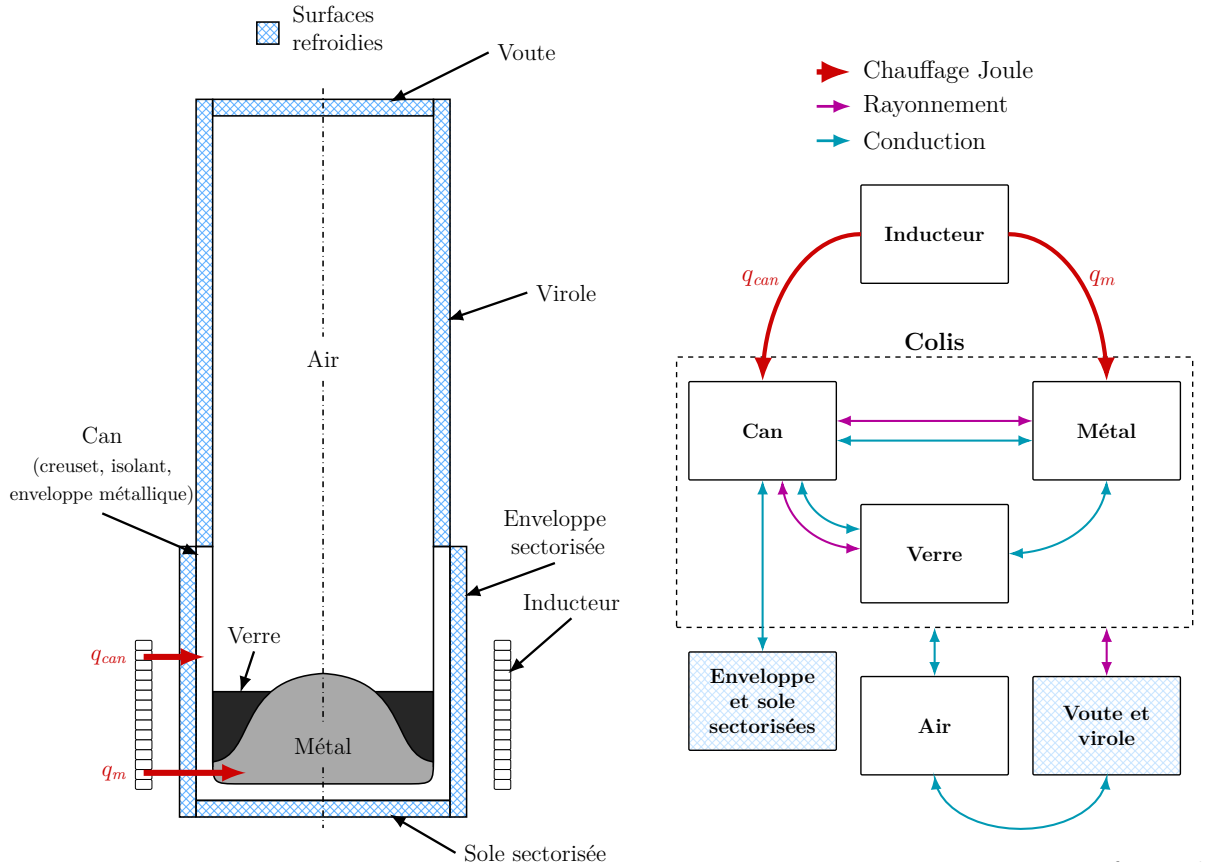

Figure 5.1 – Schéma du prototype du module de fusion de PIVIC.

Figure 5.2 – Principaux transferts de chaleur entre les éléments du module de fusion.

Dans le procédé, les transferts thermique entre les liquides en fusion, le creuset en céramique du can et les parois refroidies de la voûte et de la virole sont principalement dus au rayonnement thermique. Le rayonnement passe à travers l'air qui ne participe pas à ce mode de transfert de chaleur car il est considéré parfaitement transparent. Les deux liquides sont quant à eux considérés comme étant parfaitement opaques.

Du fait de l'utilisation du modèle VOF, et donc de l'absence de frontières entre les fluides auxquelles appliquer des conditions limites, la modélisation numérique du rayonnement des surfaces libres des liquides est complexe. Le rayonnement se faisant seulement entre les différentes surfaces et sans milieu participatif, il est possible d'utiliser un modèle de rayonnement surface à surface (S2S). Cependant, le modèle S2S disponible dans Fluent® nécessite des frontières pour fonctionner car il applique les flux de rayonnement en surface en tant que conditions limites de l'équation de la chaleur. Il existe toutefois des modèles permettant le calcul du rayonnement avec le modèle VOF : Rosseland, P1, Discrete Ordinates. Néanmoins, ces modèles ne sont pas utilisables car ils sont destinés à des fluides participant au rayonnement et étant semi-transparents.

Pour cette étude, le modèle S2S permettant le calcul des flux de rayonnement est réalisé au moyen de Matlab®. Pour les liquides, ces flux sont injectés dans Fluent® en tant que sources volumiques de l'équation de la chaleur de part l'utilisation du modèle VOF. Ce modèle est détaillé dans la section 5.3.

La figure 5.3 regroupe les principaux couplages entre les différents phénomènes physiques ainsi que les logiciels utilisés afin d'en résoudre les équations. La sous-section 5.4.1 présente les modifications apportées au modèle Fluent® afin de résoudre l'équation de la chaleur conjointement au modèles VOF et *k-e*. Les difficultés rencontrées afin d'atteindre l'état stationnaire sur le modèle numérique sont discutées dans la sous-section 5.4.2.

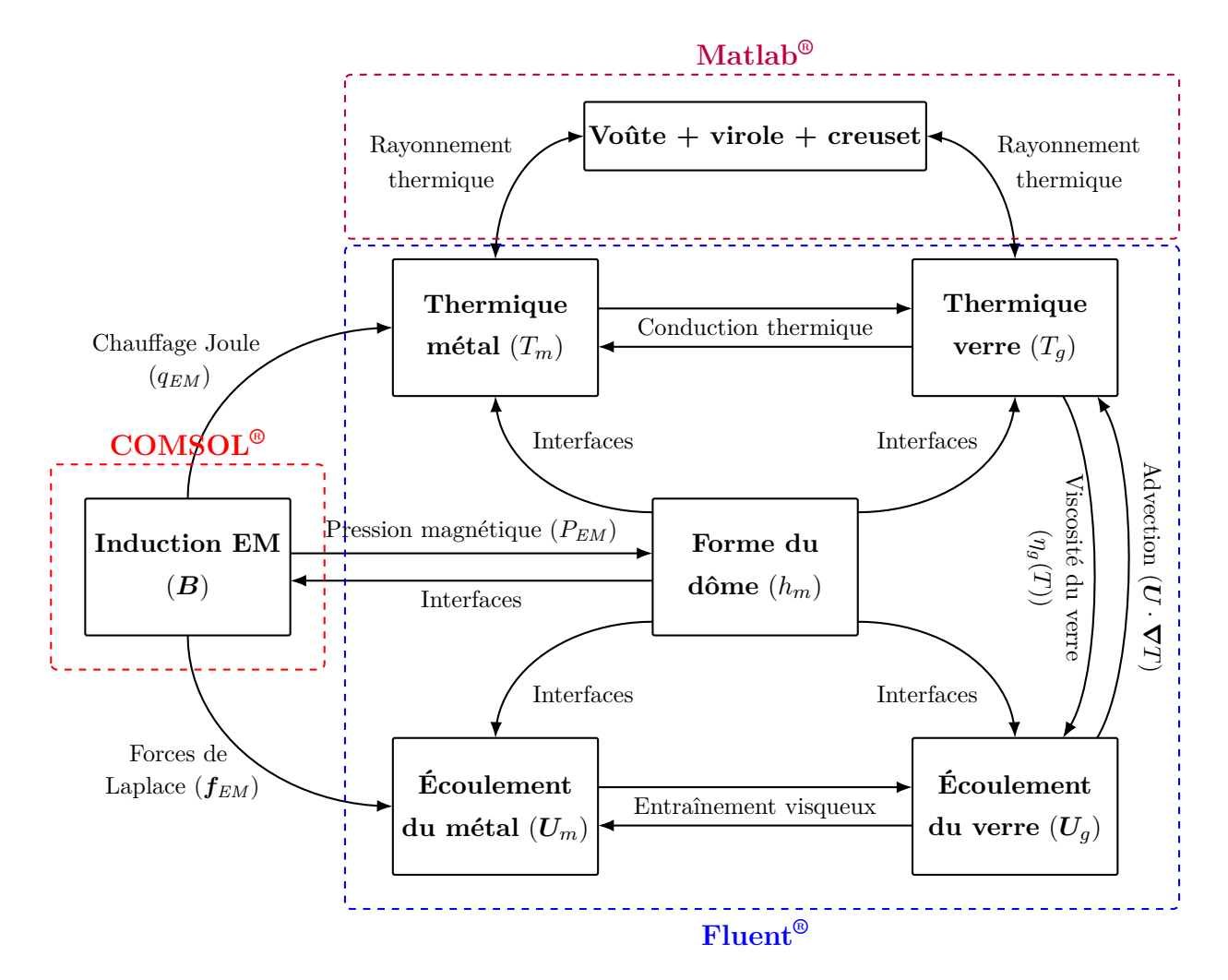

Figure 5.3 – Phénomènes physiques et couplages principaux considérés pour le modèle numérique magnéto-thermo-hydrodynamique du module de fusion.

Afin de faciliter le développement du modèle numérique, les calculs prenant en compte les aspects thermiques ont été séparés en deux étapes. Tout d'abord, un couplage faible est considéré avec uniquement l'advection de la température par l'écoulement. Ceci permet de ne pas avoir à résoudre les équations de l'écoulement, de la turbulence et la distribution de fraction volumique à chaque pas de temps mais uniquement l'équation de la chaleur afin

d'obtenir la répartition de température dans le procédé. Pour ce faire, on utilise un champ de vitesse calculé au moyen du modèle MHD (chapitre 3). Cette étape permet d'obtenir des estimations sur le comportement thermique du module de fusion tout en limitant le temps de calcul du modèle. Les résultats correspondants sont présentés dans la section 5.5.

Dans un second temps, la variation de la viscosité du verre en fonction de la température est ajoutée au modèle numérique. Dans ce modèle complet, toutes les équations (MHD + VOF + thermique) sont résolues conjointement. La section 5.6 présente les résultats obtenus avec ce modèle ainsi que les difficultés rencontrées lors des calculs.

## **5.2 Définition du domaine de calcul du modèle Fluent®**

### **5.2.1 Représentation des parois refroidies**

Comme énoncé dans la section précédente, le can ainsi que l'enceinte au dessus des liquides sont refroidis au moyen de doubles parois métalliques dans lesquelles circule de l'eau. Ces éléments refroidis ne sont pas représentés dans le modèle numérique et sont pris en compte au niveau des conditions limites (figure 5.4). Le flux thermique normal au niveau de chaque paroi du domaine est défini par :

$$
-\lambda \frac{\partial T}{\partial n} = H(T - T_e) \tag{5.1}
$$

*n* représente la normale sortante de la paroi, *T<sup>e</sup>* la température moyenne de l'eau de refroidissement et *H* le coefficient de transfert thermique équivalent du dispositif de refroidissement.

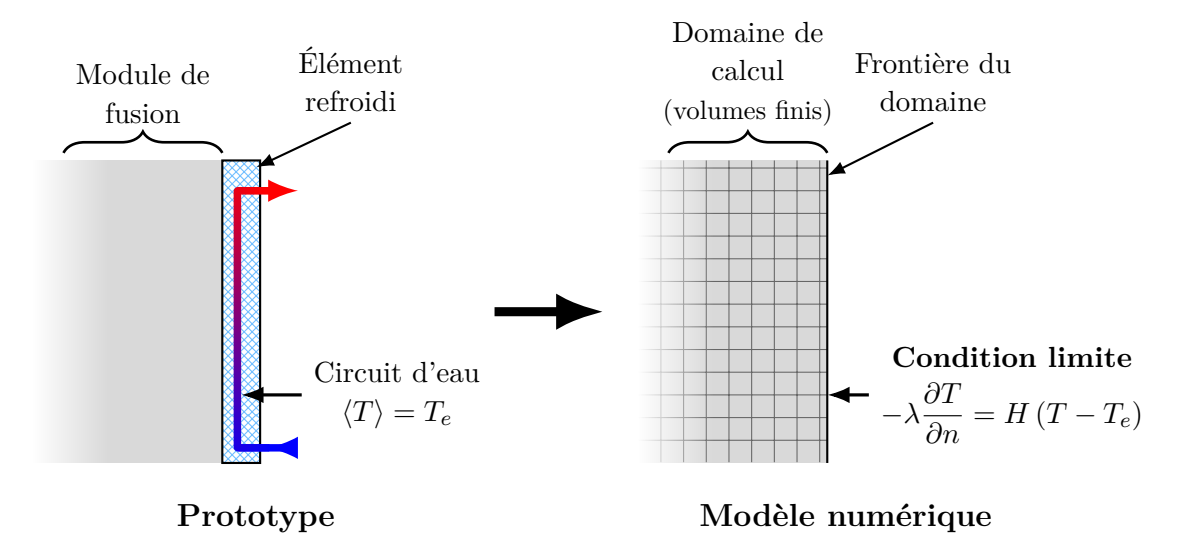

Figure 5.4 – Principe de prise en compte des conditions limites thermiques dans le modèle numérique complet à partir des éléments refroidis (sole sectorisée, enveloppe sectorisée, virole, voûte). Le domaine de calcul de Fluent® représente le module de fusion à l'intérieur des éléments refroidis.

Le coefficient de transfert équivalent *H* prend en compte à la fois le coefficient de transfert convectif de l'eau circulant dans l'élément *H<sup>e</sup>* ainsi que celui lié à la conduction de la chaleur *Hc*, fonction de la géométrie de l'élément. On a donc :

$$
\frac{1}{H} = \frac{1}{H_e} + \frac{1}{H_c} \tag{5.2}
$$

Le coefficient  $H_e$  est calculé à partir de formules empiriques présentes dans la littérature [Inc96]. Afin de déterminer ce coefficient, il est tout d'abord nécessaire d'estimer le régime de l'écoulement de l'eau dans les éléments refroidis. Pour ce faire, nous utilisons le nombre de Reynolds :

$$
Re_e = \frac{\rho_e U_0 d}{\eta_e} \tag{5.3}
$$

Prenons pour exemple l'enveloppe de refroidissement latérale du can (figure 5.5). Celle-ci est composée de 48 conduites cylindriques de diamètre *d* = 1 cm alimentées en parallèle. Le débit mesuré dans l'ensemble de l'enveloppe est de  $12 \text{ m}^3/\text{h}$ , ce qui signifie que l'eau s'écoule dans chaque conduite à une vitesse moyenne de 0*,*88 m*/*s. Les propriétés physiques de l'eau sont prises pour une température de 300 K correspondant à la température moyenne mesurée entre l'entrée et la sortie d'eau des éléments refroidis. Avec ces valeurs, on remarque que l'écoulement de l'eau est turbulent dans les secteurs de l'enveloppe de refroidissement sectorisée (*Re* ≈ 8800 *>* 2300). Il en est de même pour les autres éléments refroidis.

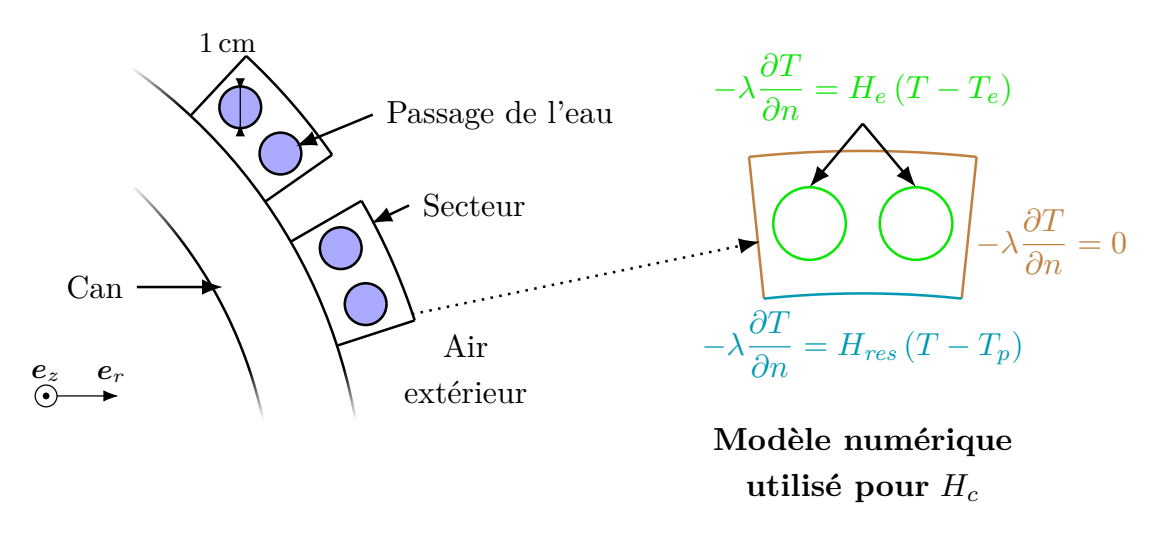

Figure 5.5 – Schéma de principe du circuit d'eau de deux secteurs de l'enveloppe latérale sectorisée (gauche) et conditions limites utilisées pour le modèle numérique permettant de déterminer le coefficient de transfert par conduction *H<sup>c</sup>* (droite).

Le nombre de Nusselt associé à cet écoulement et permettant de déterminer le coefficient de transfert convectif *H<sup>e</sup>* est défini par [Inc96, p. 545] :

$$
H_e = \frac{Nu_e\lambda_e}{d} \tag{5.4}
$$

$$
Nu_e = \frac{\left(\Upsilon/8\right)\left(Re_e - 1000\right)Pr_e}{1 + 12,7\sqrt{\Upsilon/8}\left(Pr_e^{2/3} - 1\right)}\tag{5.5}
$$

$$
a \text{vec} \qquad \Upsilon = \frac{1}{(0.79 \ln Re_e - 1.64)^2} \tag{5.6}
$$

où  $Pr_e = \eta_e C p_e / \lambda_e$  représente le nombre de Prandtl de l'eau et  $\Upsilon$  le facteur de friction associé à l'écoulement et à la conduite, estimé au moyen de la formule de Petukhov [Inc96, p. 522]. Ces équations donnent une valeur de 4200W*/*(K·m<sup>2</sup> ) pour le coefficient *H<sup>e</sup>* de l'enveloppe latérale sectorisée.

Afin de déterminer la valeur du coefficient de transfert *Hc*, lié à la conduction thermique entre les surfaces en contact avec l'eau et la surface en contact avec le module de fusion, il

est nécessaire de prendre en compte la géométrie des éléments refroidis. De par la complexité des éléments sectorisés, des modèles numériques ont été utilisés (figure 5.5). Ces modèles ont pour rôle de résoudre l'équation de la chaleur dans un secteur des éléments sectorisés afin de déterminer le flux de chaleur extrait par le secteur. Les conditions limites utilisées sont :

- un flux surfacique défini par  $H_e(T T_e)$  pour la paroi en contact avec l'eau de refroidissement ;
- des parois adiabatiques pour les frontières du domaine de calcul en contact avec l'air extérieur car la dissipation de chaleur dans ce fluide est considérée négligeable ;
- un flux défini par  $H_{res}(T-T_p)$  pour la paroi en contact avec le module de fusion. 1*/Hres* = 10<sup>−</sup><sup>3</sup> K·m<sup>2</sup>*/*W correspond à la résistance thermique de contact entre le secteur et le can et *T<sup>p</sup>* la température de la paroi du module de fusion.

Pour l'enveloppe latérale sectorisée, on prend comme température de l'enveloppe métallique du can environ 500 K. En remplaçant le flux de chaleur dans l'équation 5.1 par la valeur obtenue au moyen du modèle numérique, on obtient une valeur d'environ 600W*/*(K·m<sup>2</sup> ) pour  $H_c$ .

Ceci produit un coefficient de transfert global d'environ 525W*/*(K·m<sup>2</sup> ). Cette valeur est plutôt élevée ce qui signifie que la température des parois est proche de la température de l'eau de refroidissement et donc que les variations de ce coefficient impactent peu le système. Dans le modèle numérique, on considèrera *H* = 500W*/*(K·m<sup>2</sup> ) pour l'ensemble des éléments refroidis car les coefficients calculés pour les différents éléments sont proches de cette valeur.

### **5.2.2 Convection de l'air au dessus des liquides**

La forte différence de température existant entre la surface libre des liquides et les parois refroidies de l'enceinte produit un gradient de masse volumique de l'air présent dans l'enceinte. Ceci est à l'origine d'un mouvement thermo-convectif de l'air qui transporte de la chaleur depuis le colis chaud vers les parois froides et contribue au refroidissement des liquides.

La représentation de ce phénomène dans le modèle numérique est complexe. Tout d'abord, la prise en compte de l'air dans le modèle hydrodynamique élargit fortement le domaine de calcul ce qui induit une forte augmentation du temps de calcul. De plus, l'écoulement dans ce grand volume d'air est très instable et instationnaire ce qui le rend complexe à représenter dans le modèle numérique.

Afin de quantifier l'impact de ce phénomène sur le refroidissement des liquides, il est possible de comparer sa contribution au refroidissement de la surface libre des liquides par rayonnement thermique. Le flux total de rayonnement Φ*<sup>R</sup>* peut être approximé par la somme des flux nets au niveau de la surface libre du verre et du métal, en considérant que les liquides rayonnent directement vers les surfaces refroidies. On a donc :

$$
\Phi_R = \sum_{i}^{m,\,v} \frac{S_i \sigma_R \left( \langle T_i \rangle_s^4 - \langle T_p \rangle^4 \right)}{1/\varepsilon_i + 1/\varepsilon_p - 1} \tag{5.7}
$$

L'indice *i* indique la valeur pour un des deux liquides,  $i = m$  pour le métal et  $i = v$  pour le verre.  $S_i$  représente l'aire de la surface libre du matériau,  $\langle T_i \rangle$  la température moyenne au niveau de la surface libre, *ε<sup>i</sup>* l'émissivité. Pour cette estimation, on considère que les surfaces libres des liquides sont à une température de 1600 K et que l'aire de la surface libre du verre est égale à deux fois celle du métal. Cette configuration géométrique correspond au cas avec 25 kg de verre dans le can.

*ε<sup>p</sup>* et *T<sup>p</sup>* correspondent respectivement à l'émissivité et à la température des parois refroidies. Cette dernière est inconnue mais il est cependant possible de l'estimer au moyen des coefficients calculés dans la sous-section précédente. En utilisant l'équilibre des flux au niveau de la paroi, la température moyenne des parois  $\langle T_p \rangle$  peut être définie par :

$$
S_p H \left( \langle T_p \rangle - T_e \right) = \Phi_R \quad \Rightarrow \quad \langle T_p \rangle = T_e + \frac{\Phi_R}{S_p H} \tag{5.8}
$$

*S<sup>p</sup>* désigne l'aire de la surface de contact entre l'air et les parois refroidies. En remplaçant  $\langle T_p \rangle$  dans l'équation 5.7 par l'expression ci-dessus, on obtient un flux radiatif au niveau de la surface libre des matériaux fondus d'environ 44 kW.

Afin d'estimer la contribution de la convection naturelle et de la convection forcée de l'air au refroidissement de la surface des liquides, on utilise des relations empiriques issues de la littérature [Inc96]. Pour cette estimation, nous considérons que les surfaces libres des liquides sont planes et horizontales. La formule permettant le calcul du nombre de Nusselt associé à la convection naturelle dans cette configuration *Nunaturelle* est la suivante [Inc96, p. 610] :

$$
Nu_{natural} = 0.15 (GrPr_a)^{1/3}
$$
\n(5.9)

$$
\text{avec} \quad Gr = \frac{g\beta_a \left(\langle T_{m/v}\rangle_s - T_a\right) R^3 \rho_a^2}{\eta_a^2} \tag{5.10}
$$

Les propriétés physiques de l'air sont prises à la température de l'air mesurée sur le prototype, à savoir environ 500 K.

Concernant la convection forcée de l'air, on se place du point de vue de la surface des liquides. Au lieu de considérer que le liquide s'écoule et que l'air est immobile loin au-dessus, on considère que l'air s'écoule dans le sens opposé au liquide et que ce dernier est immobile. La vitesse moyenne de la surface libre des liquides est estimée à partir des résultats du chapitre précédent à environ 0*,*1 m*/*s. L'écoulement de l'air est donc supposé laminaire (*Re* ≈ 500). Le nombre de Nusselt associé à la convection forcée de l'air au dessus des liquides  $Nu_{force}$ est défini par [Inc96, p. 442] :

$$
Nu_{force} = 0,664Re^{1/2}Pr^{1/3}
$$
\n(5.11)

En considérant les mêmes hypothèses que pour le rayonnement quant à la disposition et la température des liquides, on obtient  $Nu_{naturalle} = 64$  et  $Nu_{force} = 13$ . Ce dernier phénomène sera donc négligé pour cette estimation. Le flux de convection naturelle au niveau de la surface libre des liquides est donc d'environ 2*,*4 kW (équation 5.4). D'après cette estimation, ce mécanisme ne participe qu'à hauteur d'environ 5*,*2 % du flux total (rayonnement + convection) transféré par la surface libre. Il est donc acceptable de négliger la convection de l'air pour la modélisation numérique du module de fusion. Il est à noter cependant que de cette hypothèse résultera probablement une surestimation de la température des matériaux en fusion.

La figure 5.6 représente le domaine de calcul de Fluent® après suppression de la zone d'air au dessus des liquides.

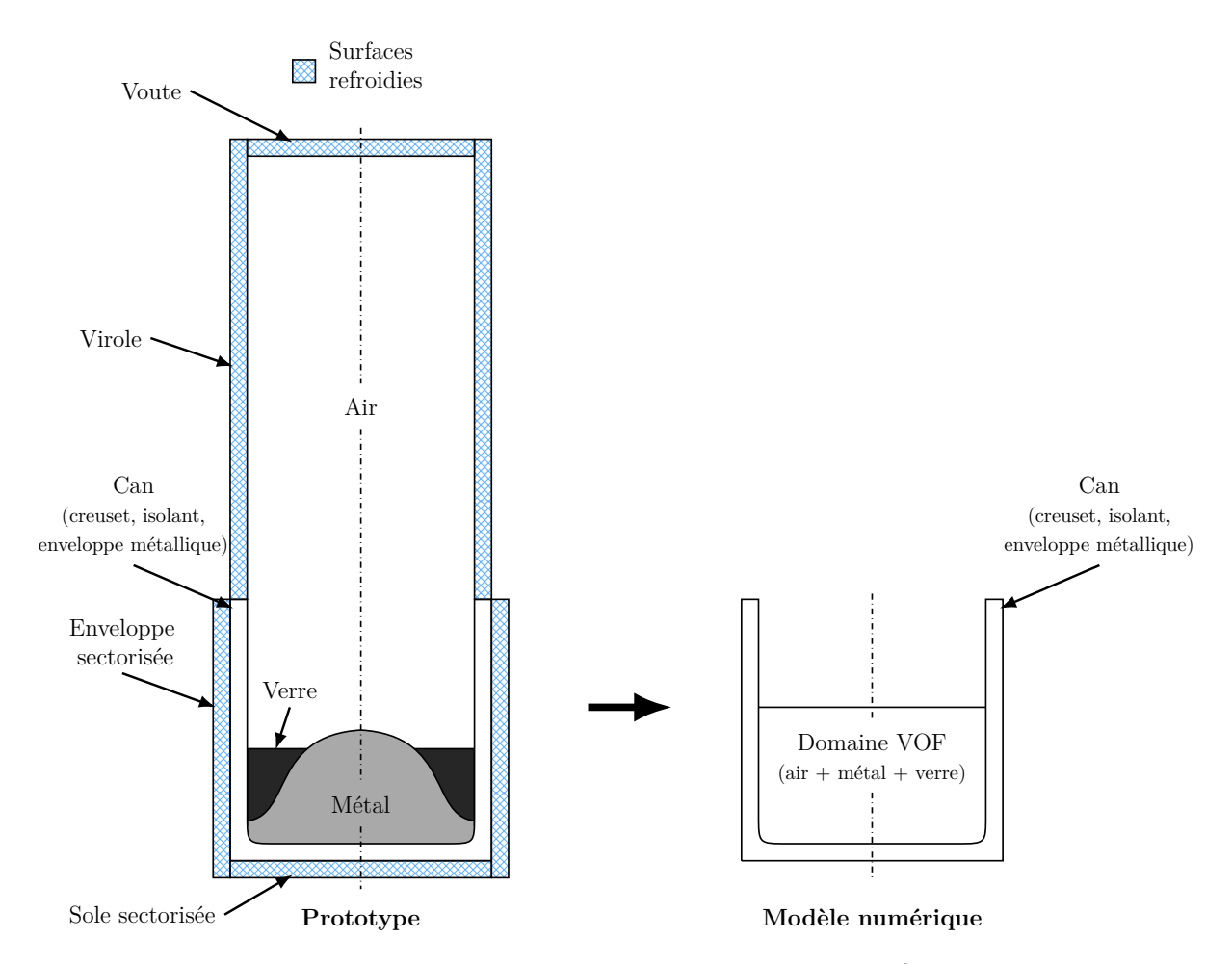

Figure 5.6 – Domaine de calcul considéré pour le modèle Fluent® prenant en compte les aspects thermiques.

## **5.3 Modélisation du rayonnement au niveau des surfaces libres**

Étant donné l'absence de modèle de rayonnement adapté au problème dans Fluent®, nous avons choisi d'implémenter un modèle de rayonnement de surface à surface (S2S) fonctionnant avec le modèle VOF afin de représenter les transferts radiatifs dans le modèle numérique.

Le rayonnement est supposé négligeable au sein des bulles d'air présentes dans les liquides car la température des matériaux est pratiquement homogène en comparaison à l'écart de température existant entre les matériaux fondus et les surfaces refroidies de la voûte et de la virole. On considère donc que le rayonnement des liquides se fait uniquement au niveau des surfaces libres.

Afin de pouvoir utiliser un modèle S2S, il est nécessaire d'introduire les flux de rayonnement calculés au niveau de la surface libre des matériaux dans l'équation de la chaleur. L'approche choisie pour prendre en compte ces flux dans le modèle numérique est similaire à la façon dont est prise en compte la tension superficielle par le modèle VOF (voir soussection 3.2.2) : la grandeur surfacique est convertie en une grandeur volumique au niveau de l'interface. Pour simplifier cette approche, nous n'utiliserons pas le gradient de fraction volumique comme c'est le cas pour la tension superficielle car ceci reviendrait à gérer chaque cellule contenant une interface avec l'air, dont les bulles. De ce fait, il a été choisi d'insérer

les flux de rayonnement sous forme de source volumique au niveau des premières cellules de la surface libre des liquides, tel que schématisé sur la figure 5.7.

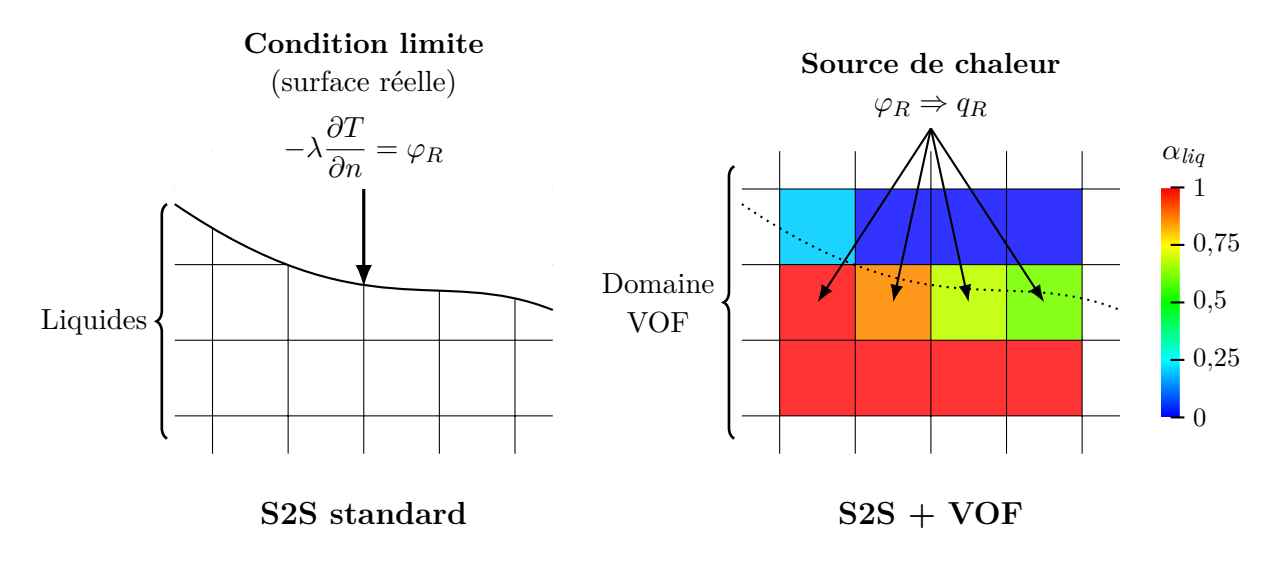

Figure 5.7 – Insertion des flux de rayonnement dans les éléments de contrôle de la surface libre des liquides dans Fluent®.

Cette approche a été validée sur un cas 1D simplifié détaillé en annexe A. Cet essai a montré que l'approche était fonctionnelle pour modéliser le rayonnement dans le procédé à condition que la fraction volumique de liquide de l'élément de contrôle dans lequel est inséré le flux de rayonnement soit supérieure à 0*,*5.

Afin de coupler le modèle de rayonnement au reste du modèle numérique, il est nécessaire de prendre en compte la disposition des différentes surfaces participant aux échanges radiatifs. La figure 5.8 représente l'algorithme permettant le calcul des flux de rayonnement dans le modèle Fluent®. Les différentes étapes de cet algorithme sont détaillées dans les sous-sections suivantes.

Le calcul des étapes liées au rayonnement est réalisé au moyen de Matlab®. Ce logiciel récupérant déjà les données de Fluent® à chaque pas de temps, ceci n'ajoute qu'une étape supplémentaire au couplage COMSOL®–Fluent®.

### **5.3.1 Récupération des valeurs au niveau des surfaces libres**

La première étape de l'algorithme de rayonnement dans Matlab®, après le calcul des équations dans Fluent®, consiste en la détection des surfaces libres des liquides. Celle-ci est réalisée de façon simplifiée car le maillage du domaine des fluides est uniquement constitué de carrés. Pour chaque colonne verticale de cellules, l'algorithme recherche la cellule ayant la coordonnée verticale *z* la plus élevée et dans laquelle *α<sup>m</sup>* ou *α<sup>v</sup>* est supérieur à 0*,*5. Dans le modèle de rayonnement, on considère que la surface libre des liquides est horizontale en tous points. C'est pourquoi une seule cellule est choisie pour chaque colonne.

La température ainsi que la fraction volumique du liquide contenues dans les cellules sont récupérées. La fraction volumique est nécessaire afin d'appliquer l'émissivité correspondante pour chaque cellule. Il est à noter que si le maillage n'était pas constitué de carrés de taille uniforme, il serait nécessaire de récupérer également la longueur radiale de la cellule afin de connaître l'aire de l'élément de surface libre pour le calcul des flux radiatifs. Lors de cette étape, la température de la partie émergée du creuset est également récupérée, cette pièce étant aussi représentée dans Fluent® et participant au rayonnement dans l'enceinte.

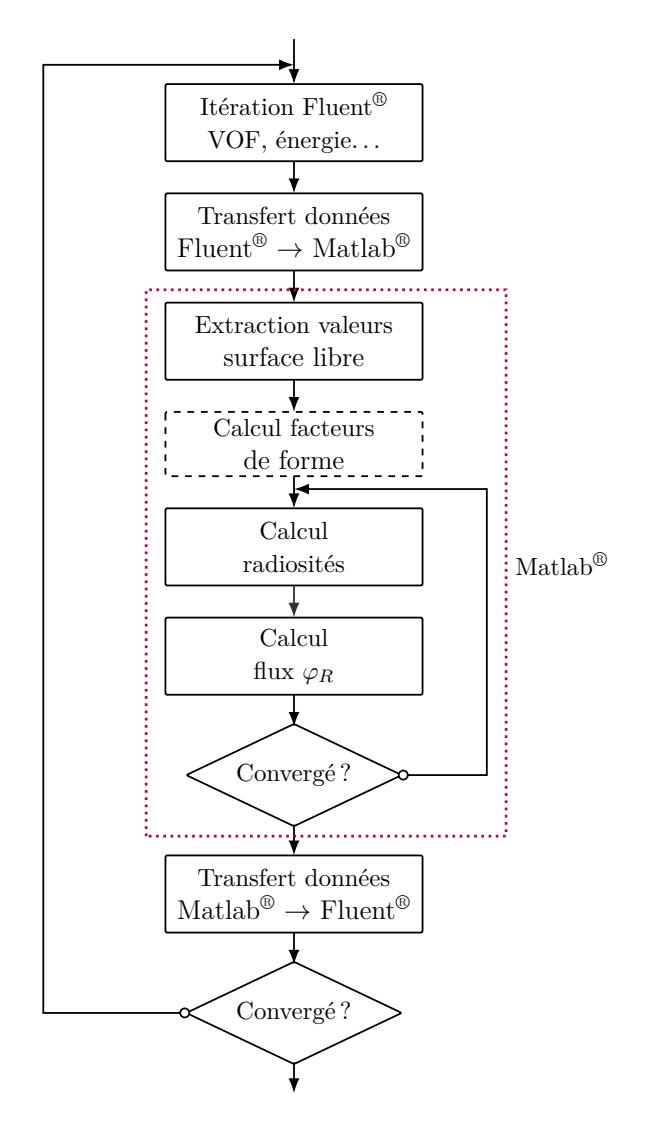

Figure 5.8 – Algorithme utilisé pour la prise en compte du rayonnement dans le modèle numérique.

### **5.3.2 Discrétisation spatiale des surfaces participant au rayonnement**

Afin d'obtenir la répartition des flux de rayonnement dans le modèle numérique, les différentes surfaces participant au rayonnement sont discrétisées spatialement.

Les éléments considérés pour la surface libre des liquides correspondent aux éléments de contrôle dans Fluent® et ont donc une largeur radiale de 1*,*25 mm. Pour ce qui est du creuset, les données acquises de Fluent® sont interpolées sur un maillage 1D composé d'éléments verticaux de 8 mm. Les surfaces de la voûte et de la virole sont nécessaires au calcul du rayonnement par la surface libre des liquides et sont donc représentées dans le modèle Matlab®. Ces surfaces sont également discrétisées afin d'obtenir une répartition de température sur la surface au lieu d'une température fixe pour l'ensemble. Les éléments utilisés sont les mêmes que pour le creuset.

Afin de simplifier le calcul des facteurs de formes entre les différents éléments de surface, la forme des surfaces participant au rayonnement a été simplifiée. Les parois verticales (creuset, virole) sont considérées comme étant des cylindres de rayon *R* et la voûte et la surface libre des liquides sont considérées comme étant des disques horizontaux (figure 5.9). Les éléments de surface sont donc respectivement des cylindres de rayon *R* et de hauteur ∆*z* et des anneaux de rayon interne  $R_i$  et rayon externe  $R_i + \Delta r$ .

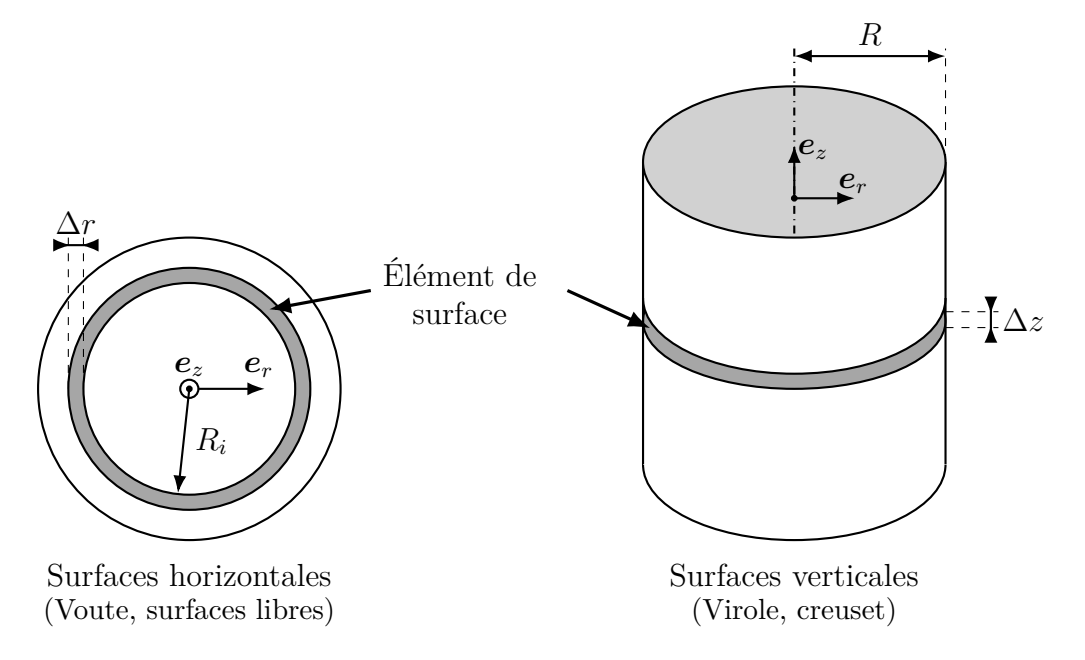

Figure 5.9 – Discrétisation spatiale des surfaces participant au rayonnement pour le calcul des facteurs de forme.

Cette simplification permet d'utiliser une formule analytique afin de calculer les facteurs de forme *F*. Ceci évite d'avoir à implémenter un modèle plus complexe afin de les déterminer, comme par exemple un modèle de lancé de rayons. Afin de déterminer les facteurs de formes entre les différents éléments de surface, on part de la formule décrivant le facteur de forme d'un disque *A* de rayon *R<sup>A</sup>* vers un disque parallèle *B* de rayon *R<sup>B</sup>* espacés d'une distance  $Z_{AB}$  [Inc96, p. 867], noté  $\mathcal{F}_{R_{A|b}}^{Z_{AB}}$  $\frac{Z_{AB}}{R_A|R_B}$  :

$$
\mathbf{\hat{F}}_{R_A|R_B}^{Z_{AB}} = \frac{1 + X_A^2 + X_B^2 - \sqrt{(1 + X_A^2 + X_B^2) - (2X_A X_B)^2}}{2X_A^2}
$$
\n
$$
\text{avec} \quad X_A = \frac{R_A}{Z_{AB}} \quad \text{et} \quad X_B = \frac{R_B}{Z_{AB}}
$$
\n
$$
(5.12)
$$

En supplément de cette formule, on utilise la propriété de réciprocité des facteurs de forme :

$$
F_{A \to B} = \frac{S_B}{S_A} F_{B \to A} \tag{5.13}
$$

On utilise également la propriété de somme des facteurs de formes dans un espace fermé comprenant *N* surfaces :

$$
\sum_{i}^{N} F_{A \to i} = 1 \tag{5.14}
$$

À partir des trois équations précédentes, il est possible de déterminer les trois types de facteurs de formes utiles pour le modèle :

• équation 5.15 : un anneau de rayon interne *n*∆*r* vers une paroi verticale située à une hauteur *m*∆*z* (surface libre ou voûte vers creuset ou virole) ;

- équation 5.16 : un anneau de rayon interne *n*∆*r* vers un second anneau de rayon interne *m*∆*r* (surface libre vers voûte et réciproque);
- équation 5.17 : une paroi verticale vers une autre séparée d'une distance *n*∆*z* (creuset ou virole vers creuset ou virole).

Le facteur de forme d'une paroi verticale vers un anneau (creuset ou virole vers surface libre ou voûte) est quant à lui calculé en appliquant la relation de réciprocité (5.13) à l'équation 5.15.

$$
F_{A \to C} = \frac{R^2}{(2n+1)\Delta r^2} \left[ \mathbf{F}_{R|(n+1)\Delta r}^{m\Delta z} - \mathbf{F}_{R|n\Delta r}^{m\Delta z} - \mathbf{F}_{R|(n+1)\Delta r}^{(m+1)\Delta z} + \mathbf{F}_{R|n\Delta r}^{(m+1)\Delta z} \right]
$$
(5.15)

$$
F_{A \to A} = \frac{(m+1)^2 \Delta r^2}{(2n+1)\Delta r^2} \left[ \mathbf{F}_{(m+1)\Delta r|(n+1)\Delta r}^{h_{max}} - \mathbf{F}_{(m+1)\Delta r|n\Delta r}^{h_{max}} \right] - \frac{m^2 \Delta r^2}{(2n+1)\Delta r^2} \left[ \mathbf{F}_{m\Delta r|(n+1)\Delta r}^{h_{max}} - \mathbf{F}_{m\Delta r|n\Delta r}^{h_{max}} \right]
$$
(5.16)

$$
F_{C \to C} = \frac{R}{2\Delta z} \left[ \mathbf{F}_{R|R}^{(n-1)\Delta z} - 2\mathbf{F}_{R|R}^{n\Delta z} + \mathbf{F}_{R|R}^{(n+1)\Delta z} \right]
$$
(5.17)

$$
avec \quad n \ge 0 \quad et \quad m \ge 0
$$

*hmax* représente la différence de hauteur entre la surface libre des liquides et la voûte de l'enceinte refroidie.

Les facteurs de forme sont déterminés une seule fois en début de calcul car la hauteur moyenne du bain est constante étant donné que le volume des liquides n'est pas modifié durant le calcul.

### **5.3.3 Système d'équations pour le calcul des flux radiatifs**

Une fois les différentes parois discrétisées et les facteurs de forme entre celles-ci calculés, il est nécessaire de déterminer le flux net de rayonnement entrant ou sortant de chaque élément de surface. Pour ce faire, nous utilisons la radiosité définissant le flux d'énergie de rayonnement quittant une surface *i* :

$$
J_i = \varepsilon_i \sigma_{SB} T_i^4 + (1 - \varepsilon_i) \sum_{j=0}^{N} F_{i \to j} J_j
$$
\n(5.18)

Cette grandeur comprend le flux émis par la surface de part sa température ainsi que le flux reflété provenant des autres surfaces *j*.

En appliquant cette équation à chaque élément de surface représenté dans le modèle de rayonnement, il est possible de former un système d'équations linéaires sous la forme :

$$
[M]\{J\} = \{B\} \tag{5.19}
$$

Dans ce système, les coefficients de la matrice [*M*] sont de la forme :

$$
M_{i,j} = \delta_{i,j} - (1 - \varepsilon_i) F_{i \to j} \tag{5.20}
$$

*δi, j* est le symbole de Kronecker, égal à 1 uniquement lorsque *i* = *j* et 0 autrement. Les coefficients du vecteur colonne {*B*}, représentant les sources du système, sont donnés par :

$$
B_i = \varepsilon_i \sigma_{SB} T_i^4 \tag{5.21}
$$

Une fois le système résolu, le flux surfacique net d'une surface *i* provenant du mécanisme de rayonnement est calculé par :

$$
\varphi_{R,i} = \sum_{j=0}^{N} F_{i \to j} J_j - J_i \tag{5.22}
$$

Dans l'expression des coefficients du vecteur source {*B*} (équation 5.21), on constate que ceux-ci sont fonctions de la température de l'élément de surface correspondant. Or, étant donné que les surfaces de la voûte et de la virole ne sont pas représentées dans le modèle Fluent®, leur température est inconnue. Il est cependant possible de déterminer ces inconnues en considérant l'équilibre du flux radiatif et du flux de refroidissement pour chaque élément de surface. On a donc :

$$
\varphi_{R,i} + H\left(T_e - T_i\right) = 0\tag{5.23}
$$

 $\varphi_{R,i}$  étant fonction de  $T_i^4$ , le système obtenu est non linéaire. Il est donc nécessaire de le résoudre de manière itérative afin de déterminer à la fois les flux radiatifs et la distribution de température de la voûte et de la virole.

Pour la résolution numérique, il est possible d'incorporer directement l'expression de la température de la voûte et de la virole dans le système linéaire. L'expression de la radiosité de ces éléments et des coefficients du terme source du système linéaire deviennent :

$$
J_i = \varepsilon_i \sigma_{SB} \left( T_e + \frac{\varphi_R^{N-1}}{H} \right)^4 + (1 - \varepsilon_i) \sum_{j=0}^N F_{i \to j} J_j \tag{5.24}
$$

donc  $B_i = \varepsilon_i \sigma_{SB} \left( T_e + \right)$ 

Dans ces relations,  $\varphi_R^{N-1}$  $R_R^{N-1}$  correspond au flux de rayonnement net de la surface *i* calculé à l'itération précédente.

 $\varphi_R^{N-1}$ *R H*

 $\varphi_R^{N-1}$  $R^{N-1}$  étant fonction de *J<sub>i</sub>*, il est possible de diminuer d'un ordre l'exposant sur le flux afin d'accélérer la convergence et d'augmenter la stabilité du calcul. En effet, il est possible de décomposer ce terme tel que :

$$
\left(T_e + \frac{\varphi_R^{N-1}}{H}\right)^4 \equiv \left(T_e + \frac{\sum_{j=0}^N F_{i \to j} J_j - J_i}{H}\right) \left(T_e + \frac{\varphi_R^{N-1}}{H}\right)^3 \tag{5.26}
$$

La radiosité d'une surface *i* de la voûte ou de la virole peut donc s'exprimer par :

$$
J_{i} = \frac{\varepsilon_{i}\sigma_{SB}T_{e}\left(T_{e}H + \varphi_{R}^{N-1}\right)^{3}}{H^{3}} + \left(\frac{\varepsilon_{i}\sigma_{SB}\left(T_{e}H + \varphi_{R}^{N-1}\right)^{3}}{H^{4}} + 1 - \varepsilon_{i}\right)\sum_{j=0}^{N}F_{i\to j}J_{j}
$$

$$
-\frac{\varepsilon_{i}\sigma_{SB}\left(T_{e}H + \varphi_{R}^{N-1}\right)^{3}}{H^{4}}J_{i}
$$
(5.27)

(5.28)

(5.25)

Les coefficients de [M] et  ${B}$  correspondant à la voûte et à la virole sont de ce fait exprimés par :

$$
M_{i,j} = \delta_{i,j} \left( 1 + \frac{\varepsilon_i \sigma_{SB} \left( T_e H + \varphi_R^{N-1} \right)^3}{H^4} \right) - \left( \frac{\varepsilon_i \sigma_{SB} \left( T_e H + \varphi_R^{N-1} \right)^3}{H^4} + 1 - \varepsilon_i \right) F_{i \to j} \quad (5.29)
$$
  

$$
P_e = \varepsilon_i \sigma_{SB} T_e \left( T_e H + \varphi_R^{N-1} \right)^3 \tag{5.20}
$$

$$
B_i = \frac{\varepsilon_i \sigma_{SB} t_e \left(1_e H + \psi_R\right)}{H^3} \tag{5.30}
$$

Les coefficients correspondant aux autres éléments participant au rayonnement et dont la température est calculée dans  $Fluent^{\circledR}$  — à savoir la surface libre des liquides et le creuset — restent quant à eux inchangés (équations 5.20 et 5.21).

Le calcul itératif du système est stoppé lorsque la somme des écarts relatifs entre les flux de rayonnement de deux itérations consécutives est inférieure à 10<sup>−</sup><sup>3</sup> . Les températures des éléments de surface de la voûte et de la virole variant peu durant le calcul, le système converge généralement après deux ou trois itérations.

### **5.3.4 Insertion des flux de rayonnement**

La dernière étape de l'algorithme utilisé pour la prise en compte du rayonnement dans le modèle numérique consiste en l'insertion des flux dans les éléments de contrôle de Fluent®. Comme détaillé dans l'introduction de cette section, les flux de rayonnement sont insérés dans le première cellule près de la surface libre pour laquelle *α<sup>m</sup>* ou *α<sup>v</sup>* est supérieur à 0*,*5. Ces cellules sont les mêmes que celles prises pour obtenir les températures et les émissivités de la surface libre des liquides. Il n'est donc pas nécessaire de les rechercher à nouveau  $(sous-section 5.3.1).$ 

Afin d'être incorporé en tant que source de l'équation de la chaleur dans Fluent®, le flux surfacique calculé *ϕ<sup>R</sup>* est converti en source de chaleur volumique en utilisant la géométrie des cellules de maillage. Les éléments de contrôle étant tous identiques et de taille caractéristique ∆*x*, la source de chaleur est définie par :

$$
q_R = \frac{\varphi_R}{\Delta x} \tag{5.31}
$$

Les éléments pris pour le calcul du rayonnement dans Matlab® étant les mêmes que ceux du domaine des fluides dans Fluent®, cette méthode permet de conserver parfaitement le flux entre les deux logiciels car il n'y a pas d'interpolation lors de la récupération des données par Fluent®.

Concernant la paroi du creuset au dessus des liquides, nous avons constaté que l'insertion directe du flux  $\varphi_R$  en tant que condition limite induisait de fortes instabilités lors du calcul de la distribution de température dans Fluent®. Afin de pallier ce problème, nous utilisons plutôt une condition limite de type rayonnement à l'infini afin de profiter de la linéarisation offerte par le logiciel :

$$
-\lambda \frac{\partial T}{\partial n} = \varphi_R = \varepsilon \sigma_{SB} \left( T_\infty^4 - T^4 \right) \tag{5.32}
$$

Avec cette condition limite, il est nécessaire de définir l'émissivité du matériau *ε* et la température de rayonnement à l'infini *T*∞. L'émissivité prise pour la définition de la condition limite est celle du creuset. La température de rayonnement à l'infini, fonction de la position sur la surface, est donc calculée à partir du flux radiatif  $\varphi_R$  fournit par Matlab<sup>®</sup> tel que :

$$
T_{\infty} = \sqrt[4]{\frac{\varphi_R}{\varepsilon \sigma_{SB}} + T^4} \tag{5.33}
$$

### **5.4 Résolution numérique**

### **5.4.1 Ajout de l'équation de la chaleur et de ses conditions limites dans Fluent®**

La résolution de l'équation de la chaleur à l'intérieur des domaines est ajoutée au modèle Fluent® comprenant déjà la mécanique des fluides triphasique et turbulente.

Avec le modèle VOF, la température est commune à toutes les phases mais l'enthalpie volumique *ψ* est définie pour chaque phase. La masse volumique ainsi que la chaleur spécifique des matériaux étant considérées constantes, il est possible de relier l'enthalpie à la température par :

$$
\psi = \rho C p T \tag{5.34}
$$

Pour rappel, chaque propriété physique *ξ* du mélange est calculée au moyen de la fraction volumique de chaque fluide *i* tel que :

$$
\xi = \sum_{i}^{a,v,m} \alpha_i \xi_i \tag{5.35}
$$

La chaleur spécifique du mélange est quand à elle définie par :

$$
Cp = \frac{\sum_{i}^{a,v,m} \alpha_i \rho_i C p_i}{\sum_{i}^{a,v,m} \alpha_i \rho_i} \tag{5.36}
$$

L'enthalpie volumique est donc exprimée par :

$$
\psi = \sum_{i}^{a,v,m} \alpha_i \rho_i C p_i T \tag{5.37}
$$

De par la modélisation numérique de la turbulence de l'écoulement, il est nécessaire de modifier la conductivité thermique des matériaux afin de simuler le mélange accru apporté par ce phénomène. De la même manière que pour la viscosité, la conductivité thermique effective des fluides est définie par la somme des conductivités thermiques moléculaire *λ* et turbulente  $\lambda_t$ . Cette dernière s'exprime par :

$$
\lambda_t = \frac{\eta_t C p}{P r_t} \tag{5.38}
$$

*Pr<sup>t</sup>* désigne le nombre de Prandtl turbulent, qui est une constante du modèle de turbulence définie ici à 0*,*85.

L'équation de la chaleur résolue dans le volume est donc la suivante :

$$
\rho C p \left( \frac{\partial T}{\partial t} + \mathbf{U} \cdot \nabla T \right) - \nabla \cdot [(\lambda + \lambda_t) \nabla T] = \overline{q_{EM}} + q_R \tag{5.39}
$$

La source  $\overline{q_{EM}}$  de cette équation est la densité de puissance Joule. Cette grandeur est donc transmise par COMSOL<sup>®</sup> en plus des forces de Laplace (section 3.3).  $q_R$  désigne quand à elle la densité de puissance associée au rayonnement thermique par les surfaces libres des liquides.

Du fait de la puissance Joule injectée dans l'enveloppe métallique du can, la géométrie du modèle Fluent® a été modifiée pour faire apparaitre les éléments constituant le can en plus du domaine des fluides. L'équation de la chaleur est résolue dans ces éléments en prenant également en compte la densité de puissance Joule dans l'enveloppe métallique. Le maillage utilisé dans le domaine des fluides est le même que pour le modèle MHD (figure 3.17). Les éléments du can sont quant à eux maillés majoritairement par des carrés de 1*,*5×1*,*5 mm. La convection naturelle de l'air étant négligeable (sous-section 5.2.2), la partie haute (voûte, virole et domaine d'air) du prototype n'est pas représentée dans Fluent<sup>®</sup>. Afin d'éviter la présence d'un flux thermique au niveau de la limite supérieure du domaine des fluides, la condition limite de frontière ouverte a été convertie en paroi adiabatique (figure 5.10). La même condition limite est utilisée pour la portion de can en dessous de la virole en l'absence de données concernant cette zone. Une distribution de flux surfacique  $\varphi_R$  est imposée au niveau de la paroi du creuset normalement en contact avec l'air afin de représenter le rayonnement entre cette pièce et les liquides. Le calcul de ce flux est également détaillé dans la section 5.3.

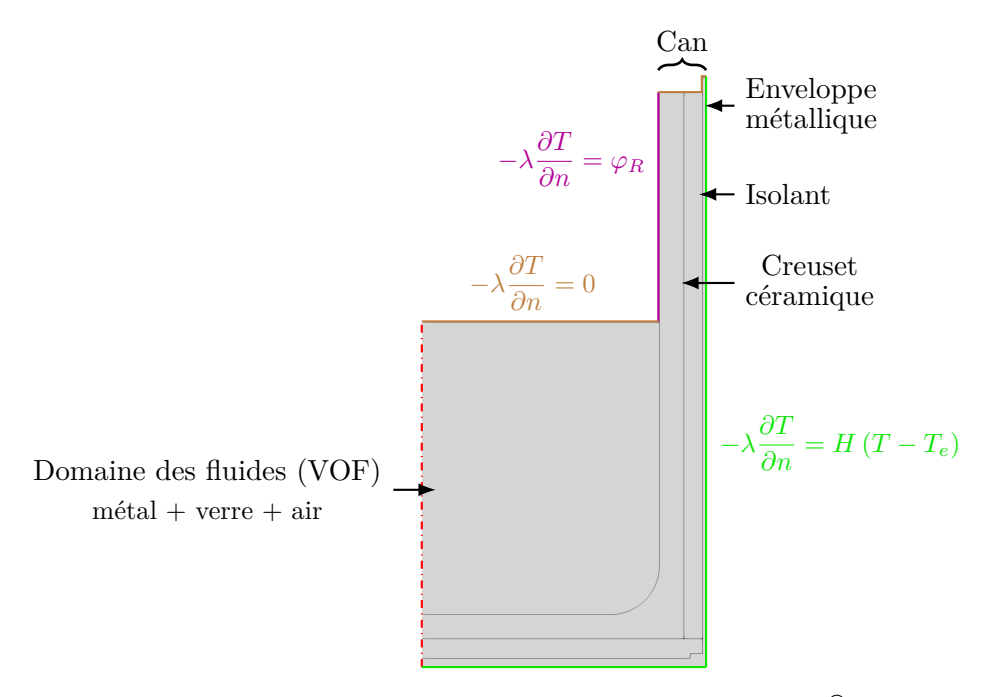

Figure 5.10 – Domaines et conditions limites du modèle Fluent® pour le calcul comprenant les transferts thermiques.

Toutes les propriétés physiques des matériaux sont considérées constantes par rapport à la température (annexe B), à l'exception de la viscosité du verre afin de prendre en compte la forte interaction entre la mécanique des fluides et la thermique dans le verre.

### **5.4.2 Durée du calcul et choix du pas de temps**

Afin de déterminer le temps nécessaire à l'établissement du régime stationnaire des phénomènes thermiques, il est possible d'estimer l'évolution temporelle de la température des liquides dans le module de fusion au moyen d'un système analytique simplifié.

De par l'écoulement turbulent et la conductivité thermique très élevée du métal, la température du matériau peut être considérée homogène à chaque instant. Pour cette estimation analytique, on considère également que la température du verre est homogène malgré les zones où la vitesse de l'écoulement est faible et dans lesquelles la température peut varier. Avec ces hypothèses, on considère une température unique *T* pour l'ensemble du bain de matériaux fondus dont l'évolution temporelle est décrite par l'équation différentielle suivante :

$$
mCp\frac{\partial T}{\partial t} = Q_m - \Phi_R - \Phi_{cond}
$$
\n(5.40)

La masse *m* considérée est la somme de la masse du verre et de celle du métal dans le creuset. La capacité calorifique équivalente *Cp* est calculée à partir du rapport massique de matériaux dans le can tel que :

$$
Cp = \frac{m_v C p_v + m_m C p_m}{m_v + m_m} \tag{5.41}
$$

*Q<sup>m</sup>* représente la puissance Joule totale injectée dans le métal, Φ*<sup>R</sup>* le flux de rayonnement au niveau de la surface libre du bain et Φ*cond* le flux conductif à travers le can.

Le flux radiatif total quittant la surface libre des liquides peut être approximé par :

$$
\Phi_R = S_v \varepsilon_v \sigma_{SB} \left( T^4 - T^4_{\infty} \right) + S_m \varepsilon_m \sigma_{SB} \left( T^4 - T^4_{\infty} \right) \tag{5.42}
$$

où *T*<sup>∞</sup> représente la température équivalente des éléments vers lesquels rayonnent les surfaces libres. Cette valeur est estimée à 700 K en prenant en compte la voûte et la virole refroidies ainsi que la partie du creuset émergée qui est chaude. En considérant que l'aire de la surface libre du verre  $S_v$  est égale à deux fois celle du métal  $S_m$ , on a :

$$
\Phi_R = \frac{\pi R^2}{3} \left( 2\varepsilon_v + \varepsilon_m \right) \sigma_{SB} \left( T^4 - T^4_{\infty} \right) \tag{5.43}
$$

Concernant le flux lié à la conduction de la chaleur à travers le can, on réalise une estimation en utilisant les résultats obtenus au chapitre 4 concernant la distribution de puissance Joule dans le procédé (section 4.6) et les valeurs des flux de refroidissement obtenues sur le prototype. En considérant que le flux extrait par l'enveloppe et la sole de refroidissement sectorisées est égal à la somme de la puissance Joule directement injectée dans l'enveloppe métallique du can et du flux conductif provenant des liquides, on a :

$$
\Phi_{envelope} + \Phi_{sole} = Q_{can} + \Phi_{cond} \tag{5.44}
$$

Les termes de gauche de cette équation sont obtenus au moyen des mesures effectuées sur le prototype et la valeur de *Qcan* provient du modèle numérique. Pour obtenir une estimation de Φ*cond* en fonction de la température, on considère que celui-ci est relié à un coefficient de transfert équivalent *Hcan* défini par :

$$
\Phi_{cond} = H_{can} S_{can} \left( T - T_e \right) \tag{5.45}
$$

où *Scan* représente la surface de contact entre le can et les liquides — estimée grâce à la masse des matériaux dans le can — et *T<sup>e</sup>* la température de l'eau de refroidissement prise à 300 K. En utilisant les deux relations précédentes, on obtient une valeur d'environ  $23 W/(K \cdot m^2)$ pour le coefficient de transfert équivalent du can.

Grâce à la définition des différents flux, on obtient une équation différentielle non-linéaire pour l'évolution de la température des liquides en fonction du temps :

$$
mCp\frac{\partial T}{\partial t} = Q_m - \frac{\pi R^2}{3} \left(2\varepsilon_v + \varepsilon_m\right)\sigma_{SB}\left(T^4 - T^4_{\infty}\right) - H_{can}S_{can}\left(T - T_e\right) \tag{5.46}
$$

La figure 5.11 montre l'évolution de la température en fonction du temps. Le résultat est obtenu au moyen de la méthode numérique Runge-Kutta 4.
On constate que la température du bain met environ 9000 s (2h30) pour atteindre 99 % de la valeur à l'état stationnaire. Cette observation dépend très peu de la valeur initiale *T*<sup>0</sup> choisie. L'ordre de grandeur de cette valeur est cohérent avec les résultats observés sur le prototype lors de la montée en température du bain. Comparé au temps nécessaire à la stabilisation de l'écoulement dans le procédé, cette valeur est très élevée. C'est pourquoi nous avons décidé de décomposer l'étude des phénomènes thermiques en deux étapes.

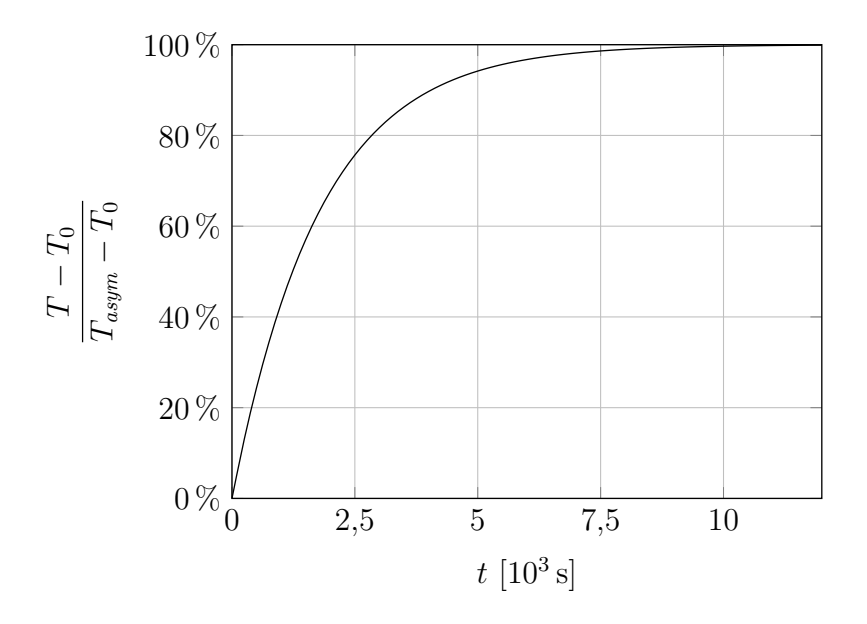

Figure 5.11 – Évolution temporelle de la température des liquides dans le creuset estimée grâce à un modèle analytique simplifié. *T*<sup>0</sup> représente la température initiale et *Tasym* la valeur asymptotique vers laquelle tend la température des liquides.

Tout d'abord, on ne considère pas l'impact de la variation de viscosité du verre avec la température sur le modèle numérique. Ceci permet de résoudre uniquement l'équation de la chaleur dans le modèle Fluent® et pas la partie hydrodynamique. Le temps de calcul est donc diminué de par la réduction du nombre d'équations à résoudre. Ce choix permet également de ne pas effectuer d'itérations de couplage entre COMSOL® et Fluent® ce qui réduit également le temps de calcul. Afin de prendre en compte l'écoulement des liquides pour l'advection de la température, le calcul est démarré à partir d'un résultat du modèle MHD (chapitre 3). Les résultats correspondant à ce modèle avec couplage faible sont présentés dans la section 5.5.

Pour cette étape de calcul, nous pouvons également utiliser un pas de temps long et donc ne respectant pas le critère émis sur le nombre de courant (sous-section 3.2.2) nécessaire au fonctionnement du modèle VOF, car les interfaces entre les fluides sont immobiles. La valeur prise pour le pas de temps est donc de ∆*t* = 1 s. Ceci permet de diminuer fortement la quantité de pas de temps nécessaire à la stabilisation de la température dans le module de fusion comparé à un pas de temps de l'ordre de la milliseconde nécessaire pour maintenir la stabilité du modèle VOF.

En ce qui concerne le calcul considérant le couplage fort entre MHD, VOF et thermique, la valeur du pas de temps utilisée est dictée par le nombre de Courant de l'écoulement. Il a été montré dans le chapitre 3 qu'un pas de temps de 2*,*5 ms était requis pour assurer la stabilité du modèle. En considérant que le temps nécessaire à la stabilisation de la température est de 9000 s, le calcul nécessite environ  $4 \times 10^6$  itérations pour converger. Pour comparaison, le calcul ne considérant que les couplages MHD nécessite moins de 10<sup>4</sup> itérations et converge en

environ deux heures de calcul. Ceci n'est donc pas envisageable pour l'utilisation recherchée du modèle numérique.

La durée du calcul pourrait être réduite en utilisant un serveur de calcul plus performant ou en optimisant le couplage entre les logiciels. Néanmoins, le problème principal concerne la conservation de volume des différentes phases avec l'utilisation du modèle VOF. En effet, comme discuté dans la sous-section 3.2.2, le volume des fluides varie en cours de calcul du fait des imprécisions lors de la reconstruction des interfaces. Pour le calcul MHD, cette déviation a été considérée acceptable si elle ne dépassait pas 1 % en fin de calcul. Il est possible d'estimer que cette erreur risque d'être 400 fois plus élevée dans le cas du calcul avec la thermique si le calcul dure 400 fois plus longtemps, ce qui n'est pas acceptable. De ce fait, l'utilisation du modèle entièrement couplé en régime stationnaire est très complexe en utilisant cette technique de modélisation. Les résultats présentés dans la section 5.6 ne représentent donc pas l'état stationnaire du système et permettent uniquement d'observer des tendances sur l'évolution des phénomènes physiques dans ce cas.

#### **5.5 Calcul en considérant un couplage faible**

Comme énoncé dans la section précédente, la modélisation des transferts thermiques a été décomposée en deux étapes. Tout d'abord, on considère seulement l'advection de la température par l'écoulement et on ne prend pas en compte la variation de la viscosité du verre avec la température.

La figure 5.12 montre la distribution de densité de puissance Joule et de température dans l'ensemble can + fluides modélisé dans Fluent<sup>®</sup>. On constate que la puissance Joule dans le métal est principalement concentrée à proximité de l'inducteur, comme pour les forces de Laplace. Il en est de même pour la puissance injectée dans l'enveloppe métallique du can ce qui fait que la température de cet élément est plus élevée dans cette région.

Sur la figure 5.12, on remarque que la température des liquides est plutôt homogène. Ceci provient de la conductivité thermique élevée du métal ainsi que de l'écoulement turbulent qui tend à homogénéiser la température. Cependant, lorsque l'on ne s'intéresse qu'aux liquides, on constate que la température du verre n'est pas totalement homogène. Cet effet est visible sur la figure 5.13. La température du verre est plus faible de quelques dizaines de kelvin dans la zone de sa surface libre, proche du creuset. Deux phénomènes sont à l'origine de cette variation. Premièrement, la vitesse de l'écoulement dans cette zone est très faible, ce qui diminue l'homogénéisation de la température par cet effet. Deuxièmement, les pertes thermiques les plus élevées sont présentes dans cette zone. En effet, le verre perd une grande partie de sa chaleur par rayonnement thermique au niveau de sa surface libre et la chaleur est également transmise rapidement au creuset du fait de la conductivité thermique élevée de cette pièce. La chaleur est transmise vers la partie émergée du creuset puis transférée aux surfaces froides par rayonnement du fait de l'émissivité élevée de ce matériau.

En analysant les résultats, on remarque que la dissipation de la chaleur injectée dans le bain se fait principalement par rayonnement au niveau de la surface libre des liquides. En effet, le rapport entre le flux total de rayonnement et le flux conductif à travers la partie submergée du can est de 2*,*8 sur le cas présenté ici. Le flux total de rayonnement quittant la surface de verre est beaucoup plus important que celui quittant la surface de métal. Ceci provient du fait que l'émissivité de ce matériau est beaucoup plus élevée que celle du métal (voir annexe **??**).

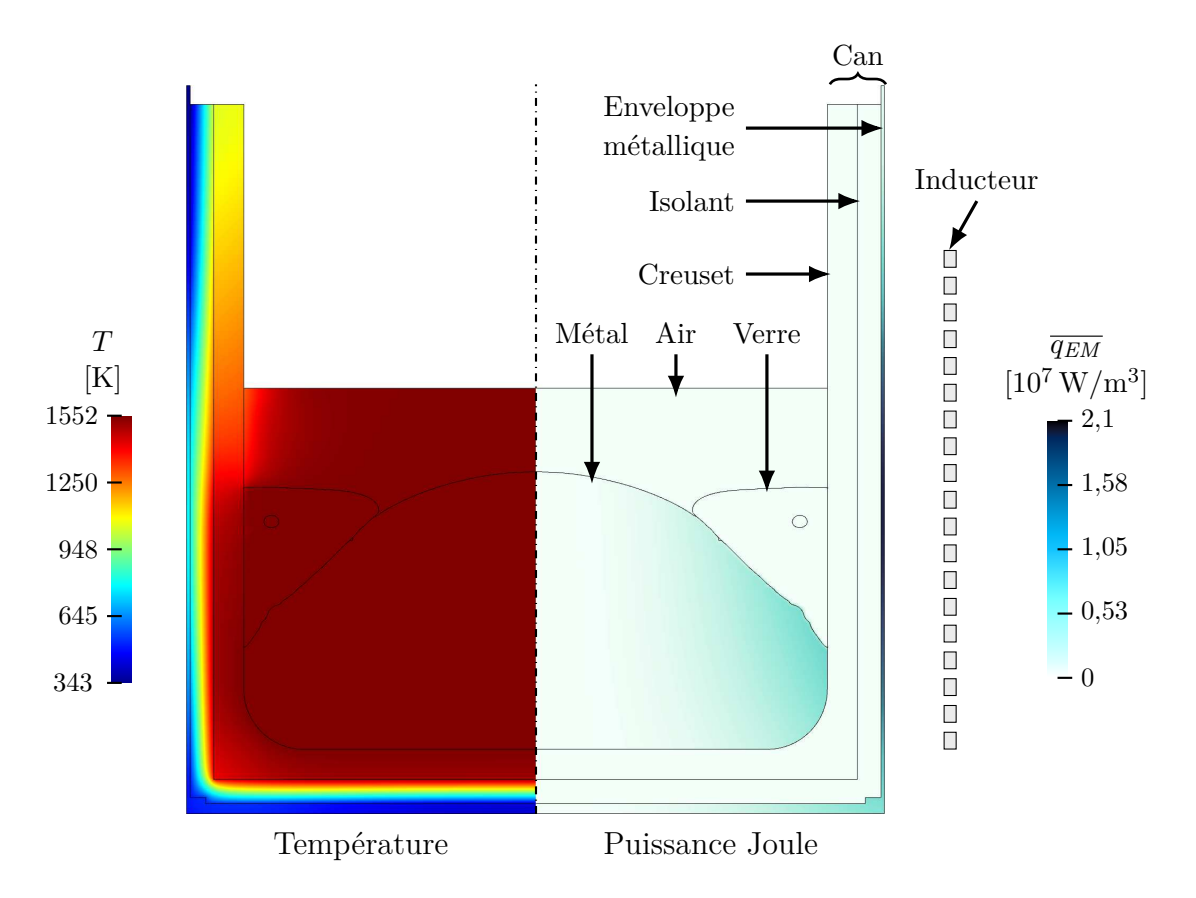

Figure 5.12 – Résultat numérique de la densité de puissance Joule *qEM* ainsi que la température *T* dans le module de fusion complet.

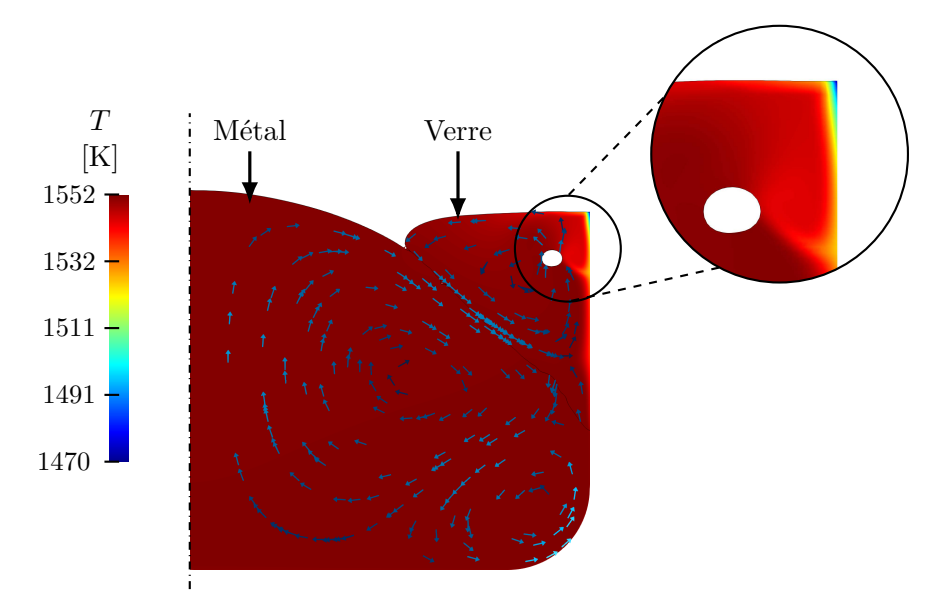

Figure 5.13 – Distribution de températures *T* dans les liquides pour une masse de 25 kg de verre.

En faisant varier les différents coefficients de transferts des éléments refroidis (*H*), on se rend compte que la valeur choisie influe peu sur l'équilibre thermique du bain verremétal (tableau 5.2). Pour ce qui est des éléments supérieurs, ceci s'explique par le fait que la température des parois est dans tous les cas proche de la température de l'eau et cela impacte donc peu le rayonnement. Concernant l'enveloppe et la sole sectorisées, la variation de température des liquides est également faible entre les deux valeurs de *H* choisies. Néanmoins, dans ce cas, la température maximale de l'enveloppe métallique du can diminue d'environ 150 K pour le cas avec *H* = 1500W*/*(K·m<sup>2</sup> ). Ceci peut être intéressant pour le développement du procédé car on constate qu'il est possible de refroidir davantage le système — et ainsi de réduire les risques de fusion ou de déformation du can — sans impacter fortement l'équilibre thermique du bain de liquides.

Table 5.2 – Températures dans le module de fusion de PIVIC en fonction des coefficients de transfert des différents éléments refroidis.

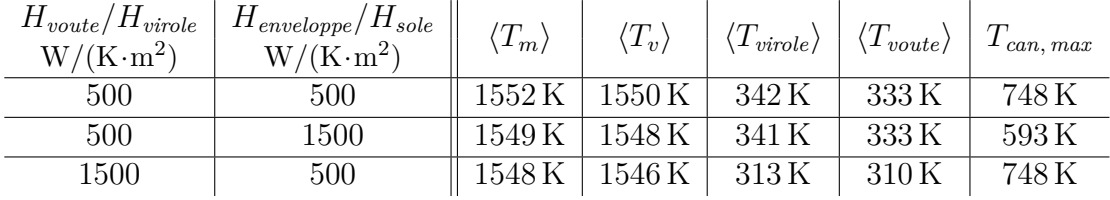

Pour certains calculs, la somme des flux de refroidissement (Φ*sole* + Φ*enveloppe* + Φ*virole* + Φ*voute*) diffère de la puissance Joule totale injectée (*Q<sup>m</sup>* +*Qcan*) une fois le régime stationnaire atteint. Ces écarts proviennent de la méthode VOF et du fait que les propriétés physiques des fluides soient très différentes. Comme souligné dans la documentation de Fluent<sup>®</sup> [Flu18], le fort gradient de propriétés physiques au niveau des interfaces induit des erreurs localement dans ces zones lors de la résolution. Ceci provient de coefficients fortement anisotropiques dans la matrice du système linéaire. Les erreurs produites dépendent fortement de l'écoulement au niveau des interfaces ainsi que de la position de celles-ci. Elles engendrent une production de chaleur supplémentaire ce qui rend le bilan de puissances inexact sur le modèle numérique. De ce fait, seuls les résultats présentant un écart relatif de moins de 0*,*5 % entre la somme des flux de refroidissement et la puissance totale injectée ont été considérés comme valides. Cette valeur correspond à une erreur d'environ 400W sur les 80 kW de puissance Joule injectée dans le système.

#### **5.5.1 Comparaison entre deux masses de verre**

La figure 5.14 la distribution de puissance Joule ainsi que des flux de rayonnement dans le bain de liquides et la figure 5.15 représente la distribution de température, pour un cas avec 25 kg de verre et un cas avec 50 kg. Pour le remplissage le plus important, on notera que l'on se trouve dans une configuration où le verre recouvre le métal.

Pour le cas avec 50 kg de verre, la température du métal est environ 80 K plus faible que pour le cas à 25 kg. Cette valeur ne correspond pas à une situation réelle car la température du métal se trouve en dessous de son point de fusion. Néanmoins, ceci peut venir du fait que les paramètres du générateur soient les mêmes entre les deux résultats numériques alors que la puissance délivrée par le générateur aurait été augmentée sur le prototype afin de maintenir la fusion des matériaux lors du remplissage. Cette différence de température entre les deux masses de verre provient d'une forte augmentation des flux radiatifs au niveau de la surface libre des liquides lorsque la taille de la surface libre du verre augmente au détriment de celle du métal. En effet, l'émissivité du verre étant largement plus élevée que celle du métal, le flux de rayonnement augmente lorsque le verre recouvre le métal.

La surface libre du verre est environ 100 K plus froide pour le cas avec plus de verre. La vitesse de l'écoulement de ce matériau étant également plus faible pour ce cas, on peut voir ici le mécanisme à l'origine de la solidification de la surface tel qu'estimé dans la sous-section 1.3.1.

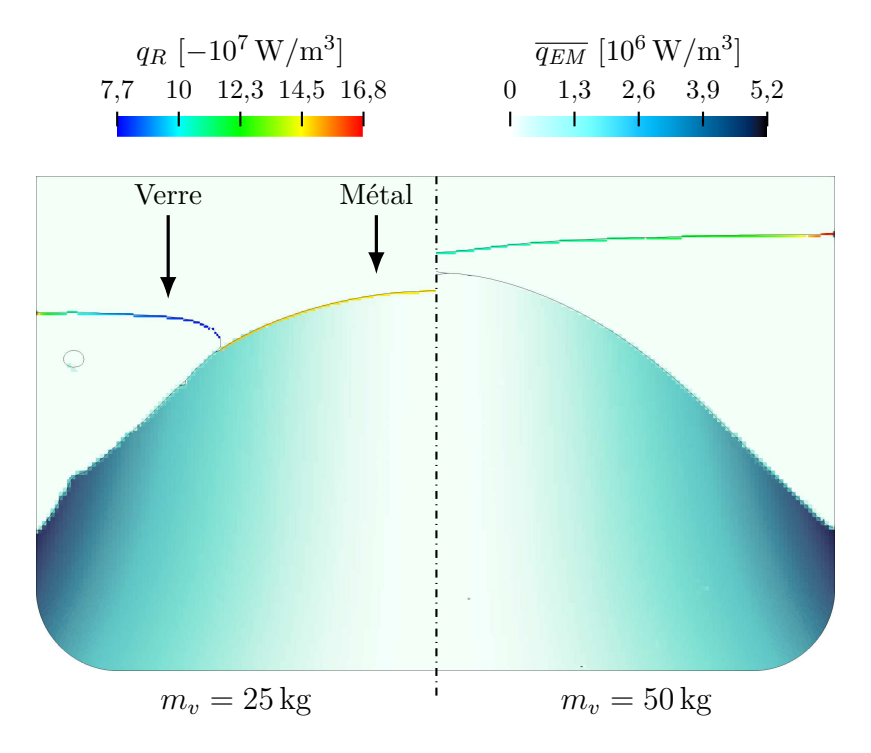

FIGURE 5.14 – Distribution de puissance Joule dans le métal  $\overline{q_{EM}}$  et source volumique du flux de rayonnement *q<sup>R</sup>* pour deux masses de verre dans le creuset.

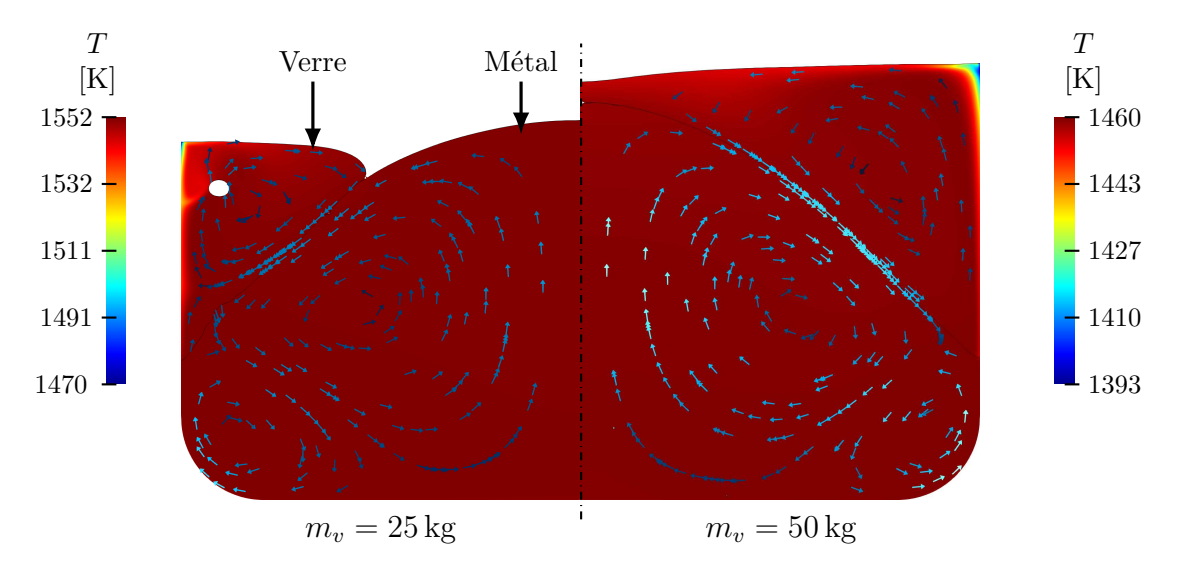

Figure 5.15 – Distribution de température dans le bain de matériaux pour deux masses de verre dans le creuset.

Les différents flux de refroidissement sont présentés dans le tableau 5.3. On remarque dans un premier temps que la puissance totale injectée dans le module de fusion est légèrement plus faible pour le cas avec 50 kg de verre. Ceci provient du fait que le dôme de métal soit plus prononcé dans ce cas et donc plus éloigné de l'inducteur, tel que discuté section 4.6. La puissance injectée dans l'enveloppe métallique est sensiblement la même pour les deux cas mais la puissance Joule dans le métal est environ 3*,*5 % plus faible pour 50 kg de verre. Ceci peut également expliquer la différence de température du bain entre les deux cas.

Dans le tableau 5.3, on remarque que la répartition des différents flux de refroidissement est également légèrement différente entre les deux cas. Ceci provient du fait que la température de la surface libre est plus faible et donc que le flux de rayonnement est moins élevé.

Ainsi, les parois de la virole et de la voûte reçoivent un flux moins important.

Table 5.3 – Comparaison des différents flux des éléments refroidis ainsi que des températures moyennes des liquides pour deux masses de verre différentes.

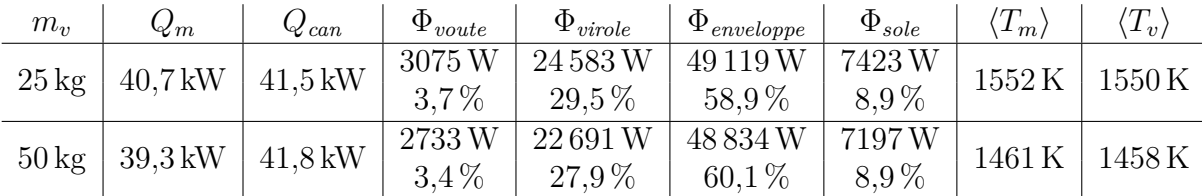

#### **5.5.2 Comparaison avec le prototype**

Sur le prototype, deux types de mesures permettent de valider les résultats numériques obtenus avec le modèle prenant en compte les transferts de chaleur. Tout d'abord, nous pouvons utiliser les différents flux de chaleur extraits par les parois refroidies. Le refroidissement provenant d'une circulation d'eau dans les éléments, il est possible de connaître la puissance extraite par chaque élément (sole, enveloppe, virole, voûte) en mesurant le débit d'eau et la différence de température entre l'entrée et la sortie d'eau (Φ = ˙*vρCp*∆*T*). En ce qui concerne la température dans le module de fusion, nous utilisons deux thermocouples placés dans le can, entre le creuset et l'isolant. Le premier thermocouple est situé au centre du creuset, au fond, et le second est placé sur le côté du can, à une hauteur d'environ 18 cm du bas du creuset (figure 5.16).

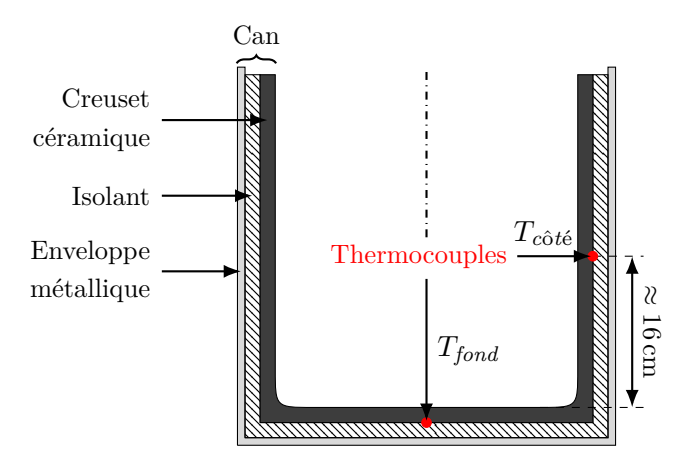

Figure 5.16 – Position des thermocouples dans le can sur le prototype de PIVIC.

La valeur des différents flux de refroidissement ne peut pas être comparée directement. En effet, comme énoncé dans le chapitre précédent, un écart existe entre le modèle numérique et le prototype en ce qui concerne la puissance Joule injectée dans la charge pour un même courant dans l'inducteur. Nous avons donc uniquement comparé la répartition de la puissance extraite entre les différents éléments refroidis. Le tableau 5.4 montre que la répartition des flux de refroidissement est très proche entre le modèle numérique et le prototype. L'équilibre entre le flux radiatif et le flux conductif calculés numériquement semble donc être cohérent avec ce qui est observé sur le prototype.

Au niveau du fond du can, la température relevée sur le prototype est d'environ 1525 K contre 1516 K sur le modèle numérique. Cette valeur est principalement dictée par la température du bain en fusion, ce qui signifie que le modèle concorde avec le prototype sur ce

point. Le léger écart peut notamment s'expliquer par le fait que les émissivités réelles des matériaux ne soit pas connues et que celles-ci peuvent varier en fonction de la composition des matériaux ou de la température. L'émissivité du métal peut par exemple varier pendant l'élaboration du colis en fonction de l'oxydation de sa surface libre. Si le flux de rayonnement n'est pas correct, l'équilibre thermique des liquides est différent et on peut se retrouver avec une température du bain différente.

Table 5.4 – Comparaison des différents flux des éléments refroidis entre le prototype et le modèle numérique pour 25 kg de verre.

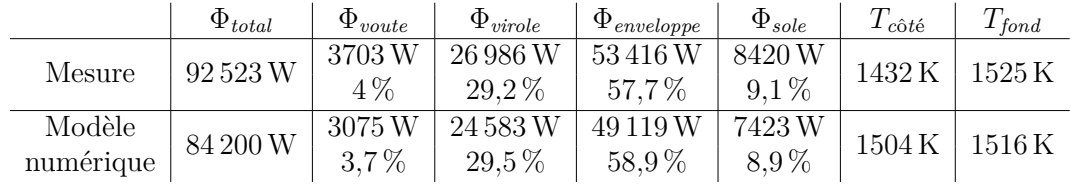

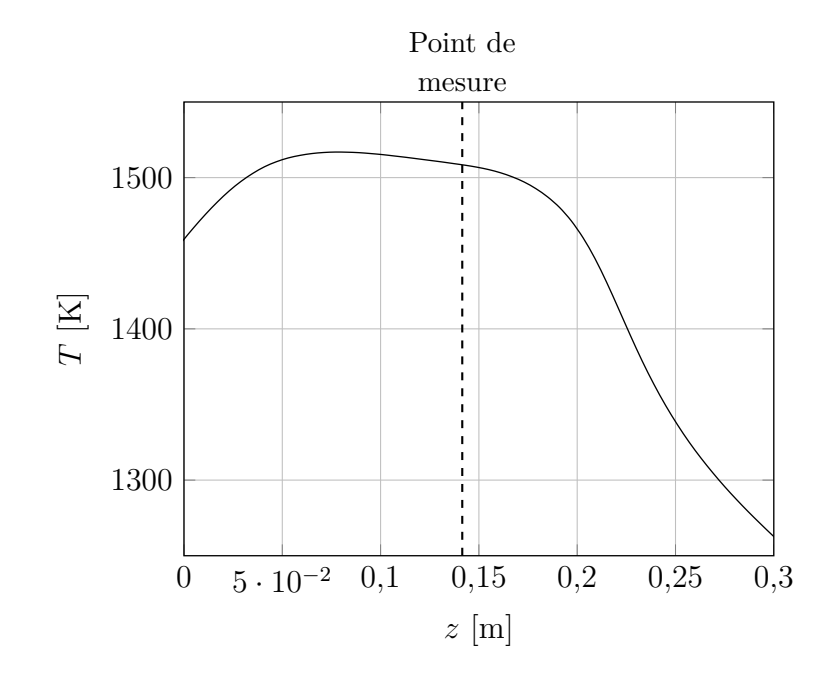

Figure 5.17 – Distribution axiale de température *T* obtenue au moyen du modèle numérique entre le creuset en céramique et l'isolant sur le côté du can.

Concernant le thermocouple placé sur le côté du can, la différence de température entre le modèle numérique et le prototype est plus importante. Cet écart peut provenir de divers facteurs. Tout d'abord, comme le montre la figure 5.17, la température dans cette zone diminue très rapidement avec la hauteur car on s'éloigne des matériaux en fusion. Pour ce thermocouple, un placement quelques centimètres plus haut pourrait expliquer l'écart observé. De même, l'isolant du can étant souple, si le thermocouple est légèrement inséré dans ce matériau la température mesurée peut être considérablement plus basse. En effet, on observe un gradient radial de température de l'ordre de 360 K*/*cm sur le modèle numérique dans cet élément du can. La différence observée peut aussi provenir d'imprécisions du modèle numérique sur le comportement du verre. On notera par exemple la surestimation de la turbulence dans ce matériau du fait de l'utilisation du modèle VOF (sous-section 3.2.4), la probable surestimation de l'écoulement au niveau de la surface libre du fait de la viscosité homogène ou encore les incertitudes concernant la valeur choisie pour l'émissivité du matériau

ainsi que celle du creuset. Toutes ces erreurs ont pour effet d'augmenter la température du verre sur le modèle numérique et donc la température dans cette région du can.

#### **5.6 Modélisation du couplage fort**

Afin de pouvoir étudier l'impact de la distribution de température sur l'écoulement, il est nécessaire d'ajouter un dernier couplage au modèle numérique : la variation de la viscosité du verre avec la température. La prise en compte de ce couplage supplémentaire rend le système à résoudre encore plus complexe car la non-linéarité du système d'équations est fortement augmentée.

Malgré la problématique du pas de temps discuté dans la sous-section 5.4.2, des calculs ont été effectués pour une durée de  $50 s (2 \times 10^4 \text{ iterations})$  pour une masse intermédiaire de verre de 40 kg afin d'observer l'impact de la variation de viscosité du verre. Après 50 s, la quantité de bulles d'air dans la phase métallique devient très importante car celles-ci sont très peu rejetées au niveau de la surface libre du matériau contrairement au comportement observé pour les bulles dans le verre. Ceci diminue fortement la stabilité du calcul numérique, c'est pourquoi seules 50 s de calcul ont été possibles.

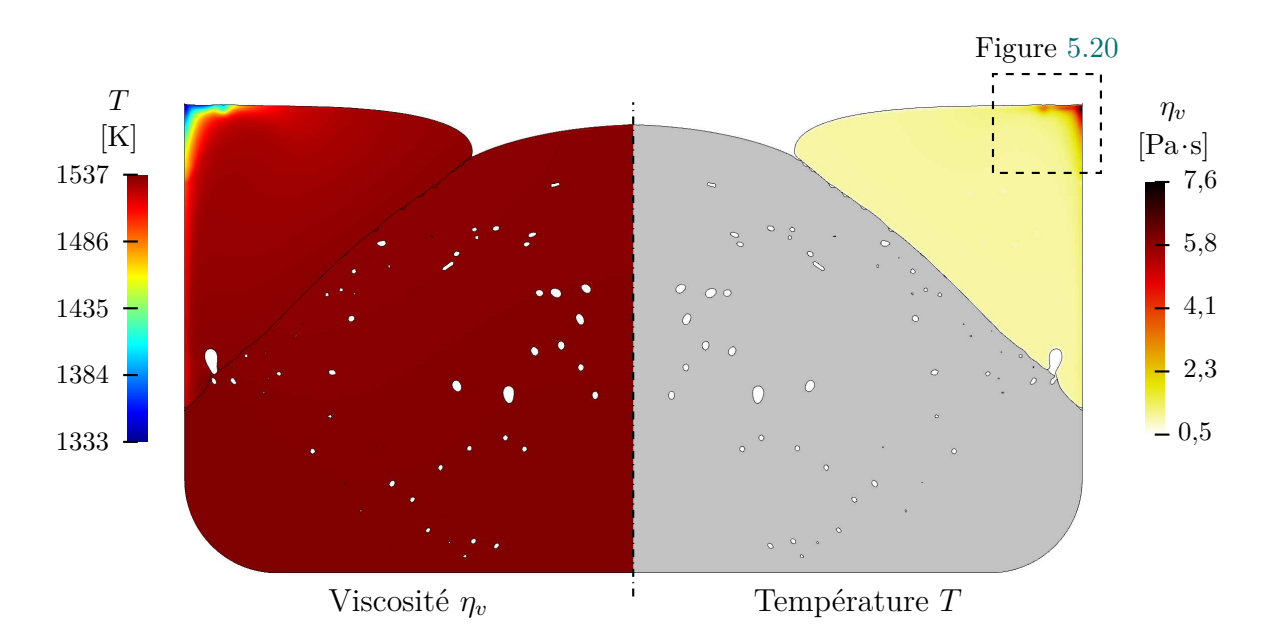

Figure 5.18 – Distribution de température dans les liquides et de viscosité moléculaire du verre pour  $m_v = 40 \text{ kg}$ .

Pour le cas avec le couplage fort, on constate que la zone froide est plus étendue que sur les résultats obtenus précédemment pour 50 kg de verre. De plus, la température de cette zone est plus faible que pour le cas à 50 kg malgré une température plus élevée dans le métal. Ceci provient du fait que l'écoulement soit fortement ralenti dans cette zone froide du verre. En effet, la viscosité du verre est jusqu'à 7 fois plus élevée ici que dans le reste du matériau. Comparé aux résultats obtenus dans le chapitre précédent avec une viscosité homogène, la vitesse moyenne du verre pour 40 kg de matériau est environ 3*,*2 % plus faible. Cette évolution confirme le phénomène présenté par la figure 5.19. Cependant, il n'est pas possible de conclure sur le fait que cette interaction thermique-hydrodynamique dans le verre soit à l'origine du figeage du matériau car ce phénomène n'a pas pu être observé au moyen du modèle numérique.

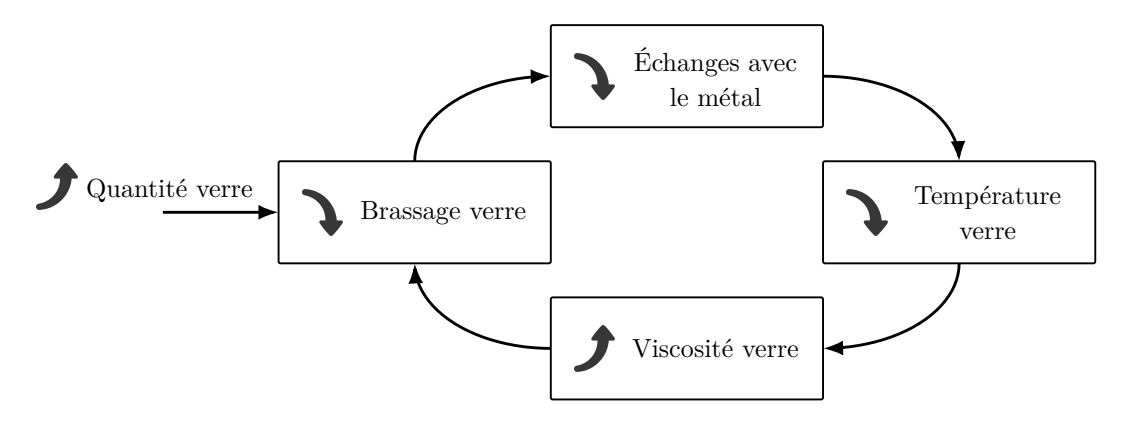

Figure 5.19 – Schéma de principe de la boucle de rétroaction pouvant être à l'origine du figeage du verre sur le procédé.

Le dernier phénomène observé grâce à ce modèle numérique est l'advection de la partie plus visqueuse du verre. En effet, on constate qu'une partie de la zone froide, et donc la portion de verre très visqueux, a tendance à se déplacer le long de la surface libre du verre en direction de la surface libre du métal (figure 5.20). Ce phénomène est instationnaire et plus ou moins régulier. Il dépend également fortement de la remontée des bulles d'air dans le verre pouvant séparer la zone froide en deux. Sur le prototype, on observe que le figeage du verre s'effectue en partant du centre du bain de verre, ce qui confirme le fait que cette zone froide ne reste pas contre le creuset.

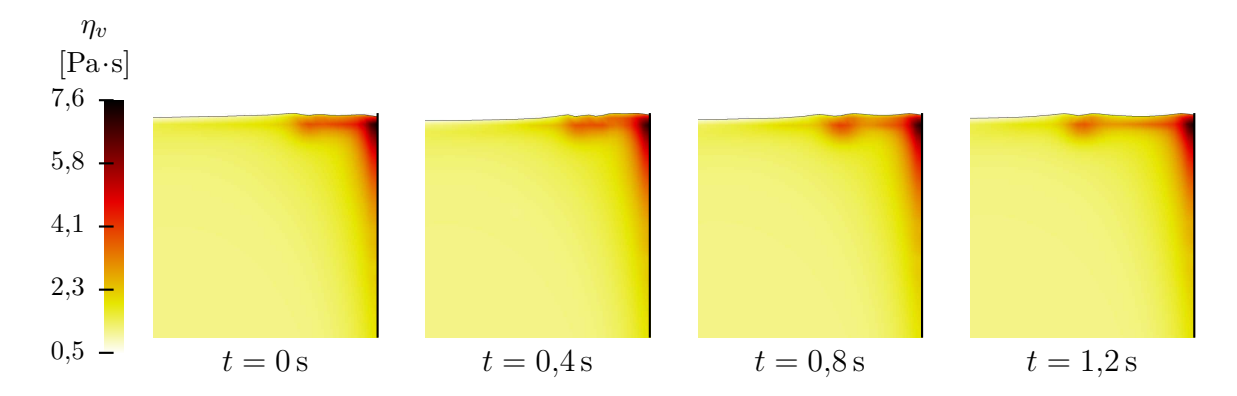

Figure 5.20 – Visualisation de la séparation et du déplacement de la zone du verre ayant une viscosité élevée sur le modèle comprenant le couplage fort. La paroi de droite représente le creuset céramique.

### **5.7 Conclusion**

Afin d'étudier l'impact des phénomènes thermiques sur l'écoulement des matériaux dans le creuset, le modèle présenté dans le chapitre 3 a été modifié. La résolution de l'équation de la chaleur a été ajoutée au modèle Fluent® et de nouvelles conditions limites ont été déterminées à partir des données disponibles sur le prototype.

Un problème existe cependant pour représenter le rayonnement thermique de la surface libre des liquides vers les parois refroidies de la voûte et de la virole : les modèles disponibles pour représenter le rayonnement avec le modèle Volume of Fluid (VOF) ne sont pas compatibles avec des matériaux opaques. Afin de pallier ce problème, un modèle de rayonnement a été développé dans Matlab® spécifiquement pour cette application. Il est fondé sur un modèle de rayonnement de surface à surface (S2S) et permet de calculer rapidement les flux radiatifs des différentes surfaces en fonction des températures issues du calcul de Fluent®. Ce modèle étant conçu spécifiquement pour ce modèle du module de fusion de PIVIC, il serait nécessaire de l'améliorer afin de l'utiliser pour des applications différentes. Il serait par exemple possible de rendre la détection des surfaces non dépendante de la structure du maillage ou encore d'utiliser des algorithmes permettant de calculer les facteurs de forme réels entre les surfaces au lieu de facteurs de forme simplifiés.

Deux types de résultats ont été obtenus au moyen de ce modèle comprenant la thermique. Les premiers ont été obtenus avec une version du modèle ne comprenant qu'un couplage faible entre hydrodynamique et thermique, à savoir uniquement l'advection de la température par le champ de vitesse. On observe un phénomène intéressant : une zone froide se situe au niveau de la surface libre du verre contre le creuset du fait de l'absence de brassage dans cette zone. Nous avons ensuite observé l'impact de l'augmentation de la masse de verre dans le procédé sur la distribution de la température. Les résultats ont montré que ce paramètre diminuait la température du bain et plus particulièrement de la surface libre. Enfin, ces résultats ont été comparés aux valeurs obtenues sur le prototype et ont montré une bonne adéquation entre le modèle numérique et les mesures effectuées.

Les seconds résultats ont été obtenus en prenant tous les couplages en compte dans le modèle numérique. Ils ont permis d'appuyer l'hypothèse selon laquelle le figeage du verre observé sur le prototype proviendrait d'une boucle de rétroaction entre le brassage, la température et la viscosité du verre. Néanmoins, il existe un problème important avec le modèle prenant en compte le couplage fort : les pas de temps nécessaires pour les calculs thermiques et hydrodynamiques sont très différents. En effet, plusieurs heures sont nécessaires afin d'obtenir un état stationnaire pour la thermique alors que l'écoulement se stabilise en quelques secondes. De ce fait, il n'a pas été possible d'obtenir de résultats en régime stationnaire avec ce modèle.

Pour pallier ce problème, il est probablement nécessaire d'utiliser un modèle différent pour représenter ces phénomènes couplés. L'aspect le plus problématique du modèle actuel dans notre cas provient du modèle VOF qui nécessite des pas de temps très courts pour le calcul et qui apporte de fortes instabilités. Le remplacer dans le modèle comprenant la thermique permettrait de pouvoir utiliser des pas de temps plus longs, et donc de pouvoir obtenir un résultat stationnaire, et également de s'affranchir des erreurs de conservation de flux engendrées par ce modèle.

### **Conclusion et perspectives**

Ce manuscrit de thèse décrit les différentes étapes de la première modélisation numérique du module de fusion du procédé PIVIC : un procédé de conditionnement des déchets nucléaires permettant de traiter les déchets technologiques issus de la fabrication du combustible MOx. Dans le module de fusion du procédé, du métal et du verre sont maintenus en fusion et brassés par induction électromagnétique basse fréquence. De ce fait, la démarche de modélisation numérique présentée a pour objectif de simuler le couplage magnéto-thermohydrodynamique au cœur du fonctionnement du procédé.

Dans un premier temps, les aspects thermiques ont été écartés afin de concentrer la modélisation uniquement sur le couplage magnétohydrodynamique (MHD). Le modèle numérique développé consiste en un couplage itératif entre les logiciels COMSOL Multiphysics®, permettant le calcul de la partie induction électromagnétique, et ANSYS Fluent® pour ce qui est des phénomènes hydrodynamiques. Un point crucial devant être représenté par le modèle numérique est la déformation de la surface du métal en fusion par les forces de Laplace. En effet, le prototype du module de fusion présente un dôme de métal pouvant émerger de la phase de verre, ce qui impacte directement sur les autres phénomènes physiques du système. Afin de déterminer la position des interfaces entre les trois fluides représentés dans le modèle numérique (air, verre, métal), le modèle Volume Of Fluid (VOF) a été utilisé dans Fluent®. La turbulence de l'écoulement est quant à elle simulée au moyen du modèle  $k$ - $\epsilon$  realizable, basé sur le moyennage de Reynolds des équations de Navier-Stokes (RANS).

Les résultats obtenus au moyen du modèle MHD ont tout d'abord été comparés à des mesures effectuées sur le prototype du module de fusion. Nous avons observé une faible écart entre le modèle et le prototype en ce qui concerne les grandeurs électromagnétiques. Celuici provient probablement d'incertitudes sur la mesure de la fréquence ou du courant dans l'inducteur. Une campagne de mesure supplémentaire pourrait permettre de confirmer cette estimation et d'adapter en conséquence les valeurs choisies dans le modèle numérique pour ces paramètres. Des mesures ont été effectuées en insérant un râteau dans les matériaux en fusion afin de déterminer la forme des interfaces entre les fluides. Celles-ci ont montré que la position des interfaces calculée par le modèle numérique était proche de ce que l'on observe sur le prototype du module de fusion.

Une étude paramétrique a ensuite été conduite au moyen du modèle numérique. Nous avons analysé l'impact des différents paramètres de fonctionnement du procédé (puissance Joule dans le métal, fréquence, masse de verre) ainsi que celui de la viscosité du verre et de la conductivité électrique du métal sur l'écoulement et la forme des interfaces entre les fluides. Les résultats ont montré que la puissance Joule injectée dans le métal, la masse de verre dans le creuset et la viscosité du verre étaient les paramètres ayant le plus d'influence sur les phénomènes hydrodynamiques. La valeur choisie pour la puissance Joule injectée étant dictée

par le maintien en fusion des matériaux et la masse de verre par la nécessité d'incorporer plus de cendres de la partie incinération, seule la viscosité du verre peut être potentiellement ajustée sur le procédé. L'étude a montré que plus la viscosité du verre était faible, plus le brassage du matériau était efficace. Néanmoins, la formulation d'un verre moins visqueux n'est pas aisée car ce matériau doit tout d'abord remplir des objectifs de taux d'incorporation de radionucléides pour la vitrification.

Afin de compléter l'étude numérique réalisée, il serait intéressant d'observer l'impact de la variation d'autres paramètres comme la masse de métal dans le creuset ou encore les paramètres géométriques comme la position de l'inducteur. En effet, l'étude réalisée ici présente uniquement des cas considérant une masse de métal de 200 kg. Or, tout comme pour le verre, la quantité de métal augmente avec l'insertion de déchets dans le procédé. Il serait donc intéressant de pousser l'étude sur ce paramètre car il influe directement sur l'intégralité du système magnéto-thermo-hydrodynamique. Concernant les propriétés géométriques du module de fusion, une étude plus poussée permettrait peut être d'optimiser le procédé, que ce soit au niveau du brassage du verre ou concernant le rendement électrique. En effet, le procédé étant encore en phase de développement, les dimensions et positions de chaque élément peuvent encore être ajustées.

Le modèle numérique a également mis en évidence un phénomène d'entrainement d'air entre les deux matériaux en fusion. Celui-ci ne correspond cependant pas au phénomène de moussage décrit dans le chapitre 1 de ce manuscrit car ce dernier se produit également lorsque le métal est recouvert par le verre alors que ce n'est pas possible pour ce que l'on observe avec le modèle numérique. De plus, l'étude a seulement permis de mettre en évidence l'existence de l'entrainement de l'air ainsi que les paramètres pouvant influer sur le débit d'air entrainé et ne permet pas de quantifier précisément la valeur de débit d'air. Dans le but de valider l'utilisation d'un modèle VOF triphasique pour représenter ce phénomène, il serait pertinent de mettre en place un banc expérimental similaire à ce qui est présenté dans l'article de Sene [Sen88] mais utilisant deux liquides différents semblables au verre et au métal. De plus, une fois la validité de l'approche confirmée, l'exploitation des résultats devrait être réalisée sur le modèle 3D afin d'obtenir une forme de bulles correcte, ce qui complexifie le calcul ainsi que l'exploitation des résultats notamment en ce qui concerne la mesure du débit d'air.

L'impact de la viscosité du verre étant crucial pour le procédé et cette propriété physique étant très dépendante de la température, il a été nécessaire d'ajouter les phénomènes thermiques au modèle numérique MHD. La difficulté principale de cette approche provient de la prise en compte du rayonnement au niveau des surfaces libres des liquides avec le modèle VOF. En effet, les interfaces sont diffuses en utilisant ce dernier modèle et il n'est donc pas possible d'appliquer directement une condition limite au niveau des surfaces libres. Pour ce faire, un modèle de rayonnement de surface à surface (S2S) a été développé dans Matlab®. L'insertion des flux radiatifs au niveau des surfaces libres est basée sur une approche classique utilisée avec le modèle VOF : la grandeur surfacique est transformée en une grandeur volumique appliquée au niveau des cellules de maillage de l'interface. Le modèle de rayonnement ayant été développé spécifiquement pour l'application du module de fusion de PIVIC, celui-ci n'est pas adapté pour d'autres applications. Afin de rendre le modèle plus flexible, il serait par exemple intéressant d'utiliser un algorithme de détection d'interface pouvant fonctionner avec des éléments de formes arbitraires ainsi que de calculer les facteurs de forme en utilisant un modèle de lancé de rayons permettant de prendre en compte des interfaces de formes quelconques. D'un point de vue plus global, il serait également nécessaire de considérer le rayonnement provenant de la torche à plasma au-dessus des liquides permettant l'incinération des déchets organiques. En effet, ce phénomène n'est pas considéré dans le modèle actuel car ce dernier représente le prototype du module de fusion. Or, la présence ou non de ce flux thermique supplémentaire pourrait impacter la température de la surface libre des liquides.

L'exploitation du modèle thermique a été séparée en deux étapes. Tout d'abord, la viscosité du verre a été prise constante avec la température. Les calculs dans cette configuration ont permis de comparer les résultats obtenus avec le prototype du module de fusion. Malgré un écart sur la puissance totale injectée, le modèle semble bien décrire la répartition des flux entre les différents éléments de refroidissement. La température calculée a également été validée par rapport à deux mesures obtenues par des thermocouples placés dans le can. Les résultats pour deux masses de verre différentes ont ensuite été étudiés grâce à ce modèle. Lorsque la masse de verre augmente, on constate une diminution globale de la température du bain en fusion du fait de l'augmentation des transferts radiatifs au niveau de la surface libre des liquides. Le modèle a également permis d'observer une zone froide dans le verre, proche du creuset, dont la taille augmente avec la masse de verre dans le can. Ce phénomène peut être à l'origine du figeage du verre observé sur le prototype.

Dans un second temps, la variation de la viscosité du verre en fonction de la température a été considérée. Ce modèle couplant fortement les aspects hydrodynamiques et thermiques, il n'est pas possible d'obtenir un état stationnaire avec les choix réalisés pour représenter les différents phénomènes. En effet, le temps nécessaire à la stabilisation de la température dans les liquides est de l'ordre de plusieurs heures alors que le pas de temps nécessaire au bon fonctionnement du modèle VOF est de l'ordre de la milliseconde. Les résultats obtenus pendant la période transitoire ont tout de même permis de montrer que l'augmentation de la viscosité du verre au niveau de la zone froide diminuait le brassage dans cette région. Ceci a pour effet de diminuer la température et d'augmenter la taille de la zone froide ce qui confirme que le figeage du bain de verre provient d'une boucle de rétroaction entre le brassage, la répartition de température et la viscosité du verre.

Afin de pouvoir représenter l'état stationnaire du procédé en considérant le couplage fort entre les trois phénomènes magnéto-thermo-hydrodynamiques, l'utilisation du modèle VOF n'est pas adaptée. Une piste envisageable est d'utiliser un modèle dont on fixe les interfaces entre les fluides à partir des résultats obtenus par un calcul utilisant le modèle VOF, pour y calculer ensuite l'écoulement et les transferts thermiques. Comme discuté lors des choix effectués pour le modèle MHD, des conditions particulières doivent être appliquées aux interfaces entre les fluides afin d'assurer la continuité des variables du modèle de turbulence pour que les résultats soient corrects. Également, les bulles d'air participant au brassage du verre et modifiant le contact entre les deux liquides, l'impact de ce phénomène sur l'écoulement doit être pris en compte dans un éventuel modèle à interface fixe.

### **Bibliographie**

- [AND18] ANDRA. *Inventaire national des matières et déchets radioactifs Rapport de synthèse 2018*. Rapp. tech. 2018 (cf. p. 24).
- [And99] L. ANDERSSON. « Recycling of Contaminated Metals for Free Release ». In : *Waste management conference*. Fév. 1999 (cf. p. 28).
- [ARE14] AREVA. *Prescription du PNGMDR 2013–2015 fixée à l'article 18 du décret 2013–1304 : Déchets technologiques contenant des matières organiques et riches* en éléments émetteurs alpha. Rapp. tech. AREVA, 2014. URL : [https://www.](https://www.asn.fr/index.php/Media/Files/00-PNGMDR/Traitement-des-dechets-technologiques-contenant-des-matieres-organiques-et-riches-en-elements-emetteurs-alpha-AREVA?) [asn.fr/index.php/Media/Files/00- PNGMDR/Traitement- des](https://www.asn.fr/index.php/Media/Files/00-PNGMDR/Traitement-des-dechets-technologiques-contenant-des-matieres-organiques-et-riches-en-elements-emetteurs-alpha-AREVA?)[dechets-technologiques-contenant-des-matieres-organiques](https://www.asn.fr/index.php/Media/Files/00-PNGMDR/Traitement-des-dechets-technologiques-contenant-des-matieres-organiques-et-riches-en-elements-emetteurs-alpha-AREVA?)[et-riches-en-elements-emetteurs-alpha-AREVA?](https://www.asn.fr/index.php/Media/Files/00-PNGMDR/Traitement-des-dechets-technologiques-contenant-des-matieres-organiques-et-riches-en-elements-emetteurs-alpha-AREVA?) (cf. p. 26).
- [Baa01] E. BAAKE, B. NACKE, A. JAKOVICS et A. UMBRASHKO. « Heat and mass transfer in turbulent flows with several recirculated flow eddies ». In : *Magnetohydrodynamics* 37.1-2 (2001), p. 13-22 (cf. p. 36, 77).
- [Baa03a] E. Baake, B. Nacke, A. Umbrashko et A. Jakovics. « LES modeling of heat and mass transfer in turbulent recirculated fows ». In : *Magnetohydrodynamics* 39.3 (2003), p. 291-297 (cf. p. 36, 76, 81).
- [Baa03b] E. BAAKE, B. NACKE, A. UMBRASHKO et A. JAKOVICS. « Turbulent flow dynamics, heat transfer and mass exchange in the melt of induction furnaces ». In : *COMPEL-The international journal for computation and mathematics in electrical and electronic engineering* 22.1 (2003), p. 39-47 (cf. p. 76).
- [Baa07] E. Baake, A. Umbrashko, B. Nacke et A. Jakovics. « Simulation of turbulent metal flows ». In : *GAMM-Mitteilungen* 30.1 (2007), p. 133-148 (cf. p. 36, 76).
- [Baa95] E. Baake, A. Mühlbauer, A. Jakowitsch et W. Andree. « Extension of the k- $\epsilon$  model for the numerical simulation of the melt flow in induction crucible furnaces ». In : *Metallurgical and materials transactions B* 26.3 (1995), p. 529-536 (cf. p. 77).
- [Bae08] P. BAETEN et al. « The GUINEVERE project at the VENUS facility ». In : *International Conference on the Physics of Reactors-PHYSOR 2008*. 2008, p. 14- 19 (cf. p. 24).
- [Ban15] A. Bansal et al. « Experimental and Numerical Analysis of the Deformation of a Liquid Aluminum Free Surface Covered by an Oxide Layer During Induction Melting ». In : *Metallurgical and Materials Transactions B* 46B.5 (oct. 2015), p. 2096-2109 (cf. p. 36, 51, 70, 77, 98, 99).
- [Bar17] G. Barba Rossa. « Modélisation multiphysique de l'élaboration de verre en creuset froid ». Thèse de doct. Grenoble : École Doctorale I-MEP2, nov. 2017 (cf. p. 35).
- [Bha09] I. K. Bhat et R. Prakash. « LCA of renewable energy for electricity generation systems–a review ». In : *Renewable and sustainable energy reviews* 13.5 (2009), p. 1067-1073 (cf. p. 23).
- [Bír89] O. Bíró et K. Preis. « On the use of the magnetic vector potential in the finite element analysis of three-dimensional eddy currents. » In : *IEEE Transactions on Magnetics* 25.4 (juil. 1989), p. 3145-3159 (cf. p. 56).
- [Bla76] H. T. Blair. *Vitrification of nuclear waste calcines by in-can melting*. Rapp. tech. Battelle Pacific Northwest Labs., Richland, Wash.(USA), 1976 (cf. p. 29).
- [Boe15] R. Boen, P. Charvin, F. Lemont et A. Russello. « Procédé et installation d'incinération, fusion et vitrification de déchets organiques et métalliques ». WO 2015/018905 Al. Fév. 2015 (cf. p. 26).
- [Boj00] V. Bojarevics, K. Pericleous et M. Cross. « Modeling the Dynamics of Magnetic Semilevitation Melting ». In : *Metallurgical and Materials Transactions B* 31B (fév. 2000), p. 179-189 (cf. p. 36, 50, 70, 77).
- [Boj04] V. Bojarevics, K. Pericleous, R. A. Harding et M. Wickins. « The development and experimental validation of a numerical model of an induction skull melting furnace ». In : *Metallurgical and materials transactions B* 35.4 (2004), p. 785-803 (cf. p. 36, 50, 51, 70, 77).
- [Boj07] V. Bojarevics et K. Pericleous. « Liquid metal induction heating modelling for cold crucible applications ». In : *International Journal of Materials and Product Technology* 29.1/2/3/4 (2007), p. 70 (cf. p. 36, 50).
- [Bre88] J. L. BRETONNET. « Conductivité électrique des métaux liquides ». In : Tech*niques de l'ingénieur. Matériaux métalliques* M69 (1988).
- [Bul15] P. Buliński et al. « Effect of turbulence modelling in numerical analysis of melting process in an induction furnace ». In : *Archives of Metallurgy and Materials* 60.3 (2015), p. 1575-1580 (cf. p. 36, 70, 77, 81, 99).
- [Bul16] P. Buliński, J. Smołka, S. Golak et R. Przyłucki. « Coupled numerical model of metal melting in an induction furnace : sensitivity analysis and validation of model ». In : *Przegląd Elektrotechniczny* 92.3 (2016), p. 49-52 (cf. p. 36, 51, 70, 81).
- [Car07] F. CARRÉ et C. RENAULT. *Réacteurs nucléaires du futur*. Ed. Techniques Ingénieur, 2007 (cf. p. 25).
- [CEA08] CEA-DEN. *Le conditionnement des déchets nucléaires*. Éditions du Moniteur, 2008 (cf. p. 28).
- [Cha96] P. R. CHA, Y. S. HWANG, Y. J. OH, S. H. CHUNG et J. K. YOON. « Numerical Analysis on Cold Crucile Using 3D H-*ϕ* Method and Finite Volume Method with Non-staggered BFC Grid System ». In : *ISIJ international* 36.9 (1996), p. 1157- 1165 (cf. p. 36, 69, 70, 77).
- [Cho96] Y. W. Cho, Y. J. Oh, K. W. Yi, S. H. Chung et J. D. Shim. « Numerical analysis of molten metal shape in cold crucibles by 3D FEM ». In : *Modelling and Simulation in Materials Science and Engineering* 4.1 (1996), p. 11 (cf. p. 36, 51, 69, 98).
- [Chu78] T. K. Chu et C. Y. Ho. « Thermal conductivity and electrical resistivity of eight selected AISI stainless steels ». In : *Thermal Conductivity 15*. Springer, 1978, p. 79-104.
- [Cou11] C. Courtessole et J. Etay. « Interface, Flows and Transfer in an Electromagnetic Process Devoted to Liquid/Liquid Extraction ». In : *Advanced Engineering Materials* 13.7 (2011), p. 556-562 (cf. p. 34).
- [Cou12] C. Courtessole. « Transfert de masse aux interfaces agitées électromagnétiquement – application au retraitement des déchets nucléaires ». Thèse de doct. Grenoble : École doctorale I-MEP2, nov. 2012 (cf. p. 34, 36, 78).
- [Cou13] C. COURTESSOLE et J. ETAY. « Flows and mass transfers in two superimposed liquid layers in an induction furnace ». In : *International Journal of Heat and Mass Transfer* 65 (oct. 2013), p. 893-906 (cf. p. 34, 36, 45, 52, 70, 77, 84).
- [Deb94] F. DEBRAY et Y. FAUTRELLE. « Free surface deformation frequencies of an electromagnetically excited mercury layer ». In : *Experiments in fluids* 16.5 (1994), p. 316-322 (cf. p. 98).
- [Del06] Y. Delannoy et C. Garnier. « Free Surface Shape in Induction Furnace : Influence of the Stirring Motion on the Mean Dome Height ». In : *The 5th International Conference on Electromagnetic Processing of Materials (EPM2006) - , Japan, 2006*. 2006 (cf. p. 36, 51, 70, 77).
- [Dem15] V. B. Demidovich, M. Y. Khatsayuk, I. I. Rastvorova, V. N. Timofeev et A. A. Maksimov. « Numerical Simulation of Non-Crucible Melting of Titanium Alloy in the Alternating Electromagnetic Field ». In : *Magnetohydrodynamics* 51.4 (2015) (cf. p. 77, 81).
- [Des11] V. Dessus et al. « Coupling electromagnectic and thermo-hydrodynamic simulations to optimize a vitrification furnace heated by direct induction ». In : *International Journal of Applied Electromagnetics and Mechanics* 37.2, 3 (2011), p. 173-180 (cf. p. 81).
- [Duc97] J. M. Ducoulombier, B. Lantes et M. Bordier. « Low and intermediate level waste management in EDF PWRs ». In : *Nuclear engineering and design* 176.1-2 (1997), p. 27-34 (cf. p. 28).
- [ElK86] N. El-Kaddah, J. Szekely, E. Taberlet et Y. Fautrelle. « Turbulent Recirculating Flow in Induction Furnaces : A Comparison of Measurements with Predictions over a Range of Operating Conditions ». In : *Metallurgical Transactions B* 17B (déc. 1986), p. 687-693 (cf. p. 36, 77).
- [Eta02] J. Etay, B. Dumont, J. Hamburger, R. Bolcato et R. Haettel. « Resistive probe for continuous measurement of electroconductive liquid levels facing electromagnetic fields ». In : *Experiments in fluids* 32.4 (2002), p. 518-526 (cf. p. 98).
- [Eta88] J. Etay. « Le problème de frontières libres en magnétohydrodynamique des liquides avec champ magnétiques alternatifs : aspects fondamentaux et applications ». Thèse de doct. Institut National Polytechnique de Grenoble, jan. 1988 (cf. p. 48).
- [Eus17] N. EUSTATHOPOULOS et B. DREVET. « Tension superficielle des métaux liquides et capillarité ». In : *Techniques de l'ingénieur - Données physico-chimiques sur les métaux et alliages* TIB530DUO.m67 (2017).
- [Fau99] Y. Fautrelle, F. Debray et J. Etay. « Motions and Mass Transfer in a Mercury Coreless Induction Furnace ». In : *Transfer Phenomena in Magnetohydrodynamic and Electroconducting Flows : Selected papers of the PAMIR Conference held in Aussois, France 22–26 September 1997*. Dordrecht : Springer Netherlands, 1999, p. 241-249 (cf. p. 45).
- [Flu18] Fluent. *Fluent Theory Guide*. ANSYS, Inc. 2018. url : [https : / / www .](https://www.sharcnet.ca/Software/Ansys/18.2.2/en-us/help/flu_th/flu_th.html) sharcnet.ca/Software/Ansys/18.2.2/en-us/help/flu\_th/ [flu\\_th.html](https://www.sharcnet.ca/Software/Ansys/18.2.2/en-us/help/flu_th/flu_th.html) (cf. p. 68, 69, 72, 147).
- [For05] J. Fort, M. Garnich et N. Klymyshyn. « Electromagnetic and Thermal-Flow Modeling of a Cold-Wall Crucible Induction Melter ». In : *Metallurgical and Materials Transactions B* 36B (fév. 2005), p. 141-152 (cf. p. 36, 77, 81).
- [Fuj98a] K. FUJISAKI et T. UEYAMA. « Magnetohydrodynamic calculation for free surfaces ». In : *Journal of Applied Physics* 83.11 (juin 1998), p. 6356-6358 (cf. p. 36, 70).
- [Fuj98b] K. FUJISAKI, T. UEYAMA, T. TOH, M. UEHARA et S. KOBAYASHI. « Magnetohydrodynamic calculation for electromagnetic stirring of molten metal ». In : *IEEE transactions on magnetics* 34.4 (1998), p. 2120-2122 (cf. p. 36, 70, 76).
- [Gag88] A. GAGNOUD et I. LECLERCQ. « Free boundary problems in electromagnetic levitation melting and continuous casting ». In : *IEEE Transactions on Magnetics* 24.1 (jan. 1988), p. 256-258 (cf. p. 69).
- [Gir17] C. GIROLD, P. CHARVIN, I. HUGON, S. BEN LAGHA et S. CATHERIN. « Mixed Metallic and Organic Transuranic Waste Incineration / Vitrification ». In : *Waste Management Conference*. 2017 (cf. p. 26).
- [Gol08] S. Golak et R. Przyłucki. « The optimization of an inductor position for minimization of a liquid metal free surface ». In : *Przegląd Elektrotechniczny* 84 (2008), p. 163-164 (cf. p. 36).
- [Gol09] S. GOLAK et R. PRZYŁUCKI. « A simulation of the coupled problem of magnetohydrodynamics and a free surface for liquid metals ». In : *WIT Transactions on Engineering Sciences, Computational Methods in Multiphase Flow V* 63 (2009), p. 67-76 (cf. p. 36).
- [Hir81] C. W. HIRT et B. D. NICHOLS. « Volume of Fluid (VOF) Method for the Dynamics of Free Boundaries ». In : *Journal of Computational Physics* 39 (1981), p. 201-225 (cf. p. 70).
- [Inc96] Frank P. INCROPERA et David P. DEWITT. *Fundamentals of Heat and Mass Transfer*. 4th. Jhon Wiley, 1996 (cf. p. 131, 133, 137).
- [IRS11] IRSN. *Le combustible MOx en France*. [https://www.irsn.fr/FR/connaiss](https://www.irsn.fr/FR/connaissances/Installations_nucleaires/cycle_combustible/fabrication_combustible_MOX/Documents/IRSN_Fiche_cycle-MOX-France_112011.pdf)ances/ [Installations \\_ nucleaires / cycle \\_ combustible / fabrication \\_](https://www.irsn.fr/FR/connaissances/Installations_nucleaires/cycle_combustible/fabrication_combustible_MOX/Documents/IRSN_Fiche_cycle-MOX-France_112011.pdf) [combustible \\_ MOX / Documents / IRSN \\_ Fiche \\_ cycle - MOX - France \\_](https://www.irsn.fr/FR/connaissances/Installations_nucleaires/cycle_combustible/fabrication_combustible_MOX/Documents/IRSN_Fiche_cycle-MOX-France_112011.pdf) [112011.pdf](https://www.irsn.fr/FR/connaissances/Installations_nucleaires/cycle_combustible/fabrication_combustible_MOX/Documents/IRSN_Fiche_cycle-MOX-France_112011.pdf). Consulté le 05/03/2019. 2011 (cf. p. 23).
- [Iss85] R. I. Issa. « Solution of the implicitly discretised fluid flow equations by operatorsplitting ». In : *Journal of computational physics* 62 (1985), p. 40-65 (cf. p. 68).
- [Jac06] L. JACOUTOT. « Modélisation numérique de phénomènes couplés dans des bains de verre brassés mécaniquement et élaborés en creuset froid inductif ». Thèse de doct. Grenoble : École Doctorale Mécanique et Énergétique, nov. 2006 (cf. p. 28, 29, 35, 37, 48).
- [Jac08a] L. JACOUTOT, P. BRUN, A. GAGNOUD et Y. FAUTRELLE. « Numerical modelling of natural convection in molten glass heated by induction ». In : *Chemical Engineering and Processing : Process Intensification* 47.3 (mar. 2008), p. 449-455 (cf. p. 28, 35).
- [Jac08b] L. JACOUTOT et al. « Strategy of coupling to model physical phenomena within molten glass bath heated by direct induction ». In : *COMPEL - The international journal for computation and mathematics in electrical and electronic engineering* 27.2 (mar. 2008). Sous la dir. de Segio Lupi, p. 369-376 (cf. p. 28, 35).
- [Jun02] C. H. JUNG, T. MINOWA et T. TANAHASHI. « Numerical analysis of molten metal under magnetic field using ALE method ». In : *JSME International Journal Series A Solid Mechanics and Material Engineering* 45.2 (2002), p. 153-160 (cf. p. 34, 36, 51, 70).
- [Kaw93] Y. Kawase, T. Yamaguchi et N. Hayashi. « 3-D finite element analysis for molten metal shapes in an electromagnetic melting system ». In : *IEEE transactions on magnetics* 29.2 (1993), p. 1554-1557 (cf. p. 36, 70).
- [Kim75] C. S. Kim. *Thermophysical proprieties of stainless steel*. Rapp. tech. Argonne National Lab., Ill. (USA), sept. 1975.
- [Kir08] M. Kirpo. « Modeling of turbulence properties and particle transport in recirculated flows ». Thèse de doct. University of Latvia, Faculty of Physics et Mathematics, Department of Physics, 2008 (cf. p. 36, 50, 70, 76, 98).
- [Kle11] N. KLEINKNECHT et S. A. HALVORSEN. « High frequency magnetohydrodynamic calculations in COMSOL Multiphysics ». In : *COMSOL Conference in Stuttgart*. 2011 (cf. p. 36, 70, 77).
- [Kna03] P. Knabner et L. Angermann. *Numerical methods for elliptic and parabolic partial differential equations*. Sous la dir. de J.E. MARSDEN, L. SIROVICH et S.S. Antman. Springer, 2003 (cf. p. 67).
- [Kuv08] A. Kuvaldin et M. Fedin. « The Calculation of the Melt Surface Shape and its Influence upon Energy and Electric Characteristics of the Induction Crucible Furnace ». In : *Strategic Technologies, 2008. IFOST 2008. Third International Forum on*. IEEE. 2008, p. 519-523 (cf. p. 36, 51, 69).
- [Lab13] T. LABALETTE, A. HARMAN, M. C. DUPUIS et G. OUZOUNIAN. « CIGEO, the French geological repository project ». In : *Atw. Internationale Zeitschrift fuer Kernenergie* 59.8-9 (2013), p. 499-501 (cf. p. 25).
- [Lav88] J. D. LAVERS et M. R. AHMED. « A boundary element method to predict the shape of a molten metal free surface in EM confinement field ». In : *IEEE Transactions on Magnetics* 24.6 (1988), p. 2521-2523 (cf. p. 36, 69).
- [Lec89] I. LECLERCQ. « Conception d'une installation pilote de fusion en creuset froid ». Thèse de doct. Grenoble : Institut national polytechnique de Grenoble, jan. 1989 (cf. p. 69).
- [Lee06] W. E. LEE, M. I. OJOVAN, M. C. STENNETT et N. C. HYATT. « Immobilisation of radioactive waste in glasses, glass composite materials and ceramics ». In : *Advances in Applied Ceramics* 105.1 (2006), p. 3-12 (cf. p. 28).
- [Lem16] P. G. Lemarié-Rieusset. *The Navier-Stokes problem in the 21st century*. Chapman et Hall/CRC, 2016 (cf. p. 75).
- [Luc84a] L. D. Lucas. « Densité des principaux métaux et métalloïdes ». In : *Techniques de l'ingénieur Bases de données : matériaux métalliques* Base documentaire : TIB584210.ref. article : m65 (1984). fre.
- [Luc84b] L. D. Lucas. « Viscosité des principaux métaux et métalloïdes ». In : *Techniques de l'ingénieur Bases de données : matériaux métalliques* Base documentaire : TIB584210.ref. article : m66 (1984). Fre.
- [Mac06] M. MACH, P. KARBAN, I. DOLEŽEL et D. TRUTWIN. « Stirring of liquid steel in crucible induction furnace ». In : *International Scientific Colloquium*. 2006, p. 203-208 (cf. p. 36, 69).
- [Mak96] H. MAKINO, M. KUWABARA et S. ASAI. « Process analysis of non-contact continuous casting of materials using cold crucible ». In : *ISIJ international* 36.4 (1996), p. 380-387 (cf. p. 36, 69).
- [Mat13] S. MATSUZAWA, K. HIRATA, T. YOSHIMURA, G. YOSHIKAWA et F. MIYASAKA. « Numerical Analysis of Cold Crucible Induction Melting Employing FEM and MPS Method ». In : *IEEE TRANSACTIONS ON MAGNETICS* 49.5 (mai 2013), p. 1921-1924 (cf. p. 36).
- [Mir18] S. V. Mirnov. « Tokamak evolution and view to future ». In : *Nuclear Fusion* 59.1 (2018), p. 015001 (cf. p. 21).
- [Mis66] A. Missenard. « Conductivité thermique ». In : *Techniques de l'ingénieur* (1966).
- [Mor92] R. Moreau. « Écoulement d'un métal liquide en présence d'un champ magnétique ». In : t. D4. Techniques de l'ingénieur, 1992. Chap. D2950, p. 1-29 (cf. p. 45, 93).
- [Nak92] H. NAKATA et J. ETAY. « Meniscus shape of molten steel under alternating magnetic field ». In : *ISIJ international* 32.4 (1992), p. 521-528 (cf. p. 36, 69).
- [Nia14] V. NIAN, S. K. CHOU, B. SU et J. BAULY. « Life cycle analysis on carbon emissions from power generation – The nuclear energy example ». In : *Applied energy* 118 (2014), p. 68-82 (cf. p. 23).
- [Oni92] A. Onishi et J. Etay. « Numerical calculation of the free surfaces of a liquid metal domain controlled by an alternating magnetic field in presence of solid boundaries ». In : *Engineering analysis with boundary elements* 10.3 (1992), p. 225-229 (cf. p. 69).
- [Par39] C. W. Parmelee, K. C. Lyon et C. G. Harman. *The Surface tensions of molten glass ; part I : surface tensions of molten glasses*. Rapp. tech. University of Illinois at Urbana Champaign, College of Engineering . . ., 1939.
- [Par98] J. K. Park et M. J. Song. « Feasibility study on vitrification of low-and intermediatelevel radioactive waste from pressurized water reactors ». In : *Waste Management* 18.3 (1998), p. 157-167 (cf. p. 28).
- [Per03] D. PERRIER, Y. FAUTRELLE et J. ETAY. « Experimental and theoretical studies of the motion generated by a two-frequency magnetic field at the free surface of a gallium pool ». In : *Metall. Mater. Trans. B* 34B (2003), p. 669-678 (cf. p. 98).
- [Per06] K. PERICLEOUS, V. BOJAREVICS, G. DJAMBAZOV, R. A. HARDING et M. WIckins. « Experimental and numerical study of the cold crucible melting process ». In : *Applied Mathematical Modelling* 30.11 (nov. 2006), p. 1262-1280 (cf. p. 36, 70, 77, 99).
- [Pes11] O. Pesteanu et E. Baake. « The Multicell Volume of Fluid (MC-VOF) Method for the Free Surface Simulation of MFD Flows : Part I : Mathematical Model ». In : *ISIJ international* 51.5 (2011), p. 707-713 (cf. p. 70, 77).
- [Pow02] J. Powell et al. *AVS : Experimental Tests of a New Process To Inductively Vitrify HLW Inside The Final Disposal Containers At Very High Waste Loadings*. Rapp. tech. RIC, LLC et C. Hess, Burns & Roe ; DIAL, Mississippi State University (USA), 2002 (cf. p. 29).
- [Qui11] I. QUINTANA, Z. AZPILGAIN, D. PARDO et I. HURTADO. « Numerical modeling of cold crucible induction melting ». In : *Proceedings of The COMSOL Conference, Boston, USA*. 2011 (cf. p. 36, 77).
- [RTE18] RTE. *Bilan électrique 2018*. [https : / / www . rte france . com / sites /](https://www.rte-france.com/sites/default/files/be_pdf_2018v3.pdf) [default/files/be\\_pdf\\_2018v3.pdf](https://www.rte-france.com/sites/default/files/be_pdf_2018v3.pdf). Consulté le 04/03/2019. 2018 (cf. p. 22).
- [Sak88] J. Sakane, B. Q. Li et J. W. Evans. « Mathematical modeling of meniscus profile and melt flow in electromagnetic casters ». In : *Metallurgical Transactions B* 19.3 (1988), p. 397-408 (cf. p. 36, 69, 70, 77).
- [Sap87] M. SAPPOK et K. PFLUGRAD. « Results of metallic waste treatment by melting ». In : *INTERNATIONAL DECOMSVIISSIONING SYMPOSIUM*. 1987 (cf. p. 28).
- [Sau09] E. Sauvage. « Modélisation thermo-hydrodynamique et inductive d'une fonte verrière élaborée en creuset froid inductif ». Thèse de doct. Grenoble INPG, 2009 (cf. p. 28, 35, 37, 61).
- [Sau12] E. Sauvage, A. Bonnetier, D. Gautheron, P. Brun et J. Lacombe. « Numerical simulation of vitrification processes : glass homogeneity by gas bubbling study ». In : *Procedia Chemistry* 7 (2012), p. 593-598 (cf. p. 28, 29, 35).
- [Sen88] K. J. Sene. « Air entrainment by plunging jets ». In : *Chemical Engineering Science* 43.10 (1988), p. 2615-2623 (cf. p. 120, 121, 125, 156).
- [Seo17] H. W. Seo, D. H. Lee, D. S. Kessel et C. L. Kim. « Proposal for the management strategy of metallic waste from the decommissioning of Kori Unit 1 by using melting and segmentation technology ». In : *Annals of Nuclear Energy* 110 (2017), p. 633-647 (cf. p. 28).
- [Shi95] T. SHIH, W. LIOU, A. SHABBIR, Z. YANG et J. ZHU. « A new k- $\epsilon$  eddy viscosity model for high reynolds number turbulent flows ». In : *Computers & Fluids* 24.3 (1995), p. 227-238 (cf. p. 77).
- [Sli16] A. Slimák et V. Nečas. « Melting of contaminated metallic materials in the process of thedecommissioning of nuclear power plants ». In : *Progress in Nuclear Energy* 92 (2016), p. 29-39 (cf. p. 28).
- [Smi07] S. A. SMIRNOV et al. « Direct numerical simulation of molten corium pool inductively heated in the cold crucible ». In : *Proceedings of the MASCA-2 Seminar*. 2007 (cf. p. 34, 36, 76).
- [Son05] J. H. Song et al. « An electromagnetic and thermal analysis of a cold crucible melting ». In : *International Communications in Heat and Mass Transfer* 32.10 (2005), p. 1325-1336 (cf. p. 77).
- [Spi10] S. Spitans, A. Jakovičs, E. Baake et B. Nacke. « Numerical modelling of free surface dynamics of conductive melt in induction crucible furnace ». In : *Magnetohydrodynamics* 46.4 (2010), p. 425-436 (cf. p. 70, 77, 81).
- [Spi11] S. Spitans, A. Jakovics, E. Baake et B. Nacke. « Numerical modelling of free surface dynamics of melt in an alternate electromagnetic field ». In : *Magnetohydrodynamics* (nov. 2011) (cf. p. 36, 77, 81).
- [Sug08] G. Sugilal et P. B. S. Sengar. « Cold crucible induction melting technology for vitrification of high level waste : development and status in India ». In : *WM 2008 Conference, Phoenix, AZ, Feb*. 2008, p. 24-28 (cf. p. 28).
- [Tan91] T. TANAKA, K. KURITA et A. KURODA. « Mathematical Modelling for Electromagnetic Field and Shaping of Melts in Cold Crucible ». In : *Tetsu-to-Hagane* 77.3 (1991), p. 345-352 (cf. p. 36, 61, 69).
- [Umb05] A. UMBRASHKO, E. BAAKE et B. NACKE. « Experimental investigations and numerical modelling of the melting process in the cold crucible ». In : *COMPEL : The International Journal for Computation and Mathematics in Electrical and Electronic Engineering* 24.1 (2005), p. 314-323 (cf. p. 36, 76, 77, 81).
- [Umb06] A. UMBRASHKO, E. BAAKE, B. NACKE et A. JAKOVICS. « Modeling of the turbulent flow in induction furnaces ». In : *Metallurgical and Materials Transactions B* 37.5 (2006), p. 831-838 (cf. p. 36).
- [Umb08] A. Umbrashko, E. Baake, B. Nacke et A. Jakovics. « Numerical studies of the melting process in the induction furnace with cold crucible ». In : *COMPEL-The international journal for computation and mathematics in electrical and electronic engineering* 27.2 (2008), p. 359-368 (cf. p. 36, 69, 70, 76, 81).
- [Val05] M. VALDEZ, G. S. SHANNON et S. SRIDHAR. « The ability of slags to absorb solid oxide inclusions ». In : *ISIJ International* 46 (2005), p. 3.
- [Wan81] C. C. C. Wang et M. E. Charles. « Co-current stratified flow of immiscible liquids : Velocity distribution and pressure gradient in the laminar-laminar and laminar-turbulent regimes ». In : *The Canadian Journal of Chemical Engineering* 59.6 (1981), p. 668-676 (cf. p. 79, 80).
- [Zhu97] X. R. ZHU, R. A. HARDING et J. CAMPBELL. « Calculation of the free surface shape in the electromagnetic processing of liquid metals ». In : *Applied Mathematical Modelling* 21 (avr. 1997), p. 207-2014 (cf. p. 36).

### Annexe *A*

## **Validation de l'implémentation du modèle de rayonnement avec le modèle VOF**

Afin de valider l'insertion des flux de rayonnement en tant que source de l'équation de la chaleur avec le modèle VOF, un modèle simplifié a été développé. La configuration étudiée est à une dimension et a été choisie pour être la plus représentative possible du modèle complet du module de fusion. On considère deux matériaux : le premier représente le bain de liquides (indice *liq*) et possède une conductivité thermique élevée et le second représente l'air au dessus des liquides (figure A.1).

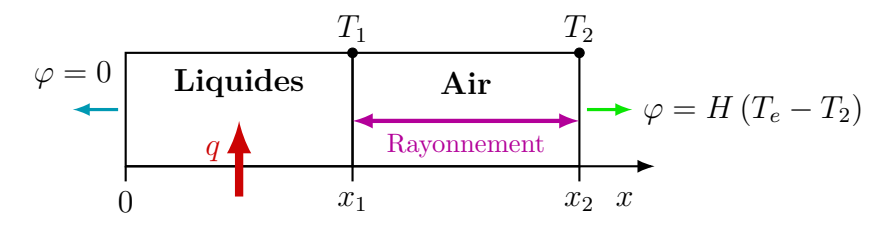

Figure A.1 – Schéma de la configuration 1D utilisée

Au point  $x = 0$ , le flux est considéré comme nul. La condition limite en  $x_2$  est une paroi refroidie par de l'eau à une température *T<sup>e</sup>* et dont le coefficient de transfert est *H*. L'échange de chaleur entre la surface libre du bain et cette paroi se fait à la fois par conduction à travers l'air et par rayonnement direct entre les deux surfaces. Le liquide est quant à lui chauffé par une source de chaleur linéique *q*. La distribution de température dans ce système est donnée par :

$$
T(x) = \frac{q}{2\lambda_{liq}} \left( x_1^2 - x^2 \right) + T_1 \quad \text{entre } 0 \text{ et } x_1 \tag{A.1}
$$

$$
T(x) = \frac{T_2 - T_1}{x_2 - x_1} (x - x_1) + T_1 \quad \text{entre } x_1 \text{ et } x_2 \tag{A.2}
$$

Le flux de refroidissement au travers de la surface au point  $x_2$  est égal à la puissance totale injectée dans le système (*x*1*q*) car la paroi de gauche est adiabatique. La température au point *x*<sup>2</sup> est donc :

$$
T_2 = \frac{x_1 q}{H} + T_e \tag{A.3}
$$

**167**

Concernant le point *x*1, la puissance totale injectée dans le liquide est égale au flux de rayonnement émis par la surface libre *ϕ<sup>R</sup>* plus le flux conductif à travers l'air. Du fait de la géométrie 1D, on considère que l'intégralité du rayonnement émis par la surface libre du matériau chauffé est reçu par la surface froide en *x*2. On a donc :

$$
\varphi_R = \varepsilon_{\text{eff}} \sigma_{SB} \left( T_1^4 - T_2^4 \right) \tag{A.4}
$$

$$
\text{Avec} \quad \varepsilon_{\text{eff}} = \frac{1}{1/\varepsilon_{liq} + 1/\varepsilon_{paroi} - 1} \tag{A.5}
$$

La température  $T_1$  est donc obtenue en résolvant l'équation suivante :

$$
\varepsilon_{\text{eff}} \sigma_{SB} \left[ T_1^4 - \left( \frac{x_1 q}{H} + T_e \right)^4 \right] + \lambda_a \frac{x_1 q/H + T_e - T_1}{x_2 - x_1} = qx_1 \tag{A.6}
$$

La distribution de température obtenue ainsi que les paramètres utilisés pour le calcul sont présentés sur la figure A.2.

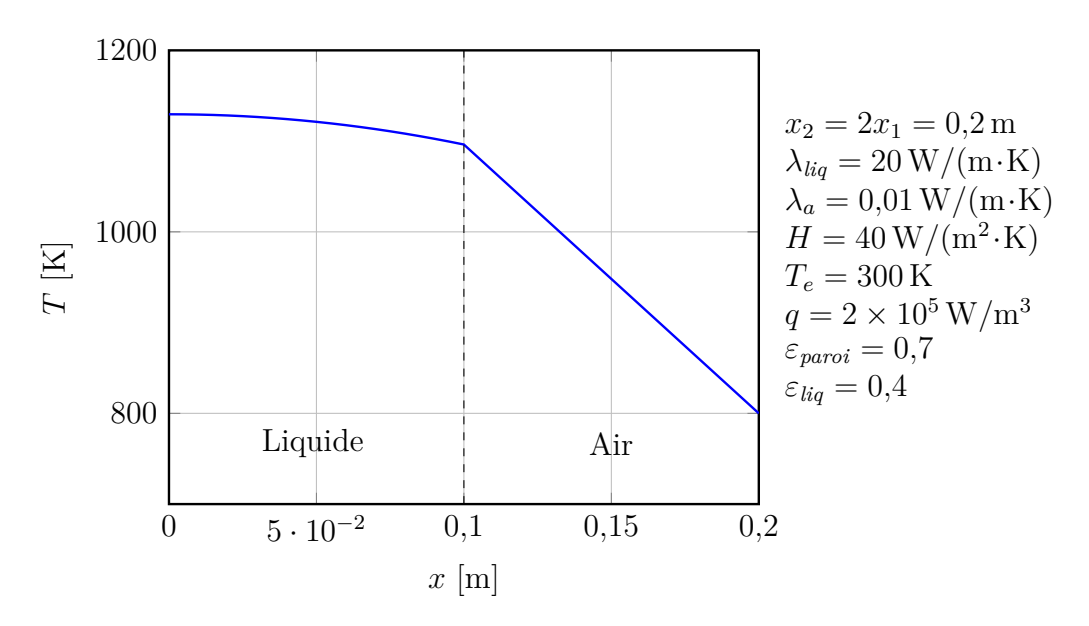

Figure A.2 – Distribution théorique de température sur le cas 1D utilisé afin de valider l'approche choisie pour le rayonnement.

Afin de valider l'approche choisie pour l'insertion des flux de rayonnement dans le modèle VOF, la même configuration a été réalisée sous Fluent® (figure A.3). La géométrie dans ce logiciel ne pouvant pas être à une seule dimension, nous avons utilisé un modèle 2D avec des conditions limites périodiques pour les parois de la seconde dimension. Le maillage est uniquement composé d'éléments de contrôle carrés d'environ 1 mm de côté. Au vue des résultats, il est possible de conclure que cette approche permettrait de représenter le rayonnement thermique dans le modèle numérique car la distribution de température est pratiquement la même entre le modèle Fluent® et la théorie.

Afin d'étudier le comportement du modèle numérique pour différentes valeurs de fraction volumique de liquide dans la cellule où le flux de rayonnement est inséré, différentes valeurs de *x*<sup>1</sup> — donc différentes valeurs de fraction volumiques dans les cellules de l'interface — ont été étudiées (figure A.4). On constate qu'il est nécessaire de respecter une condition sur la cellule recevant le flux de rayonnement afin de limiter les écarts entre le modèle numérique et la théorie. D'après les résultats, on considère que le flux de rayonnement peut être inséré

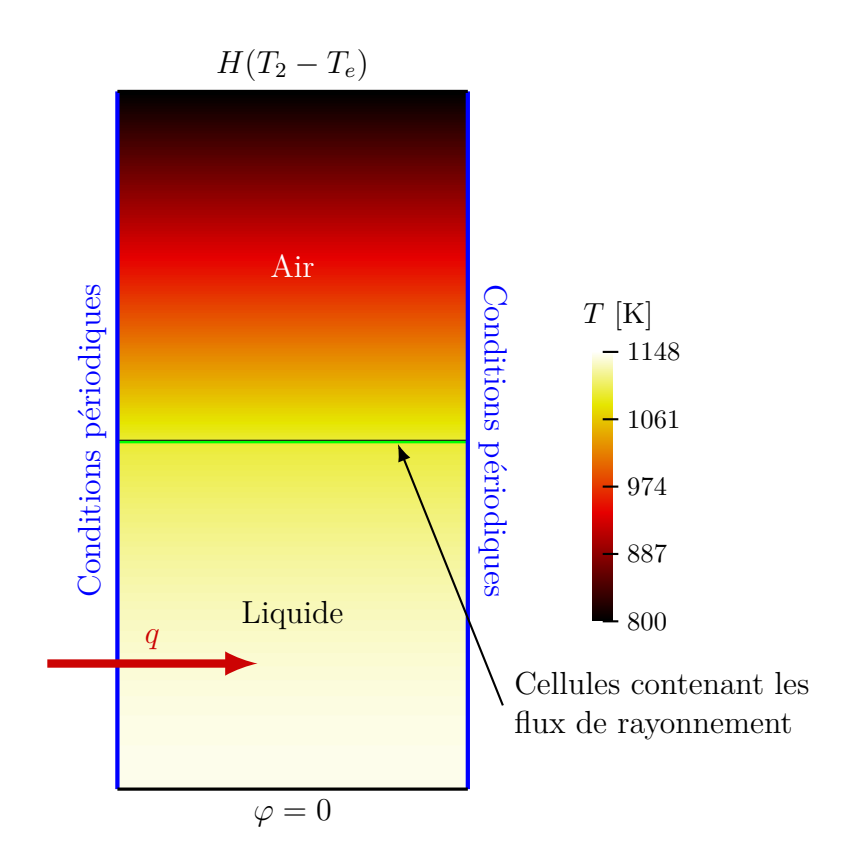

Figure A.3 – Résultat du modèle thermique simplifié permettant la validation de l'implémentation du rayonnement couplé avec le modèle VOF dans Fluent®.

dans une cellule si la fraction volumique de liquide dans celle-ci est supérieure à 0*,*5. Si ce n'est pas le cas, la cellule en dessous de celle-ci (plus profond dans le liquide) est utilisée. Cette contrainte limite l'erreur relative  $(|T_{Fluent} - T_{théorie}|/T_{théorie})$  à environ 0,5 %, ce qui correspond à un écart maximal d'environ 8 K pour le module de fusion.

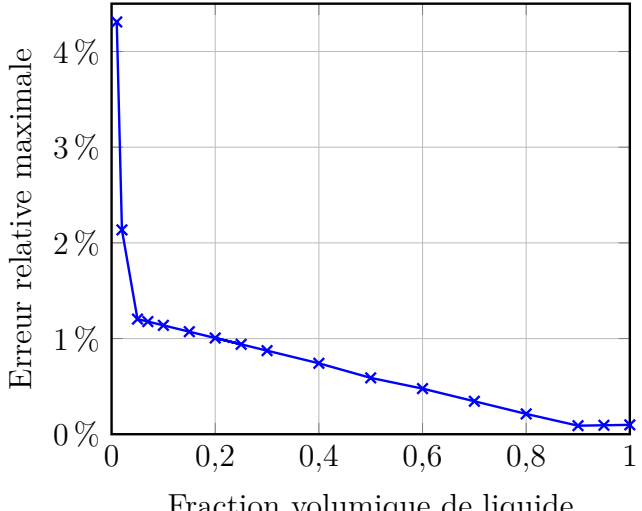

Fraction volumique de liquide

Figure A.4 – Erreur relative maximale sur la température en fonction de la fraction volumique de liquide dans les cellules recevant les flux de rayonnement dans le modèle Fluent® simplifié.

## Annexe *B*

# **Propriétés physiques et dimensions du prototype**

### ANNEXE CONFIDENTIELLE